**ERROR DE No. DE PAGINA //79** 

# UNIVERSIDAD NACIONAL AUTONOMA DE MEXICO

## FACULTAD DE INGENIERIA DIVISION DE ESTUDIOS DE POSGRADO

## MAESTRIA EN EXPLORACION DE RECURSOS ENERGETICOS DEL SUBSUELO

## CAPTURA, PROCESAMIENTO E INTERPRETACION DE IMAGENES: GEOFISICAS, TELEDETECCION, TOPOGRAFICAS Y GEOLOGICAS DEL AREA GUAXCAMA (PLATAFORMA SAN LUIS POTOSI-VALLES)

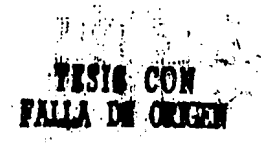

 $7^{\circ}$ 

MARCO ANTONIO RODRIGUEZ URIBE

MEXICO, D.F. AGOSTO DE 1994.

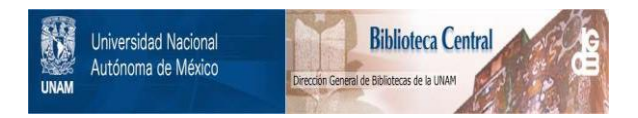

# **UNAM – Dirección General de Bibliotecas Tesis Digitales Restricciones de uso**

# **DERECHOS RESERVADOS © PROHIBIDA SU REPRODUCCIÓN TOTAL O PARCIAL**

Todo el material contenido en esta tesis está protegido por la Ley Federal del Derecho de Autor (LFDA) de los Estados Unidos Mexicanos (México).

El uso de imágenes, fragmentos de videos, y demás material que sea objeto de protección de los derechos de autor, será exclusivamente para fines educativos e informativos y deberá citar la fuente donde la obtuvo mencionando el autor o autores. Cualquier uso distinto como el lucro, reproducción, edición o modificación, será perseguido y sancionado por el respectivo titular de los Derechos de Autor.

## **DEDICATORIA**

### A MI ESPOSA MA. DE JESUS POR SU APOYO, COMPRENSION Y CARIÑO.

### **A** MIS HIJAS MA. DE JESUS Y CLAUDIA PATRICIA.

### A MIS PADRES MANUEL Y RAMONA.

A MIS HERMANOS: ERNESTO VICTOR CARMEN LUIS VIRGINIA Y MARGARITA.

A MIS AMIGOS Y COMPAÑEROS.

### **AGRADECIMIENTOS**

Agradezco a las autoridades de la Gerencia de Exploración de la Región Norte de Petróleos Mexicanos por las facilidades otorgadas para la realización de este trabajo. En especial a los Ingenieros Jorge C. Tovar R. y Alfredo E. Guzman B. por su constante y decidido apoyo.

Lo mismo para las personas que en una o en otra forma colaboraron con sus atinadas sugerencias y orientaciones en la elaboración de este trabajo, lng. Osear Trejo e Ing. Joel Flores. y en especial a los Doctores Raymundo Martínez y Rene Chavez por su inapreciable paciencia y apoyo en la conducción del mismo.

## CAPTURA, PROCESAMIENTO E INTERPRETACION DE IMAGENES: GEOFISICAS, TELEDETECCION, TOPOGRAFICAS Y GEOLOGICAS DEL AREA GUAXCAMA. (PLATAFORMA SAN LUIS POTOSI-VALLES).

### CONTENIDO

### RESUMEN

 $\mathcal{L}_{\rm{tot}}$  :

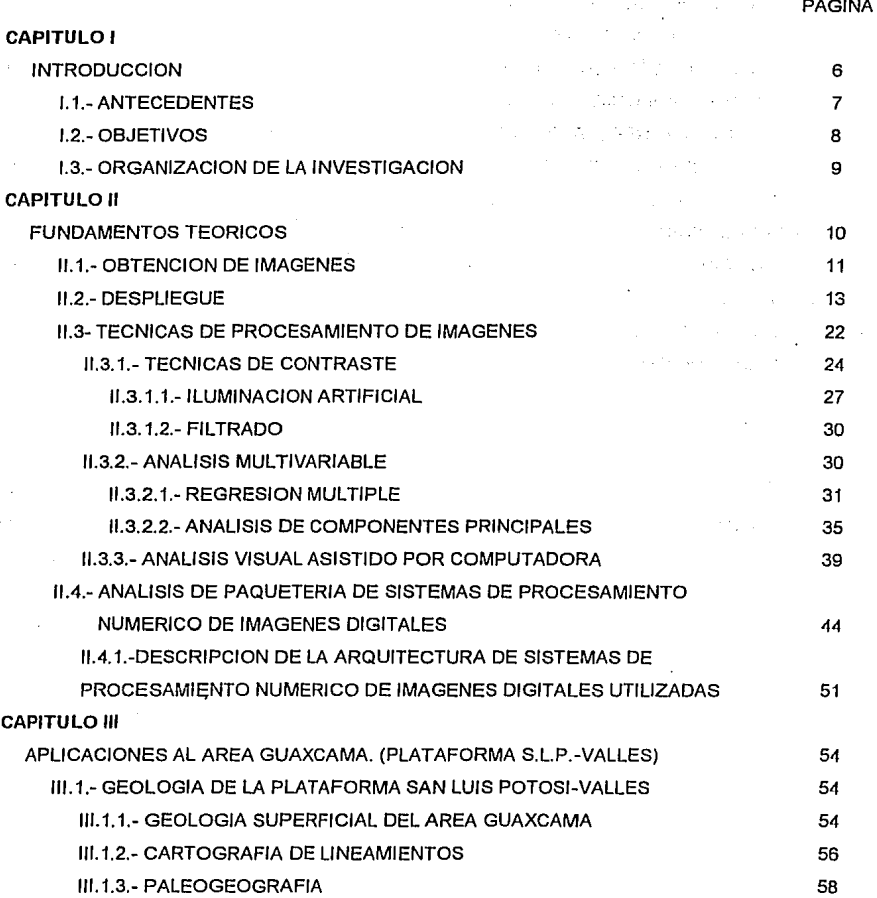

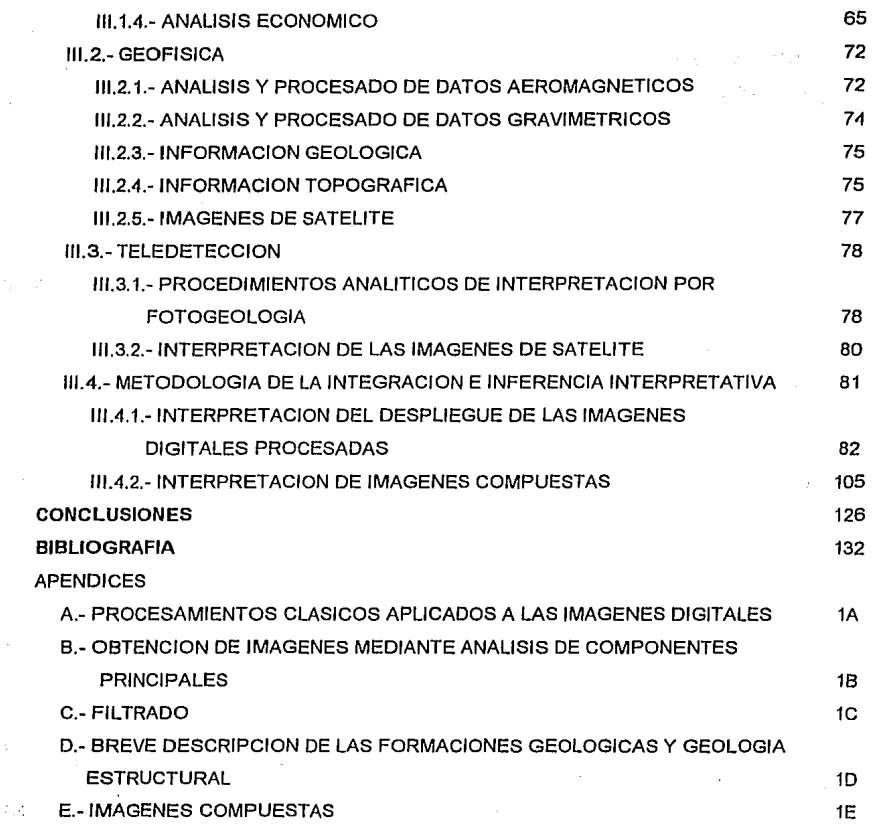

 $\mathbf{3}$ 

and the state of the state

医正常凝集 医上颌 经一项信息 机密封式 计微微分 医白细胞 医白细胞瘤 . Although the contact start the polar fact of the following sector  $\epsilon$ We present an infigure in big that  $\tau \in \mathbb{R}^n$  is a finite  $\label{eq:R1} \rho_{\Delta,\theta}^{\alpha} \left( \left( \alpha_{\alpha}^{\alpha} \partial_{\alpha}^{\alpha} \partial_{\alpha}^{\alpha} \partial_{\beta}^{\alpha} \right) \right) \left( \left( \alpha_{\alpha}^{\alpha} \partial_{\alpha}^{\alpha} \partial_{\alpha}^{\alpha} \right) \partial_{\alpha}^{\alpha} \partial_{\alpha}^{\alpha} \right) \right) = \frac{1}{2} \rho_{\alpha}^{\alpha} \left( \rho_{\alpha}^{\alpha} \right)$ 

 $\label{eq:3.1} \mathcal{L}_{\mathcal{A}}(\mathbf{x},\mathbf{y})=\mathcal{L}_{\mathcal{A}}(\mathbf{x},\mathbf{y})\mathcal{L}_{\mathcal{A}}(\mathbf{x},\mathbf{y})$  $\mathbb{E}_{\mathcal{F}}\left(\mathcal{F}_{\mathcal{F}}\right)^{1/2}=\mathbb{E}_{\mathcal{F}}\left(\mathcal{F}_{\mathcal{F}}\right)^{1/2}=\mathbb{E}_{\mathcal{F}}\left(\mathcal{F}_{\mathcal{F}}\right)^{1/2}\mathbb{E}_{\mathcal{F}}\left(\mathcal{F}_{\mathcal{F}}\right)^{1/2}\mathbb{E}_{\mathcal{F}}\left(\mathcal{F}_{\mathcal{F}}\right)^{1/2}$ 

 $\mathcal{O}(10^6)$  , we applied to  $\mathcal{O}$ 

 $\mathbb{E}\left[\mathcal{H}^{\mathcal{L}}\right] \cong \mathbb{E}\left[\mathcal{H}^{\mathcal{L}}\right] \cong \mathbb{E}\left[\mathcal{H}^{\mathcal{L}}\right]$ 

## **CAPTURA, PROCESAMIENTO E INTERPRETACION DE IMAGENES: GEOFISICAS, TELEDETECCION, TOPOGRAFICAS Y GEOLOGICAS DEL AREA GUAXCAMA. (PLATAFORMA SAN LUIS POTOSI-VALLES).**

#### **RESUMEN**

Se aplicó el Procesamiento Digital de Imagen a datos geofísicos (gravimetría *y*  magnetometria), geológicos (litología), topográficos (modelos numéricos de terreno), *y* teledetección (dos canales de la Imagen Landsat-MSS) del área Guaxcama y se realizaron lnlerencias interpretativas.

La primera parte del lrabajo consislló en obtener las imágenes correspondientes a cada una de las variables citadas medianle lécnlcas de configuración (Kriging e Inverso del Cuadrado de la Distancia), principalmente.

Posteriormente se procesaron las imágenes con miras a oblener Información úlil, es decir, se aplicó el algorilmo de iluminación ar1irícial para resaltar lineamientos que podrían ser de interés, filtrado digital (tanto en el dominio del espacio corno en el de números de onda) para resaltar frecuencias adecuadas, *y* finalmente se usó el análisis multivariable (análisis de correspondencias) para obtener una imagen digital representativa de todos los datos involucrados.

Los resultados de los procesos mencionados se presentan en forma de imagen digital en pantalla de computadora personal o en papéi de impresora.

Se presenta un programa, el cual ahora permite realizar todas las tareas relacionadas con el despliegue de imágenes, además se logra que las imágenes lrabajadas sean compatibles con los paquetes: SPIPR para el desplegado de la imagen en pantalla del monitor en tonos de gris o de color *y*, el paquete CARTO, ulilizado para aumentar las dimensiones del mallado *y* para realizar procesados relativos al Análisis Multivariable. Por último, se describen los requerimientos necesarios en cuanto a materiales *y* aplicaciones de un sistema de procesamiento digllal de imágenes.

## **CAPTURA, PROCESAMIENTO E INTERPRETACION DE IMAGENES: GEOFISICAS, TELEDETECCION, TOPOGRAFICAS Y GEOLOGICAS DEL AREA GUAXCAMA. (PLATAFORMA SAN LUIS POTOSI-VALLES).**

### **CAPITULO 1**

#### **INTRODUCCION**

La prospección *y* la explolación de los recursos nalurales de la Tierra, fueron algunas de las primeras inquietudes del ser humano, desde la época prehistórica. Con el desarrollo cultural, científico *y* tecnológico de la humanidad se ha llegado al estado de interprelación acluai, en donde se emplean Jos más sofisticados Instrumentos, técnicas de campo *y* en particular, Ja obtención, procesamiento, análisis e interpretación de Imágenes digilales, se destacan por tener caracleríslicas de alla resolución tanto especlral como espacial, muy cercanas a las del ojo humano.

Las observaciones realizadas en Geofísica, representan el muestreo de una función contínua, Ja cual puede ser ulilizada para generar una matriz algebraica o rejilla de valores discretos, estimados *y* regulannente espaciados. La operación anterior se realiza con el auxilio de un mélodo de inlerpolación cuyo resullado se podría represenlar de dos formas: ya sea por medio de una imagen digllal desplegada en pantalla de monilor de una computadora personal, o bien por medio de un mapa de cuivas de isa-valores, estas últimas se oblienen medianle una segunda elapa de interpolación mientras que las imágenes digitales se obtienen asignando niveles de gris o niveles de color a cada elemento de la matriz, basado en algún atribulo, tal como la Intensidad Tolal del Campo Magnético Terreslre.

Se ha demostrado que el sistema visual humano, eslá mejor adaptado para inlerpretar Imágenes visuales que las líneas de !so-valores, de tal manera que al desplegar los datos geofísicos en pantalla o en papel bajo la forma de una imagen digital, frecuenlemenle permite observar información que permanecía oculta o mezclada con otras señales dentro de los mapas de curvas de nivel o de los perfiles verticales (Broome, 1990).

#### **1.1.- ANTECEDENTES**

Durante los últimos arios, ha surgido una gran cantidad de innovaciones en compulación, deslacando la creación, el procesamiento numérico, el análisis y la Interpretación de imágenes digitales, que han dado como resultado una mayor aplicación en dominios tan diversos como: la Robótica, la Bio-rnedicina, la Aslrolisica, las Ciencias de la Tierra, etc. Se ha observado que los progresos realizados en cualquiera de estas ramas de la ciencia puedan adaptarse fácilmente a los otros dominios (Green, 1990).

La adquisición, el procesamiento numérico, el análisis y la inlerprelación de imágenes digitales por medio de computadoras han modificado el estudio de los fenómenos fisicos, por ejemplo, las sensores remotos por satélite estudian las propiedades de reflexión o emisión de las ondas electromagnéticas provenientes de la superficie de la Tierra y representan un apoyo para la evaluación de los recursos naturales a través de estas observaciones (Scanvic, 1983).

Los sensores remotos también llamados métodos de teledetección se refieren a un conjunto de técnicas que permiten detectar a distancia las variaciones de reflexión, absorción y emisión de ondas electromagnéllcas; el resultado de lo anterior se materializa por medio de fotografias, de Impresiones en papel de computadora o en pantalla de monitor, es decir, mediante imágenes digitales (Verger, 1982).

Como ejemplos de imágenes digitales en Ciencias de la Tierra podemos citar las siguientes: imágenes de satélite (multiespeclrales y de radar), imágenes de microscopia (laminas delgadas, muestras de roca, etc.), Imágenes de geofisica (magnelomelría, gravimetria, sisrnologia, ele.), Imágenes de parámetros petrofislcos (porosidad, saturación de agua, permeabilidad, etc.) y las Imágenes geológicas (distribución de edades, tipos de roca, distribución de minerales, ele.).

#### 1.2.- OBJETIVOS

Se aplica el procesamiento de Imágenes a los siguientes conjuntos de datos: Gravimetria (Anomalía de Bouguer), Magnetometría (Intensidad Total de Campo), Renectancla radlométrica de la superficie del terreno (Datos de los canales 4 y 5 del Satéllte Landsat-MSS), modelo numérico del terreno (Topografía Digital) y Geología (Litoestraligrafia, geología estructural y Cronoestralfgrafia), Con el objetivo de obtener el mayor provecho haciendo inferencias interpretativas sobre cada una de ellas y en su conjunto.

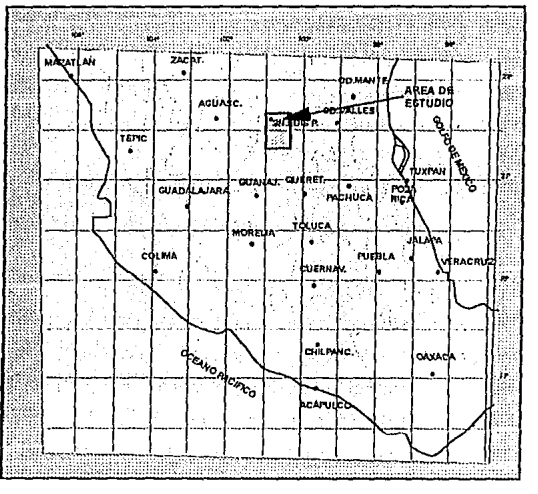

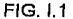

El estudio se realizó sobre un área de aproximadamente 3740 km<sup>2</sup>, compuesta de 68 km en la dirección E-W por 55 km en la dirección N-S correspondiente al área de Guaxcama de la parte SW de la Plataforma San Luis Potosi-Valles.

El área estudiada se localiza en el Estado de San Luis Potosí. entre las laliludes Norte de 21º 45' *y* 22º 15'; y entre las longitudes Oeste de 100° 20' *y* 101º 00', (fig. 1.1).

#### **1.3.-0RGANIZACION DE LA INVESTIGACION.**

Se inicia este estudio con una breve descripción de los fundamentos teóricos en los que se basa el procesado de imágenes tanto geofísicas como de teledetecclón; desde la oblenclón de Imágenes, despliegue, técnicas de procesamiento, correcciones, filtrados, hasta el análisis visual asistido por computadora.

También se presentan los elementos *y* ejemplos de aplicaciones de un sistema (programas y equipo) de procesamiento digital de imágenes en Ciencias de la Tierra, haciendo particular énfasis en datos de Geofísica; se explica el contexto en que interviene el sistema mediante el desarrollo paso a paso para el despliegue de todas las imágenes involucradas, en un monitor de alta resolución. Se utilizaron princlpahnente datos provenientes de métodos potenciales (Gravimetria *y* Magnetornelria), haciendo uso de olras informaciones adicionales como son los casos de imágenes de satélite, topografía y geología superficial. Para motivos de una aplicación práctica de ésta investigación se dispuso de datos pertenecientes a un caso real de campo: Parte del área Guaxcama (Plataforma de S. L. P.-Valles).

Posterionnente, se presentan algunas técnicas consideradas clásicas en la literatura geofísica, de procesamiento digital de datos gravimétricos *y* magnelométricos (Anexos), pero además, se incluyen algunos métodos desarrollados dentro del dominio del procesamiento digital de imágenes, por ejemplo, mejorar el contraste de anomalías locales por medio del concepto de iluminación artificial, así como la generación de imágenes compueslas de la mezcla de todas las imágenes disponibles de la misma zona geográfica (satéll!e, geoffsica, topografía y geología) con el objetivo de auxiliar a la correlación entre la inforrnación de entrada y la interpretación integral de los datos.

El hecho de proponer estudios usando las técnicas mencionadas dentro de un sistema de cómputo, nos permite sujelamos a la siguiente situación: dada la grañ diversidad de actividades en estudio que involucran variables dislribuidas en el espacio, se tiene una acumulación importante de datos de diversos origenes y características, de tal manera que esta cantidad de información supera con mucho a la capacidad de interpretarla. En la aclualidad es necesario realizar la integración simultánea de estos grandes volúmenes de datos correspondientes a una sola región. Así, esta investigación se dirtgió hacia la integración y posterior inferencia interpretativa de lodos los datos disponibles.

## **CAPITULO 11 FUNDAMENTOS TEORICOS.**

superior competition of the

En esle módulo se presenlan los diferenles elemenlos que consliluyen un esludio Integral por medio de imágenes digilales; su oblención, procesamienlo digilal, presenlación de resultados, análisis e Interpretación, así como los fundamenlos teóricos en que se basa dicho procesamiento digilal de imágenes; pero antes de enlrar en detalle, es necesario realizar una breve descripción de algunos conceptos usados en el dominio de esta técnica.

Una imagen es la proyección de cualquier realidad física sobre un plano. más usual es una fotografía. El ejemplo

Una imagen analógica se relaciona con una función f(x,y) de dos variables geográficas Independientes x,y. El valor f en el punto (x,y) es proporcional a la intensidad luminosa en ese punto de la imagen.

En teiedetección el concepto de Imagen digilal es el resultado de la codificación (discrelización tanto en las coordenadas geográficas como en la intensidad luminosa), de una imagen analógica.

Así, una imagen digilal se puede considerar como una matriz algebraica cuyos indices de renglones *y* columnas indican la posición de un área geográfica elemental, llamada pixel (abreviatura de plcture element) y el valor correspondiente a dicha área representa la intensidad luminosa captada por el sensor radiométrico (Sabins, 1983).

Los sensores remotos se fundan bajo la noción del espectro electromagnético, en donde se uliliza el intervalo comprendido entre las radiaciones del visible *y* el dominio de las microondas pasando por los dominios del infrarrojo (Couzi, 1981).

Todos los objetos distribuidos sobre la superficie terrestre, tales corno: rocas, suelos, vegetación *y* agua, rellejan o emiten una cierta cantidad de energía, la cual depende de la longilud de onda, de la intensidad de la radiación incidente, de las características físicas y biológicas de los objetos y de la mientación de dichos objetos respecto a la fuente de iluminación.

Las observaciones realizadas con los sensores remotos representan el muestreo de una función continua, las cuales se pueden ulilizar para generar una matriz algebraica o rejilla de valores discretos, obseivados *y* regulannente espaciados, cuyo resultado se podría representar por medio de una imagen digital desplegada en pantalla de monitor de una computadora personal. Las imágenes digitales se despliegan asignando niveles de gris o niveles de color a cada elemento de la matriz, basados en algún atributo.

#### **11.1.-** OBTENCION DE IMAGENES.

La obtención más común *y* conienle de una imagen, se realiza por medio de una cámara fotográfica *y* su posterior impresión en papél, el problema estriba en la introducción de tal producto a la computadora ya que para realizarlo es necesario digitalizar tal Imagen por medio de algún disposilivo electrónico. Es por estas razones que las imágenes en los dominios tecnológicos *y*  científicos, se obtienen por medio de instrumentos y equipos sorislicados (Gravímetros, Magnetómetros, Sismógrafos, Radiómetros, Radares, Sonares, Etc.), calibrados según el dominio de aplicación (Medicina, Biología, Geofísica, Geología, Geografia, Etc.).

Matemáticamente una imagen digital está representada por una matriz rectangular cuyos elementos varían generalmente entre los enteros O y 255, es decir, dentro de un BYTE. Cada elemento de esta matriz (pixel), representa la máxima resolución espacial alcanzada por el Sensor Remoto. Para el caso de la Teledetección, el valor de cada elemento representa la cantidad de energía rellejada por una parte de la superficie del terreno.

También se obtiene una imagen por medio de una mesa de digitalización, en la cual es posible seguir curvas de nivel presentes en un mapa, por medio de un cursor *y* de un dispositivo electrónico. Ejemplos de estas imágenes son: la topografía, los contactos geológicos, la gravimetria,

JI

etc., otra forma es mediante las técnicas de lnterpolaclón, con las cuales se genera una malriz de dalos a partir de observaciones Irregularmente dislribuidas dentro del área de trabajo, ésla es en la actualidad la princlpal forma de obtener Imágenes de tipo gravimétrico, magnético, topográfico, etc. Las técnicas más usadas son: Kriging, El Análisis Normal *y* la Mínima Curvatura (Davis, 1973).

Otra forma de obtener imágenes es por medio de un paquete de "Procesamiento Numérico de Imágenes Digitales", en donde es posible crear Imágenes cuyo contenido sea resultado parcial o final del efecto de un algoritmo de computadora (Toumazt, 1987). Para más detalles de esta fonna de generación de Imágenes digitales, pasar a la página 44 Análisis de paquetería de sistemas de procesamiento numérico de Imágenes digilales.

Una imagen digital puede contener la información relativa de una o más bandas (en el caso de las imágenes de satélite). Si se trala de una sola banda, se dice que la imagen digital es monocromática *y* la intensidad luminosa es llamada nivel de gris *y* está representada por una sola matriz. Si se trata de varias bandas la Imagen digital es llamada Imagen mulliespectral *y* la intensidad luminosa está representada por varias matrices, una por cada banda.

Una Imagen digital se aproxima mediante un conjunto de muestras igualmente espaciadas en la forma de un arreglo rectangular de dimensión de M *x* N, *y* para la banda número b, se tiene la siguiente representación: (González *y* Wintz, 1977).

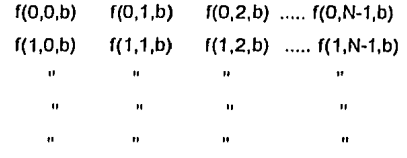

 $f(m,n,b)=$ 

f(M-1,0,b)  $f(M-1,1,b)$   $f(M-1,2,b)$  ..... $f(M-1,N-1,b)$ f(M,0,b)  $f(M,1,b)$   $f(M,2,b)$  ....  $f(M,N-1,b)$ 

Restricciones:

La Intensidad luminosa será representada por números naturales entre: O< f(m,n,b) < 255

els angles mont

for the state of a present state Charles County

M y N deben ser potencias de 2, de preferencia igual a 512.

corno se puede observar bajo este concepto de imagen digital, es posible tener acceso, nurnélicamente hablando, a cada elemento de dicha matriz mediante ciertos algoritmos, dependiendo de los objetivos.

#### **11.2.- DESPLIEGUE**

En general, los preprocesas Indispensables para la.visualización de imágenes digitales son: (Gonzalez y Wintz, 1977)

1.- realizar correcciones geométricas para todas las bandas.

2.- elaborar histogramas de las intensidades o reflectancias por cada banda, de las poblaciones de pixels.

3.- calcular los estadísticos rnás relevantes: máximo, mínimo, media, mediana, moda, varianza, desviación estandard, número de clases, etc.

4.- realizar la cuantificación de cada banda de la imagen, mediante el cálculo de una tabla de codificación .

5,- adoptar una paleta de niveles de gris o crear una paleta de colores.

6.- desplegar cada canal, utilizando los pasos 2 al 6, en monitor a color VGA, súper VGA, alta resolución RGB o en impresora laser.

1.- Corrección Geométrica.

Para simplificar la comparación entre una carta topográfica o geológica del i.N.E.G.I. con los diferentes tipos de bandas de que se dispone sobre la región de estudio, así corno de la realización de imágenes restituidas, a partir de dichas bandas, se requiere de una superposición geográfica de las bandas restituidas sobre los planos o cartas de referencia del l.N.E.G.1., por lo que es necesario realizar correcciones geométricas de las imágenes de satéllte respeclo a las car1as geológicas y topográficas del 1.N.E.G.I., antes de realizar cualquier Inferencia Interpretativa.

La carta topográfica, por su misma naturaleza, es la elegida para ser aquella que contenga, lmplícllamente, las referencias geométricas *y* de escalamiento geográfico. Por la razón anterior se hace necesario digitalizar las cartas del l.N.E.G.I.

Se dispone, en la mayoría de los paquetes de programas de cómputo (soflware) de dos técnicas de correcciones geométricas: lineal *y* splines cúbicos.

Por lo general, los datos de satélite están libres de distorsiones panorámicas *y*  desplazamientos en el relieve topográfico, debido a la enorme altitud de vuelo *y* a lo reducido del campo de visión. Sin embargo, se observan algunas otras distorsiones geométricas que deben ser corregidas, entre sus causas se incluyen factores tales como: variaciones en la allitud, lalitud *y* velocidad del satéllte, así corno al efecto combinado de la trayectoria del satélite y la rotación de la Tierra. Esto úlllmo, produce en cada barrido un desplazamiento ligeramente al Oeste respecto a la linea anterior, dando la apariencia de un paralelogramo alargado.

Estas distorsiones se corrigen analizando cierto número de puntos de control comunes tanto en la Imagen satélite corno en el terreno o en un mapa topográfico de detalle.

En el proceso se localizan varios puntos de control (se recomienda entre 5 *y* 10) en términos de sus coordenadas lanto en la Imagen digital como en el mapa topográfico. A este conjunto de valores se les aplica un anñllsis de regresión por mínimos cuadrados para determinar los coeficientes para las dos ecuaciones de transformación que relacionan las coordenadas geográficas con aquellas de la Imagen digital.

> $X = f_1(x,y)$  $y=f_2(X,Y)$

Donde:

(x,y) son las coordenadas de la Imagen digital.

(X,Y) son las coordenadas del mapa topográfico.

f<sub>1</sub>, f<sub>2</sub> son las relaciones de transformación, pueden ser:

· lineal, cuadrálica, o splines cúbicos.

El resultado es una nueva imagen corregida geométricamente y que puede ser referida a coordenadas del terreno o lopográflcas.

Lo mismo sucede con las imágenes que sean obtenidas mediante otros procesos de análisis: visual o asistido por computadora, en donde los eventos inlerprelados se referirán a posiciones reales sobre la superficie de la Tierra y no a situaciones deformadas o desplazadas.

#### 2.- Histograma de una tmagen.

El histograma de los valores de niveles de gris de una imagen, es una función que da la frecuencia de aparición de cada una de los 256 niveles de gris dentro de la imagen. La abscisa está representada por los niveles de gris que van desde O hasta 255. En la ordenada se gralica el número de pixels por cada uno de tos niveles de gris.o bien puede representarse en porcentaje (número de pixels en cada nivel de gris enlre el número total de pixels de la imagen). A partir del cálculo del histograma, se pueden calcular inforrnaciones adicionales acerca de la población de niveles de gris de la misma imagen, es decir, se cuanlifica la dinámica de la imagen, se calculan los estadísticos clásicos (media, mediana, moda, varianza, desviación estandard, etc.) y se realiza la gralicación.

Observando el histograma producido a partir de cualquier imagen numé1ica, se encontró que muy pocos de ellos cubren la totalidad del rango de los niveles de gris, por ello es necesaiio usar métodos que hagan que se utilicen todos los niveles de gris contenidos dentro de una paleta de colores. Lo anterior se logra construyendo tablas de conversión, que relacionen la dinámica de la imagen con alguna paleta de color en especial. La relación más frecuente es la función lineal, aunque también se pueden usar funciones exponenciales, logaritmicas, iso-poblacionales, etc., en donde a cada nivel de gris de la imagen corresponde un color de la paleta elegida. Las operaciones anteriores son útiles cuando la Imagen se presenta muy clara, oscura o tiene poco contraste.

#### 3.- Cálculo de los estadísticos más relevantes.

Se deben de calcular los estadísticos más relevantes, entre los que destacan los valores de: máximo, mínimo, media, mediana, moda, varianza, desviación estandard, número de clases, etc. No se describen estos conceptos por ser muy comunes dentro de la estadística.

\5

#### **4.- Cuantificación de una Imagen digital.**

La cuantificación de una imagen digital es la partición del rango dinámico de sus pixels en un cierto número de niveles discretos. Lo anterior está representado por alguna función valuada desde el valor O hasta el entero 255, donde la ordenada contiene el valor calculado de dicha función.

Lo anlerior se logra conslruyendo labias de conversión, que relacionen a la dinámica de la imagen con alguna paleta de color en especial, en general, dentro de los paquetes de programas de cómputo existen alrededor de 10 paletas diferentes con la opción de poder construir paletas personales. La relación más frecuentemente usada es la función lineal, en donde a cada nivel de gris de la Imagen corresponde un color de la paleta elegida. Las tablas de conversión mencionadas son muy útiles cuando la imagen se presenta muy clara. muy oscura, o bien, tiene poco contraste.

Aunque la cuantificación lineal es la más utilizada y produce el despliegue de Imágenes útiles, con frecuencia es necesario ulllizar otros métodos de cuanlificación, entre los más útiles mencionaremos los siguientes: isa - poblacional, logarítmico, exponencial, raíz cuadrada, lineal - dientes de sierra. gaussiano, combinación del isa - poblacional con los cinco anteriores; y aleatorio (donde los colores son elegidos al azar).

A toda la operación de cuantificación se le representa por una labia de 256 valores llamada "labia de codificación".

subject to the subset of the excellence of the control of the content of a person

أأتهد الكوافق المؤجل وفعول وينفر والمعاقلة المنافعات

.<br>Pokres je je vempil i kasarov, radijali vrljenski koji je i vijek i vojski poljača i koji i provinci i provinc

and the company of the company

The comment

the communication of the condition of the poderation

in processing a committee of the committee of the second state of the second state of the second state of the

16

has not will be highly choice compared and the second to contact the school of the compared of organization

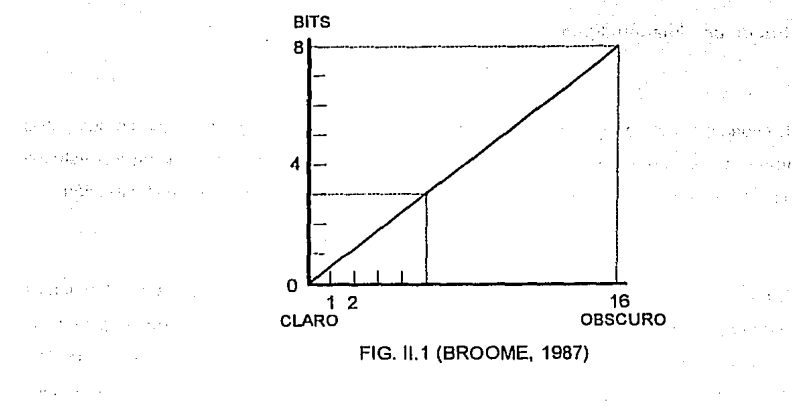

strans es tien

#### Cuantificación Lineal

El método más simple de cuantificación es el llamado "cuantificación lineal," para lo cual se requiere encontrar: los valores mayor y menor de la población de pixels, de tal manera que el rango dinámico de dicha población sea la diferencia entre los valores máximo y mínimo, luego se requiere dividir linealmente ese rango dinámico en el número de niveles de gris deseado para su posterior despliegue. Sin embargo, la población de un cierto intervalo de nivel de gris podría ser muy pequeña dando como resultado que en la etapa de despliegue, la imagen salga con pocos intervalos de nivel de gris y con detalles limitados.

La Flg 11.1 muestra una distribución en la que en el eje vertical se tienen representados los datos convertidos a bits y en el eje horizontal la distribución en tonos de gris; en este caso se presentan unicamente 16 tonos. (Broome, 1987)

Una consideración Importante cuando se decide formar una Imagen a partir de un conjunto de datos, es dividir su rango dinámico entre un número discreto de niveles.

CUANTIFICACION.- La cuantificación de una función continua F dentro de N niveles, requiere el cálculo de los valores de frontera f(N+1) y f(1) del rango dinámico de los pixels. La función de probabilidad P(f) de la amplitud de f es:

Donde frnax *y* frnln son los valores máximos *y* mínimos de F. Un método simple para calcular los límites, es tornar frnin corno B(1) *y* fmax corno f(N + 1) *y* espaciar los otros valores linealmente entre esos dos extremos.

 $\int p(f)df = 1$ 

·""'"

#### Cuantificación Iso - poblacional.

Para este caso en especial se liene que cada uno de los Intervalos de clase o intervalos de nivel de gris contengan aproximadamente el mismo número de pixels, es decir, para una imagen de 512 lineas por 512 colutnnas se tienen s12•s12t16=16364 pixels para cada uno de los 16 Intervalos de una paleta de 16 niveles de gris. Como se verá en las imágenes desplegadas, cuando se usa el tipo de cuantificación iso-poblacional el resultado visual se traduce en una misma repartición área! por cada uno de los niveles de gris.

#### Ecualización de Histogramas.

Aunque la cuantificación lineal produce un mapa aceptable, se puede demostrar que la más precisa representación de la función original F se obtiene cuando el tamaño del nivel de cuantificación B(l)-B(i-1) varia Inversamente con la función de probabilidad P(I). El método de ecualización, puede utilizarse para calcular aproximadamente estos niveles óptimos, Bec(i) para el caso discreto. Para determinar los N niveles óptimos para un juego de datos dado, primero se calculan los (N • 10) +Niveles limites BU) usando el método lineal descrito, (Broome, 1967).

B(j) =  $[(\text{Imax - fmin)}/N * 10] * (j - 1);$  0 <  $j$  <  $(N * 10) + 1$ 

El número de celdillas que caen en cada W10 niveles, Pn(j), debe entonces calcularse para tener la población acumulada de la rejilla Cn(j).

$$
Cn(j) = \sum_{i=1}^{J} P_{ij}(i) \cdots (1)
$$

and the company of the state.

Para una óptima presentación, un número igual de celdillas caé dentro de cada uno de los N niveles. Este número de celdas es:

Nec= Nlot/N

Donde Nlol es el número lolal de celdillas en la rejilla.

La clislribución acumulada óptima de punlos Cec(k) es:

 $Cec(k) = Nec * k;$  1< k< N

Los N + 1 valores límites óplimos pueden determinarse encontrando los valores de Cn(i) que corresponden a cada valor de Cec(k) *y* poniendo Bec(k) Igual a BU). El tamario del mulliplicador del número del nivel, fijado en 10 en este caso, determina que tan cerca de los valores límiles e Igualados serán los valores óptimos. El proceso de optimización del valor del limite ya descrilo, produce un histograma plano, Fig 11.2, explicando el porque se le refiere comunmente corno histograma ecualizado.

5.- Paletas de color.

Para la generación de una paleta de colores existen muchos factores que deben considerarse para su selección: número de colores *y* el rango dinámico. De esta manera, se obtienen pixels con igual tono de gris (o color) para valores Iguales dentro de toda la Imagen.

Teóricamente, al aumentar el número de niveles de gris, se mejoran los detalles del despliegue de la imagen digilal, pero en la práctica, se ha observado que la mayoría de la genle no percibe mejoras significantes arriba de 64 niveles de gris dentro de la imagen, razón por la que se recomienda usar entre 16 y 64 niveles de gris.

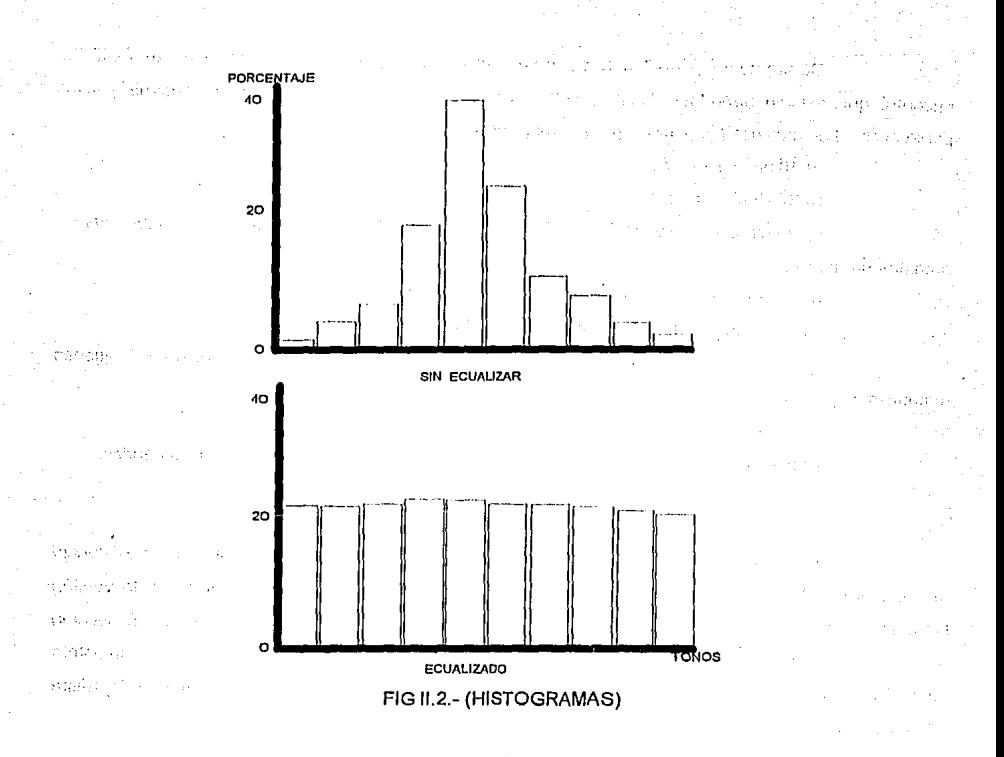

Así, la paleta de colores, las características de los datos *y* los disposilivos de despliegue Influyen en la selección del número óptimo de los niveles de gris.

Una vez elegida la paleta de colores se recomienda usarla para todas las bandas de la imagen con el objetivo de evitar confusiones en la Interpretación de las mismas.

la paleta compuesta de 16 niveles de gris es la más usada en el despliegue de las imágenes impresas en papel para la presentación visual de resultados en este trabajo, pero debe quedar en claro que es posible producir el número de paletas de colores que se quiera. Como dato informalivo, se tiene que el sistema CARTO tiene 12 paletas básicas de color.

Dentro de los paquetes de programas de cómpulo para aplicar las técnicas del PNID, se encontró que existen alrededor de 10 paletas diferentes con la opción de poder construir paletas personales. Las más usadas para desplegar imágenes son las siguientes:

a) 16 niveles de gris

b) 32 niveles de gris

c) arcoiris, se trala de 64 niveles de color degradando progresivamente: azul - verdeamarillo- naranja - rojo

d) 32 niveles de color, degradando verde, rojo, o azúl

e) Degradación: blanco - amarillo - naranja - rojo - negro

f) Aleatoria, los colores son producidos al azar, es muy útil para construir imágenes temáticas de pocos colores.

g) binaria: blanco - negro

h) paletas mulliespeclrales en falso color, para la combinación de dos o tres bandas.

La disponibilidad de éstas *y* algunas otras paletas depende fuertemente de la existencia de monitores *y* tarjetas de video de alta resolución. Un eslandard comercial común es la versión llamada Super *VGA* con la cual se obliene un despliegue eslandard de 1024 por 768 pixels *y* la elección de 256 colores a partir de un millón de colores diferentes. Otra opción mejor pero más cara es la paleta de 16.3 millones de colores disponibles para monitores Mullisync que permiten un despliegue de hasta 2048 por 2048 pixels, con su respectiva tarjeta de video.

6.- Desplfegue de una imagen digital.

Para obtener el máximo beneficio, los métodos de despliegue de una Imagen deben seleccionarse sobre la base de las caracteristicas propias de los dalos *y* de los objelivos del esludlo.

Un lipa común de despliegue de una imagen es aquel donde la intensidad está codificada en falso color. Dicho despliegue es producido mediante la asignación de los diferentes colores de una paleta a cada pixel o celda de la malriz algebraica basados en una labia denominada "labia de codificación", la cual contiene los n intervalos de nivel de gris para el parámelro en esludio.

Cuando se le presenta el despliegue (en pantalla o en papel), de una Imagen digital a una persona, Inmediatamente la divide de una manera subconsciente, en regiones o zonas con niveles de gris (o colores) consistentes. Esta tendencia psicológica y otras características del sistema visual humano, pueden detectar cambios en un conjunto de datos o en una región de la imagen digital cuando se despliega la misma imagen con una diferente paleta de color.

#### **11.3.- TECNICAS DE PROCESAMIENTO DE IMAGENES**

Antes de aplicar cualquier procesamiento es necesaiio realizar una serie de tratamientos con miras al mejoramiento de la presentación de la imagen, asi como poner en evidencia algunas reglones de Interés.

La extracción de características tiene por regla hacer una descripción de la imagen compatible con la descripción de objetos contenidos dentro de la base de conocimientos, la cual se encuentra en la memoria de la computadora en forma de diccionario. Estas características van a depender del dominio de aplicación del procesamiento digital de imagen, dichos dominios pueden ser geofísicos, biomédicos, químicos, etc. En nuestro ámbito nos referimos unicamente a las primeras, en donde podemos encontrar Imágenes de satélite, imágenes para los análisis de los recursos naturales, las que se utilizan para los estudios meteorológicos, y para la cartografía automática. El tipo de Instrumentos usados para su obtención son radiómetros con rangos espectrales desde el visible hasta el infrarojo, radares para ondas de un cenlímelro hasta 50 cm, magnetómetros con sensibilidades desde 5 hasta 100000 gammas, gravímetros, sismógrafos, etc. es decir, todos los instrumentos que caen dentro de los sensores remotos a grandes distancias entre la fuente de energía (o de los detectores) y los objetos de estudio.

Ahora bien, un sistema de procesamiento debe resolver el problema siguiente: partiendo de conceptos temáticos. de informaciones adicionales de la escena y de un conjunto de procedimientos de cálculo, transformar la Imagen Inicial con el fin de producir una imagen etiquetada o clasificada. Este sistema debe supervisar los procedimientos numéricos y dar como opciones una serie de posibilidades matemáticas e Informáticas para llegar a la mejor estimación de la realidad según el esquema siguiente:

IMAGEN INICIAL------CONOCIMIENTOS------INTERPRETACION.

Esta situación hizo que se culminara con la creación de una nueva rama de la lécnica llamada "Procesamienlo Digital de Imágenes Numéricas" (PDIN).

En la aclualidad el PDIN liene elemenlos propios de análisis que le permiten resolver diversos problemas de idenlificación de objetos *y* de anomalías por medio de un proceso de segmentación. La segmentación de una imagen es su partición en regiones teniendo propiedades específicas. El PDIN consiste en procesar matrices rectangulares (oblenidas en la elapa de adquisición) con miras a exlraer la información úill, mediante una Imagen portadora de una cierta información la cual será utilizada posteriormente. Dentro del PDIN existen tres grandes familias que son: (Hall, 1979)

a).- Las lécnicas basadas en el concepto de contraste de la propiedad observada, entre el objelo *y* su medio arnbienle. Podemos mencionar como ejemplos los siguienles rnélodos: fillros lineales (pasa-banda, gradienle, laplaciano, ele.), fillros morfológicos (dilalación, erosión, esquelelizaclón, ele.), fillros no lineales (mediana, moda, combinaciones arilmélicas. etc.). Transfornmclones diversas (Fowier. Z, Laplace, Hilbert, Hadarnrnard, ele.) *y* lratarnienlos diversos (histogramas, recodiricación, correcciones geornélricas, tablas de color, segmenlación, ele.). Estas lécnicas también son llamadas de defección de contornos *y* eslan basadas en la búsqueda de descontinuidades significalivas que caraclerizan a las regiones por sus fronleras *y* por airo lipa de líneas tales como: líneas de valles *y* cimas.

b).- Las técnicas basadas en el conceplo de respuesla especlral en el espacio de canales, llamadas también lécnicas mulfiespeclrales. Entre estas técnicas podernos citar las siguientes: Las lécnicas de análisis multivariable (Mélodos Factoriales, Componenles Principales, clasificación Hash, Nubes Dinámicas, ele.) *y* los mélodos esladísticos (Mélodo de Gauss, Mélodo de Bayes, Imágenes en falsos colores, etc.).

e).- Los rnélodos basados en el conceplo de lexlura. Describen el grado de homogeneidad de una superficie, basandose en aspeclos pseudo-alealorios de la imagen. Se ulilizan

técnicas tales corno la entropía, Jos coeficientes de correlación, la matriz de concurrencia, Ja función semlvariograrna, etc.

El resultado de esta etapa, está representado por una imagen temática, cabe mencionar que en el seno del proceso de elaboración de esta imagen temática a partir de los datos de una imagen Inicial, las diferentes etapas del PDIN y la Interpretación están ligadas estrechamente.

La visualización de una Imagen en un monitor a color, es un elemento importante dentro de cualquier sistema de procesamiento de Imágenes. Se trata de una interfase con nuestra percepción visual cuya subjetividad queda fuera de discusión. La visuallzación de una imagen monocromática en falsos colores o en niveles de gris, pueden conducir a Interpretaciones visuales diferentes, el problema se acentúa cuando el equipo de córnpulo y en especial las capacidades del monitor a color no pueden restituir todas las Informaciones contenidas dentro de una imagen. Por ejemplo, una imagen codificada en 256 niveles, necesila de un monitor capáz de representar esos 256 niveles o rnalices sobre la pantalla con el fin de evilar pérdidas de información, se trala de una situación dificil de enconlrar en una compuladora personal, pero con la aparición en el mercado de las pantallas Super-VGA, los problemas se minimizan, así, Ja paleta con 16 niveles de gris es muy ulllizada.

El reconocimiento de patrones en el marco del tratamiento digital de imágenes generalmente está referido a la extracción automática y clasificación de las características o eventos de una imagen digital, señales electrónicas, o resultados de un muestreo sistemático. En estudios geológicos, el reconocimiento cualitativo de patrones o formas es efectuado por un especialista en Ciencias de La Tierra, quien con su conocimiento y experiencia, propone un modelo geológico. Para la evaluación de caracter cuantitativo, se requiere desarrollar e Implantar procesos específicos en compuladoras digitales.

#### 11.3.1.-TECNICAS DE CONTRASTE

La aplicación de eslas técnicas se basa, fundamentalmente, en el análisis de la. refleclancia o respuesta espectral de los diferentes objetos existentes en la superficie. Los dalos más comunes son del tipo denominado MSS (Multlspectral Scanner) y TM (Themalic Mapper).

En formato digital, una imagen puede concebirse corno una matriz de números que refieren un valor de reflectancia; una vez transformados, estos valores permiten generar una imagen: Cada número es adjudicado a una celda o elemento de escena, PIXEL, cuyas dimensiones en el terreno definen la resolución espacial de la imagen. Así el valor de cada celda en una imagen, representa la cantidad de radiación que llega al sensor, desde Jos objetos.

El procesamiento o tratamiento digital de Imágenes consiste en manipular adecuadamente Jos valores de reflectancia en tres etapas relacionadas entre si: el preprocesarniento que Implica las correcciones radiornétricas *y* geométricas; el realce o mejoramiento *y;* la clasificación.

Una parte Importante del preprocesarniento es Ja geo-referenciación o asignación de coordenadas a la imagen. Este proceso es de particular importancia en el contexto de un sistema de Información, dado que las coordenadas asignadas a Ja imagen son el medio de comunicación con el resto de Ja información espacial que integra el sistema.

El realce de Imágenes consiste en aplicar una serie de técnicas para mejorar Ja apariencia visual de dicha imagen. Dos de Jos procesos de realce más comunes son la ampliación del histograma y el filtrado de imágenes. También es posible realizar operaciones aritméticas de los valores contenidos en diferentes bandas espectrales; sumas, restas *y* cocientes se utillzan cornunrnente para la obtención de información específica.

La clasificación mulliespectral consiste en el agrupamiento de objetos con semejantes respuestas espectrales. Una clasificación espectral implica la segmentación del paisaje con base a la respuesta espectral de su cobertura. Esta información temática inferida es comunrnente el objetivo central cuando se analizan imágenes para estudios de prospección de recursos naturales *y* ambiente.

Una clasificación espectral puede realizarse tanto en forma manual como automática, asistida por computadora (generalmente referidas como clasificación visual *y* digital, respeclivamente). En el ámbito digital, *y* de acuerdo con la forma en que se construyan las clases espectrales, pueden realizarse clasificaciones supervisadas, no supervisadas o una combinación de ambas, denominada a esta última clasificación híbrida.

En el primer caso, se toman muestras representativas de objetos conocidos, según pruebas de campo o fotografías aéreas, presentes en la imagen, tralando de cubrir toda Ja variabilidad espectral de la escena. En el segundo caso, las muestras se generan en forma aulomática, medianle técnicas de agrupamiento (clustering). En esta instancia, los atributos de las clases (es decir, su contenido Informativo) son designados posteriormente. Una vez definidas Jas clases espectrales se realiza la dasificación propiamente dicha, es decir, cada elemento de escena (pixel) es adjudicado a Ja clase probable más afín. La disponibilidad de información de campo es critica en la elaboración y evaluación de la clasificación.

Las clasificaciones espectrales obtienen diferentes resultados en cuanto a la fidelidad y exaclitud con que reproducen la realidad que modelan o simulan.

meljese ogledde i sedag i en ar le distancyclikasie – gwanelis get en twenting sinder staat stjert stigad maa<br>En persjeste blynnetisse en desperatoren en levens van de sterren stert en taken av stiger stigert stigad maa

the temperatures have been proposed by a significance of a significant contract population of proposed and con ati nijegov sociali i kondaktivali sa sveti za sveti je to pod je je je je je vrstvo vrete u trijekom točkom s a demografi serbom i minerala kara se jer na sva na na nemeckana o jer njerala postopan te jeranja mografi

or moral interaction and with them the participative system probability of participation of the first of an cogael disembase conduction of complete measurement from magnetiste of chartering forces gauge of a njih karena dilipin dengan karena dan sekajaan masa samun dan masa satu dan kedua di pelurun perjaka. a sa Portugal sa baya a da kara mara tibba na masa ng matsaya ang malaya ang pag-aysang ang pasang bayang pag

the state of a Second Legislation of the confliction performance in the integration process constant and a short of the contact of the complete that is a contact the contact of the complete of the complete section I govern that where we have prived even particles, a matter which we have been a generally be need powers.

26

l) der eine Europproduktion von Sind (1987) gehandelt der Sind (1988) gegan gegebilde G

Control Person

#### **11.3.1.1.- ILUMINACION ARTIFICIAL**

**Contractor** 

n an tuasan

**El** desplegado de datos geoflsico-geológlcos mediante imágenes en tonos de gris y el uso de procesos cuyo objetivo es el de filtrar datos utilizando las técnicas de la transformada rápida de Fourier, han demostrado facilitar el proceso de interpretación Geofísica, y más cuando dichos procesos se realizan en forma interacliva. Los resultados bajo la forma de imágenes digitales son desplegados en la pantalla del computador en diferentes colores o en diferentes tonos de gris, pero también se pueden obtener en impresiones en papel lo cual hace más confiable su interpretación. La técnica de iluminación artificial es especialmente favorable para realzar altas frecuencias que pueden estar relacionadas con patrones geológicos importantes.

Las imágenes con iluminación artificial son úliles para resaltar anomalías con alto número de onda, ya que los contrastes máximos ocurren cuando la dirección de iluminación es normal a la dirección de las estructuras geológicas generadoras de las anomalías.

Se trata de una electiva técnica de realzado de contrastes, que crea la apariencia de una superficie topográfica iluminada en una dirección y con un ángulo sobre la vertical dados. Las Imágenes iluminadas con estas características pueden proporcionar a la interpretación integral, mejores señales y lineamientos de los patrones estructurales de los datos, mejorando la calidad que proporcionan las Imágenes desplegadas únicamente en tonos de gris o en color.

La "rellectancia" de una superficie es una medida del porcentaje de iluminación que es rellejada, dadas ciertas condiciones (intensidad, elevación y azimulh), relalivas a una fuente de iluminación y dado el hecho de que un observador se encuentre a una cierta distancia de la superficie para poder detectar los efectos ocasionados por esa excitación al sistema.

La brillantez aparente de una superficie depende de la relación existente entre la elevación y el azimuth de la fuente de iluminación y la pendiente de todos los pixels que componen la superficie. · Así, la máxima brillantez ocurre cuando la dirección (elevación y azimulh) de la iluminación y la inclinación local de un pixel de la superficie son normales; y la mínima ocurre cuando son paralelas.

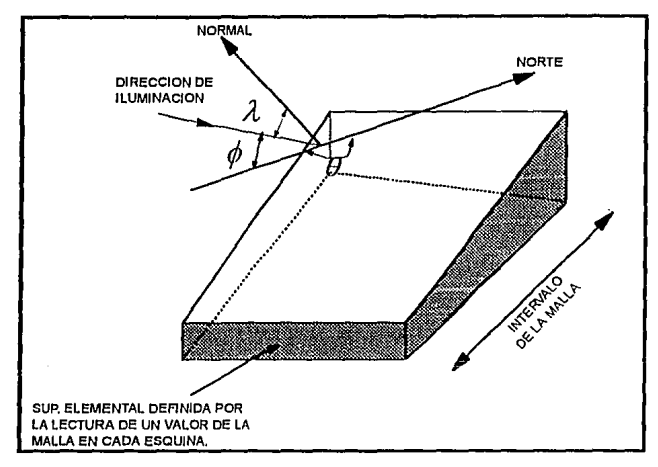

FIG.11.3 (HORN Y BACHMAN, 1978)

El algoritmo básico lo describieron Hom *y* Bachman (1978); el cual se ilustra en la fig.11.3, donde se considera que cada pixel representa una supeñlcie elemental básica. Si X *y* Y representan los dos ejes horizontales (direcciones geográficas Este-Oeste *y* Norte-Sur respectivamente). *y* Z representa la intensidad de un parámetro, entonces el gradiente puede ser estimado utilizando la función de primera derivada como sigue:

$$
P = \partial Z / \partial X - - - - - - - Q = \partial Z / \partial Y
$$

El vector normal a dicha supeñicle básica llene como componentes:

 $(-P/W,-Q/W,1/W)$ 

Donde:

$$
W = (P^2 + Q^2 + 1)^{1/2}
$$

En el caso de que las direcciones de la supeñicie elemental *y* de la iluminación esten dadas por la pendiente  $\theta$  y la declinación  $\Phi$  respectivamente, entonces el vector que va de la superficie elemental a la fuente de iluminación tendrá como dirección;

#### (cos  $\theta$ cos  $\phi$ , sen  $\theta$ cos  $\phi$ , sen  $\phi$ )

Por lo tanto, el coseno del ángulo  $\lambda$  entre los dos vectores mencionados, está dado por el producto escalar:

$$
COS\lambda = \left(-\,PCOS\,0COS\phi - QSEM\,0COS\phi + SEM\,\phi\right)/\left(P^2 + Q^2 + 1\right)^{1/2}
$$

Dado que no se requiere calcular con precisión el efecto de una fuente sobre una superficie real, entonces se pueden hacer simplificaciones enlre el ángulo A *y* la inlensidad recibida por un observador que se asume está a gran distancia *y* normal al plano XY, sobre el cenlro geomélrico de la imagen. Se supone que cada superficie elemental de la imagen se comporta como un difusor ideal.

Bajo las suposiciones hechas se liene que el cos *A* es proporcional a la brillantez. En otras palabras, al desplegarse una imagen digital iluminada, la brillantez en cada pixel es directamenle proporcional al coseno del ángulo entre la pendiente del pixel *y* el veclor que apunla desde el cenlro geomélrico del pixel a la fuente de iluminación:

### $REFLECTANCIA = COSA$

Este es uno de los modelos más simples, pero produce buenos resullados con las imágenes de este trabajo.

La amplilud de la "refleclancia" eslá determinada por el gradiente propio de la superficie asociada a la imagen. Además, considerando la imagen iluminada en su conjunto, las anomalías locales de allo número de onda se realzan mucho mejor que aquellas con bajo contenido de números de onda, esla es una ventaja decisiva sobre los mapas de curvas de nivel ya que en allos gradientes se pierden algunas curvas que podrían ser importanles al analizar las anomalías; así como a las formas *y* a las extensiones geornélricas de los cuerpos que generan dichas anomalías.

#### **11.3.1.2.- FILTRADO**

Cuando hablamos de las técnicas basadas en el conceplo de conlrastes de la propiedad observada, entre el objeto *y* su medio ambiente, se mencionó los métodos en los que los fillros tienen una especial relevancia; eslos son: filtros lineales (pasa-banda, gradiente, laplaciano, etc.) filtros moñológicos (dilatación, erosión, esqueletización, etc.) *y* los filtros no lineales (mediana, moda, combinaciones aritméticas, etc.). Al procesarse las Imágenes con los diferentes programas o paquetes de cómputo, dan la oportunidad de aplicarles dichos filtros que mejoran la presentación de las mismas, estos fillros se aplican tanto en el dominio del espacio corno en el de números de onda; para mayor Información de la aplicación de dichos rlllros remitase al anexo C de este mismo trabajo.

#### 11.3.2.-ANALISIS MULTIVARIABLE

En este trabajo se ha considerado el análisis de datos consistente en la medida de solo una variable en cada observación; también se tomó en cuenta la Influencia de las coordenadas geográficas o temporales de los puntos muestreados, más sin embargo es necesario examinar las técnicas para el análisis de datos multivariables debido a las distintas variables que caracterizan cada observación. Los métodos multivariables nos permiten considerar cambios en las distintas propiedades simultáneamente, lo cúal es útil en geología en donde las variables pueden considerarse relacionadas unas con otras en la mayoría de los casos; como son: los porcentajes de composición, la profundidad, la densidad. el magnetismo, el relieve, etc.

El método multivariable es muy poderoso ya que permite la investigación para manipular más variables que se puedan asimilar por si mismas. Sin embargo es un método complicado en su estructura teórica *y* en su metodología operacional.

Para muchos de los procedimientos se requiere de la teoría Geostadística. Se ha probado en trabajos restringidos, obteniendose resultados alentadores pero en otros los resullados son bien conocidos, llegando a calirlcarlos como sobresalientes, por ello hemos escogido esta técnica para manipular nuestra gran canlidad de datos *y* así poder representar una sola Imagen que nos sirva de apoyo en nuestra Interpretación, desde luego estamos considerando la importancia de cada

disciplina Involucrada con un peso que podría ponerse a discusión en un momento determinado, pero en lo general los resultados obtenidos *y* mediante la participación de una infinidad de pruebas *y* la Invaluable experiencia en el conocimiento del área nos da la razón para considerar como buenos dichos resultados.

También eslarnos considerando algunos procedimientos que no tienen bases estadísticas teóricas ya que siguen en el proceso de evaluación. No obstante se ha visto que estos métodos son los más promisorios en la Investigación geológica.

Sin querer profundizar, únicamente señalaremos los aspectos teóricos sobresalientes aplicables a nuestro trabajo.

#### **11.3.2.1.- REGREStON MULTIPLE.**

La modificación que estamos considerando consiste en la eliminación de la restricción que nos limita al considerar cambios corno una función de distancia o mediante coordenadas espaciales, pero además se pueden considerar variables que están en función de otras variables medidas en las mismas posiciones. Por ejemplo: los cambios de densidad entre dos lecturas consecutivas, pueden deberse a cambios geológicos, ya sea estructurales o sedimentarios, lo cual no deja de estar relacionado con la topografía del área así corno con el magnetismo de probaules rocas ígneas extrusivas o intrusivas, también la profundidad de los diferentes cuerpos causantes de las anomalías. Eslo sin úejar de pensar en los contenidos de humedad provocados por agua así como por posibles yacimientos de hidrocarburos.

En realidad tenernos medidas de variables, en forma directa o indirecta, lo cual es necesario aprovechar para conjuntar ideas reales del problema que queremos resolver; en un sentido, las variables pueden ser consideradas como coordenadas espaciales, *y* nosolros podemos imaginar cambios ocurridos a lo largo de una dimensión definida por una variable tal como la densidad.

Estamos substituyendo la escala espacial en el plateo por la escala original con la cual fueron medidas las variables. Semejante intercambiabilidad está explícito en lo referente a ."ESPACIO P-DIMENSIONAL'', lo cual abunda en la literatura de Análisis Multivariable. Asi como las superficies de tendencia son una generalización de los procedimientos de las curvas apropiadas para espacio de dos dimensiones, la regresión múltiple es una nueva generalización de espacio para muchas dimensiones relacionadas para una o dos.

En este trabajo no se considerará la Regresión Múltiple en gran detalle (no es el objetivo), por lo que sólo presentaremos la ecuación que la representa (teniendo una variable Independiente), y una breve descripción de la misma aplicada a un ejemplo y a nuestro problema en particular.

$$
Y = \beta_0 + \beta_1 X_1 + \beta_2 X_1^2 + \dots + \beta_m X_1^m + \varepsilon
$$

El modelo para una observación Y es Igual al término de una constante más una serie de potencias de una variable independiente más un rango de error.

Las raices solución de la ecuación lineal de este tipo puede ser encontrada mediante la solución de una ecuación normal para los coeficientes *p.* Estos pueden ser expresados en forma matricial como:

# $[\sum X] \cdot [\beta] = [\sum Y]$

Con una solución:

绿光灯 医中心的

Kilak Isporacio

$$
[\beta] = [\sum X]^{\text{-}1} \cdot [\sum Y]
$$

Donde  $[\sum Y]$  es una columna de la matriz (de la suma de los cuadrados y producto cruz de Y con  $X_1 X_1^2, \ldots, X_1^m$ 

 $\left\Vert \sum X\right\Vert$  es una malriz de la suma de los cuadrados y producto cruz de las fuerzas

 $[\beta]$  es una columna matriz de coeficientes desconocidos.

Aunque nosotros observamos este problema complicado (solo una variable Independiente o dos en el caso del análisis de superficies), podemos, sin embargo reescribir la ecuación modelo de (M) variables independienles así:

 $Y = \beta_0 + \beta_1 X_1 + \beta_2 X_2 + \ldots + \beta_m X_m + \varepsilon$  (ii.1)

Y define las variables como:

an Charles County t de le compagnier de la compagniera de la compagniera de la compagniera de la compagniera de la compagniera d

$$
X_1 = X_1
$$
,  $X_2 = X_1^2$ ,  $X_3 = X_1^3$ , ...... Y asi susceptivamente.

Así, de esta manera el procedimiento de regresión considerado tiende a simplificar la complicada definición de la variable independiente en una manera específica.

La regresión de M variables independientes sobre una variable dependienle, puede ser expresada como en la ecuación (11.1). La ecuación normal cuya solución podría ser encontrada etiquelando apropiadamente los renglones y columnas de Ja ecuación dada por la malriz multiplicada cruzadamente, enconlrandose las enlradas en el cuerpo de la matriz.

Para tres variables independientes tendríamos:

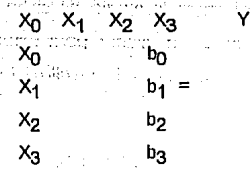

Donde  $X_0$  es una variable ficticia = 1 para muchas observaciones.

La ecuación matriz antes de la crossmultiplicación es:

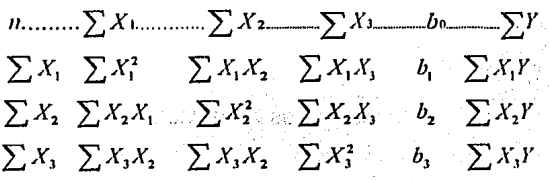

Las  $\beta$ 's en el modelo de regresión están estimados por los b's (coeficientes de las muestras de ta regresión parcial) llamada así porque esta dada una velocidad de cambio en la varlable dependiente por una unidad de cambio en pai1icular de la unidad independiente. Suministrando a todas las otras variablés Independientes conslanles. Algunos libros de estadística enfatizan este punto usando la notación:

$$
Y = b_0 + b_{1,23} X_1 + b_{2,13} X_2 + b_{3,12} X_3 + \varepsilon
$$

El coeficiente b1 .23 por ejemplo es leido *como:* "coeficiente de regresion de la variable 1 en Y, así como las variables 2 *y* 3 permanecen constantes. En general este coeficiente diferirá del coeficiente de regresión lolal porque es una simple regresión Individual de cada variable X en la variable Y. La regresión múltiple considera todas las posibles Iteraciones dentro de las combinaciones de las variables así como las variables entre si mismas.

En conclusión el problema por resolver consiste en determinar la influencia de todas las variables en una o dos, para ello se ulilizan una serie de programas de computadora que tienen por objetivo obtener rápidamente las sumas de los cuadrados de las variables (regresión CV), las
sumas de las desviaciones (SD) *y* las sumas totales, así corno la media de dichos cuadrados, la aplicación de la fónnula (ecuación normal) *y* la solución de la misma para obtener valores de Influencia *y* así poder decidir la aplicabilidad de tal o cual variable en el desarrollo del trabajo.

#### 11.3.2.2.-ANALISIS DE COMPONENTES PRINCIPALES.

En el desarrollo y/o adaptación de técnicas especiales del tratamiento digital de imágenes, se ha establecido Implantar la transformación obtenida por la descomposición de Valores Singulares *y* de diversas técnicas del preprocesado *y* mejoramiento del tratamiento digital de imágenes. (Anexo 8).

#### ASPECTOS GENERALES.

El análisis de cornponenles principales, varianles *y* equivalencias, está ampliamenle difundido: Mather (1976) lo presenta con carácter estadístico *y* Gonzalez *y* Wlnz (1977) desde el punlo de vista del procesamiento digital de imágenes.

La idea de utilizar la transformación de Karhunen-Loeve (Anexo-8), no es reciente. En el análisis de imágenes, Andrews *y* Patlerson (1975), Huang *y* Narenda (1975), *y* Hunt *y* Kubler (1984), aplicaron la técnica en la codlrlcaclón, realces *y* restauración: Y Al11ned *y* Rao (1975) en la compresión de Imágenes.

おいれんだい

Las aplicaciones del tratamiento de imágenes a datos de campo potenciales *y* su integración geológico-geofísico, son más restringidas: siendo importante citar a Kwarteng, *y* Chavez, (1990), quienes efectuaron aplicaciones específicas en el análisis, procesado e integración de datos para el desarrollo de un modelo de exploración.

**Carl County** 

Desde el punlo de visla del lralarnienlo de imágenes, la técnica de reconslrucción de Karhunen-Loeve o Transformación de Cornponenles Principales, puede ser descrila en el marco de la Transformación obtenida de la descomposición de valores singulares, *y* se establece la relación enlre ellas.

La transformación discrela de Karhunen-Loeve, aisla una o varias componentes espectrales que conforman un campo geofísico observado. El proceso corresponde a una transformación lineal, cuyos vectores de base no son conslanles corno ocurre en otras transformaciones similares. esladísticas de los datos. Los vectores de base están delerrnlnados por las características

El análisis de la configuración o representación eri formato veclor del campo en esludio, permite una explicación e interpretación de caracter cualilativo de la información; análisis que a su vez perrnlle **la** ldenlificación de áreas anómalas represenlalivas que quedan delerminadas en planta por una rnalriz de orden (n,m).

Para la aplicación de Análisis de cornponenles Principales, de los dalos del área seleccionada, se estima la matriz varianza-covarianza de orden (n,n), en la que implicitamente están Incorporadas las características estadisticas propias de los datos. De la matriz varianza-covarianza se calculan los autovectores y autovalores correspondientes, y se grafica la magnitud relaliva de estos últimos, en función de su índice de posición.

De la gráfica de la magnllud relativa de los autovalores, en función del indice de posición, se adopta el porcentaje que determinará el número de componentes principales que intervendrán en la reconstrucción.

Del número de autoirnágenes estimadas necesarias *y* convenientes en la reconstrucción, posterior a la proyección de los datos en el sistema ortogonal, definido por los

auloveclores de la matriz varianza-covarianza o matriz de Karhonen-Loeve, se ereclúa la reconstrucción propiamente dicha.

A partir de la reconstrucción de la Imagen se procede a su vectorización o rasterización y despliegue y/o configuración.

### DESCOMPOSICION DE VALORES SINGULARES.

La aplicación de la Transformación de Descomposición de Valores Singulares, queda establecida en los siguientes pasos.

1.- Análisis cualitativo del campo anómalo.

2.- ldenlirlcación de las anomalías representativas.

3.- Selección de cierta área de interés preferentemente de retícula complela.

4.- Determinación de la matriz de dalos de orden [Xl.

5.- Cálculo de la malriz de aulovectores [Ul *y* [Vl.

6.- Grarlcaclón de la magnitud relaliva de los autovalores en runción del índice de

posición.

7.- Determinación :

 $[X^{\prime}] = [U][U]^T [X]$ 

$$
T[v] [v] [x] = [x^k x]
$$

Y reconstrucción  $[X^{\wedge}]$  de la matriz de datos [X].

B.- Vectorización o Rasterización de la Imagen.

9.- Graíicación.

La naturaleza de componentes principales *y* la Transformación obtenida por la descomposición de Valores Singulares, han probado ser, dentro de las limitaciones propias de cálculo numérico, esenclalrnenle equivalentes.

El efeclo predominante de las altas frecuencias (altos números de onda) se flace más notorio a medida que se considera un orden mayor de la aulolmagen (magnitud relaliva de los valores singulares *y* aulovalores decrecientes, posición creciente. Un estudio sislemático de las subáreas de Interés es necesario para descriminar la aplicación adecuada de las técnicas presentadas.

La utilidad de la aplicación de las técnicas establecidas *y* usuales del procesado digital de imágenes, facilitan el tratamiento y presentación de la información geofísica y permiten en principio, una correlación e interrelación entre fuentes diversas de infonnaclón.

La correlación lemálica signlflcaliva entre las variables fisicas en los campos Involucrados, se efectúa por el análisis *y* establecimiento de interrelación en formato raster, de ciertas medidas geométricas, respuestas espectrales, texturas *y* formas, asi como espaciales. Correlación significativa que permite en principio la diferenciación de los factores caraclerislicos predominantes.

En conclusión, el análisis de componentes principales, que constituyen una generalización de la Teoría del Filtrado Lineal, es equivalente a la Transformación obtenida de la Descomposición de Valores Singulares.

Dentro de la etapa de análisis e interpretación geofísica, la incorporación de información cualitativa complementaria a la deducible en el procesado convencional, se puede . obtener mediante la aplicación de las técnicas comunes del tratamiento digital de imágenes y de sus poderosos recursos de despliegue *y* mejoramlenlo.

La representación de información geofísica en formato raster, permite preservar relativamente el contenido de altas frecuencias en contraposición de las representaciones convencionales tipo vector.

La Integración de datos geofísicos a otros niveles· de información, geológica, geoqulmica, geográfica, etc., pueden proporcionar conceptos realistas adecuados para la Interpretación y evaluación de áreas de interés económico petrolero potencial.

La correlación geológica estructural permisible con la generación viable de imágenes compuestas hacen del tratamiento digital de imágenes una herramienta complementaria y útil en la interpretación e integración de datos geofísicos y geológicos.

#### **tl.3.3.- ANALISIS VISUAL ASISTIDO POR COMPUTADORA PERSONAL.**

La metodología para la obtención de Información geológica a partir de datos observados por percepción remota se realiza mediante la misma secuencia lógica y los mismos argumentos que emplea un geólogo cuando realiza trabajos de reconocimiento o de detalle en el campo, en particular, en la etapa de fotogeología. Se comienza por describir la siguiente secuencia de actividades:

-- Definición del problema

- Recolección y sintesls de datos

- Análisis e Interpretación

La separación existente entre las partes concernientes al Análisis y la Interpretación de Imágenes Digitales se debe a que son etapas muy diferentes entre si, ya que se confunden en muchos casos.

El Análisis de una imagen digital se define simplemente como la separación de cualquier todo en sus partes elementales. Cuando se habla de los datos existentes en el interior de una Imagen, sólo se hace referencia a los aspectos numéricos de dicha imagen: estadísticos, histogramas, áreas, perímetros, comportamiento espectral, formas geométricas de objetos, etc.

La Interpretación de una Imagen digital es la explicación del significado físico, biológico o cultural de cualquier parte respecto al todo. Según sea, la definición del problema o la aplicación práctica de Jos datos del sensor remolo, la interpretación relaciona los resultados obtenidos mediante la etapa del Análisis con conceptos derivados de un dominio en particular, como la geologia. En este caso los aspectos numéricos de la imagen, contienen una explicación adicional por parte de la geología. Los patrones especlrales *y* geomélricos de los dalos del sensor remoto sirven para diferenciar *y* detectar objetos geológicos.

La presentación con más ulllidad de datos observados *y* registrados por percepción remola para análisis e inlerpretación geológica es medianle el despliegue de imágenes. Las relaciones radiomélricas *y* espaciales de los dalos de percepción remola pueden ser correlacionadas con las condiciones exislentes sobre la superlicle del terreno.

El análisis *y* la ínlerprelación visual de los dalos observados e impresos fotográficamente por medio de sensores remolas, es suficienle para muchas aplicaciones, sin embargo existen pequeños detalles importantes dentro de la imagen, los cuales no se pueden 'observar directamente, sobre todo si se !rala de Imágenes monocromálicas, ya que el ojo humano puede discriminar únicamente enlre 8 *y* 16 tonos de gris al inlerpretar fotogralias impresas, mienlras que las imágenes digitales contienen hasta 256 tonos de gris, en consecuencia, exisle una mayor cantidad de información de la que el interprete pueda extraer vlsualmenle, lo anterior se logra utilizando el análisis visual asistido por compuladora,

A partir de una Impresión folográflca de una imagen digital (monocromática o multiespeclral), es posible extraer una cierta cantidad de información, sin embargo, el análisis visual asislido por computadora aumenla las posibilidades de extraer aún más Información ya que se pueden realizar varias funciones en tiempo real, por ejemplo, experimentar con varios algoritmos de conlraste o varias paletas de color.

#### **PASOS PARA REALIZAR EL ANALISIS VISUAL ASISTIDO POR COMPUTADORA**

**1)** Realizar todo el conjunto de preproceses: correcciones geométricas, estadisticos, histogramas, cuantificación, paletas de gris *y* despliegue.

2) Probar todas la tablas de codificación, existentes dentro del paquete de programas, para el despliegue del mejor contraste entre los objetos contenidos en la imagen.

3) Realizar una versión impresa de la imagen usando la mejor labia de codificación, elegida en el paso 2.

4) Revisar los objelivos del esludio, *y* elegir los algorilmos del PNID a aplicar. O bien, realizar un reconocimiento de formas superponiendo un acetato sobre una imagen impresa *y*  posteriormente dibujar los objetos discernibles (cuerpos de agua, tipos de roca, rasgos geomorfológicos, etc.).

5) Realizar Inferencias interpretativas desde el monitor de la computadora personal o desde el acetato dibujado a mano en el paso 4, auxiliándose de otro tipo de informaciones de Ja misma zona *y* de un cursor de ratón para registrar manualmente Jos trazos que se consideren convenientes *y* queden grabados en una imagen temática.

Una de las líneas actuales de investigación en el PNID trata de reproducir los mecanismos de análisis del ojo humano, enfocándose en Ja búsqueda e idenlificación de rasgos de Interés. Se trata de la Interpretación automólica *y* se basa en el reconocimiento de fo1111as a havés **de la** distribución de tonalidades, tamaños, texturas, patrones, sombras, ubicaciones *y* asociaciones de objetos. A pesar de que la Interpretación manual involucra la combinación simultánea de muchos elementos básicos de análisis *y* síntesis de varios dominios (fotogeología, morfología, litostraligraría, etc.), es decir, se debe de poseer una preparación, conocimiento *y* experiencia del área de estudio, además de realizar un buen trabajo de equipo con otras disciplinas. Sin embargo, como se verá en la etapa de aplicaciones, aún con la utilización de algoritmos sencillos, es posible realizar inferencias lnlerpretatlvas a partir de una imagen procesada.

# **ALGORITMOS PARA REALIZAR EL ANALISIS VISUAL ASISTIDO POR COMPUTADORA**

Todos los paquetes de programas consultados en relación al PNID, contienen un módulo de dibujo sobre la panlalla del monitor de la computadora personal *y* teniendo como "fondo" una imagen digital (monocromática o en falsos colores) de referencia. Los objelos de interés contenidos en la "imagen de referencia" pueden ser considerados corno cuerpos o elementos geométricos *y* pueden delinearse por medio del cursor de un ratón *y* ser grabados pennanenlemente dentro de otra Imagen, llamada "imagen temática" o "imagen visualmente clasificada".

Los elementos geométricos son de tres tipos: polígonos rellenos con algún color, líneas quebradas *y* puntos aislados; el primer tipo se puede aplicar a la cartografía de cuerpos de agua, tipos de cubierta vegetal, litología, etc.; el segundo a la detección de carreteras, líneas de parteaguas, contactos entre formaciones, líneas de drenaje, etc. y; los últimos a la localización de pozos, picos de monlañas, poblados pequeños, manantiales, estaciones de ferrocanil, etc.

La aplicación más frecuente de estos algoritmos es la realización de cartas numéricas temáticas, mediante la adaptación de técnicas de fotogeología, consideradas clásicas.

El uso de estos algoritmos requiere de un ralón de manera indispensable, así como de una Imagen de fondo sobre la cual se van a seguir Jos trazos.

**El** procedimiento es como sigue:

1.- Lanzar el programa de cartografía de polígonos.

2.- Desplegar la Imagen de referencia, considerada como "fondo".

3.- Elegir el nombre de la imagen temática en donde se registrarán los polígonos rellenos de color, líneas quebradas *y* puntos. Dicha imagen puede contener información registrada con anterioridad, por lo que en este caso sería una sesión de actualización.

**4.-** Seguir el dialogo del algoritmo, **el** cual es muy similar en los paquetes consultados:

Dar el código para los polígonos (entre O *y* 255), dicho valor sirve para identificar la clase de dichos polígonos, también es el valor elegido correspondiente a un color para rellenarlos. Adicionalmente se pide el nombre para identificar a dichos polígonos, clases u objelos.

Comenzar el procedimiento correspondiente al ratón, el cual consiste en marcar por medio del cursor y del bolón Izquierdo del ratón, un punto inicial, posleriorrnente se eligen los puntos restantes que conforman a un objeto en particular, para el caso de líneas *y* punlos no hay problema porque pueden empezar *y* acabar en cualquier sitio de la imagen, pero en el caso de polígonos rellenos se debe seguir un clrcuilo cerrado. Cuando se decide acabar con la defección de un objeto, se debe desplegar un dialogo en donde se decida que: el objeto sea poligono, linea quebrada o puntual; se hagan correcciones; se anule la sesión o; se salve la corrida. Cuando se ha terminado la sesión para un polígono, el dialogo con el algoritmo continua *ya* sea con otro pollgono con el mismo código, o bien con otro diferente.

5.- Todos los pasos anteriores se repilen hasta llegar a una imagen llena de formas geométricas. **El** procedimiento descrito imita el dibujo a lápiz tradicional, sólo que en esta ocasión se realiza con el ratón en sustitución del lápiz *y* de la pantalla en reemplazo del acetato transparente.

Una segunda aplicación de estos algoritmos es el apoyo a una clasilicación supervisada, en donde los polígonos cartografiados pasan a la calidad de "campos de entrenamiento", *ya* que la selección de dichos campos es una premisa Indispensable para un método de clasllicaclón supervisada. Así, los valores de los pixels contenidos dentro de cada campo de entrenamiento e implicilarnente asociados a cada clase de objetos se utilizan para evaluar los parámetros estadísticos (media *y* varianza de cada clase, más la matriz de covarianzas) del clasificador.

Previo a la redacción de este trabajo se encontraron muy pocas publicaciones en la literatura acerca de análisis visual de imágenes digitales, tanto en forma manual corno en aquella asistida por computadora, para prospección petrolera.

# **11.4.-ANALISIS DE PAQUETERIA DE SISTEMAS DE PROCESAMIENTO NUMERICO DE IMAGENES DIGITALES, UTILIZADOS MAS FRECUENTEMENTE Y BASANDOSE EN COMPUTADORAS PERSONALES.**

Una vez que las Imágenes observadas se encuenlren corregidas lanlo geomélrica como radiomélricamenle, es posible analizarlas empleando algún Sislema de Procesamienlo Numérico de Imágenes Digilales (SPNID), *ya* sea: para visualizar o desplegar Imágenes en panlalla de computadora; para extraer información significativa de acuerdo a los objetivos del estudio; o bien para oblener una nueva Imagen la cual conlenga una cierfa Información que será ulilizada posteriorrnenle por olro algorilmo.

Todo lo anterior requiere del analisla un enlendimienlo de las caraclerislicas fundamentales de los Sislemas de Procesamiento Numérico de Imágenes Digitales, existentes en México.

Se enconlró información general acerca de los sigulenles Sislemas de Procesamienlo Numérico de Imágenes Digilales:

PIXSAT. ILWIS, SANDY, TRMAPPER, ERDAS. CARTO, IMAGE *y* SPIPR.

A conlinuación se presenla una lisia de las principales caraclerislicas de los ocho sistemas analizados:

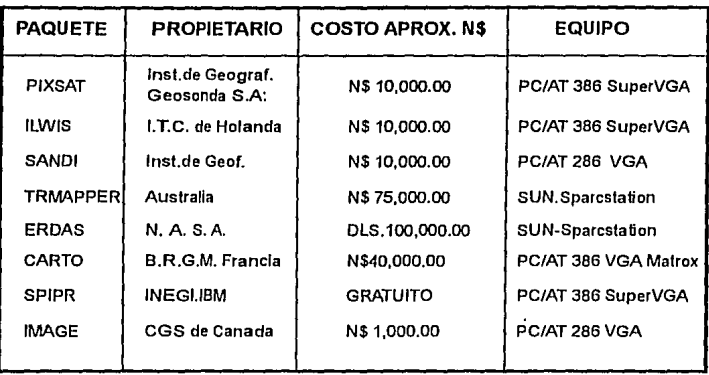

Las funciones típicas que realizan los sistemas de procesamiento analizada cuyas claves son: PIXSAT (1), ILWIS (2), SANDI (3), TRMAPPER (4), CARTO (5), IMAGE (7) Y SPIPR (8).

> a) Preprocesamienlo 1,2,4,5,6 *y* 8 Corrección Geométrica Corrección Radiomélrica

b) Despliegue y contraste 1 al 8 Despliegue en niveles de gris Despliegue en falsos colores Tablas de codiílcación Contracción *y* elongación del hlslograma Palelas de color

c) Realces 1 al 8 Realce de bordes Filtrado espacial Filtrado frecuencial Algebra de Imágenes Combinaciones diversas entre bandas

d) Clasiílcación 1,2,4,5,6 y 8 Supervisada

No supervisada textura!

e) Sistemas de información geográfica SIG 1,2 y 5 se altra la struziona-SIG basado en modo raster of the model of the Police of American of the S SIG basado en modo vector

الروابعية أووراء المووية فللأساء والجحابات والانتار والتقارب والموارد and the state of the state of the state of the state of the state of the state of the state of the state of the

ta ta kacamatan Indonesia. Kabupatén suk in the company's and an international control of the and construction of the property of the paper of A  $\mathcal{A} \neq \mathcal{A}^{(n)}$  , where  $\mathcal{A}^{(n)}$  and

f) Utilerias Redes 1,2,4,5 *y* 8 Formatos, Impresión Poner eliquelas

Dentro de los sistemas mencionados existe una relación entre la cantidad de funciones permitidas, la velocidad con la cual se ejecutan, la resolución (número de colores y de plxels en el monitor) de la imagen y el costo. Como se vió, existen bastantes variables entre un sistema y otro haciendo que algunos sistemas salgan de competencia cuando se vislumbra una aplicación práctica como lo es el caso de la Exploración Petrolera. Asi, los sislemas de cómputo varían desde las computadoras personales (Acer, Hp,etc.), pasando por las minicompuladoras (IBM-6300, VAX, ele.), hasta llegar a las compuladoras del tipo mainframe de gran tamaño (CRAY); los grandes malnframes resultan demasiado caros y usualmente no resultan Indispensables, puesto que las computadoras personales son capaces de efectuar la mayoría de los algoritmos de procesamiento a velocidades cada *vez* más altas. (Martincz, 1991)

Debido a las necesidades del trabajo, así como de la paquetería que podía utilizarse, se decidió llevar **a** cabo las aplicaciones de Imágenes con los paquetes lMAGE, SPIPR-11 Y CARTO, ya que se dispone de ellos y están instalados dentro de las compuladoras que manejamos. A conllnuación se harán comenlarios acerca de eslos paquetes.

#### **PAQUETE SPIPR -11**

En esta sección se describe el sislema de procesamiento *de* imágenes digilales denominado SPIPR-11, el cual consta de un programa principal, desde el cual son llamadas las rulinas

de procesos particulares, *y* una biblioteca de funciones para procesos tales como: despliegue, realce, detección de contornos, análisis de histogramas, clasificación, polígonos, etc.

El objetivo principal perseguido al crear al paquete SPIPR-11 fue construir una biblioteca para diversos procesos que, debido a que han sido publicados en la literatura reciente, no se encuentran en los paquetes para procesamiento de imágenes disponibles en el mercado del software. Está diseñado para trabajar en computadoras personales. Se ha procurado que las funciones programadas sean independientes de la configuración del equipo (memoria RAM, procesador central, periféricos, memoria en disco duro, redes, etc.), razón por la cual las ulilerias del modulo de despliegue se agrupan por separado de las restantes. El paquete SPIPR-11 está compuesto de un programa principal donde se es capaz de llamar una biblioteca de funciones *y* un modulo de despliegue que opera de fonna independiente, la rutina central entabla comunicación con ef usuario para pedir datos de entrada *y* posteriormente brindarle la posibilidad de seleccioriar los procesos que han de aplicarse a las imágenes a través de un menú de opciones.

Las aplicaciones para un sistema de procesamiento de imágenes digitales están compuestas por módulos ejecutables que son llamados desde un programa principal, además de ser interactivo, requiriendo del usuario respuestas específicas de tal manera que los programas llamados para ejecución evalúan las respuestas del usuario y le envlan mensajes de error apropiados cuandos estas no son las adecuadas; las caraclerisllcas anteriores son esenciales para proporcionar al usuario un entorno amigable.

Et programa principal sólo cumple tres funciones: leer datos de entrada, llamar el algoritmo que el usuario sollcila y reservar memoria suficiente para que el algoritmo sea utilizado eficazmente. En la biblioteca de funciones existen dos clases: las concernientes a operadores puntuales *y* las que requieren el empleo de ventanas de convolución, la primera clase únicamente ullliza las variables globales declaradas en el programa principal y escribe la Imagen final a la salida; la segunda clase recibe los elementos de una malriz impar de entrada, llamada matriz de

47

and the state products

The Library of B.

state of the state

convolución, la salida se traduce en olra Imagen, la cual es el resultado de un proceso de fillrado, entre los filtros existentes podemos citar a: suavlzamientos (media, mediana, mayoria, etc.), gradientes (vertical, horizontal, Sobe!, etc.), segunda derivada vertical (laplaclano, radial, etc.), pasabandas *y* residuales.

#### **PAQUETE IMAGE**

La organización de este paquele se hace de tal manera que las tareas y operaciones ulillzadas lengan un orden lógico de ejecución denlro del sistema (equipo *y* programas) propueslo, sin que por éslo se prelenda ser globales.

El paquete IMAGE ullliza las cuanlificaclones lineal e iso-poblacional y el despliegue de Imágenes con una palela eslandard lipo VGA de 256 colores de enlre los cuales se pueden seleccionar 16 diferenles nuevas palelas de 16 colores cada una. Esle modulo permile al usuario: escalar y muestrear, calcular el histograma, cuantificar y elegir la paleta de colores para que las malrices algebraicas iniciales sean transformadas en imágenes digilales y desplegadas en panlalla o en papel.

Otra función adicional de este paquele es generar nuevas imágenes de relieve sombreado (Iluminación Artificial), lo cual permite resaltar las características de los altos números de onda, dicho relieve de la Imagen dlgilal se produce medianle el calculo, la cuanlificación *y*  binarización de la refleclancia de una superficie, causada por una ruenle virtual de energía *y* definida geométricamenle por el gradienle vertical de los dalos fislcos.

Para empezar a usar este paquete se requiere forzosamente de una matriz en formato binario con 16 bits por pixel. La instalación inicial requiere adicionalmente: el paquete DR HALO y uná tarjela de video NUMBER NINE, lo cual está bien explicado en la referencia "Geophysical lmaging Soflware" (Broome, 1988). Debido a la falla de eslos (Paquete DR.Halo y la Tarjela Number Nlne), se tuvo que modificar el Programa original IMAGE de tal manera que se pudiera ulilizar eficienlemente.

A continuación se presenta el diagrama de flujo que se sigue en todo un proceso requerido para el despliegue de Imágenes en tonos de gris *y* de Imágenes Iluminadas artirlcialmente, correspondiente a este paquete. Este diagrama es válido para las Informaciones: gravlmétrica, magnetométrica, topográfica y geológica; las Imágenes de satélite ya vienen en forma digital, por lo que con estas se deberá empezar desde el programa CAMBIO.

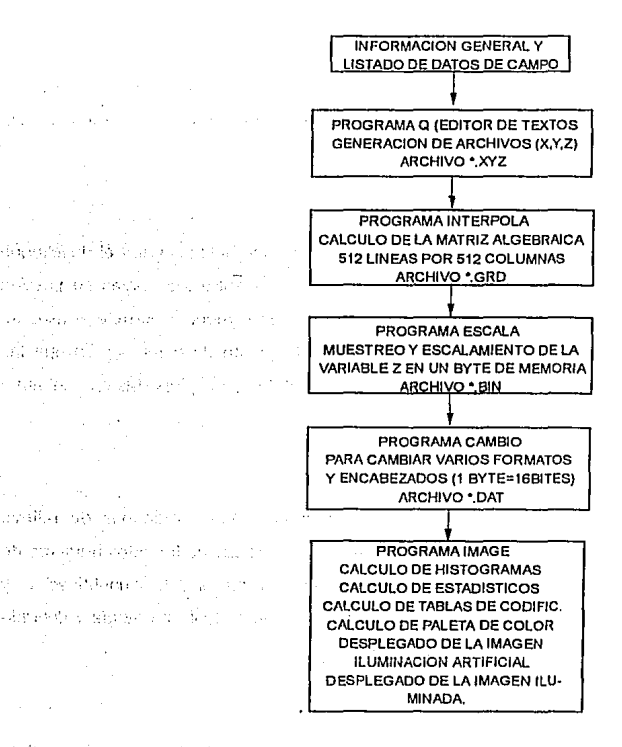

 $\mathcal{L}(\mathcal{L})$ 

bi se isticati

The signification

and a face **Contract Advised Service** 

2019년 : 24, 24, 55, 65, 75, 7 the Particular Administration

also conseguints in disagreem

The Groundart -Arrackets signers

19. Auto

医正相接收剂 in Adam Grec

De una manera muy general, para la obtención de una Imagen digital *y* de su desplegado en pantalla de computadora se sigue con el siguiente procedimiento:

a) Recopilación de la Información general de la región de estudio.

 $\sim 30$ b) Generar un lisiado de dalos de campo mediante el PROGRAMA Q (Editor de textos), para la generación de archivos: (X,Y ,Z) por línea o estación, la salida se guarda en un archivo: \*.XYZ.

c) Ejecución del PROGRAMA INTERPOLA para el calculo de una matiz algebraica de valores reales, de 512 líneas por 512 columnas, el resultado queda grabado en el ARCHIVO: \*. GRD

d) Ejecución del PROGRAMA ESCALA, el cual realiza las operaciones de muestreo y escalamiento de la variable Z, en un byte de memoria, el resullado queda guardado en el ARCHIVO: •.BIN

e) Correr el PROGRAMA CAMBIO cuyo objetivo es transformar las imágenes en varios formatos y encabezados, como caso particular se tiene el paquete IMAGE en donde se requiere que un pixel sea de 16 bits (2 bytes), la salida se guarda en el ARCHIVO: \*.DAT

f) Ejecutar el PROGRAMA IMAGE, usando el archivo de entrada: '.DAT. las principales aplicaciones de "IMAGE" son: calculo *y* gráficas de hislogramas, calculo de los estadísticos más relevantes, calculo de tablas de codificación (lineal o ecualizada), selección de la paleta de color, desplegado de la Imagen, calculo de una imagen iluminada artificialmente *y* de su desplegado. La salida queda guardada en los archivos: \*.IMA, \*,B-1 y \*.CTO.

El archivo con extensión \*.IMA que tiene por encabezado el número de columnas y de renglones. Tiene como objetivo ser utilizado por el modulo de despliegue de la Imagen tanto en el monilor como en una impresora. El archivo con extensión •.B-1, sin encabezado se utiliza para desplegar la imagen con el paquete SPIPR del l.N.E.G.1., en la pantalla del monitor, con la diferencia de que con el programa IMAGE, los tonos de gris más oscuros corresponden a los valores bajos *y* los tonos claros a los mayores, siendo al contrario con SPIPR. Este despliegue tiene la ventaja de que la imagen puede ser tratada interactivamente en la pantalla, con todos los atributos que se le dan a las imágenes con este paquete.

El tercer archivo cuya extensión es •.cTO tiene como encabezado una diagonal (/) seguida de blancos hasta la columna 128, tiene como característica agregar ceros hasla la columna 128 sin importar el número de renglones, sirve para uiilizar el paquete CARTO que tiene una gran variedad de aplicaciones, como es el de poder darle procesado en el dominio del espacio a las imágenes, retarlas, empalmar una imagen con otra, cortar o pegar imágenes, etc. también es tilil para interpolar la malla hasta formar matrices de 256X256, 512X512 *y* 1024X1024, para después poderla desplegar adecuadamente con el paquete SPIPR. Además, este paquete es el ulilizado para realizar la combinación de dos o más imágenes *y* el análisis mullivariable de todas las inforrnaciones disponibles.

A los archivos de datos: \*.IMA, •.B-1 *y* •.cTO, se les puede dar el proceso de relieve sombreado mediante el algoritmo de iluminación. Para esto es necesario dar valores de inclinación y declinación de la fuente luminosa.

El archivo •.IMA se podria desplegar a través del monitor o una impresora Epson, *ya*  sea: en tonos de gris, en color o con los erectos de la aplicación de la iluminación artificial.

# 11.4.1.- DESCR!PC!ON DE LA ARQU!TECTU RA DE SISTEMAS DE PROCESAMIENTO NUMER!CO DE !MAGENES DIGITALES UTILIZADOS.

En los paquetes analizados, para desplegar imágenes se utilizó una computadora personal PC/AT del tipo 80286, con un monitor Mltsubishl Muitisync cuya resolución es del tipo VGA (~80 líneas por 640 columnas), una impresora HP - Laser en blanco *y* negro, la mayoría de los algoritmos programados fue en C, Turbo Pascal *y* Fortran V. Conviene mencionar que en el campo del Procesamiento de imágenes Digitales existe una fuerte combinación de equipo *y* programas (software) dependiendo del presupuesto disponible.

30, 200

Para describir un equipo que trabaje con técnicas del PNID. se presentan los siguientes subconjuntos:

1.- Digitalización. La captura de Imágenes y de las cartas de l.N.E.G.I. se hace mediante una mesa de digitalización acoplada a la computadora personal provisla con una tarjeta especial.

2.- Captura sobre una Imagen digital. En modo semiautomático. la captura se realiza mediante un ratón, dada una zona predefinida o un cursor que aparece superpuesto a la imagen digital, es decir, se aplica el análisis asislldo por computadora. otra manera es la simple introducción de las bandas de satélite compradas.

3.- Tratamiento de la imagen. El procesamiento digital se realiza por medio de los diferentes paquetes, tales corno: ERDAS, SPIPR, CARTO, etc., aplicando diferentes funciones de transformación del PNID, sobre la imagen y desplegándola para observar los resultados. y/o apllcando filtrado a imágenes, mediante los algoritmos publicados *y* programados por diversos autores de la literatura geofísica. Dicho filtrado puede estar representado por: Derivadas, Análisis de Correspondencias, Continuaciones Analíticas de Campo, Transformadas, etc., Se debe desplegar, posteriormente, la imagen procesada para observar los resultados debidos a la apllcaclón de algún operador en particular.

4.- Unidad de Cómputo. La configuración más frecuente está basada en una computadora personal (PC/AT). Esta computadora controla los diferentes periféricos tales como las tarjetas para la tableta gráfica, impresora, el ratón, etc., se requiere de diferentes monitores: VGA, SUPER VGA o RGB de alta resolución, según el detalle que se requiera.

#### CAPITULO 111

فتواريخ ويرود المنافعة

#### APLICACIONES AL AREA GUAXCAMA

#### 111:1.- GEOLOGIA DE LA PLATAFORMA SAN LUIS POTOSI-VALLES-

#### GEOLOGIA REGIONAL Y TECTONICA.

Debido a que la Plataforma San Luis Potosí-Valles es una región que presenta enorme variabilidad en las lilolouias, en la topografía y en los fenómenos naturales sobre la superficie del lerreno, se escogió parle del área Guaxcama perteneciente a dicha región para la realización de esle trabajo, además de que se dispone de cinco tipos distintos de dalos: gravimetría, magnelornelríA, lopograrín, saléllle *y* geología.

El esbozo geológico que se presenla, uliliza la nornenclalura y divisiones leclónicas propueslas por Reyes F., (1992)

## ESQUEMA GEOLOGICO DEL AREA GUAXCAMA.

De acuerdo con el plano de geología superficial del área de trabajo, se muestra una gran influencia de derrames ígneos cubriendo aproximadamenle el 60 porclenlo del área, sobre. lodo ·en la porción Sur, observándose un lnlenso rraclurarnlenlo caraclerislíco de una zona dlslensiva.

La parte Oesle de la zona de estudio tiene como principal componente un amplio depósito de material reciente, mientras que en la parte NE los afloramientos se hacen variables predominando los sedirnenlárlos, princlpalrnenle calcáreos.

#### 111.1.1.- GEOLOGIA SUPERFICIAL DEL AREA GUAXCAMA.

Se reconocieron dos columnas sedimentarias diferentes entre si, una de cuenca y olra de plataforma, pertenecientes a las provincias de la Cuenca Mesozoica del Centro de México y

de la Plataforma de San Luis Potosi-Valles respectivamente; dentro de la columna de cuenca las rocas allorantes mas antiguas son de la Formación Tamaulipas Inferior. En la transicion de ambas provincias, se perroró el Pozo Xoconoxlle-1 en 1973, cortando rocas del Jurásico superior representadas por la Formación Santiago, Taman *y* Pimienta, completandose. la columna con las Formaciones Tamaullpas lnrerior, La Peria, Cuesta del Cura e lndidura del Creláclco Medio *y*  Superior (Pemex IG-707, Pernex IG-721, Pérez, 1989, González, 1991).

La secuencia sedimentaria en la plataíorrna rue reconocida al Oriente de la Ciudad ele San Luis Potosi, siendo las evaporitas de la formación Guaxcama los sedimentos más anliguos que afloran (Cretácico Inferior). Sobre esta unidad se encuentra perforado el Pozo Guaxcarna-1, las rocas que cortó fueron los Lechos Rojos del Triásico Huizachal, completando la columna con rocas del Crelácico, representadas por las Formaciones: Guaxcarna, calizas de mar abierto, El Abra, Tamasopo (Miembro Superior) *y* Cárdenas, considerándose dicha columna en posición "in silu", que es equivalente a la porción autóclona desde el punto de vista de tectónica superpuesta, ocurrida dentro de esta área por efectos de la Orogenia Laramide, ubicando sedimentos calcareo-arcillosos provenientes de la cuenca, representados por las Formaciones Soyalal *y* Mezcala del Cretáclco Superior *y* que son considerados corno un bloque alóclono.

otra evidencia de este proceso, son los planos de corrimiento, zonas de rnllonilizaclón, rnarmorizaclón, brechas tectónicas *y* escarnas ele corrimiento, localizadas a lo largo de las secciones trabajadas en los prospectos antes mencionados (cit. anl.). Con ésto se conrirrna el sobrecomimiento existente sobre la plataforma, dejando fuera las teorías de trabajos anteriores que 1 • ponen en forma concordante los sedimentos de cuenca sobre los de plataforma.

Las rocas idneas extrusivas que se encuentran aflorando en el área de estudio, se localizan circundando la Ciudad de San Luis Potosi, formando mesetas. Su datación fue hecha por el método K/Ar en el I.M.P., dando como edad 24-28 m a (Oligoceno Sup. al Mioceno) formadas principalmente por rocas ácidas. Su rorma de ernplazarnlenlo fue a través de fisuras ronnando domos exógenos de lava viscosa, asociados a grandes erupciones de rlujo de cenizas, que culminan a rines del Terciario *y* Cuaternario. También se observaron colaclos de basaltos en algunos afloramientos localizados al Norte del poblado de Santa Calarina, S.l.P. (Hoja INEGI F-14-A-85).

#### **111.1.2.- CARTOGRAFIA DE LINEAMIENTOS.**

计语法地址 医舌面的

Para la interpretación de datos de sensores remotos, los patrones de relieve denominados "lineamientos", se reconocen como condiciones geológicas anómalas, representadas por líneas rectas. Algunas de estas condiciones son debidas a patrones de: relieve, drenaje, cobertura o bien, a cualquier combinación de éstos.

Definición de lineamiento.- Son discontinuidades lineales o ligeramente curvilineas teniendo un aspecto complejo, se asocian a elementos morfológicos del paisaje y a fenómenos tectónicos. Son, por lo general representaciones superficiales de fracturas y fallas, (Scanvic, 1983).

Al iniciar la identificación de los lineamientos que se observaron y analizaron sobre las imágenes de satélite, el interprete deberá, en principio, considerar todos, sin tratar de realizar la interpretación geológica de los mismos, hasta que se encuentre familiarizado con éstos, ya que se podría cometer el error de considerar de mayor importancia a aquellos lineamientos que no la tienen y eliminar a aquellos que realmente tengan importancia para el estudio que se está desarrollando. Por las razones anteriores, el interprete deberá tomar en cuenta que los lineamientos observables en la imágenes de las series Landsat o Spot, se representarán en forma de líneas de diversas caracteristicas: continuas o discontinuas, escalonadas o quebradas, rectilíneas o ligeramente curvilíneas, largas o cortas, Interceptadas o no, etc. Dichos lineamientos pueden ser la manifestación sobre el terreno de algunas de los siguientes características geológicas:

Los lineamientos rectilíneos pueden ser debidos a la presencia de: grandes fallas a nivel de la corteza continental, con longitudes de 10, 50, 100 o más kilómetros; pequeñas fallas, tales como fallas normales, inversas o de rumbo, un sistema de fracturas paralelas; alejamientos de cursos de ríos con control estructural, líneas de drenaje, líneas estructurales, linderos litológicos, rumbos de afloramientos regionales de estratos sedimentarios, trazas de discordancias, valles tectónicos, acantilados de falla, acantilados de erosión, espinazos alargados de serranías, largos rasgos culturales y, características cuyo origen se ignora.

Algunos lineamientos están bien definidos, sobre todo aquellos de origen reciente o los que han mostrado un renovación en sus desplazamientos. Otros son difusos o poco notables

débido quizá a: una mayor edad geológica, la acción de la erosión, sepullamiento por materiales elásticos, sepultamiento por rocas ígneas extrusivas, o bien, por todos los factores combinados. Algunos lineamientos continúan por decenas de Kilómetros sin interrupción, otros están rotos en segmentos, desplazados por otros lineamientos, o terminan por estructuras que los interceptan. Los lineamientos curvilíneos pueden ser debidos a la expresión en la superficie del terreno de: cuerpos lntrusivos, aparatos volcánicos, cráteres de impacto por meteoritos, domos salinos, domos ígneos intrusivos, anticlinales, sinclinales, plegamientos combados de rocas sedimentarias, calderas de colapso, emisiones de lavas con frentes curvilíneos, zonas kársticas con dolinas, cuencas hidrográficas, valles interrnontanos, bolsones, lagos, playas, formas fisiográficas de sierras, etc. Por último, algunos lineamientos son fortuitos y difíciles de explicar y calificar.

En lo que respecta al uso de las imágenes de satélite en nuestro caso, el método de trabajo consistió en detectar, delinear, clasificar y reconocer patrones de caracterislicas principales (geología estructural y estratigrafía), cartografiados sobre la Imagen desplegada en el monitor; su Interpretación definió características naturales del área cubierta y sus relaciónes con la geología del subsuelo. Algunos de los factores usados para llevar a cabo dicha caracterización fueron: el relieve, geoformas, drenajes, lineamientos de diferente color, granulidad, textura, homogeneidad y tonalidad.

La parte relativa a la interpretación, permilió identificar los objetos o entidades temáticamente significativos en función de sus medidas geométricas, de su respuesta espectral, de su textura y de su forma, así como de sus relaciones espaciales con los otros objetos y entidades.

Se observó que debido a que los fenómenos naturales (vegetación, rocas aflorantes, caminos, etc.), están fuertemente mezclados sobre la superficie terrestre y que éstos se encuentran presentes dentro de la imágen radiométrica, entonces al interpretar la imagen "derivada primera o segunda" de la imagen de satélite, se deben tomar ciertas precauciones. Aun así, los lineamientos detectados se asimilan a eventos de fracturamlento geológico y a características netamente topográficas.

#### **111.1.3.-** PALEOGEOGRAFIA.

Para la interpretación paleogeográfica, se Incluyen 7 planos de distribución de facies que son: Jurásico Inferior, Oxfordiano, Kimmeridgiano, Tlthoniano, Valangiano-Hauterivlano, Aptiano *y* Albiano-Cenomaniano, de los cuales se hace una breve descripción en base al tipo de distribución de rocas que se han identificado regionalmente en las provincias geológicas de la Mesa Central *y*  Plataforma Valles-San Luis Potosi.

#### JURASICO INFERIOR.

Durante la invasión marina que dió marco a la cuenca Huayacocolla del Jurásico Inferior, cubrió gran parte de la Plataforma de San Luis Potosi-Valles, según se manifestó en la mayoría de los pozos perforados en la porción media de la misma, en donde se han cortado rocas de esta edad, con espesores hasta del orden de los 2700 m. (Pozo Huichimal-1).

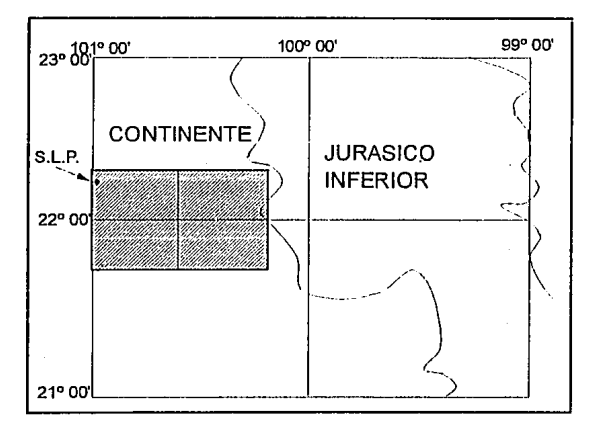

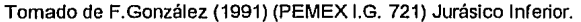

Al finalizar el Jurásico Medio, se envidencian los efectos de una regresión a nivel regional dominando un ambiente continental que da origen a las formaciones Cahuasas *y* Joya, las cuales por no presentar atractivo económico para el área, no se interpretó su distribución de facies.

### **JURASICO SUPERIOR**

A).- OXFORDIANO.- La transgresión marina Iniciada en esta edad, tan sólo alcanzó a cubrir la porción Central de Ja reciente plataforma, dejando una gran isla al Oriente, otra de gran tamaño en la parte sur-Occidental de la misma plataforma, así como dos más en la parte Nor-Occidental, depositándose rocas de aguas someras entre las Islas *y* de mar abierto al Sur de estas.

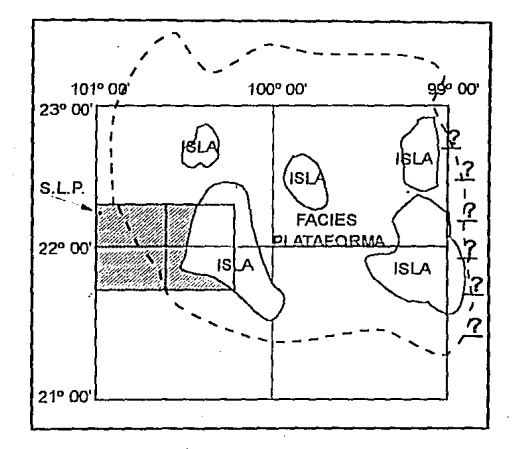

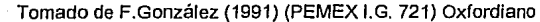

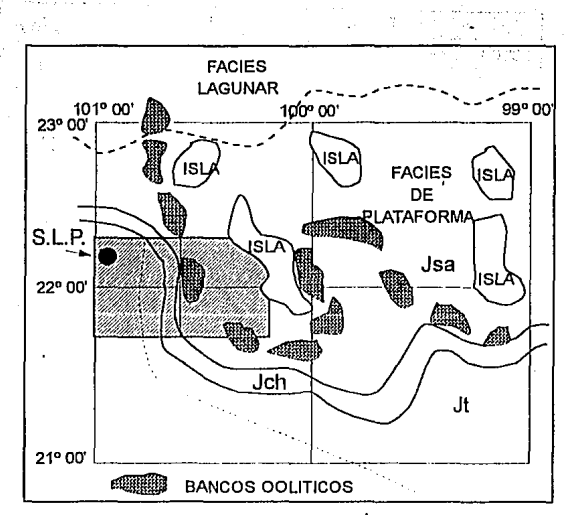

Tomado de F.González (1991) (PEMEX l.G. 721) Kimmeridgiano.

8).- KIMMERIDGIANO.- Durante este piso se tiene en la porción media de la Plataforma, condiciones de mares someros epicontinentales reduciéndose las dimensiones de. las islas *y* originándose depósitos lagunares de circulación restringida hacia el Norte, *y* hacia el Sur una franja con depósitos de Talud que limita a los de la plataforma con el mar abierto.

C).- TITHONIANO.- Para este piso se Incrementó el basculamiento hacia el Oriente y continua la expansión del Golfo de México, por lo que se continúan las condiciones continentales quedando tan solo las Islas de Pérez, Miquihuana, y Guaxcamá, en tanto que los depósitos de plataforma se restringían al Norte *y* los del mar abierto cubrían la porción Sur de la Plataforma .

. <sup>~</sup>

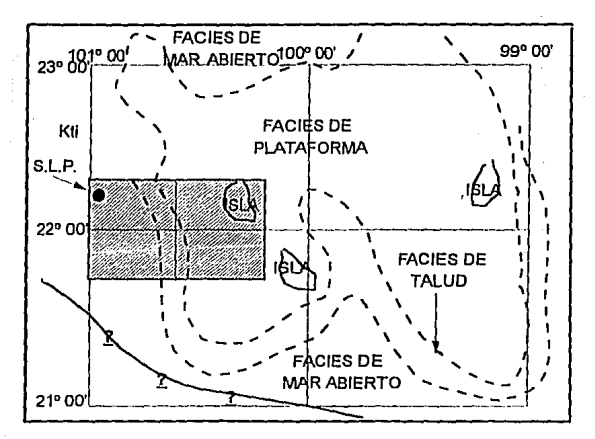

Tornado de F.González (1991) (PEMEX l.G. 721) Tithoniano.

### **CRETACICO INFERIOR**

A).- VALANGINIANO-HAUTERIVIANO.- A inicios del Cretácico Inferior, continúa la transgresión marina, propiciando que sobre la plataforma de Valles - San Luis Potosi se desarrollen condiciones lagunares evaporíticas, formándose en los bordes, crecimientos arrecifales en forma de pequeños parches, que restringían la circulación hacia el Centro de la laguna y producían depósilos de Talud en las pendientes del paleoelernento, en tanto que la cuenca Mezosoica del Centro de México se profundiza más, depositándose las Formaciones Taraises y Tamaulipas Inferior las cuales contienen materiales que évidencían la actividad magmática, de una cuenca de retroarco al Occidente.

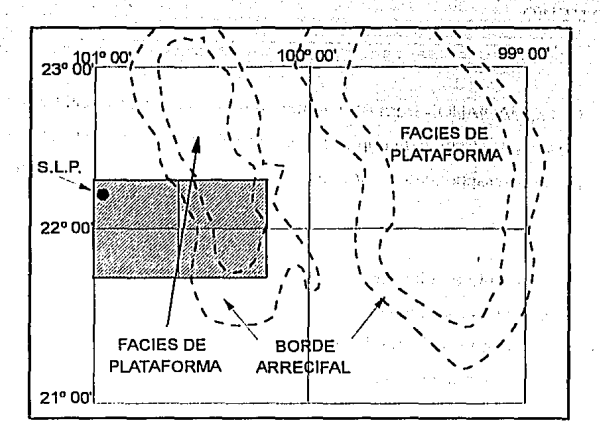

Tornado de F.González (1991) (PEMEX l.G. 721) Valanginiano-Hauteriviano.

B).- APTIANO.- Continúa la actividad vólcanica en el Sur y hacia el Occidenle, representándose además un incremento en el nivel del mar, el cual cubre por completo las islas de la región y propició el depósito de calizas de mar abierto, incluso en la porción Media de la ya definida Plataforma Valles - San Luis Potosi.

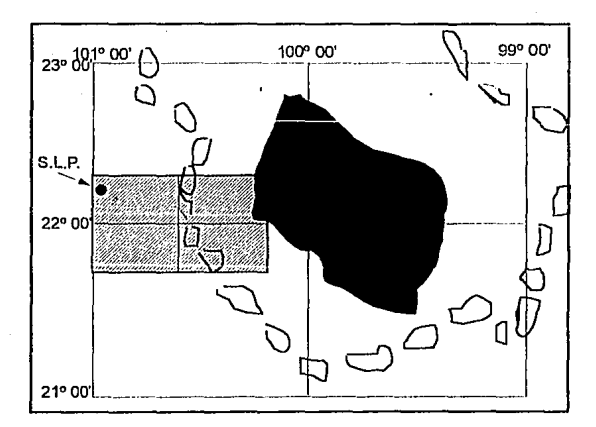

Tornado de F.Gonzalez (1991) (PEMEX 1.G. 721) Apllano.

A).- ALBIANO - CENOMANIANO.- Para esle tiempo la Plalaforma es circundada por crecimientos arrecifales flanqueados por franjas de depósito post-arrecifales *y* pre-arrecifales, propiciandose el desarrollo de lagunas evaporíticas de circulación restringida hacia su porción Sur-Occidental.

En lo referente a la interpretación geológica se tienen' las siguientes conclusiones: En el área estudiada se reconocieron dos columnas sedimentarias diferentes entre si, una de cuenca y otra de platafonna; dentro de la columna de cuenca, las rocas más antiguas que afloran son las de la Formación Tamaulipas Inferior, le continúan La Peña, Cuesta del Cura, lndidura; Soyatal y Mezcala.

La secuencia sedimentaria en la plataforma la componen las evaporilas de la Formación Guaxcama, El Abra, con su cambio de facies a Tamabra, Tamasopo y Cárdenas.

Se determinó que las rocas del Cretácico Superior representadas por las Formaciones Soyatal y Mezcala, se encuentran descansando discordantemente en sedimientos de la Formación El Abra *y* Tarnabra de edad Albiano-Cenomiano, por efectos de la Orogenia Lararnide, provocando una serie de cabalgamientos sobre este complejo calcáreo arrecifa!.

Se determinó las relaciones que existen entre las rocas ígneas *y* las sedimentarias: por las carncteríslicas que presentan las primeras es fácil distinguirlas en el campo ya que contrastan por su color y textura, además forman grandes escarpes por su mayor resistencia a la erosión.

Los afloramientos de rocas igneas que se encuentran dentro del área son de tipo ácido principalmente, su edad fue datada por el método K/Ar., en pruebas hechas por el l.M.P. [proyecto C-2010 *y* folleto técnico No. 107 U.A.S.L.P. (1986)]. se obtuvo una edad de 24-28 m.a .. colocándolas en el Oligoceno Superior al Mioceno, se encuentran cubriendo en forma discordante a las Formaciones Cuestas del Cura e lndidura.

En una porción de la Plataforma San Luis Potosi-Valles, en la parte Oriental del área estudiada, se encuentran calizas de mar abierto, de edad Aptiano, pertenecientes a la Formación Guaxcama marcando un cambio brusco en las condiciones sedimentológicas, dando origen a rocas de cuenca representadas por depósitos de lodo calcáreo sobre una plataforma marina sumergida a profundidades batlales, con una buena oxigenación y circulación de aguas, donde el área posiblemente se encontraba sufriendo una lneslabilidad tectónica.

El plegamiento *y* fallamienlo de las rocas mesozoicas se Inicia en el Cretácico Superior-Paleoceno, provocando que la zona de pliegues y cabalgaduras se ubiquen sobre la plataforma San Luis Potosi-Valles, dando lugar a una tectónica superpuesta, donde rocas de cuenca de las Formaciones lndidura, Soyatal, y Mezcala del Oriente de la Cuenca Mesozoica del Centro de México, cabalguen sobre la plataforma Valles-San Luis Potosi, causado por la Orogenia Laramide.

Se reconocen 4 unidades Morfotectónicas: de las cuales por su relieve e importancia sobresalen dos, la primera se localiza sobre la Plalaforma San Luis Potosi-Valles en su porción Occidental; representada por calizas masivas de una edad Albiano-Cenomaniano *y* Coniaciano-Santoniano del Cretácico Medio-Superior, presentando un drenaje *y* alineamiento mal definido, con plegamientos amplios e intensa karstlsldad, que afectan a las formaciones El Abra, Tamasopo *y* un porcentaje mínimo de las rocas evaporíticas.

La segunda unidad se localiza en la parte Orienlal de la Cuenca Mesozoica del Centro de México, presenlando estructuras alargadas *y* estrechas con un plegamiento apretado *y* una orientación NW-SE, siendo la más clara el Anliclinal de Alvárez, representado por rocas calcáreoarclllosas *y* en partes terrígenas del Cretácico Medio *y* Superior.

En los depósitos Recientes, se distinguieron dos rases de deposilación: una de conglomerados de origen continental, formados por fragmentos de rocas sedimentarias y volcánicas, unidos a material arcillo-arenoso mal cementado y otro de suelo producto de la erosión a que se encuentran sometidas las rocas preexistentes que se hallan aflorando en el área, depositados en las partes más bajas de los valles así como a lo largo de los ríos y arroyos.

En el área, la orientación general que presentan los ejes de las estructuras es NW-SE, son de tipo asimétrico y recostados hacia el Oriente.

Las fallas Inversas se encuentran orientadas burdamente NNW-SSE, con unn vergencia al Oriente. Además se tiene una falla de transcurrencia de tipo dextral con una orientación casi E-W.

Los eventos geológicos ocurridos en el área, son el resullado de la Orogenia Laramide, en el que se Incrementa la franja de pliegues y cabalgaduras por compresión en los sedimientos, formando zonas de escarpes alargados, con orientación NNW-SSE, provocando la deformación y un sobrecorrimlento, en el cual las rocas de aguas profundas del Oriente de la Cuenca Mesozoica del Centro de México, cabalguen sobre la plataforma San Luis Potosi-Valles.

#### llt.1.4.-ANALISIS ECONOMICO

Para lralar de evaluar el potencial de generación de hidrocarburos en el área, nos apoyamos en los trabajos de Geoquimica efectuados, y se concluye que para el Jurásico Superior representado por las formaciones Sanliago, Tamán y sus respeclivos cambios de facies, hacia el borde Occidental de la Platafonna, se manifiestan como ricos en materia orgánica, capaces de generar aceite. Ahora bien, conociendo las caracteristicas litológicas, estratigráficas y estructurales de las rocas que se encuentran en la superficie, se puede considerar que los hidrocarburos se encuentran actualmente enlrampados, en los sedimientos calcáreos así como en sus facies arrecifa! y pre-arrecifa!.

Al Oriente del área, las rocas de plataforma capaces de almacenar hidrocarburos, se encuentran aflorando sin tener una cobertura sello, por lo que las posibilidades de aceite se reducen a la porción Occidental de la plataforma San Luis Potosi-Valles, donde se tiene una cobertura sedimentaria por tectonismo superpuesto de las formaciones alóctonas (Soyatal y Mezcala).

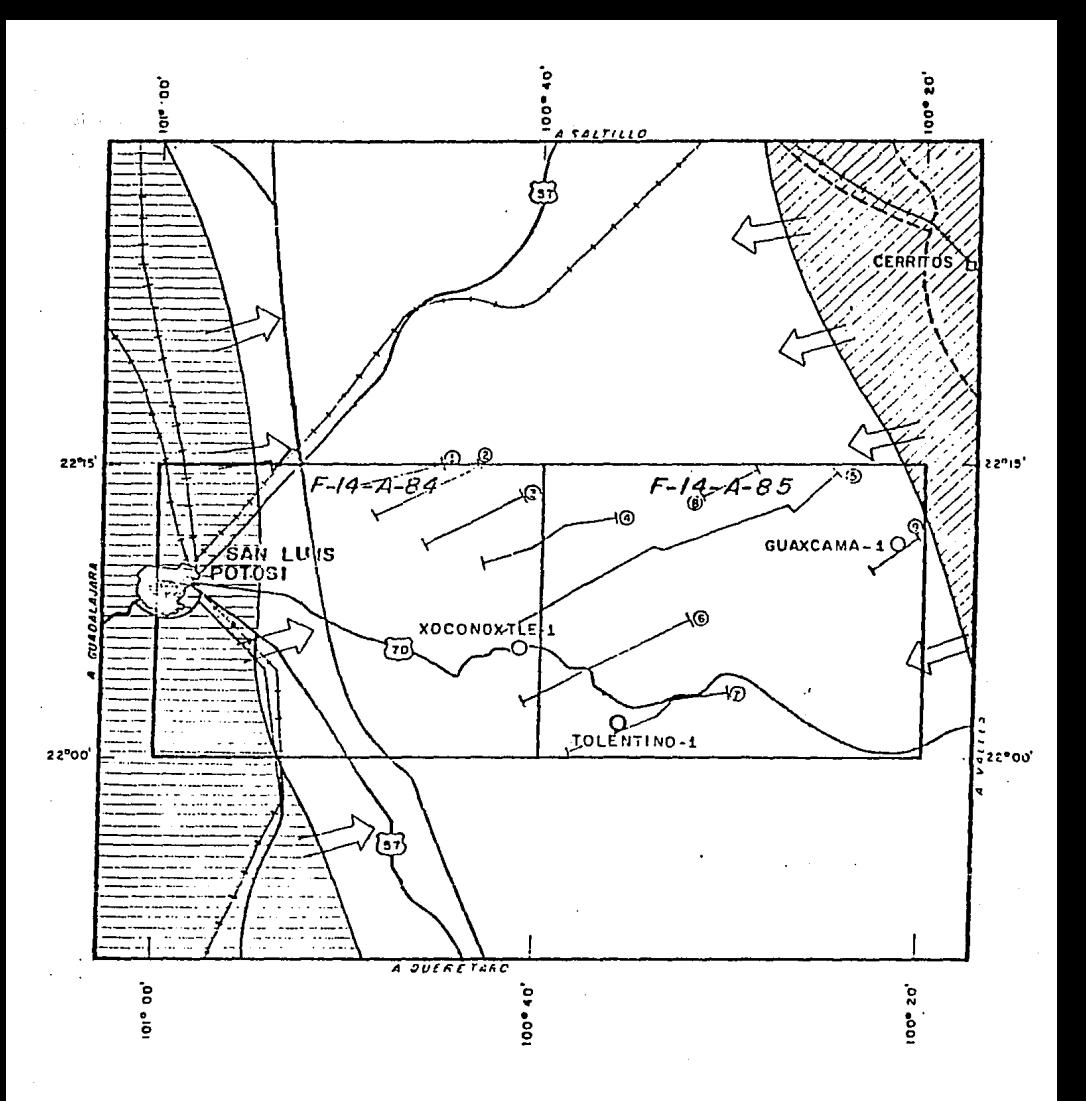

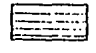

AREA DE LROPAPLE GENERACIUN DE HES<br>EN JURASION STIFEROR

AREA DE PROBABLE GENERACION DE Hes<br>EN JURASICO INFERIOR Y - SUPERIOR

## ROCAS GENERADORAS Y MIGRACION DE HCS.

Tomado de Pérez B. (l.G. 707 PEMEX, 1989)

 $\ddot{\phantom{a}}$ DIRECCION DE MIGRACION DE Hes

Las rocas sello son consideradas las evaporilas, formadas por yesos y anhidritas de la formación Guaxcama: en menor importancia tenemos a la secuencia arcillo-cálcarea de las formaciones Soyatal *y* Mezcala.

El Cretácico Inferior es atractivo en rocas carbonatadas y dolomíticas, así como los cambios de facies laterales que pueden estar basculados por plegamientos, es posible que los hidrocarburos que se hayan originado en el Jurásico, pudieron haber migrado hacia la parte Oriental del Anticlinal de Alvarez,

En este trabajo estamos apoyando el resultado final presentado en el Prospecto Xoconoxlle, (PEMEX IG. 721, González, 1991) en el cúal se propone la perforación de un pozo exploratorio, cuyo objetivo seria el de evaluar las condiciones Económico-Petroleras del Crelácico Inferior *y* Jurásico Superior en el flanco Oriental del Anticlinal de Alvarez.

67

;, .. ·

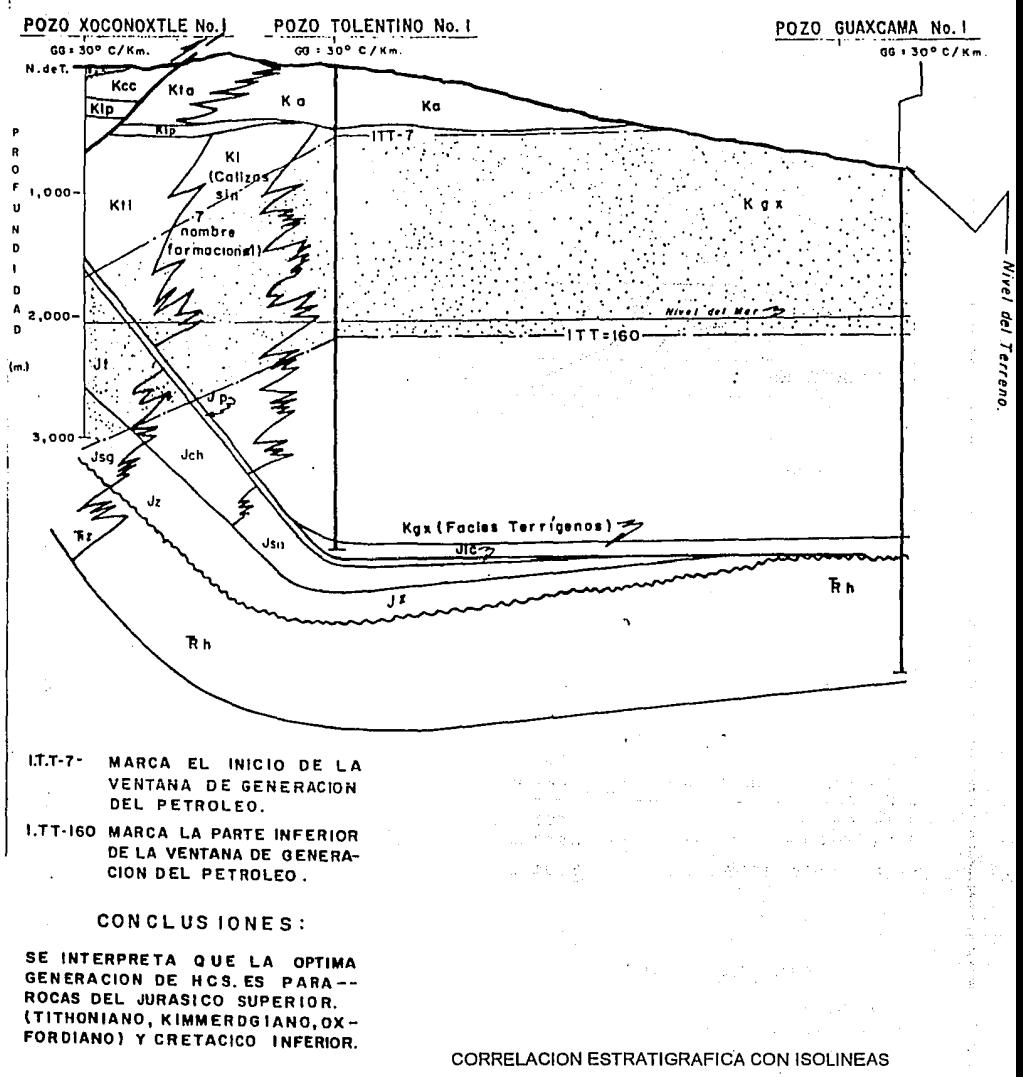

**f·;** ::::·,:;::.'.J VENTANA DEL PETROLEO

DE INDICE TIEMPO-TEMPERATURA. Tomado de Pérez B. (l.G. 707 PEMEX, 1989)

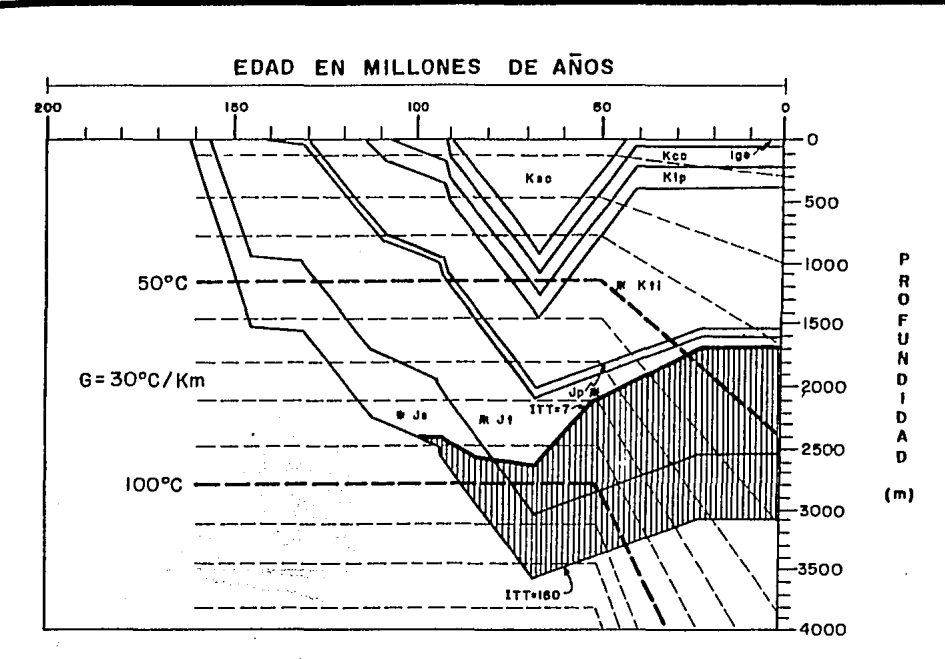

## CONSIDERACIONES

## COLUMNA GEOLOGICA

M.B.M.R.

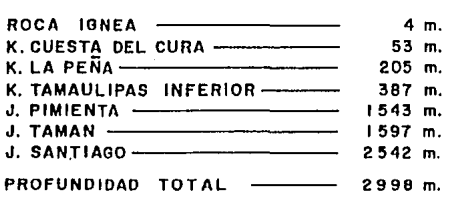

# **CONCLUSIONES**

**Los aedlmentos de los Formaclon@a Toman y**  Sontiago Iniciaron su generación de hidrocarburos a porllr del Cretáclco Super lor, en lonto que lo Plmlanla no tuvo generación de acolle.

IIIIIIlIIIIIll GENERllCION OE ACEITE

CURVA DE SEPULTAMIENTO POZO XOCONOXTLE-1 Tomado de Pérez: B. (l.G. 707 PEMEX, 1969)

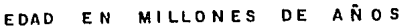

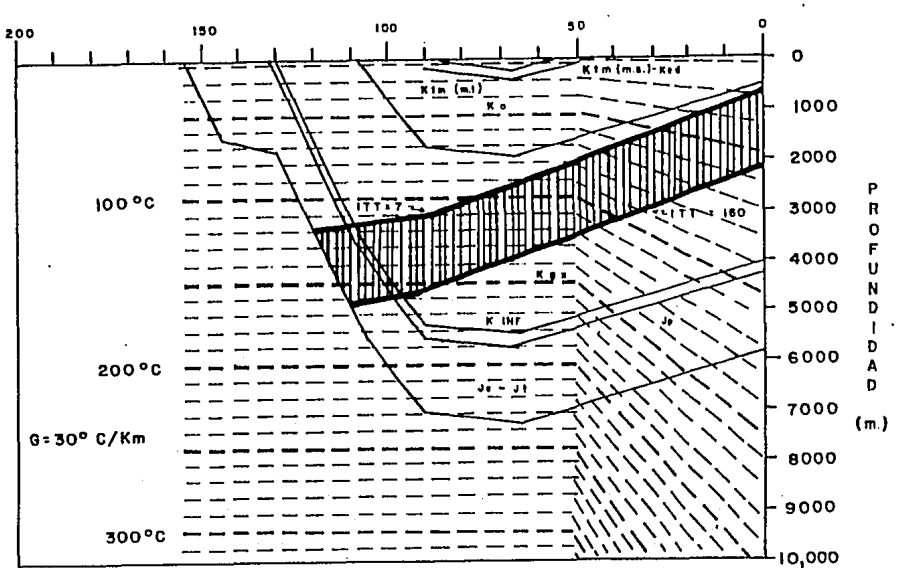

## **CONSIDERACIONES."**

**COLUMNA GEOLOGICA M.e.M.R** 

- **K .abra** \_\_\_\_\_\_\_ AFLORA K. Guoxcomo \_\_\_\_\_\_\_\_\_\_\_\_\_\_ 515m.  ${FACIE}$  TERRIGENA) \_\_\_\_\_\_\_ 3812m. PROFUNDIDAD TOTAL \_\_\_\_\_\_ 3964m.
- SE CONSIDERA EROSIONADO EL CRE-TACICO SUPERIOR DE LA FO RMACION TAMASOPO Y CARDENAS.-

## **CONCLUSIONES**

ACTUALMENTE EXISTE GENERACION DE ACEITE EN ROCAS DE LA. FORMACION KQX Y PARA LAS ROCAS OEL JURASICO SUPERIOR, LA GENERA-CI ON SE INICIA. EN EL CRETACICO INFERIOR.-

# IIIlIIIIIJI GENERACION DE ACEITE

# CURVA DE SEPULTAMIENTO

POZO TOLENTIN0-1

Tomado de Pérez B. (l.G. 707 PEMEX, 1989)

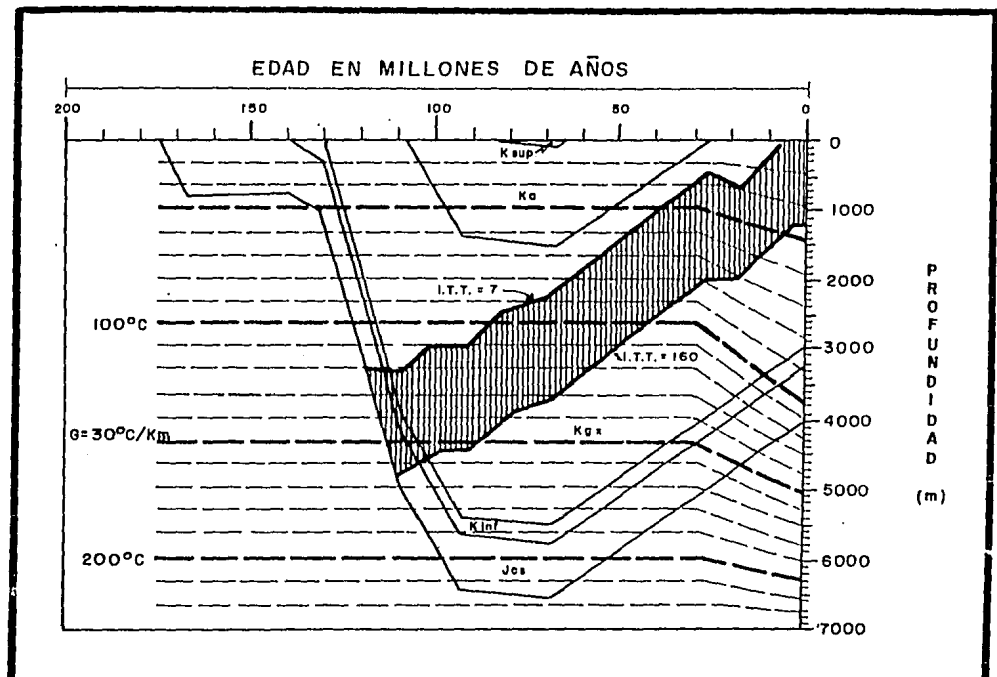

# CONSIDERACIONES

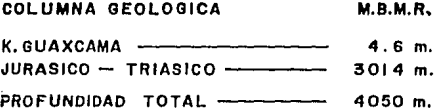

Se considero el Cretócico Medio y el Superior erosionados para la Formación El Abra y Tamasopo.<br> **erosionados para la Formación El Abra y Tamasopo. nicho el alta de la CEITE** 

 $\sim$   $\sim$ 

# **CONCLUSIONES**

CURVA DE SEPULTAMIENTO

## Los sedimentos de la Formación Guaxcama actual- POZO GUAXCAMA-1

**-mente es fon oenerondo hidrocarburos 1 mientras que**  las rocas del Crelócico Inferior y Jurásico Cahuasos Tomado de Pérez B. (I.G. 707 PEMEX, 1989) **oeneroron aceite hoce IP5 m.o.**
# 111.2.· GEOFISICA (METODOS POTENCIALES)

generales: El procesado de la información geofísica, se realizó considerando tres objetivos

1.- Mejoramiento en la calidad de la información.

2.- Incrementar la capacidad de discriminación de la información con respecto al ruido.

3.- Enfatizar los datos de interés.

## 111.2.1.-ANALISIS Y PROCESADO DE DATOS AEROMAGNETICOS.

Se inició dlgilizando los datos del plano de Intensidad Magnética Total que cubren el área (Mapa prospecto Morelia-Pachuca, Tamazunchale-Huaulla), generándose una malla con Intervalo de rejilla (1 km X 1 km). Se seleccionó la altura de vuelo de 3500 m.s.n.m. para toda la Información, debido a la necesidad de eliminar efectos magnéticos de origen somero (derrames ígneos del Terciario *y* Reciente), los cuales enmascaran en alto grado los erectos prorundos, originados por las estructuras del basamento. El seleccionar una altura de vuelo mayor, da corno resultado la eliminación de parte del ruido magnético, también esta altura de vuelo fue escogida para unificar el plano ya que este prospecto rue volado a 410, 2100, 3000 *y* 3100 m de altura.

La etapa de separación de Anomalías (Anexo A). se basa en la aplicación de filtros en el dominio espectral (Anexo C). Partiendo de la matriz (43X56) con dalos magnelométricos y la matriz (71X56) con datos gravimétricos, obtenidos con el paquete Generación de Mapas de Propósito General (Ceja M. 1977), se presenta la metodología siguiente para el filtrado del ruido y del regional:

1.- Usando un ajuste por mínimos cuadrados se separó el ruido, así como la media (término constante) *y* la tendencia lineal de los datos (Anomalía de Bouguer o Intensidad Magnética). pués estas componentes distorsionan el espectro de potencias, sobre todo cerca del cero.

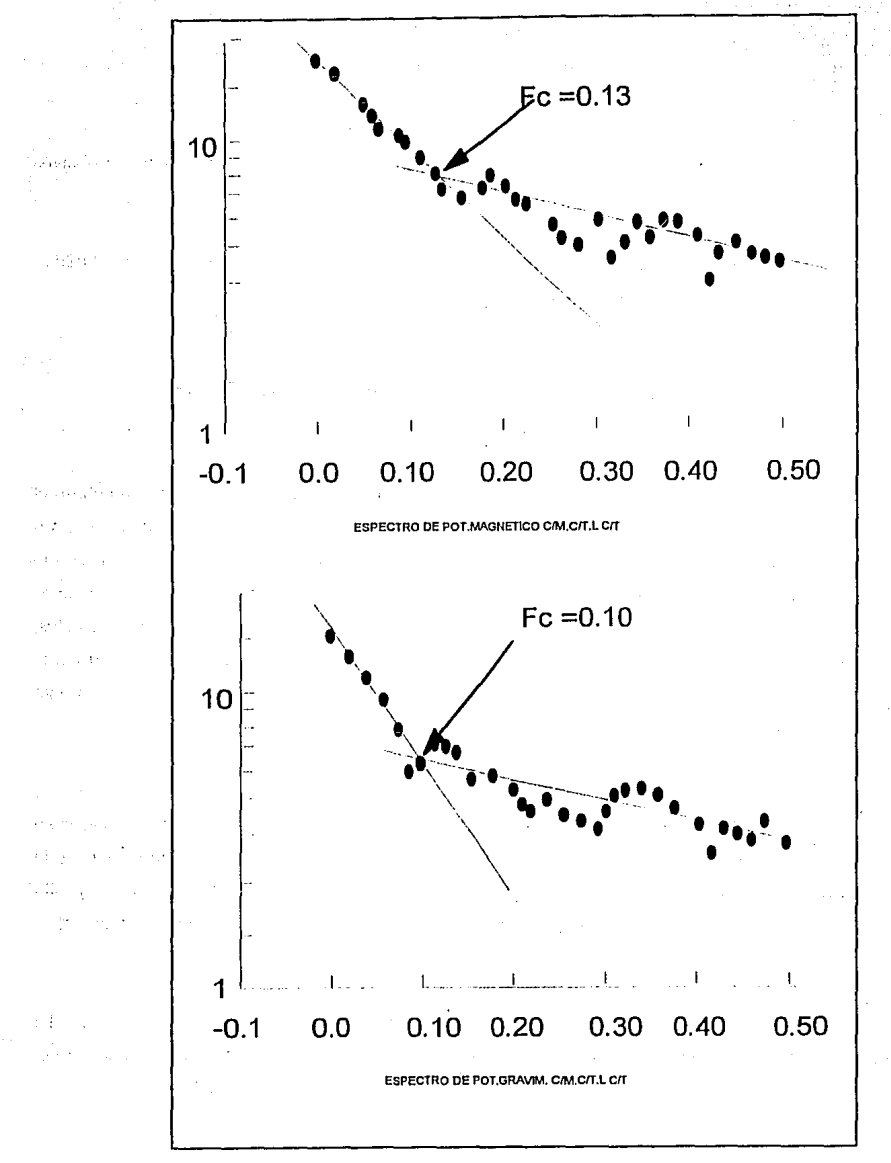

FIG.111.2

2.- Se aplicó la Transformada Rápida de Fourier *y* se calculó el especlro de potencia.

3.- Se promedió radialmente el espectro de potencias *y* su logaritmo se graficó contra la frecuencia radial.

4.- Se determinarán las frecuencias de corte superior e inferior *y* se diseñó el filiro correspondiente (Anexo A).

5.- El filtro es generalizado a dos dimensiones y se multiplica por la Transformada de Fourier bidimensional del piano.

6.- El resultado se invierte bidimensionalmente usando la Transformada Rápida de Fourier inversa.

Esta secuencia fue realizada con el programa Convul2 (Hemández F. 1993), obteniéndose los Espectros de potencias magnético *y* gravimétrico (FIG. ltl.2), siendo la frecuencia de corte para el magnético Fc=0.13 ciclos/km *y* el gravimétrico Fc=O. 10 ciclos/km

## **111.2.2.-ANALISIS Y PROCESADO DE DATOS GRAVIMETRICOS.**

la Información gravlmétrica Integrada, fue fundamental en **la** determinación del modelo estructural de la probable cima del basamento que se propone, por tener menos influencia de los derrames ígneos someros presentes en el área. A continuación se describen brevemente las actividades relacionadas con las etapas de Integración y procesado de la Información gravimétrica.

Se contó con la Información codificada de las estaciones gravlmétricas observadas de cuatro prospectos:a).-Guaxcama-Tolentino, b).- Mojarras, c).- SW de S.L.P.y d).- Ocampo. El total de estaciones gravimétricas (de los 4 prospectos utilizados) fue de 3515, utilizando una densidad promedio de 2.24 gr/cm3 se obtuvo una constante K = 2.15 U.G/cm3. *y* 1500 m.s.n.rn. fue el nivel de referencia.

## 111.2.3.- INFORMACION GEOLOGICA.

Para la geología del área de estudio se dispuso de varios trabajos realizados por Petróleos Mexicanos, los cuales se presentan en el capitulo 111.1, cuatro mapas a escala 1:50,000 *y* un mapa a escala 1 :200,000 editados por el l.N.E.G.I., además de varios estudios geológicos realizados e inéditos realizados por el I.M.P., (R. Flores., 1992).

#### 111.2.4.- INFORMACION TOPOGRAFICA.

A partir de un mapa topográfico editado por el l.N.E.G.I. se digitalizaron curvas de nivel cada 50 m., formandose un archivo de datos donde cada renglon contiene tres datos: las coordenadas x,y de cada punto topográfico y la altura del terreno respecto al nivel de mar. El total de puntos muestreados de esta manera es 4500.

## TECNICAS DE INTERPOLACION

Se observó que la característica más sobresaliente de los datos gravimélricos, aeromagnéllcos y topográficos es la irregularidad en su espaciamiento así como su mala distribución dentro del área de trabajo. Así, la tarea principal para la obtención de las imágenes correspondientes a este tipo de datos es la obtención de una matriz rectangular, en donde es de supon\_erse que los dalos esten igualmente espaciados y regularmente distribuidos.

Se utilizaron varios métodos de interpolación para la obtención de dichas matrices . entre los que podemos cllar son: Inverso del cuadrado de la distancia, splines cúbicos, vecino más próximo *y* kriging.

La úllima técnica nos ofreció mejores resullados para los casos de gravímelría y magnetomelria, mientras que el Vecino más Próximo fue la más apropiada para el caso topográfico.

**El** resultado de esta etapa se traduce en la creación de una matriz numérica correspondiente a cada conjunto de información Inicial, siendo las dimensiones de dichas matrices 512 líneas sobre 512 columnas.

## **TRANSFORMACION DE VALORES INTERPOLADOS A PIXELS**

Otro problema que se presenta en esta etapa de preparación de la información a formatos imagen es que de acuerdo a necesidades de memoria de computadora y del software utilizado y programado, cada pixel debe estar contenido dentro de un byte de ocho bits, es decir, entre los valores enteros de O y 255. SI observarnos el rango de valores para los parámetros: gravimetria, magnetometria y topografía vernos que con mucho desbordan los limites mencionados (de O a 255), asi que se tendrá que recurrir a un muestreo y a un escalamiento de los valores originales mediante la función siguiente:

 $z(k,1) = ( Z(x,y)-ZMIN ) * ( 220$  ver  $\{ZMAX-ZMIN\}$  + 20

Donde:

z(k,I) es un valor entero comprendido entre 20 *y* 220 (dentro de un byte) con una variación de 200 niveles de gris (rango dinámico).

Z(x,y) es la intensidad inicial del parámetro en estudio.

ZMAX es el valor máximo del parámetro bajo estudio, el cual corresponde al tono más claro de la Imagen (color blanco).

ZMIN es el valor minirno del parámetro bajo estudio, el cual corresponde al tono más obscuro.de la imagen (color negro).

En la figura 11. 1 se muestra gráficamente la función de transferencia, que en este caso está representada por una linea recta, para pasar de valores reales e Interpolados (eje horizontal), a valores Imagen o pixels (eje vertical). El algoritmo en el que se basa la generación de imágenes en

niveles de gris a partir de las variables geofísicas, consiste en convertir los elementos de la malla Interpolada a números enteros de B bits como máximo, los cuales mediante una simple transformación lineal se hacen corresponder a un rango determinado de tonos de gris que puede variar de entre O Y 255 (256 niveles) como máximo; para ello se toman el valor máximo de los dalos, haciendose coincidir con el nivel mas alto (en el caso de escoger 255, este sería el valor mayor para los dalos) Y al mínimo le corresponde normalmente el cero; siendo para el dalo de mayor valor el tono mas claro y para el mínimo el más oscuro. Los valores intermedios, se distribuirán en forma lineal con los demás tonos correspondienles a su valor en bils.

A conllnuaclón se presentan los pasos y las funciones de transformación para cada uno de los casos de estudio:

Debido a la altura variable y a la orografía del terreno que dependen del tipo y dureza de las rocas predominantes sobre la superficie, los afloramientos volcánicos tienen mayor influencia de los efeclos de la erosión que los afloramientos de las rocas calizas y por lo tanto generan bajos topográficos representados por los niveles de gris obscuros de la Imagen, al contrario de las zonas con rocas sedimentarias calcáreas. Las imágenes topográficas se parecen a la realidad visual, destacando principalmente las texturas de las partes montañosas y los alias gradientes y acantilados. También se detecta la planicie de altura intermedia presente en la parte Oeste con orientación N-S dominando una extensión considerable por un mismo tono de gris.

## **111.2.5.- IMAGENES DE SATELITE.**

Se examinó cada uno de los dos canales disponibles de la imagen Landsal-MSS, conteniendo 2983 líneas por 3596 columnas cada uno, es decir, 10'726,868 pixels por canal. Dado que se trata de una Imagen demasiado grande para trabajarla eficazmente con nuestro sistema de cómputo, se procedió a dividirla en nueve partes de 1000 líneas por 1000 columnas cada una (para almacenarla en disquetes de 1.2 megabyles).

Corno siguiente paso se procedió a visualizar cada una de las divisiones para tratar de encontrar la región de trabajo, poco después se logró encontrarla y se recuperó una imagen de 1024

por 1024 pixels la cual coincidió con el prospecto. Finalmente, se re-muestreó esta última en un pixel sobre dos (lanlo en columnas como en renglones) para lener una imagen de 512 lineas sobre 512 columnas compallble con las otras cuatro Imágenes.

an<br>Mari

La Información observada y registrada por la imagen Landsal-MSS depende fuertemente del coeficiente de reflexión de ondas radiomélricas para los materiales distribuidos sobre la superficie lerreslre. Las imágenes Landsal-MSS contienen Información radiomélrica de un rectángulo de aproximadamente 68 Km de largo por 55 Km de ancho, donde cada pixel llene una geometria cuadrada y una resolución espacial de 140 m de lado, es decir, de 19600 m2

## **!11.3.- TELEDETECCION**

Dentro del contexlo de invesligaciones geológicas se considera que los dalos de sensores remotos, primero se analizan ya sea manualmenle o por técnicas del AVAC (Análisis Visual Asistido por Compuladora), posteriormenle se interpreta su posible significado geológico. En consecuencia, los aspeclos geométricos y espectrales de la Imagen son considerados lmplicilamenle al inferir información geológica.

Precediendo a la Interpretación de las relaciones geológicas de los dalos de sensores remotos, éstos deben ser agrupados de acuerdo con sus aspectos espectrales *y* subsecuenlemenle reducidos a elementos geológicamente correlaclonables. En este contexto, los dalos clasificados o agrupados espectralmente, traen como consecuencia, que los aspectos espaciales sean reconocibles más fácilmente sobre la Imagen, ya que tendrán la misma etiqueta o el mismo color. Las clasificaciones espectral y espacial constituyen las dos fases de procedimientos analíticos a los cuales se refieren como "Análisis e interpretación de Imágenes Digitales".

## **111.3.1.- PROCEDIMIENTOS ANALITICOS DE tNTERPRETACION POR FOTOGEOLOGIA.**

Cuando las imágenes digitales se clasifican por analogía o por algoritmos aulornálicos, los tonos de gris o sus equivalentes en color representan medidas cualitativas o cuantitativas, obtenidas a partir del comportamiento espectral-espacial de los diversos objetos contenidos dentro de la Imagen.

 $\mathbb{S}\{\mathcal{U}\}\$  is the set of las imágenes en falso color, los colores presentados se producen por la superposición proporcional de los tres colores primarios: rojo - verde - azul. Se eligen tres bandas de un satélite, por ejemplo, las bandas MSS-5, MSS-6 y MSS-7 de Landsat-2 y luego, se asigna una banda para cada color primario, por ejemplo, MSS-5 para el rojo, MSS-6 para el verde *y* MSS-7 para el azul, finalrnente se cruzan los tres falsos colores para obtener la imagen correspondienle. En este tipo de presentación de imágenes se aprovecha de que el ojo humano puede discernir diferentes objetos de entre dos millones de tonos de color, mientras que si la imagen fuera monocromática sólo distinguiría hasta 16 tonos de gris. Adicionalmente, la detección analítica del material o los objelos relacionados por el tono de color o de gris a que ha sido distribuido en la imagen, depende de varios factores: 1) el contraste del color en contra de los alrededores, 2) la uniformidad alrededor de los colores, 3) la diferencia en extensión entre el color *y* su fondo, 4) la extensión del color *y,* 5) las características de resolución espectral-espacial de los ojos del analista. Respecto al último punto se debe de considerar: a) el cambio de escala de trabajo, ya que si aumenta la escala de la imagen entonces decrecen los tamaiios de áreas detectables, b) las caracteristicas de resolución espectralespacial del sensor remoto, c) las características de distinción espectral-espacial de los ojos del analista *y,* d) las características de radiación electromagnética de todos los objetos presentes sobre la superficie del terreno. Los argumentos presentados son de mucha importancia para dilucidar las limitaciones propias del análisis de la información proporcionada por el sensor remoto.

 $^{177}$ 

**TESIS** 

 $\mathfrak{r}$  $W$ 

NO DEBE

**BIBLIOTECA** 

La capacidad de un sensor remolo, Incluido el ojo humano, para distinguir espectralmente un objeto está en función de: 1) las características del detector del sensor remoto, es decir, de las resoluciones espectral y espacial de éste, 2) el área que ocupa el objeto respecto a las características del sensor remoto, 3) la forma, distribución *y* orientación de los objetos respecto a Ja posición de la fuente de energfa y del sensor remoto, 4) el contraste de coeficientes de reflexión o emisión entre el objeto y sus alrededores, 5) la trayectoria seguida por la radiación electromagnética entre el material *y* el sensor remoto *y,* 6) las características radiométricas de la atmósfera entre fa fuente de energía y Jos objetos distribuidos sobre la superficie del terreno y la existente entre estos últimos *y* el sensor remoto.

Cuando se realizan trabajos empleando imágenes de satélite por técnicas del PNID, el interprete, deberá concentrar su atención principalmente en ciertos grupos tonales o en grupos de falsos colores, así como en su relación con eventos geológicos importantes. El interés en dichos grupos en lugar de objetos individuales es comprensible si se considera la enorme variedad en la composición física natural de los materiales distribuidos sobre la superficie del terreno. El integrar *y* 

agrupar visualmente tonos similares dentro de un sólo intervalo espectral se conoce como un cor1e de densidad. Así, los grupos tonales delineados representan rangos de brillanlez dentro de la imagen. La clasificación de los diversos grupos tonales de colores es el principal producto derivado por el analista y una vez que se correlacionan dichos grupos con eventos geológicos, entonces se lleva a cabo la interpretación de la imagen propiamente dicha.

## III.3.2.- INTERPRETACION DE LAS IMAGENES DE SATELITE

Un subproducto irnportanle de la etapa del Análisis de la imágenes, se localiza en las relaciones espaciales resultantes de la cartografía de los grupos espectrales, los cuales forman patrones espaciales de objetos. Dichas relaciones de patrones espaciales permiten que el analisla, interprete su significado geológico, a través del reconocimiento de formas y de la firma espectral.

En función de la distribución topográfica y de los materiales sobre la superficie del terreno, el interprete puede evaluar aspectos espectrales adicionales, es decir, se pueden identificar todas aquellas relaciones espectrales de los objetos mediante las sombras causadas por la iluminación diferencial debida a los rasgos topográficos y aquellas que son causadas por la distribución en el área de los materiales sobre la superficie del terreno. Al realizar una separación de los rasgos topográficos respecto a los materiales sobre la superficie del terreno, el Interprete puede inferir dos grupos de patrones que pueden correlacionarse geológicamente, conocidos corno patrones de relieve y patrones de cobertura.

Los patrones de relieve se determinan por la correlación existente entre los grupos de datos relacionados espacialmente con la topografía del terreno, sin hacer referencia al tipo de material presente sobre el terreno. Los limlles de los patrones de relieve en las imágenes de satélite, por lo general, se definen por un cambio abrupto en la pendiente que puede ser deducido a través del conocimiento de las sombras generadas por la iluminación diferencial del terreno.

Los patrones de cobertura se determinan por medio de los grupos espectrales que se correlacionan con: los aspectos espectrales de cada objeto que compone al grupo, a las propiedades de reflexión o emisión de los materiales sobre la superficie del terreno y la posición topográfica de los objetos individuales. Aunque muchas veces se tenga un efecto de la topografía sobre el tipo de

material que se encuentra presente, no es un parámetro significativo para establecer su presencia o sus límites.

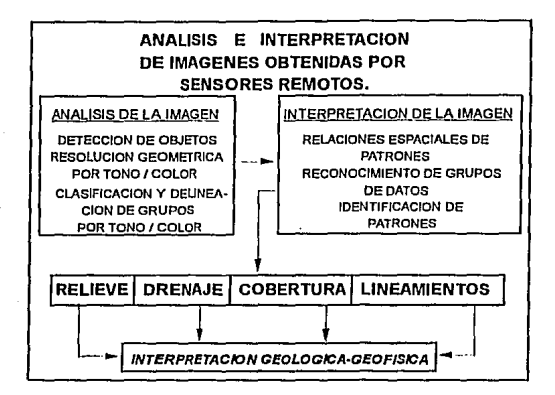

111.4.-METODOLOGIA DE LA INTEGRACION E INFERENCIA INTERPRETATIVA

de na aprilação

÷,

د لاره د

医心动脉

 $\sim 1$ 

El objetivo básico de la lnlerpretación integrada de gravlmetria *y* magnetometria es la de explicar la relación entre esta Información, en función de distribuciones de mapas anómalos y relaclonarios con estructuras geológicas. El éxito de la interpretación depende entre afros factores del conocimiento geológico que se tenga del área.

En este trabajo se cuenla con la posibilidad de sobreponer las diferentes Imágenes para hacer Inferencias Interpretativas que es su principal objetivo y la contribución real del mismo.

 $\sim 100$  keV

111.4.1.- INTERPRETACION DEL DESPLIEGUE DE LAS IMAGENES DIGITALES PROCESADAS

#### IMAGEN TOPOGRAFICA

La parie relativa a la interpretación permite identificar los objetos o entidades tematicamente significativas en luncicín de sus medidas geométricas, de su respuesta espectral, de su textura y de su forma, asi como de sus relaciones espaciales con los otros objetos y entidades.

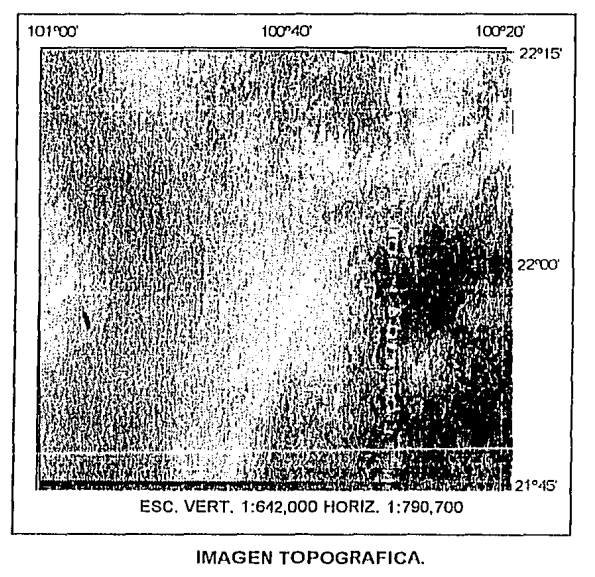

IMAGEN (1)

Debido a la altura variable y a la orografía del terreno que depende del tipo y dureza de las rocas predominantes sobre la superficie, los afloramientos volcánicos tienen mayor influencia de los efectos de la erosión que los afloramientos de rocas calizas *y* por lo tanto generan bajos topográficos representados por los niveles de gris obscuros de la imagen, al contrario de las zonas con

rocas sedimentarias calcáreas. Las Imágenes topográficas se parecen a la realidad visual, destacando princlpalinente Ja textura de las parles rnonlariosas *y* los alias grndlenles o acantilados. Tambien se deleclan las planicies de altura intermedia presente en la parte Oeste con orientación Norte-Sur dominando una extensión considerable por un mismo lono de gris.

Considerando la cantidad de datos digitizados de las cartas topográficas de INEGI, la imagen (1) se tomó como base para hacer las diferentes correcciones geométricas a las demás imágenes Involucradas en esle lrabajo, para poder hacer el análisis inlerprelalivo conjunlo de dichas imágenes.

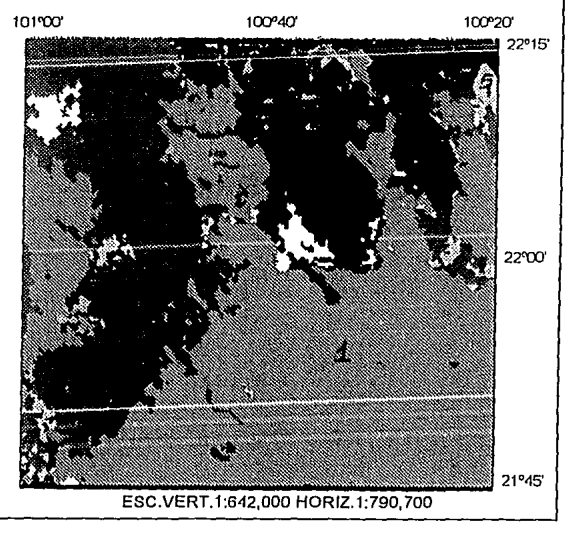

## IMAGEN GEOLOGJCA

IMAGEN GEOLOGICA.

IMAGEN (2)

Debido a que solo existen 5 poblaciones dentro de ésta Imagen al aplicar las operaciones de derivadas verticales, se obtuvo una imagen de los contornos o contactos entre dos litologías diferentes, es decir, se obtuvo una Imagen de contactos geológicos.

se digitalizó una malla de 512 lineas por 512 columnas, mediante la técnica de seguimiento de contornos por medio de un ratón, en donde se muestrearon las siguientes litologias predominantes dentro de la reglón de estudio:

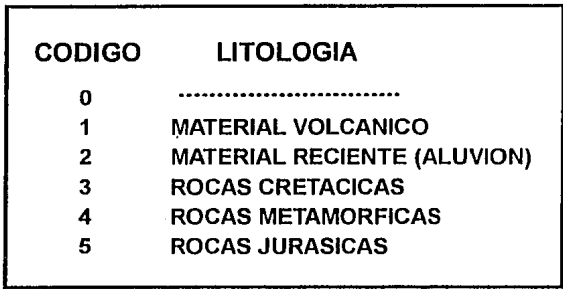

Posteriormente, se aplicó la función de muestreo y escalamiento:  $z(k,1) = Z(x,y)$  (la Imagen quedó Intacta ). Luego, se calculó el histograma (calculando la superficie en pixels para cada tipo de roca aflorante), la función de cuantificación corresponde al caso aleatorio, ya que se generó una paleta de 7 colores en donde cada color coincide con el de la carta geológica editada por el l.N.E.G.I.

## IMAGEN DE SATELITE.

Debido a que los fenómenos naturales; vegetación, rocas aflorantes, aluvión, mantañas, etc. están fuertemente mezclados sobre la superficie terrestre, y que éstos se encuentran presentes dentro de una Imagen radiométrica, entonces al interpretar la 1a. o 2a. derivadas de una Imagen satélite, se deben tomar ciertas precauciones para no confundir fenómenos.

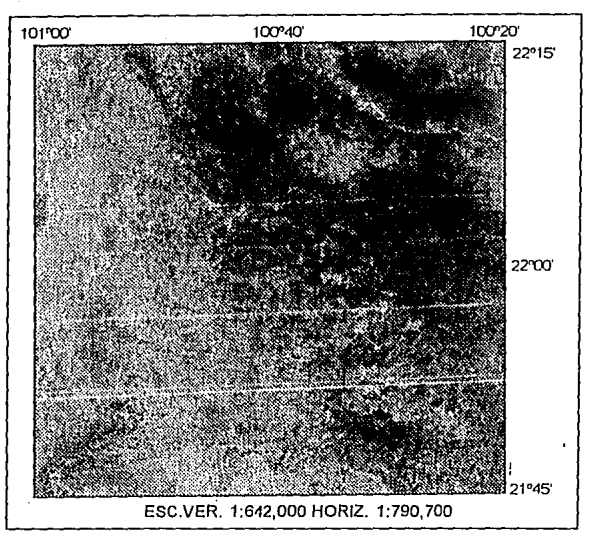

IMAGEN DE SATELITE (3).

En esta imagen se infieren una serie de fallas de corrimiento lateral de grandes dimensiones que en la elapa de lallamienlo descrilo por geología superficial no han sido identificadas *y* que aportan un inlerés especial debido al conocimiento de rulas de migración de hirlrocmburos que a profundidad pueden proporcionar.

1.- Sislema con dirección NW-SE que alccla práclicarnenle loda el área que ·comprende la imagen [marcado con el núrnero 1 en la imagen (4)].

2.- Sislema con dirección NE-SW que afecla principalmenle las rocas ígneas extrusivas *y* en un menor grado se rnaniliesla en las rocas sedimenlarias [marcado con el número 11 en la imagen (4)].

3.- Un tercer sistema se ubica con dirección burda N-S y que afecta principalmente las rocas lanlo ígneas. corno sedirnenlarias de los sectores Central *y* Oriental de la imagen (marcado con el número 111).

4.- Finalmente con orientación E-W areclando a la nrayoría de las rocas con 송 excepción de las que se ubican en el seclor NW.

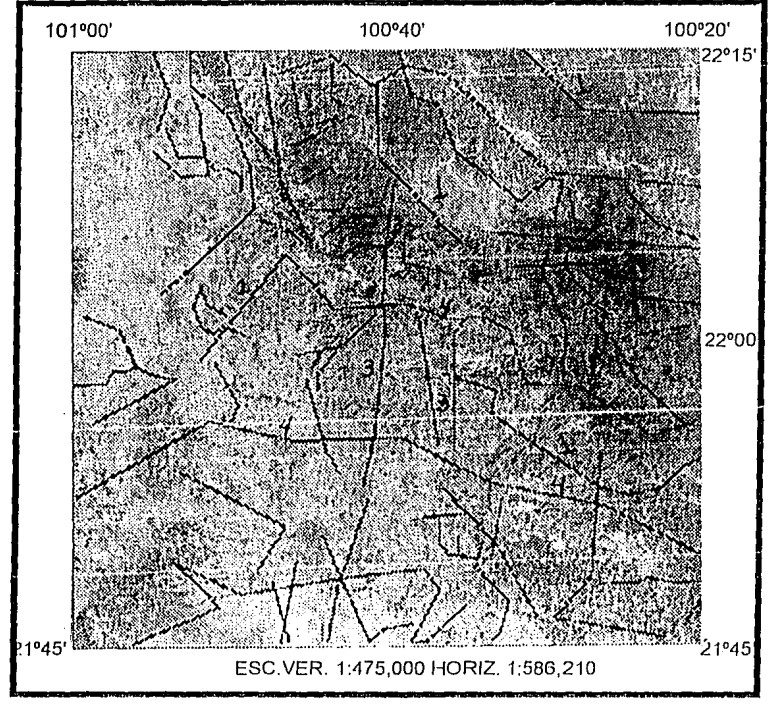

IMAGEN DE SATELITE CON LA DESCRIPCION DE LOS PRINCIPALES ALINEAMIENTOS. IMAGEN (4)

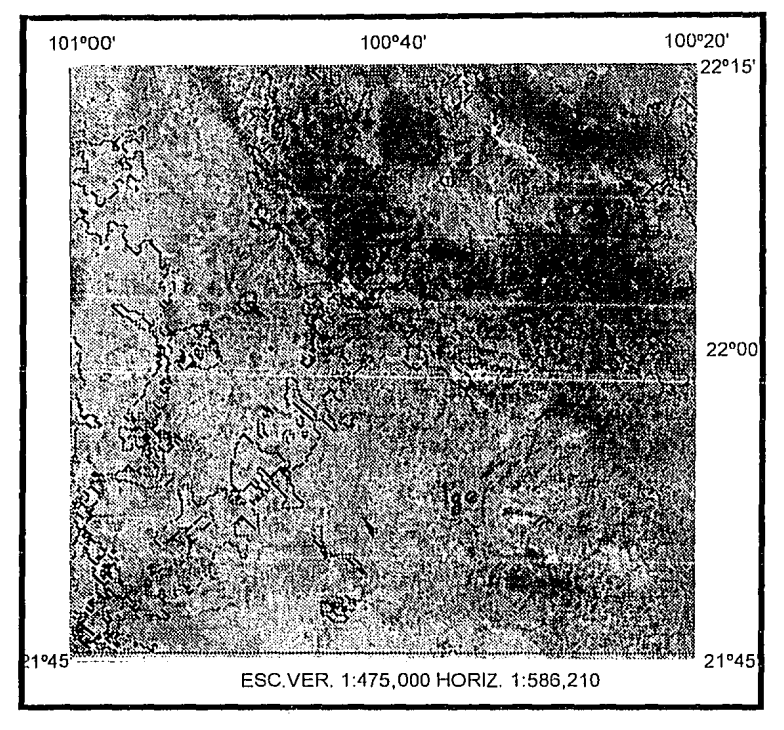

# IMAGEN DE SATELITE CON CONTACTOS GEOLOGICOS IMAGEN (5)

En esla imagen se iluslra los diferenles conlaclos geológicos inlerprelados con lo que pretendemos lener un análisis comparalivo con la imagen geológica de las carlas oblenldas en INEGI.

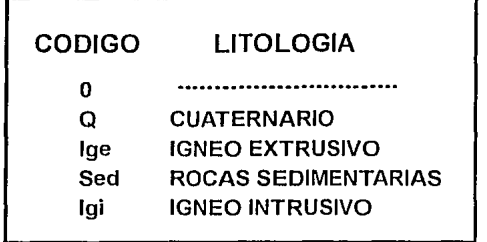

#### IMAGENES GRAVIMETRICAS

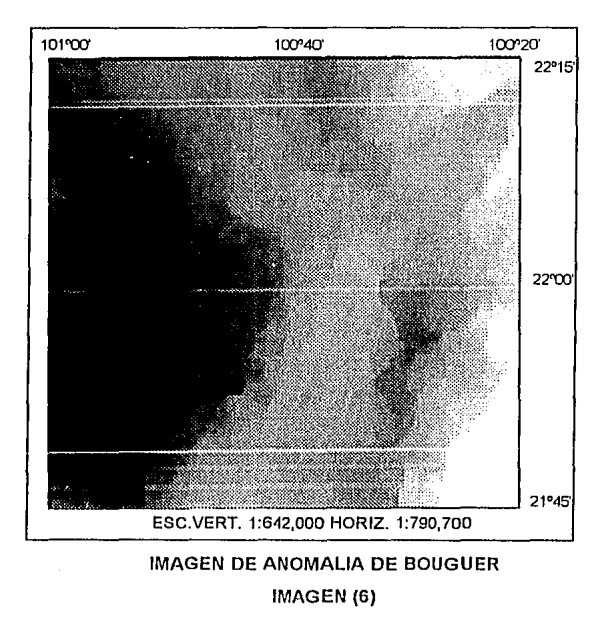

En la imagen (6) de Anomalía de Buoguer, las Anomalías más pequeñas (menores a un radio de 20 pixels), podrfan deberse a cuerpos de dimensiones reducidas, mienlras que las de extensión intermedia se podrían deber a cuerpos interesantes sepultados, debido a que se presenta un cambio lilológico en dirección Este-Oeste, Por Jo Janlo el cornporlarnienlo ele la Anomalía de Bouguer

se puede prestar para realizar interpretaciones erróneas, ya que se tiene la tendencia a disminuir hacia la parte Oeste, lo, cual se puede 'correlacionar con el comportamiento de las rocas aflorantes que muestran esta nÍÍsma tendencia (disminución de densidad hacia la misma zona), sin embargo, existen indicios por inedia de pozos que llevan a pensar fa existencia de material sedimentario subyaciendo la cubierta volcánica en la parte Sur del área de trabajo. Recordemos que el mayor número de onda · (menor longitud de onda) de la Anomalia de Bouguer corresponde af espaciamiento promedio entre las estaciones gravirnélricas.

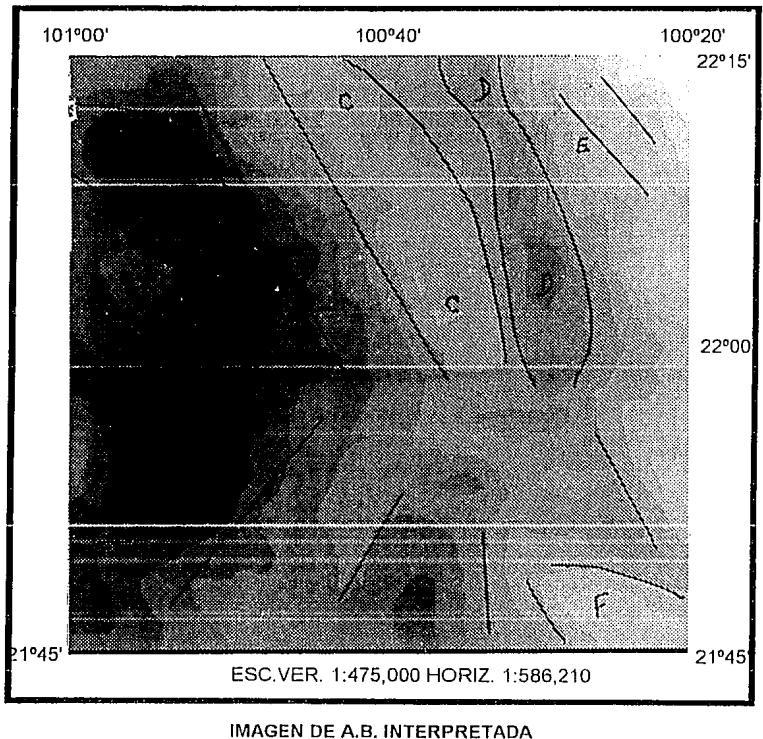

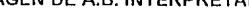

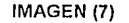

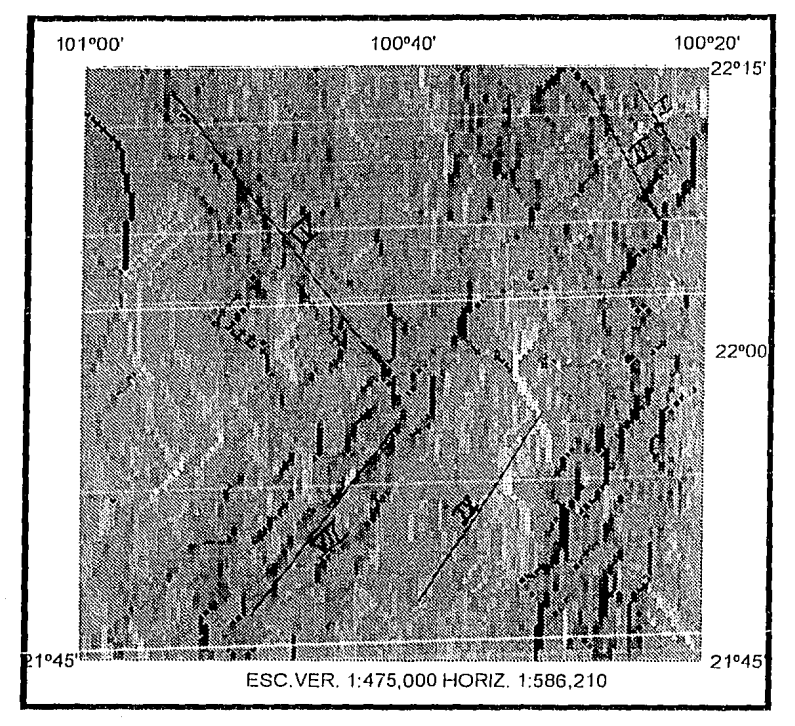

ANOMALIA DE BOUGUER CON ILUMINACION ARTIFICIAL (64 TONOS DE GRIS, INCLINACION DE LA FUENTE LUMINOSA 45°, DECLINACION DE LA FUENTE O")

IMAGEN (8)

Service 1

and the control of the state of the control of the control of the control of

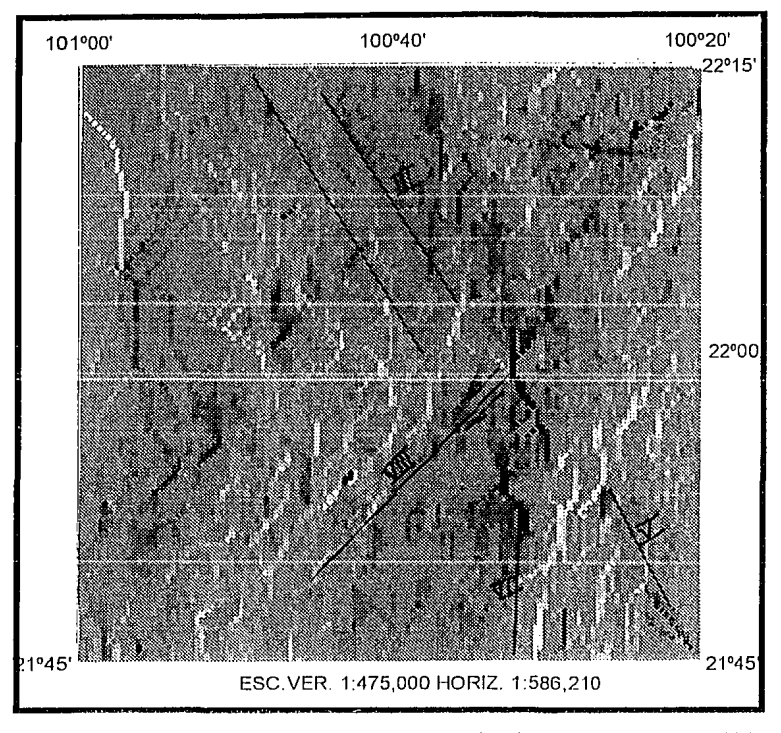

# ANOMALIA DE BOUGUER CON ILUMINACION ARTIFICIAL (64 TONOS DE GRIS, INCLINACION DE LA FUENTE LUMINOSA 60°, DECLINACION DE LA FUENTE 0°) IMAGEN (9)

Con las imágenes gravimélricas (6,7,8 y 9), se realizó la parte interpretaliva de mayor peso debido a que en su conjunto proporcionan más detalles. Como puede observarse las imágenes iluminadas a 45º y 60º, permiten deteclar más lácilrnenle anomalías con dirección NE-SW. eslo es úlil debido a que una gran cantidad de anomalías tienen esla orientación en ésla área.

 $\sim$   $\sim$ 

La imagen de Anomalia de Bouguer (6) se caracteriza por tener una tendencia preferencial NE-SW, con fuerte gradiente hacia la porción NE, Incrementándose negalivamente hacia el Occidente.

A continuación se describen los rasgos gravimétricos y fallas más importantes detectadas en el área de estudio apoyados por las imágenes (6. 7.8 *y* 9) en tonos de gris de la Anomalia de Bouguer con y sin Iluminación arlificial.

#### ANOMALIA "A".

En la porción Sur-Occidental del área (al Sur de la Ciudad de San Luis Potosi. S.l.P.) se ubica un alto gravimétrico de palrón amplio e irregular con amplitud aproximado de 50 U.G., sin orientación definida *y* cubriendo una área aproximada de 75 Km . La anomalia se asocia geológicamente con la presencia de rocas igneas extrusivas (riolilas).

## ANOMALIA "B".

Borueando en sus porciones Norte. Esle y Sur a la anomalia anterior, se presenla un trend gravlmélrico negativo con amplilud aproximada de 100 U.G. Su orienlacion deflexiona de una posición NW-SE (en su porción Norte, Cd. de San Luis Potosí, S.L.P.) a SW-NE en su porción Sur. Geológicamente corresponde a la presencia de rellenos cualemarios en el valle que circunda a la Cd. de S.l.P.

#### ANOMALIA "C".

En la porción central, cruzando de Norte a Sur, se presenla un lrend de anomalias positivas también con dos orientaciones prererenciales de NW-SE en su porción Norte *y* de NE-SW en

la Sur, con amplitud máxima cercana a los 200 U.G. Geológicamente esta Anomalía se presenta como uno de los rasgos más distintivos en el área, se asocia superficialmente al conjunto de pliegues anticlinales y sinclinales que definen a la Sierra de Alvárez.

El pozo Tolenlino-1 situado en la porción SE de la parle Norte de esta anomalía (Imagen 7), penetró más de 3000 m de rocas evaporiticas de la formación Guaxcama (Kinf.) con una alta densidad (2.75 g/cm<sup>3</sup> según lo indican los registros geofísicos). Atribuyéndose a este polente paquete la fuente principal, que a profundidad, tendría la citada anomalía.

Las líneas isoanómalas que definen el lrend gravimélrico, se presentan con un comportamiento Irregular, sobre todo en su porción sur, en que podría asociarse tal comportamiento a la probable presencia de "rocas de cuenca cabalgantes sobre las de plataforma" tal como ha sido postulado por estudios de geología superficial [PEMEX, l.G.-707, Pérez, B.(1989)]. uno de cuyos bloques cabalgantes se locallzaría al NE de la población San Francisco, S.L.P.

Lateralmente hacia el Occidente, el trend analizado decrece en un abrupto gradiente que enmascara los efectos de fallamienlo Inverso *y* la presencia de cuerpos ígneos extrusivos (Latila "Portezuelos"). Es precisamente esle fuerte gradiente, que evidencia un marcado conlrasle lateral de masa y/o densidad, el que puede ser considerado como el posible límite entre las unidades geológicas de la Plataforma de Valles-San Luis P., y Cuenca Mesozoica de la Mesa Central, hecho respaldado por los estudios de geología superficial y la información aportada por los pozos Xoconoxlle-1 y Tolentino-1 (los cuales cortaron rocas de edad Cretáclco Inferior, de cuenca y de plataforma respectivamente), situados a ambos flancos del gradiente anómalo analizado.

### ANOMALIA "D".

En forma paralela y al Oriente de la Anomalía anterior, se localiza un trend gravimélrico negativo con orientación preferencial NW-SE en la parte Norte del área, deflexionándose en forma semejante al trend de Alvarez hacia la parte Sur (tendencia NE-SW). Este trend se relaciona con afloramientos de rocas ígneas extrusivas riolíticas al NW de Santa Catarina, S.L.P., e ignimbritas y/o la Inferencia de un mayor espesor de los cuerpos ígneos justificarían, en su porción SE, la mayor

amplitud de esta anomalía (es probable que esta anomalía sea originada por la cercanía del intrusivo detectado con magnetometría).

#### ANOMALIA "E"

Al Oriente de la parte Norte de la anomalía negativa definida en el inciso anterior. se presenta un fuerte gradiente que manifiesta un aumento de la alracción gravitacional en la porción NE del prospecto (hoja F-14-A-85), no se manifiesta una relación directa de este evento y la geología superficial (se presentan derrames igneos riolíticos, afloramientos de las Formaciones Abra y Tamasopo así como rellenos Cuaternarios de Aluvión), debiendo establecerse a profundidad la analogía correspondiente a partir de un cambio lateral de masa y/o densidad de las rocas cretácicas en dirección del mayor efecto gravitaclonal. En particular, la suma de dos efectos parecen justificar el comportamiento de esta anomalía: a) Los registros geofísicos Indican un aumento en la densidad de la formación Guaxcama para el pozo Guaxcama-1 (2.85 gr/cm3) en relación al pozo Tolentino-1 (2.75 gr/cm ), situados al Oriente y Occidente respectivamente del gradiente analizado. b) Un aumento de fa atracción gravltacional, producto de una disminución en la profundidad a la cima de la Formación Guaxcama, situándose los primeros afloramientos de esta misma formación al Oriente del gradiente referido.

## ANOMALIA "F".

En la porción SE observamos un trend de máximos con tendencia SE-NW, asociado con la geología superficial al probable lntrusivo Palo Verde clasificado como un granito alcalino.

## **FALLAS.**

En la misrna región eslamos infiriendo dos fallas marcadas en la imagen con los números I y II con caida al Oriente y con dirección NW-SE. Con la misma orientación se han detectado las posibles fallas 111,IV y V, ubicadas las dos primeras en la parte Norte-Centro del prospecto y la última en la porción SW del mismo. la falla VI la ubicamos en la porción SW y la VII en la SE y son con orientación NE-SW con caída también hacia el Occidente. Se Infirieron también un

par de fallas de transcurrencla marcadas con los números VIII *y* IX con orientación NE-SW, dichas fallas fueron evidenciadas de acuerdo a las derlecclones que muestran los ejes de las anomalías (trend de anomalías asociado a la Sierra de Alvarez (Anomalía "C") *y* el trend negativo paralelo al mismo (Anomalía "D"). Ver Imagen (7).

La componente regional de la imagen, representa los efectos de los cuerpos (contrastes laterales de densidad) más profundos, sin embargo, existen áreas en donde es dificil discernir entre componentes regionales *y* residuales, debido a la presencia de efectos fuertes (profundos o someros) que ennmscara la demás Información.

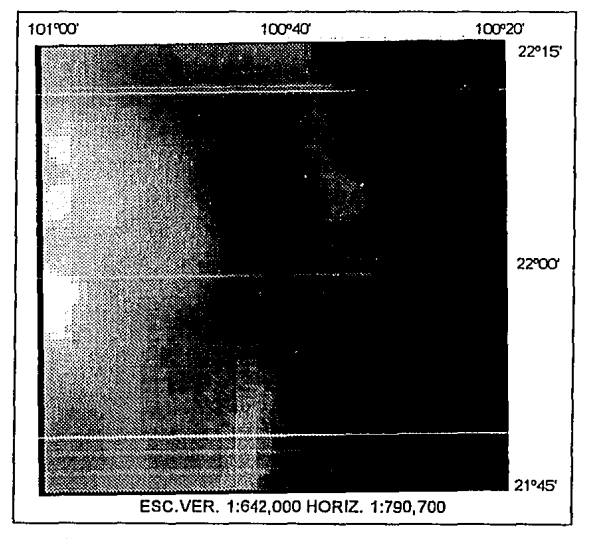

IMAGEN DE ANOMALIA REGIONAL DE ANOMALIA DE BOUGUER (10)

Uno de los avances rnás importantes para decidir la frecuencia de corte en la separación regional-residual, fue dado por Spector *y* Grant (1970), quienes analizando el logaritmo natural del espectro radial de potencias de un plano, demostraron bajo la hipótesis de que los efectos medidos son producto de conjuntos de cuerpos prismáticos, caracterizados por las propiedades promedio de los cuerpos que los constituyen, entre ellas la profundidad. En consecuencia el logaritmo

del especJro radial de polencias presenta dos o más sectores de pendlenle aproximadamente constante, cuyo valor se relaciona con Ja profundidad promedio del conjunto que predomina en esa parte del espectro. En este trabajo se aplicó este principio tanto en la separación Regional-Residual gravimétrica como en la magnetométrica (Fig. III.2).

La imagen del mapa regional de Anomalía de Bouguer, se muestra muy drástico, en el que las anomalías han sido atenuadas, apareciendo únicamente Ja tendencia general del plano, siendo ésta Ja misma que ya fue descrita en Ja anomalía de Bouguer.

Las anomalías de longitud de onda corta, generalmente son atribuidas a efeclos de estructuras geológicas someras. Mediante un filtrado especlral conveniente, es posible eliminar las componentes regionales del campo potencial involucrado, dejando i'micarnente anomalías residuales. Este residual se hizo restando del plano de Anomalía de Bouguer la continuación ascendente (Regional). Debido a Jo drástico del regional, Ja imagen del residual es muy parecida a Ja Imagen de la Anomalía de Bouguer, por lo que consideramos nuevamente la gran inrluencia que ejercen Jos derrames ígneos superficiales en Ja gravimetría del área.

> しんぶん しゅうしんかん ないしょうしん はんしょう なえなせな ال المورود المورد المؤمن المورد المورد الأمريكي الأمريكي والأولى المورد المورد والمورد المورد المورد المورد ال<br>المورد المورد المورد المؤمن المورد المورد الأمريكي المورد المورد المورد المورد المورد المورد المورد المورد الم

> > The control of Williams Barroche Legislation

These as

96

"本篇本书"的数字,后来看到一个"ABO",这个问题都会完全的"Here"的数字

station of the properties of the properties of the first properties of the

summar allem camber i constituirem eram a Albamera (loca mara l'arribenti es est. com la viscon la moralem

TWO SECRETARY REPORT

ານ ປະຊຸມ ການເກີດສະຫະພັນຕະຫັນໂອບາລາດ ແລະໃນກຽງຄອນປະເທດ ແລະ ກະສະຫະພັນການເສຍເລືອກ ແລະ ປະເທດ ການໂລກ ເພື່ອກະສົດ ເພີ was the distance of the color man pleasure a large ship material as primes on a protection of the service atter composition that the conduction of a state of property of the fit of and component of a change possible

an a chair ann an Airm an chuir a machairm ann an an an Airm Aonaichte an Airm an Airm an an an Airm an Airm a

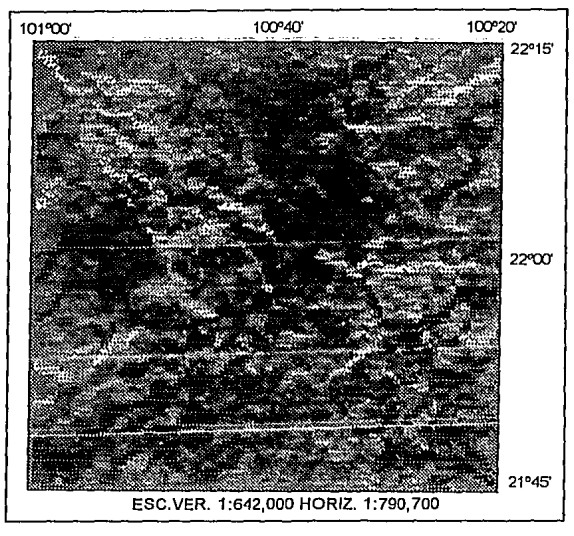

はは存立し

IMAGEN DE LA ANOMALIA RESIDUAL DE ANOMALIA DE BOUGUER IMAGEN (11)

## IMAGENES MAGNETOMETRICAS.

Mediante el análisis cualitativo de la imagen de Intensidad Magnética Total (12), podemos apreciar que las líneas isoanórnalas no tienen un gradiente bien definido, oscilando sus valores de 9600 hasta 9975 gammas.

La imagen nos muestra una mayor concentración en la zona SE, en la que se observa un dipolo {marcado en Ja imagen 12) que asociamos a un intrusivo de grandes dimensiones. La parle NW representa la zona donde probablemente existe la mayor profundidad del basamento ya que los valores en la Intensidad Magnética Total son los más uniformes en la imagen representando poco contraste en la intensidad coloreada. Además se observan pocos cuerpos volcánicos aflorando. La influencia de los derrames ígneos superficiales según se muestra en la imagen fueron eliminados mediante la elección de la altura de vuelo con Ja que fueron obtenidos los datos, por lo que

consideramos existe una fuerte capa de sedimentos entre el basamento *y* dichos derrames extruslvos, con excepción de la parte SE en donde se muestra la presencia del intrusivo descrito anteriormente.

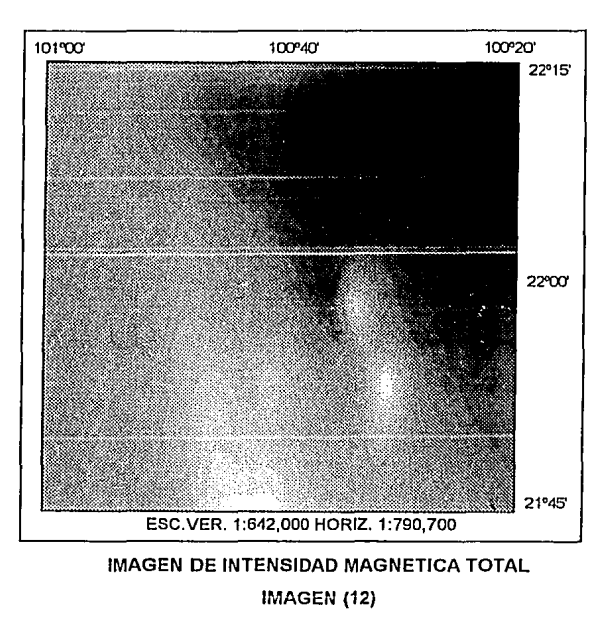

Estamos infiriendo también con la ayuda de las irnagenes (13 *y* 14) de gradiente horizontal y vertical una serie de fallas de desplazamiento lateral así corno normales (no pudiendose distinguir entre normales o inversas), marcadas mediante F(número romano) las primeras y con F(núrnero arábigo) las segundas. En el plano configurado de basamento se marcan también estas fallas.

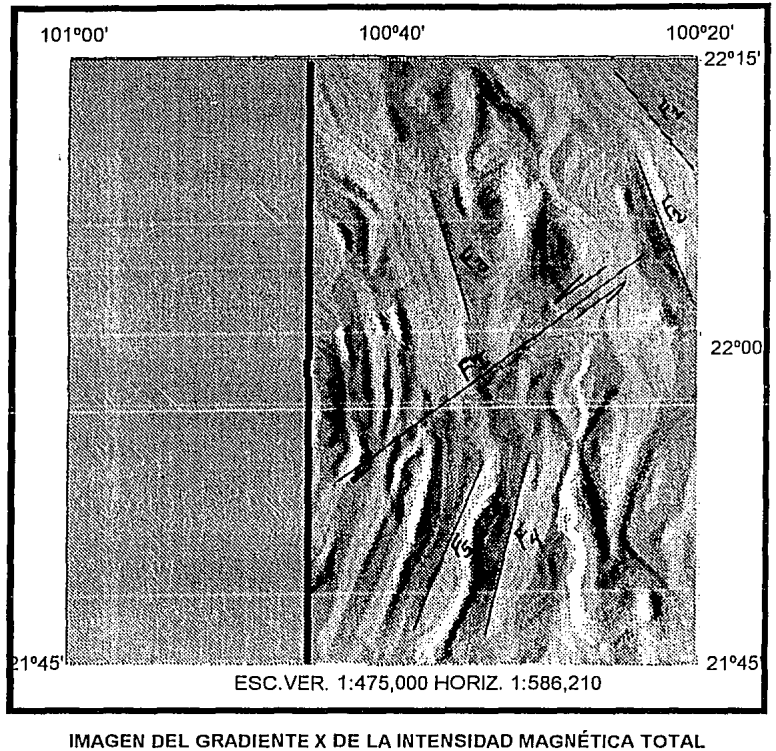

**IMAGEN (13)** 

Los operadores para los filtros utilizados para obtener las imagenes de los gradientes gravlmétrico *y* magnetométrico vertical *y* horizontal, fueron:

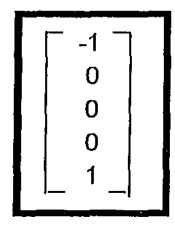

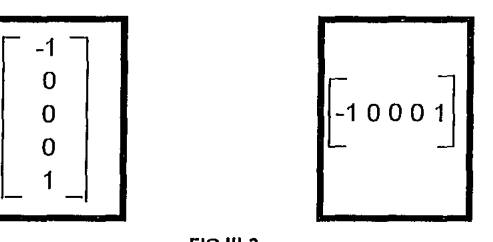

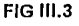

Los gradientes son métodos simple que auxilia al intérprete en la delineación de las características geológicas asociadas a variaciones laterales en las mediciones de los campos potenciales involucrados, como pueden ser fallas geológicas de cualquier tipo, cambios laterales de propiedades físicas del basarnenlo y/o paquele sedimenlario, zonas de fracturas, límites de cuerpos inlrusivos, elc. (Correa, 1990).

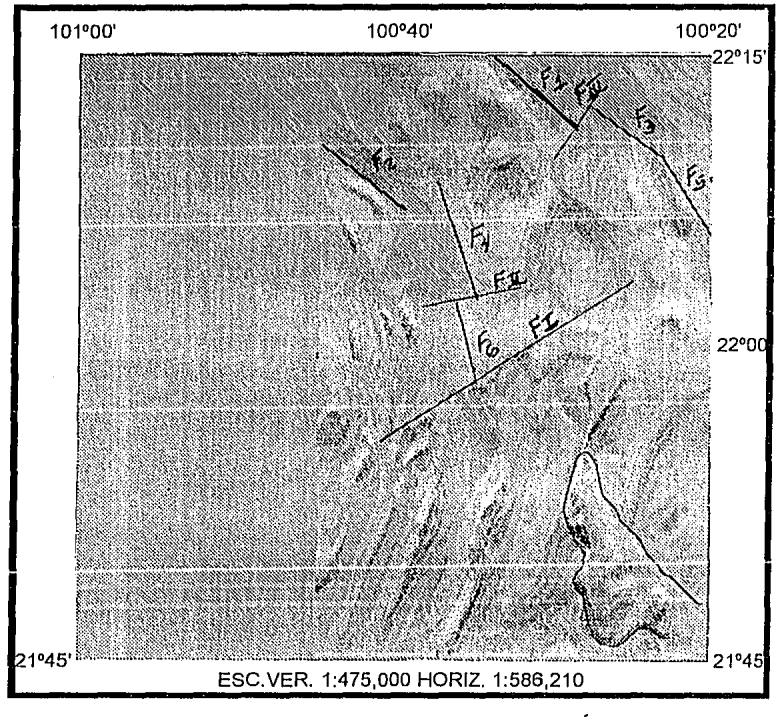

**IMAGEN DEL GRADIENTE Y DE LA INTENSIDAD MAGNÉTICA TOTAL IMAGEN (14)** 

En magnelomelria, al unir punlos de máximo gradiente florizonlal positivo, se estará delineando el aspeclo geológico asociado al gradiente presenle.

Analilicamente, el gradiente horizontal se define como Ja variación del campo potencial involucrado, con respecto a la dislancla horizontal (Ug/Km-Gammas/Km) representándose bldimensionalmente como Ja raíz cuadrada de Ja suma de Jos cuadrados de las derivadas del campo en la dirección *x,y.* 

## **JMAGENES REGIONAL-RESIDUAL DE INTENSIDAD MAGNETICA TOTAL**

Existe una relación fundamental entre el número de onda *y* la profundidad de anomalias magnéllcas *y* gravlmétricas (Bhallacharyya, 1968) que puede ser ulillzada en Ja separación de sus componentes Regional *y* Residual.

Aunque Ja separación es aproximada, el espectro de frecuencias de una anomalía no es función única de la profundidad de la fuente, sino también de la geometría de ésta. Sin embargo, la imagen regional, es de gran ayuda al intérprete, ya que le es úlíl en Ja eliminación de anomalías de fuentes someras.

Ya que, en el área de estudio están presentes un gran número de derrames ígneos, cuyo efecto magnélico se traslapa con el efecto de Jos cuerpos basamentales; se probaron varios filtros regionales, obteniéndose después de varias pruebas uno cuya representación nos pareció Ja idonea, Ja imagen de dicho regional nos muestra en formo confiable Ja ubicación exacta del intrusivo mencionado anteriormente *y* la configuración probable del basamento.

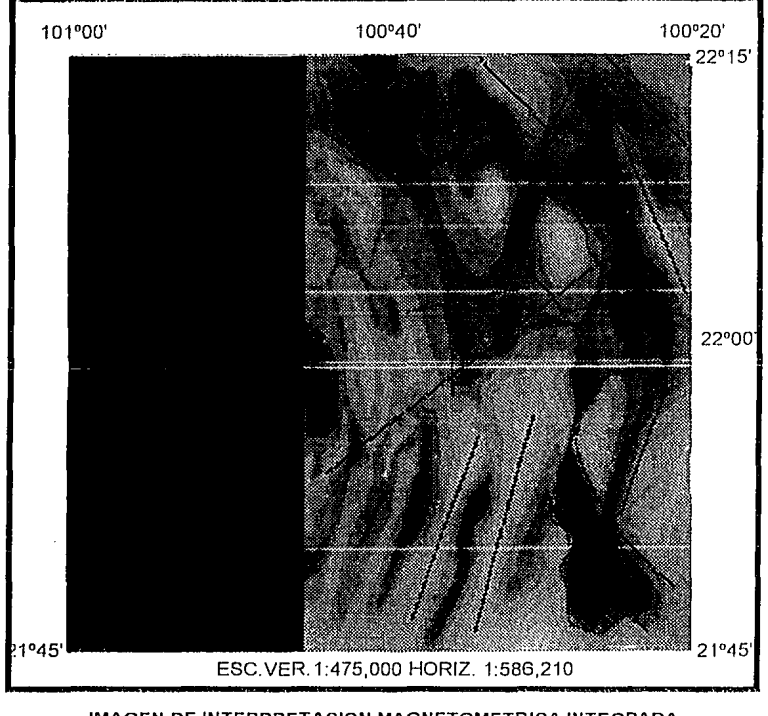

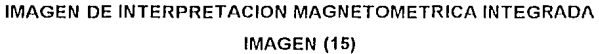

Cuando por alguna razón se presentan dificultades en la separación en los componentes de las anomalías, mediante la aplicación de filtros convencionales (pasa-altos, pasabajos o pasa-bandas), los obtenidos de las derivadas, son útiles para mejorar la resolución de anomalías de fuentes someras, particularmente cuando los contrastes en propiedades físicas son bajos, o cuando las fuentes implicadas son de tipo suprabasamental. El proceso de segunda derivada. implicó la convolución de los datos en el dominio del espacio, con un operador mostrado en la fig. III.3. Este proceso representa la relación del cambio vertical de variación del campo potencial involucrado, con la profundidad al cuadrado (Gammas/Km); acentuando el efecto de estructuras pequeñas someras a expensas de la tectónica regional, mejorando la resolución de anomalías de alta frecuencia que se traslapan en el mapa original. En el plano de segunda derivada vertical, se aprecia el enfatizamiento de las anomalías de longitud de onda corta, facilitando diferenciar las zonas caracterizadas por la presencia de derrames de rocas lgneas extrusivas de la zona excentas de estos derrames.

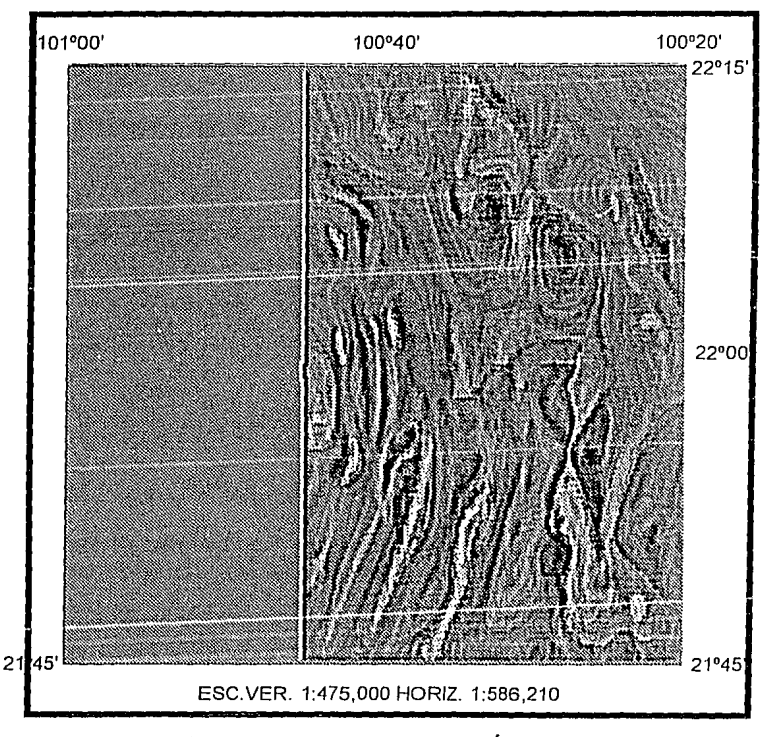

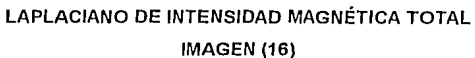

Esta imagen nos sirvió para comprobar la influencia que tienen los derrames igneos en el campo magnético.

> El filtro utilizado para obtener el Laplaciano fue: a Papéhina an awa

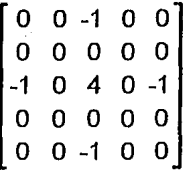

## **ESTIMACION DE PROFUNDIDAD.**

Como primera aproximación, se procedió a realizar el cálculo de profundidad sobre la mayoría de las anomalías principales presentes en el plano original de Intensidad Magnética Total (Aeroservice 1978, 1979) ulilizando los lradicionales mélodos empíricos como el de Peler's (1949). Como resultado final se logró conligurar un plano de basamenlo magnético del área en el cual estamos infiriendo todos y cada uno de los evcnlos tectónicos considerados en las imágenes magnetométricas.

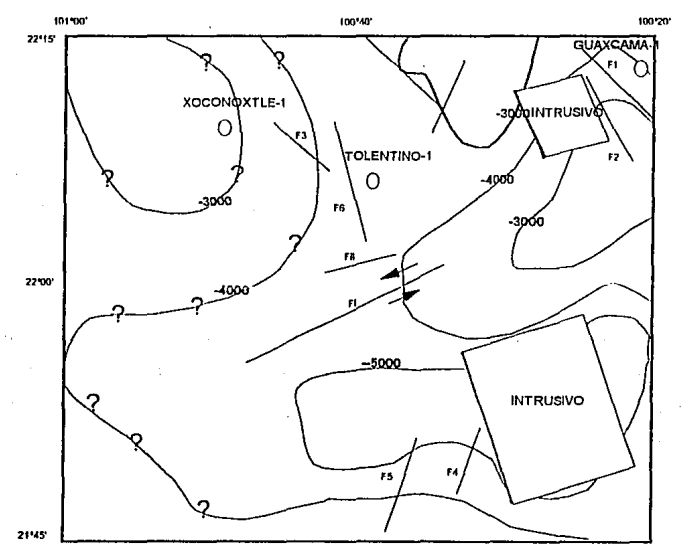

**PLANO DE BASAMENTO MAGNETICO (ESC. GRAFICA)** 

### **111.4.2.- INTERPRETACION DE IMAGENES COMPUESTAS.**

Corno se mencionó en capítulos antecedentes, la principal contribución que presenta este trabajo es el de poder hacer Inferencias interpretativas sobreponiendo imágenes desplegables tanto en el monitor como en papé! a través de la Impresora, pudiendo hacerse a color o con tonos de gris; en nueslro caso se contó con una Impresora Lasser con la que se obluvieron las imágenes en tonos de gris por lo que la interprelación de sobreposición de Imágenes en papé! se diliculló, teniendo que tomar imágenes de dos en dos y una de ellas (la sobrepuesta) manejarla mediante conlomos, que no se confundieran con los rasgos de la imagen inferior. En cuanlo a la desplegada en el monitor nos fue posible hacerlo mediante las imágenes Integradas tolalmente.

En el anexo E presenlarnos todas las combinaciones posibles de Imágenes con contornos, por lo que el lector interesado en alguna combinación no tratada en este apartado podrá remitirse a él para observar dicha combinación.

El primer juego de Imágenes que consideramos, fue la sobreposición de anomalía de Bouguer sobre la imagen magnetornélrica (lmagenes 17, 18, 19 y 20); en ellas observamos corno principales rasgos en la porción SE la coincidencia que existe entre el intrusivo magnético y el Máximo "F" de la anomalía de Bouguer.

En la parte NW de la Imagen magnélica (recordemos que esta imagen no cubre la totalidad del área), se observa que el Máximo gravimélrico "C" no llene ninguna representación sobresaliente magnelicamente, debido a la casi nula respuesla magnética de las rocas evaporílicas de la formación Guaxcarna.

En la porción Norte al cenlro de la imagen magnelornélrica, se observa un dipolo que asociamos gravimélricarnente al fuerte gradienle existente en fa misma área con caida hacia el Oeste, este lntrusivo puede ser el causante también de la Anomalía "D" (Mínimo gravirnétrico) hacia dicha porción Oeste y del Máximo (Anomalía E) hacia la parte Este de la imagen de Anomalía de Bouguer.

El conjunto de rallas. (VIII *y* .IX· en fa imagen de Anomalía de Bouguer) de desplazamiento lateral coincide con la falla (FI de la imagen de intensidad magnética tolal) lambién de. desplazamiento Jaleral, por lo que sugerimos que es un evento que afecla desde el basarnenlo hasta la superiicie, coincidencia que lamblén se hace rnaniriesta con las rallas (1 *y* 111) gravirnélricas con (F1 *y* F3) rnagnetornétricas.

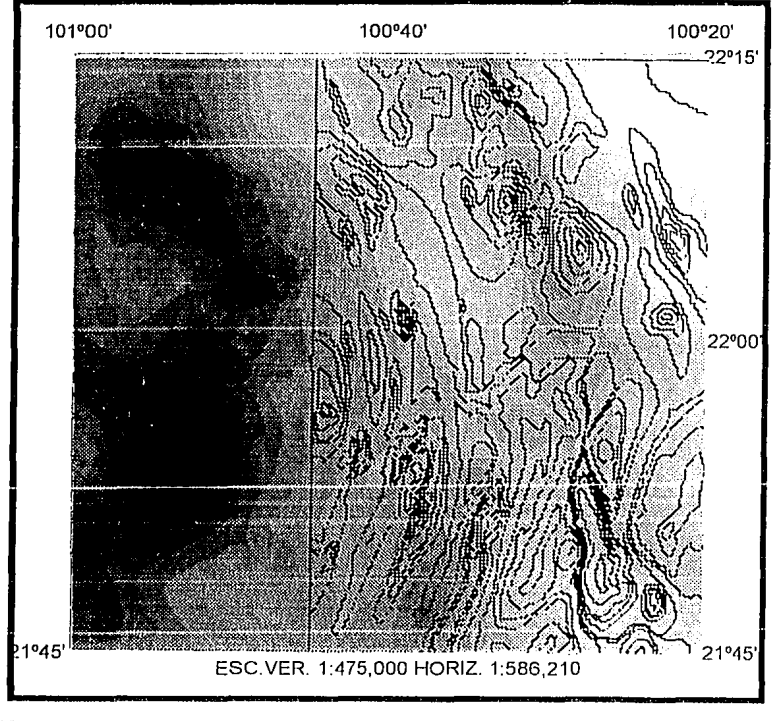

IMAGEN COMPUESTA ANOMALIA DE BOUGUER-CONTORNOS DE INTENS.MAG.TOT. IMAGEN (17)

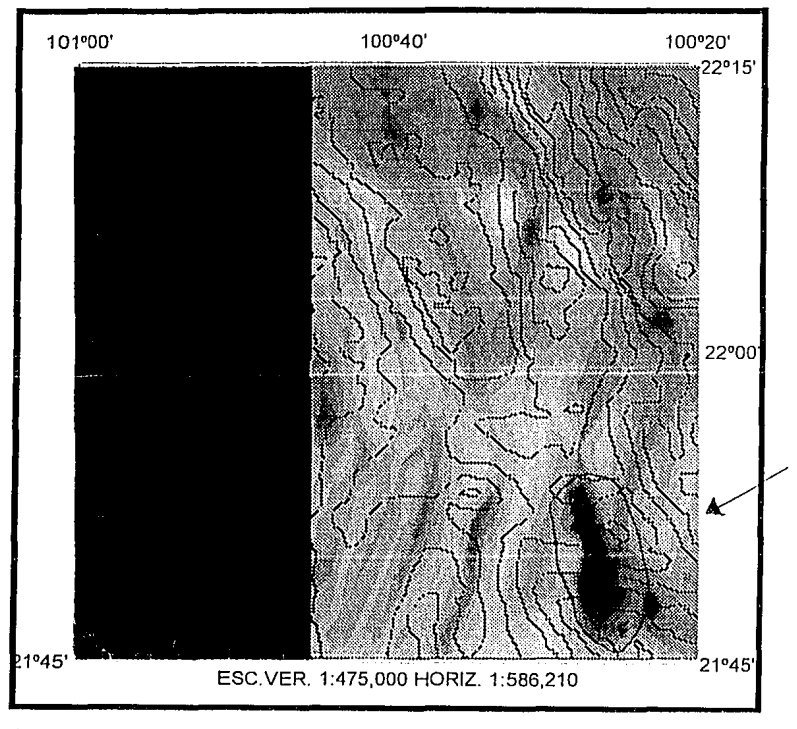

IMAGEN COMPUESTA INT.MAG.TOT.-CONTORNOS DE ANOMALIA DE BOUGUER IMAGEN (18)
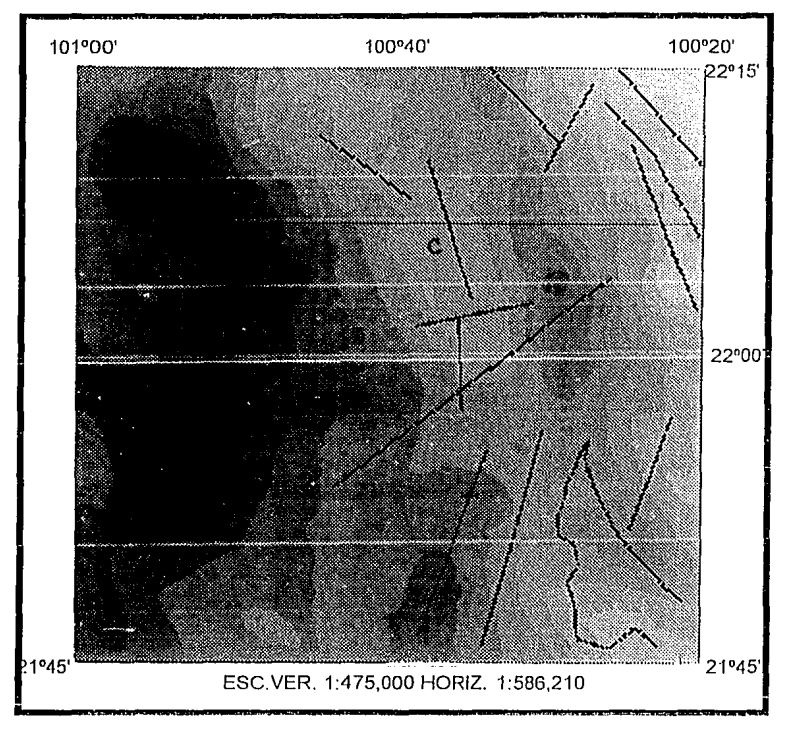

IMAGEN COMPUESTA ANOMALIA DE BOUGUER-LINEAMIENTOS DE INT.MAG.TOT. IMAGEN (19)

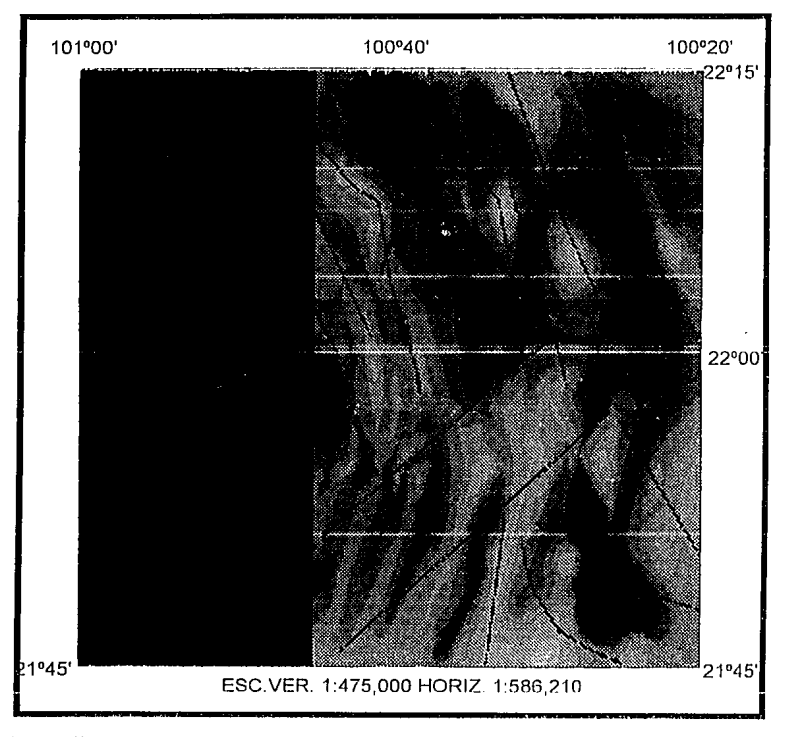

IMAGEN COMPUESTA INT.MAG.TOT.-LINEAMIENTOS DE ANOMALIA DE BOUGUER IMAGEN (20)

## IMAGENES COMPUESTA (ANOMALIA DE BOUGUER-GEOLOGIA)

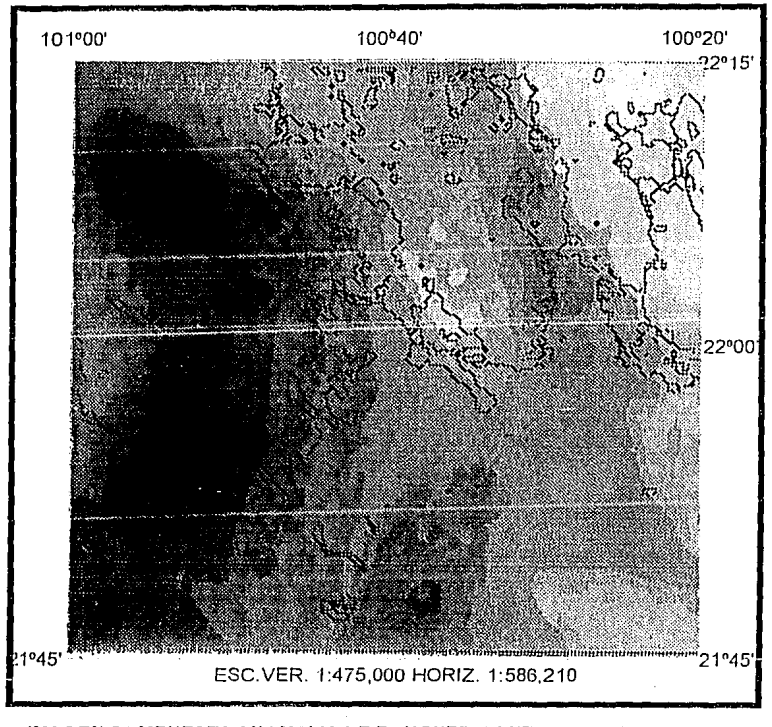

# IMAGEN COMPUESTA ANOMALIA DE BOUGUER-CONTACTOS DE GEOLOGIA IMAGEN (21)

La geomorfología y la topografía de un área son el resultado del efecto combinado de las fuerzas leclónicas y de los procesos de erosión sobre las formaciones geológicas. En función de estas acciones las rocas tienen una cierta apariencia sobre las imágenes que podrían ser descritas corno: resistentes o degradadas; masivas, eslralificadas o en bancos de espesor variable; tubulares, inclinadas, verlicales, ele.; fracturadas o no fracturadas y; plegadas o falladas, lo rnisrno que le da una densidad clelerminada. Por airo lado, la gravirnelria liene corno función describir los cambios de densidad ocurridos en su represenlación corno anomalías, pero aplicados al conocirnienlo geológico del área, de ahí, la importancia de esta combinación de imágenes.

Las inferencias interpretativas realizada con este juego de imágenes, asi como el apoyo que dan la magnelometría y los pozos perforados en el área ya fueron disculidos lanto en la imagen de anomalia de Bouguer como en la combinación de las imágenes de anomalia de Bouguer y la de intensidad magnética total, por lo que el lector puede remitirse a ellas para constatar la valia de la superposición de eslas imágenes (imágenes 21,22 y 23).

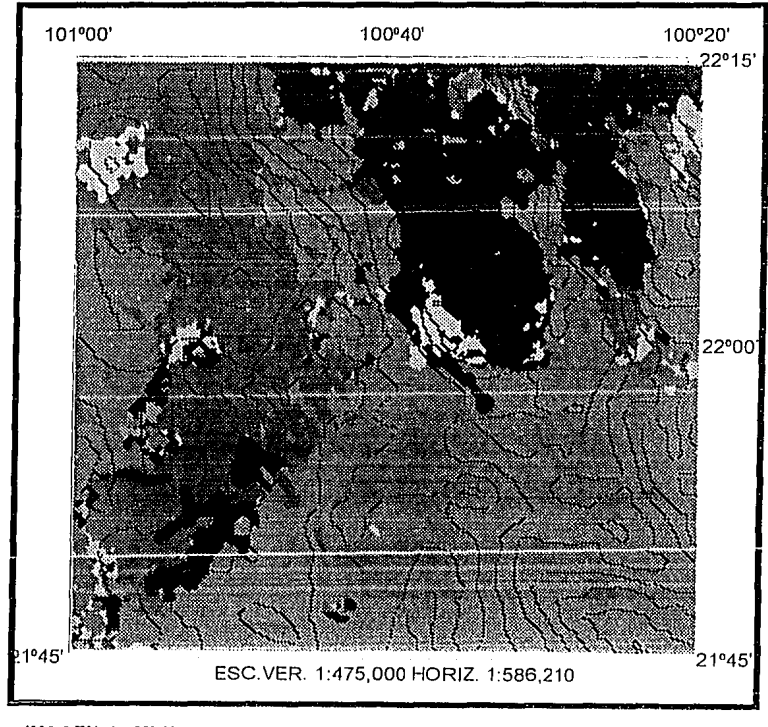

IMAGEN COMPUESTA GEOLOGIA-CONTORNOS DE ANOMALIA DE BOUGUER. IMAGEN (22)

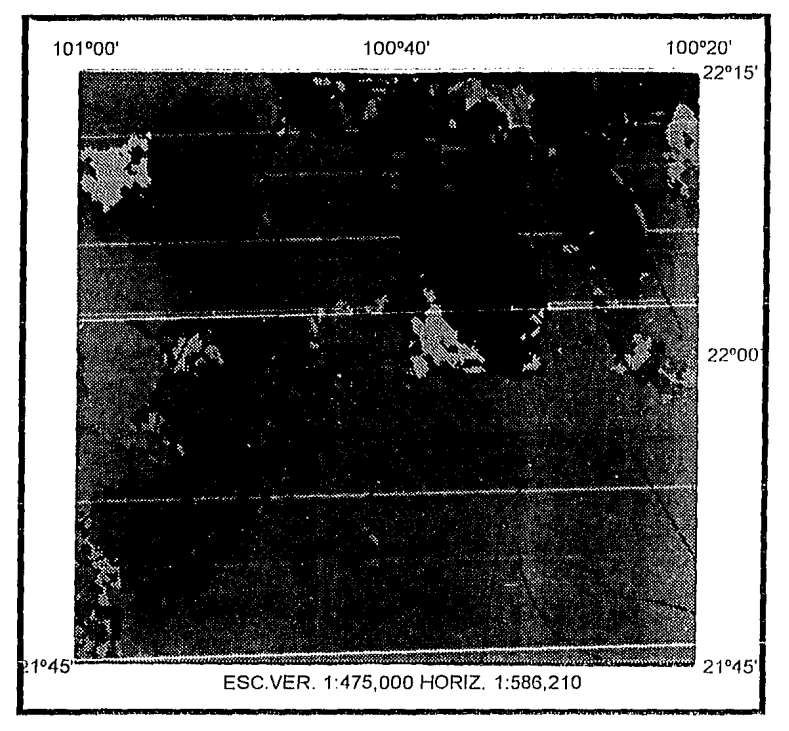

IMAGEN COMPUESTA LINEAMIENTOS DE ANOMALIA DE BOUGUER-GEOLOGIA.

IMAGEN (23)

# IMAGENES COMPUESTAS ANOMALIA DE BOUGUER-SATELITE

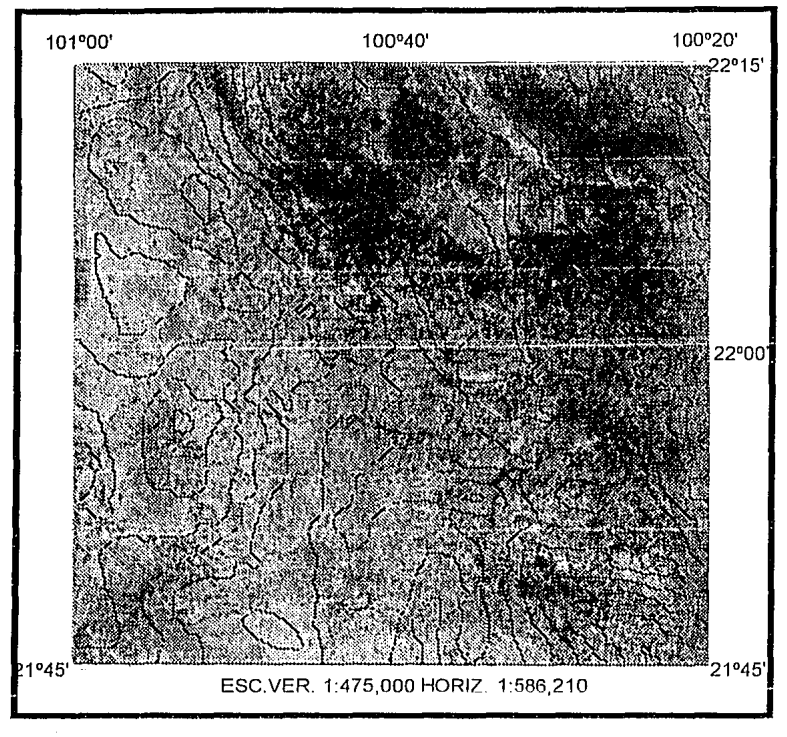

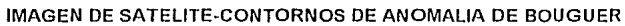

IMAGEN (24)

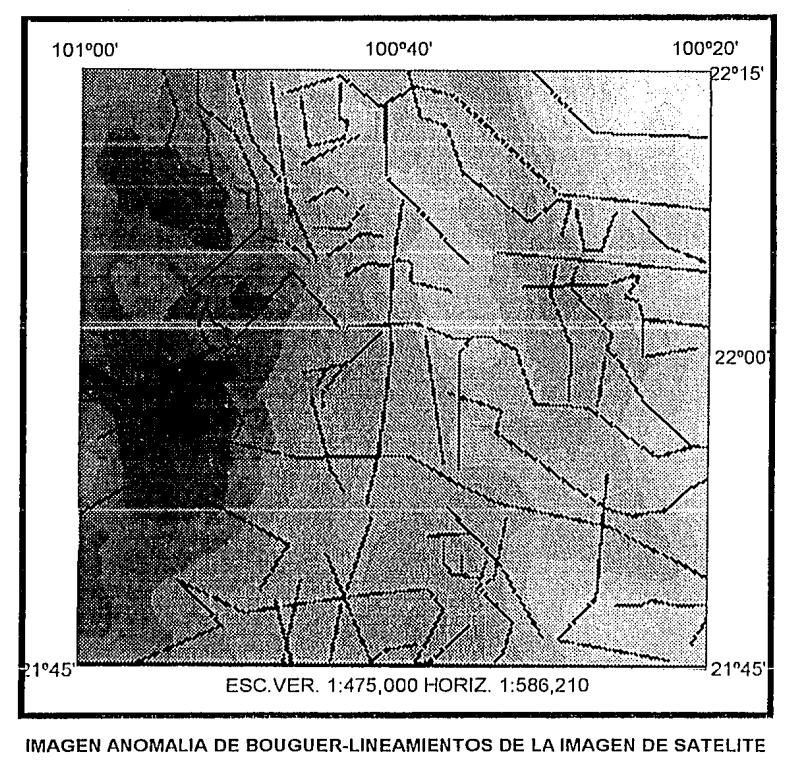

# IMAGEN (25)

. Los evenlos descritos en la rclacion entre la anomalía de Bouguer *y* la imagen geológica bien pueden ser aplicados en eslas Imágenes (imágenes 24,25 *y* 26), obsérvese como las anomalías gravirnétricas en la parte Oeste de la imagen de Satélite coinciden con el extrusivo igneo y con el valle que lo circunda (material reciente), así corno los fuertes gradientes de la anomalía de Bouguer están presentes en los contactos geológicos entre el malerial reciente *y* los calizas que caracterizan a la Sierra de Alvarez..

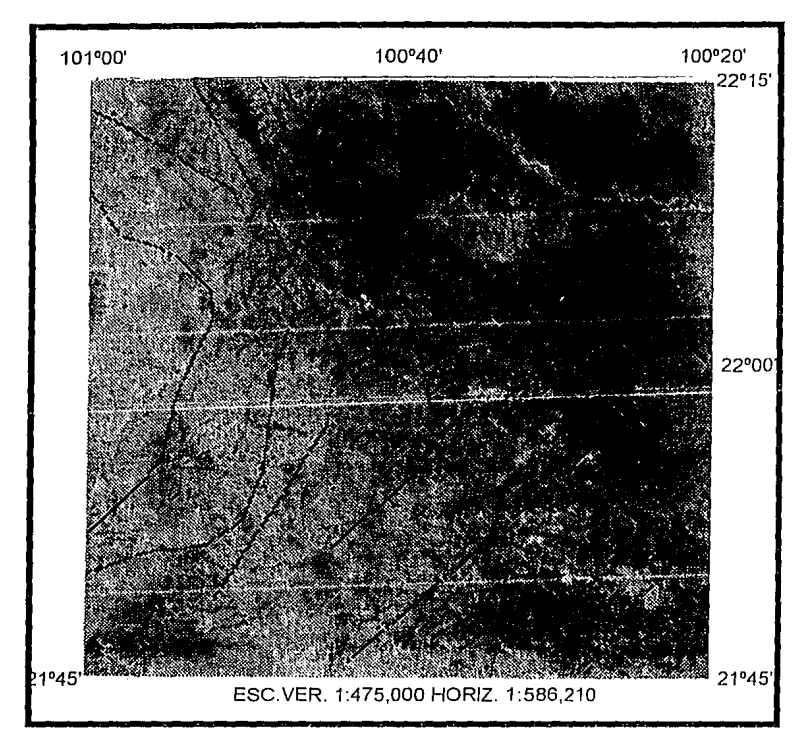

IMAGEN DE SATELITE-L/NEAMIENTOS DE ANOMAL/A DE BOUGUER

IMAGEN (26)

## IMAGENES COMPUESTAS ANOMALIA DE.BOUGUER-TOPOGRAFIA.

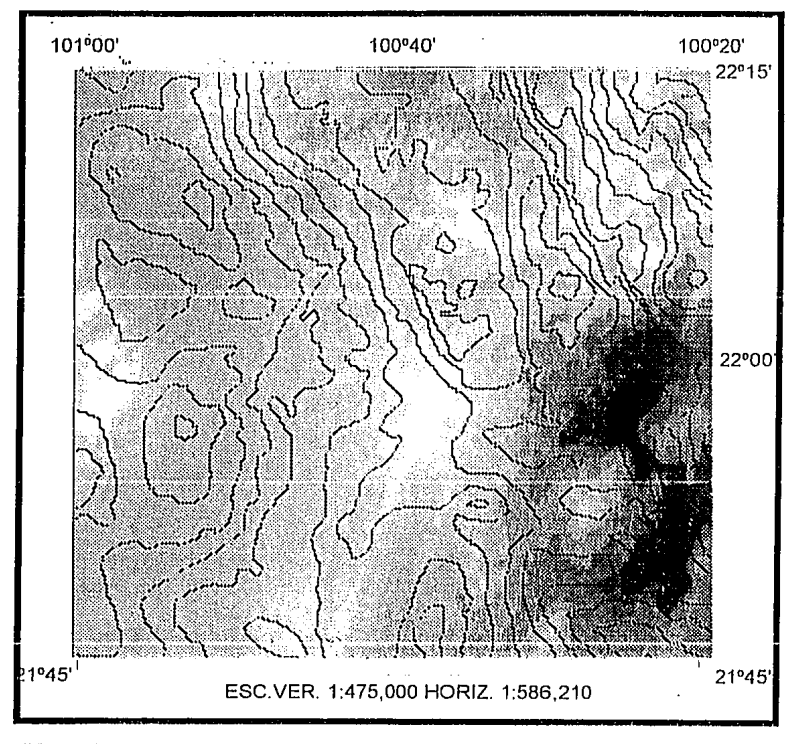

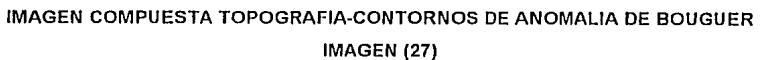

116

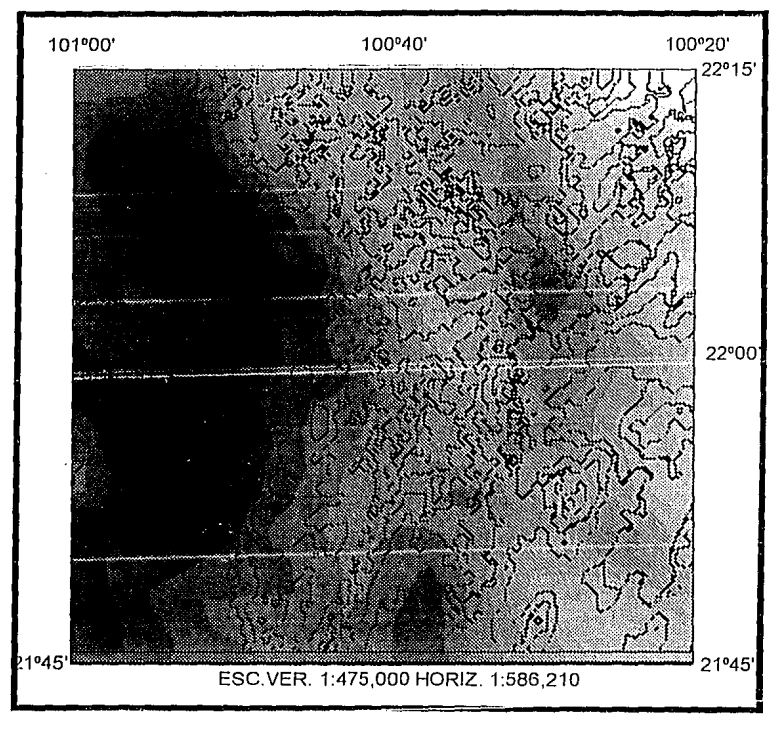

IMAGEN DE ANOMALIA DE BOUGUER-CONTORNOS DE TOPOGRAFIA IMAGEN (28)

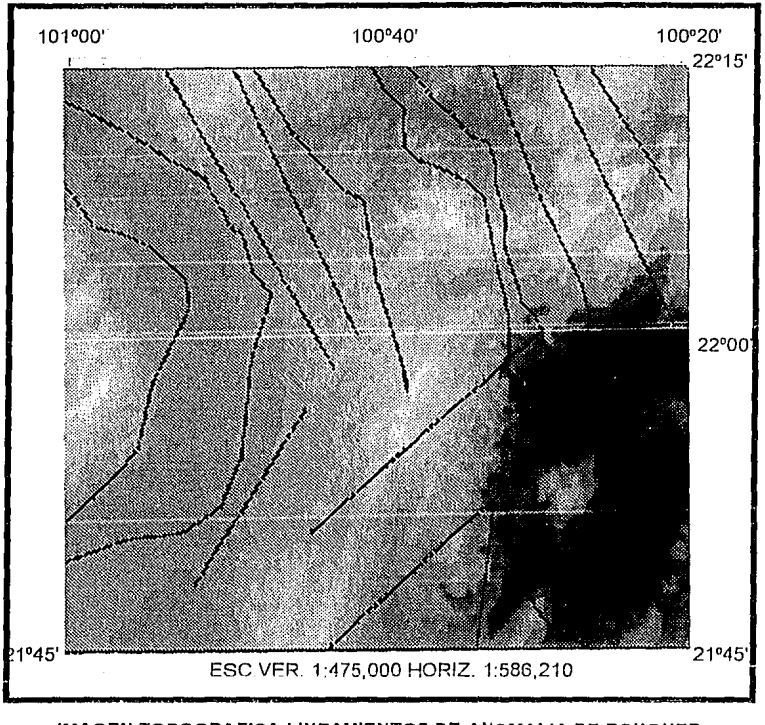

IMAGEN TOPOGRAFICA-LINEAMIENTOS DE ANOMALIA DE BOUGUER IMAGEN (29)

En las imágenes (27,28 Y 29), puede observarse la gran influencia que liene la lopograría sobre la anomalía de Bouguer, algunos de los rasgos inlerprelados como anomalias coinciden con rasgos predorninanles lopograficamenle, sobre todo en la porción Oeste de la imagen, el rnaxirno gravirnétrico "A" pertenece a un alto topográfico, así corno el valle que circunda a dicho alto con el trend ·de mínimos marcado corno "B"; más sin .embargo el restante comportamiento lopográfico difiere de las anomalías gravirnétricas descritas anteriormente.

Esto es importante debido a que puede comprobarse mediante esta imagen, la ef eclividad de la con ección topográfica realizada.

## IMAGENES COMPUESTAS CON LA IMAGEN DE SATELITE.

Las siguienles imágenes requieren una alención especial, debido a la importancia que reviste el hecho de complementar los afloramientos geológicos en muchos casos inaccesibles *y* que la imagen de satélite nos presenta, además la ventaja de combinar dicha imagen de satélite con todas tas demás disciplinas involucradas en la Interpretación.

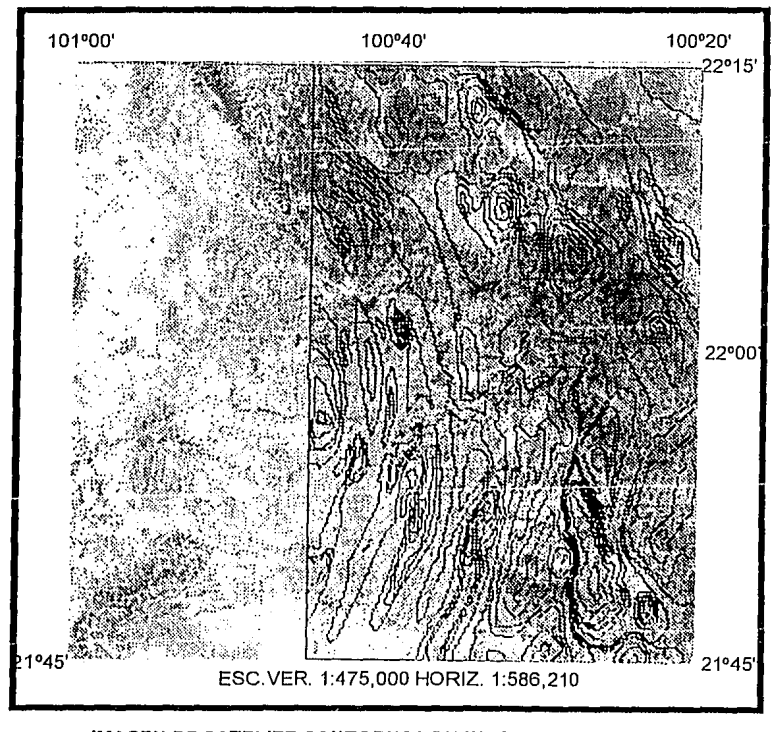

IMAGEN DE SATELITE-CONTORNOS DE INT.MAGNETICA TOTAL

IMAGEN (30)

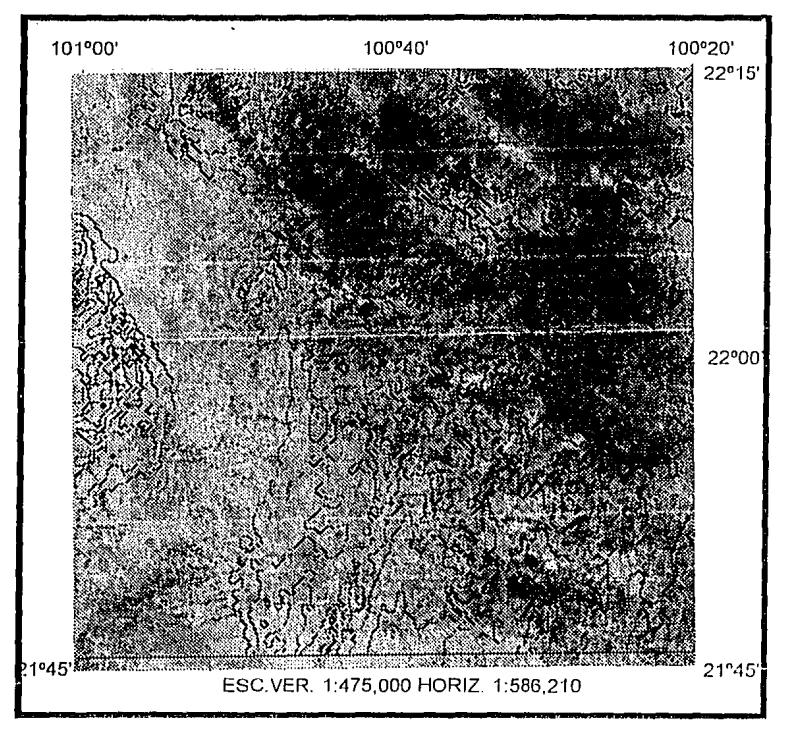

IMAGEN DE SATELITE CON CONTORNOS TOPOGRAFICOS.

IMAGEN (31)

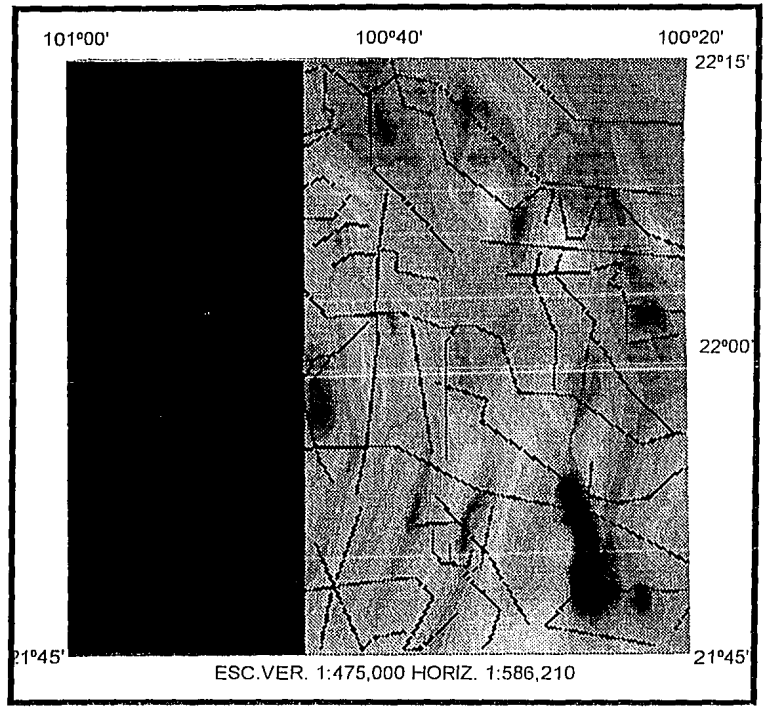

ALINEAMIENTOS DE LA IMAGEN DE SATELITE CON LA IMAGEN DE INT.MAG.TOT. IMAGEN (32)

Observarnos en la imagen 32 la poca relación existente enlre los alineamientos marcados *y* los inlrusivos descritos en la imagen magnetométrica, ésto nos lleva a pensar que dichos alineamientos superficiales no tienen representación a profundidad en el basamento.

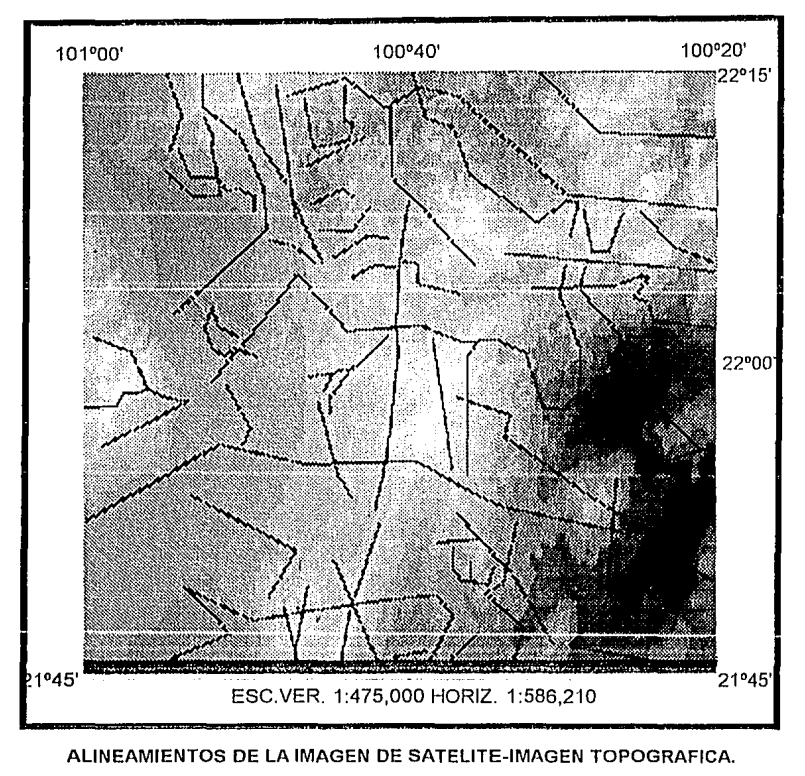

IMAGEN (33)

Al contrario de la composición magnetométrica con los alineamientos de la imagen de salélite, en la imagen 33 vernos la gran coincidencia de dichos alinemnlenlos con los deshiveles ਤਕੇ ਹ topográficos.

adi

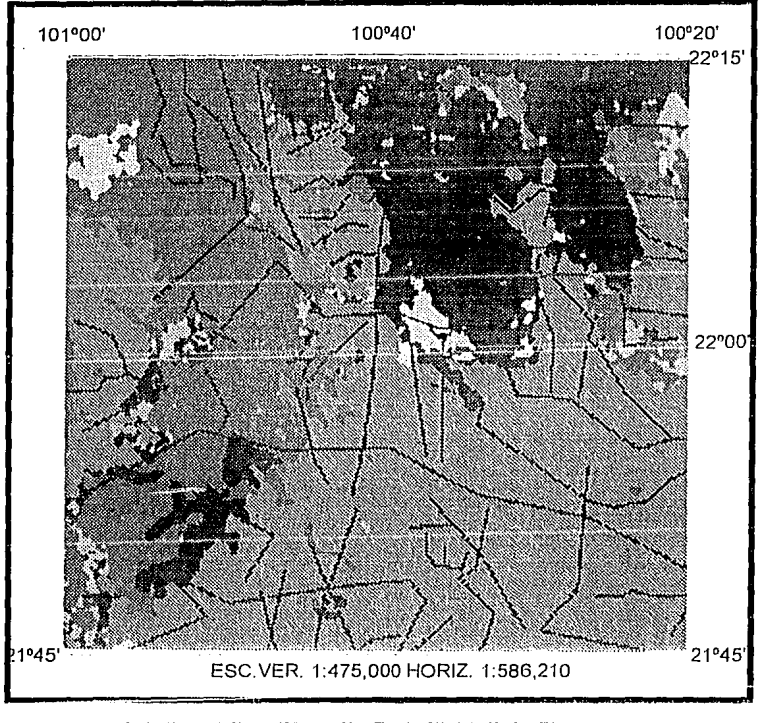

LINEAMIENTOS DE LA IMAGEN DE SATELITE-IMAGEN GEOLOGICA. IMAGEN (34)

Esta composición de imágenes (imagen 34), pennite detallar con mayor precisión la cartografía de la geología superficial con la ventaja de comprobar o detallar más eficazmente los trabajos que con lologeología y con caminamientos se han elaborado a través del tiempo. Observarnos también la enorme coincidencia entre los contactos geológicos *y* los alinearnienlos descritos de la imagen de Satélite, sobre lodo en la porción NE. La parte SE correspondé a los derrames ígneos superficiales.

Considerando todas *y* cada una de las Imágenes como una parte importante de un todo, pero con diferentes porcentajes de Influencia (aplicación de reconocimiento de patrones, tratamientos estadísticos (análisis de dalos mullivariantes), descomposición en valores singulares, ele.), se desplegó en el monitor la sobreposición de imágenes, lomando en base la mayor influencia que tiene la imagen gravlmélrica ya que es en nuestro caso la de mayor impotáncia debido a que la magnelometria no llena la totalidad del área de estudio, por lo que la Inferencia interpretativa está influenciada por los rasgos de esta disciplina geofisica *y* corresponden a los eventos ya descritos en la etapa de interpretación de la anomalía de Bouguer.

## ·.1·· **CONCLUSIONES**

人体 生活の アール・コール

المستحدثين والمعروضة

Balanci (1990)

Durnnle las últimas décadas apareció, bajo la presión de los grandes avances tecnológicos un conjunto de disciplinas fuertemente inlerdependienles que tratan sobre los sistemas expertos: sensores remotos, el tratamiento digital de la información, los métodos de reconocimiento de formas, los métodos de clasificación *y* la teoría de la decisión. Estas disciplinas muy ligadas al procesamiento digital de imágenes sobre el plan cienliríco *y* a la caracterización automática sobre el plan técnico, cobran una importancia cada vez mayor en la exploración petrolera *y* en la lngenieria de Ciencias de la Tierra en general.

El procesado de imágenes digitales georísicas *y* de satélite, no lralan de compelir con las técnicas aceptadas en Exploración sino que tratan de apoyarlas, mejorarlas y complementarlas.

La aplicación del análisis visual aslslido por computadoras resulta ser una herrnmienla muy útil en la interpretación ya que de una manera rápida, pueden presentarse un sinúmero de ·posibilidades que ayudarán al interprete a tomar decisiones en su labor.

La metodología usada en este trabajo consistió en:

1.- Captura de la Captura y desplegado de imágenes (interpolación, correcciones, etc.).

2.-Análisis de las imágenes (detección *y* claslricación lona de gris y/o color).

3.- Aplicación de procesos de realce (filtrados).

interpretación 4.- Sobreposición de imágenes tanto en el monitor como en papel para su

5.- Interpretación de patrones estructurales.

Las bases de la lnlerprelación temática *y* estructural se establecen mediante la "lectura" de fa imagen digital con los mismos fundamentos *y* criterios del dominio de la fotograría aérea tradicional. Esta "lectura" permite analizar *y* limitar los patrones estructurales *y* asimilarlos a fenómenos geológicos.

Las imágenes de satélite proporcionan una gran cantidad de iníormación acerca de lineamientos sobre todo a una escala diferente a la de un afloramiento. En geología, los lineamientos observados en las Imágenes de satélite corresponden a fallas, fracturas, discordancias, estratificación, diques, ele., los cuales deben necesariamente ser verificados sobre el terreno, o mediante peñoraclones.

Los conjuntos de datos con una alta densidad de muestreo (satélite, topografía y aerornagnellsmo, gravimelria, etc.), ofrecen mayores posibilidades en la interpretación cuando se les aplica técnicas de iluminación artificial, ya que originan una mejor definición de anomalías con altos números de onda y baja amplitud. La técnica de iluminación artiricial combina las ventajas de las Imágenes a color con la ayuda de histogramas iso-poblacionales contra aquellas desplegadas en tonos de gris distribuidos linealmente.

La Interpretación de la anomalia de Bouguer fue realizada apoyada mediante el preoceso de Iluminación Artificial con lo cual fue posible determinar una serie de estructuras que originalmente no fueron vistas en la sola imagen de anomalia de Bouguer; se concluye que el comportamiento de las imágenes iluminadas con azimuth de O y 90 grados, son semejantes a las obtenidas mediante el gradiente horizontal y vertical respectivamente, pero se tiene la ventaja de que la imagen puede ser iluminada en cualquier dirección dando más posibilidades de interpretación.

El gradiente horizontal y vertical es un método simple que auxilia al intérprete en la delineación de las caracleristicas geológicas asociadas a variaciones laterales en las mediciones de los campos potenciales Involucrados, como pueden ser fallas geológicas de cualquier tipo, cambios laterales de propiedades fisicas del basamento y/o paquete sedimentario, zonas de fracturas, límites de cuerpos lntruslvos, ele.

La separación de las componentes regional-residual, guarda cierta similitud con el proceso de filtrado, pues existe la tendencia de los cuerpos regionales a producir bajas frecuencias, en tanto que los someros *y* locales las producen altas. Sin embargo existen dificultades que Impiden que el proceso de separación sea tan simple como la aplicación de un filtro pasa-bandas, entre olras cosas debido a que exislen traslapes de frecuencias enlre ambos grupos, también la variabilidad de sus amplitudes especlrales *y* la elección de las frecuencias de corte. Exislen diversos mélodos para

t27

separar la Información residual de la regional, pero en lodos ellos implica la intervención en mayor o menor grado del inlérprete, hecho que puede ser ventajoso siempre *y* cuando la experiencia sea aplicada, en nuestro caso se obtuvieron mediante el proceso utilizado por Spector y Grant (1970). El regional *y* residual oblenidos no ofrecieron aspectos extras en la inlerpretación por lo que se incluyó su aportación con lo hecho con la anomalía de Bouguer.

Las imágenes cornpueslas se crearon mediante la superposición de varios alribulos de las imágenes de entrada. La imagen desplegada en el monitor "imagen de campo potencial compuesto" probó ser útil en la correlación e inlerprelación de la información originada por la geofísica, satélite y topografía que dependen de varias escalas dentro de la corteza lerrestre; corno pudo observarse la Interpretación realizada con esta técnica es Indudablemente la más efícaz ya que reune los atributos de varias disciplinas que como un todo proporciona las partes complementarias unas de otras.

En cuanto a los resultados obtenidos en el área de Guaxcama, diremos que se reconocieron dos columnas sedimentarias dlferenles entre si, una de cuenca y otra de plataforma; dentro de la columna de cuenca, las rocas más anliguas que afloran son las de la Formación Tarnaulipas Inferior, le continúan La Peña, Cuesta del Cura, lndidura; Soyatal *y* Mezcala. . La secuencia sedimenlaria en la plalaforrna la componen las evaporilas de la Formación Guaxcama, El Abra, con su cambio de facies a Tamabra, Tamasopo *y* Cárdenas.

El plegamiento y fallamienlo de las rocas mesozoicas se inicia en el Crelácico Superior-Paleocerro, provocando que la zona de pliegues *y* cabalgaduras se ubiquen sobre la plataforma San Luis Polosi-Valles, dando lugar a una teclónica superpuesla, donde rocas de cuenca de las Formaciones lndldura, Soyalal, *y* Mezcala del Oriente de la Cuenca Mesozoica del Cerrlro de México, cabalguen sobre la plalaforma Valles-San Luis Polosi, causado por la Orogenla Lararnide.

Para el Jurásico Superior represenlado por las Formaciones Sanliago, Tamán *y* sus respeclivos cambios de facies, hacia el borde Occidenlal de la Plalaforma, son ricos en maleria orgánica, capaces de generar aceile. Ahora bien, conociendo las caracleríslicas lilológlcas, estraligráficas *y* eslructurales de las rocas, se puede considerar que los hidrocarburos se encuenlran

actualmente entrampados, en los sedimientos calcáreos así como en sus facies arrecifal y prearrecifal.

Al Oriente del área, las rocas de plataforma capaces de almacenar hidrocarburos, se encuentran aflorando sin tener una cobertura sello, por lo que las posibilidades de aceite se reducen a Ja porción Occidental de Ja plataforma San Luis Potosí-Valles, donde se tiene una cobertura sedimentaria por tectonlsmo superpuesto de las formaciones alóctonas (Soyatal *y* Mezcala).

Las rocas sello son consideradas las evaporitas, formadas por yesos y anhidritas de Ja formación Guaxcarna; en menor Importancia tenernos a Ja secuencia arcillo-cálcarea de las formaciones Soyatal *y* Mezcala.

El Cretácico Inferior es alraclivo en rocas carbonatadas *y* doJomillcas, así corno los cambios de facies laterales que pueden estar basculados por plegamientos, es posible que Jos hidrocarburos que se hayan originado en el Jurásico, pudieron haber migrado hacia Ja parte Oriental del Anticlinal de Alvarez,

Como resultado final, se propone la peñoración de un pozo exploratorio, cuyo objetivo sería el de evaluar las condiciones Económico-Petroleras del Cretáclco Inferior *y* Jurásico Superior en el flanco Oriental del Anticlinal de Alvarez, apoyando la sugerencia hecha por Gonzalez G. (l.G. 721 PEMEX, 1991).

En general podemos afirmar que la lnlegraclón e Interpretación en Ja Exploración Petrolera ha sufrido severas transformaciones en los últimos años debido a la dinámica que ofrecen las nuevas computadoras (estaciones de trabajo), no hay duda que en dicha Exploración el futuro se prevee alagueño utilizando técnicas como la presentada en este trabajo, más sin embargo la rapldéz con que se obtengan Jos resultados no Indica que sean Jos correctos, por ello Indiscutiblemente la experiencia del intérprete en el área de estudio seguirá siendo fundamental para obtener los mejores resultados.

129

#### **BIBLIOGRAFIA**

Aero Servlce (1978-1979), Levanlarnlenfo Aerornagnétlco de Alta Sensibilidad. Area Morella-Pachuca, Tamazunchale-Huaulla. Escala 1:200,000, Hojas M-11, M-·12, L-11 *y* L-12.

Anson R. W., (1992) "Baslc Cartography", lnlemalional Carlography Associallon, 143 p.

Bames J., (1991) "Baslc Geofoglcal Mapplng", Geological Survey oí London, Open Universily Press, 118 p.

Bhatlacharyya, B.K. (1965). Two Dimensional Harmonic Analysis as a Too! for Magnetic lnlerprelatlon. Geophysics, Vol. 30 No. 5 p. 829-857.

Broome H. J.,(1990), "Generation and Interpretation of Geophysical Images with Examples from the Rae Provlnce, Northweslern Canadian Shield.", Gephyslcs, V. n. 8, pp 977-997.

Broome H. J.,(1987), "An IBM - Compatible Microcomputer Workstation for Model Imaging Potential Data.", Computers and Geosciences, V. 75, n. 3, pp 102-125

Butlerfield, (1989), "Map Generalisalion", Prenlice Hall, 430 p.

 $\omega = \omega_{\rm{tot}} + \omega_{\rm{tot}}$  , and  $\omega_{\rm{tot}}$ 

Carrere, V., (1987), "Exploilalion de donnees rnullisources el lrailemenl d'irnages en cartographie geologique.", Tesis de Doctorado de Estado, Universidad Pierre et Maiie Courie, 2 vol., 418 p.

Ceja M. L. (1977) Paquete de Generación de Mapas de Propósito General. Petróleos Mexicanos (Inédito) p. 1-25.

Cordell L. and Knepper H.D., (1987), "Aeromagnetic images: Fresh insight to the buried basement, Rolla quadrangle, Soulheasl Mlssouri.", Geophysics, Vol. 52, n. 2, pp 218-231.

Corkidi B. G., Marquez F. J., "Microeslaclón de Procesamiento Digilal de lmagenes Biomedicas.", Cenlro de lnslrumenlos U.N.A.M., 15 p.

130

Correa P. l., (1987), "Transformación Lineal en Frecuencias de Mapas Gravimétricos y Magnéticos.", tésis de grado de Maestría en Exploración del Petroleo, DEPFI - UNAM, 137 p.

Couzy, A., (1981), "La Teledeteclion", Prensas Universitarias de Francia, N. 1919, 128 p. Davis, J., (1973), "Statlslics and Data Anatysls In Geology", Ed. Addison, 430 p.

Dobrin, M., (1985), "Geophysical Prospection.", Ed. John Wiley, 336 p.

Dods s. D., Teskey D. J. and Hood P. J., (1985). The new series or 1:1,000,000-scale magnelic anomaly maps of lile Geotogicat Survey of canada: Compilalion teclmiques and interpretalion. In W.J.Hinze. Ed., Ulilily, of reglonal gravily and magnetic maps: Soc.Expl.Geophys., p. 69-87.

Gonzalez G. F. (1991), "Informe de Detalle Geologico No. 721.", Petroleas Mexicanos.

Gonzalez, R. c., and Wintz, P., (1977), "Digital lmage Processing" Addison-Wesley.430 P.

Goodacre A. K., "Interpretación de Anomalías gravlmétricas y magnéticas para no especialistas.", Instituto Panamericano de Geografía *e* Historia. Hall E. (1979).

Green W. R., (1990), "Exploralion With Computers Geosclence Data Analysis" Pergamon Press, 225 p.

Hall E., (1979). "Computer lmage Processing and Recognlllon.", Academic Press, 389 p.

Hemámlez F. E. R., (1993). "Análisis Interactivo, Interpretación e Integración de Datos Potenciales En La Porción Norte de la Cuenca de Veracrúz'', tésls de grado de Maeslria en Exploración del Petroleo, DEPFI - UNAM, 70 p.

Hom, B.K. and Bachman, B.L. (1978). Using Synthellc lmages to Register Real trnages wilh Surface Models. Comunications of the Association for Computing Machinery, Vol. 21, No. 11 p. 914-924.

Kowalik W. S. and Glenn W. E., (1987), "lmage processing of aeromagnetlc dala and integra!ion wilh Landsat images for improved structural interpretation.", Geophysics, Vol. 52, n. 7, p. 875-84.

Kwarteng A.Y. and Chavez P.S. (1990), "Digital image processlng or alrbome geophysical dala ror uranium-minerallzed breccla pipes exploration in Northwestem Arizona.", Geophysics, Vol. 55, n. 8, p 965-976.

Lillesand T. M. y Moore R., (1979), "Remole Senslng And lmage", John Wiley & Sons, 125 p.

Lira J., (1987), "La Percepción Remota", Ed. SEP-CONACYT, 150 p.

Lira G. J. (1990) "Notas del Curso de Procesado Digital de Imágenes". Instituto de Geofísica (UNAM), cap. 4 p. 1-25.

Lu H. *y* Chln B.O., (1993), "G.l.S.: Teclmology and Aplicalion", World Scientlfic, 447 p.

Lugo H. J., (1986), "Los Métodos Geomoñológlcos", Revista de Geografía, V.1, pp 13-25.

Manmonler M. *y* Schwell A., (1988), "Map Appreciatlon", Prentice Hall, 427 p.

Martínez A. R., (1986), "Cartografia *y* Cálculo de Reservas de Yacimientos Aíallados mediante el Análisis Normal.", tésis de grado de maestría, DEPFl-UNAM 133 p.

Martínez A. R., (1991),"Adqulsición *y* Procesamiento Numérico de lmagenes Digitales en la Exploración y Explotación Petroleras.", Revista lngenieria Petrolera de la AIPM, n. 3, pp 24-36.

Mesko A., (1987). "Geophysical Interpretation in Petroleum Prospection.", Ed. Pitman, 563 p.

Perez B.C. (1989), "Estudio de Detalle Geológico del Prospecto Xoconoxtle." Petroleos Mexicanos.

Peters, L. J. (1949). The Direct Approach to Magnetic Interpretation and its Practical Application; Geophysics, Vol. 14, p. 290-320.

Reyes F. R., (1992), "Exploración Petrolera de Sureste de la Plataforma San Luis Potosi - Valles, Sierra Madre Oriental.", Revista lngenleria Petrolera de la AIPM, Vol. XXXII, n.10, pp. 19

Robinson S., "Elernents oí Cartography", John Wiley, 540 p.

Rodríguez U. M. A., (1991), "Análisis de Mapas Gravimélricos y Magnelomélricos con Imágenes desplegadas en lonos de gris.", DEPFl-UNAM, Trabajo de lnvesllgaclón, Sección de Ingeniería Pelrolera, 35 p.

Romo M. J. (1989), " Gray-scale maps with a personal computer.", Computers and Geosciences, Vol. 15, n. 8, pp 1249-1263.

Sablns F., (1978), "Remole Sensing Principies and lnlerprelallon", Freernan, 350 p.

Scanvic J., (1983), "Ulilisation de la Teledetection Dans Les Sciences de la Terre", Ed. BRGM, N. 7, 341 p.

Schetselaar M. E., Van Dijk M. P. and Al Fasatwi, (1990), "Digital image processing of geophysical dala using a rasler-based GIS.'', ITC Journal. Vol.3 p. 248-252.

Simigian S. and Stakey J. (1989), "Image: Modified for use on a microcomputer based system.", Compulers and Geosclences, Vol. 15, n.3, pp 237-254.

Spector, A. and Grant, F.S. (1970). Statical Models for Interpreting Aeromagnetic Data, Geophysics, Vol. 35, No.2, p. 293-302.

Taranik J., (1978), "A Workshop Exercise Illustrating Targeling Ground Waler Exploration in South Arizona", Technicolor Graph Services lnc., 222 p.

Toumazl J., (1987), 'Trallemenl de 1' image Sur Mlcrordlnaleur", Ed. Cybex, 257 p.

Vacquler, V., Sleen Laud, N.C., Henderson, R.G. and Zlelz, J. (1951). lnlerprelalion or Aeromagnelic Maps; Geological Society of America, Memoir 47, 151 p. $\cdot$ 

Verger F., (1982), "I' observalion de la Terre par les Salelllles", Prensas Universilarias de Francia, n: 1989, 129 p.

#### ANEXO-A

### PROCESAMIENTOS CLASICOS APLICADOS A LAS IMAGENES DIGITALES.

En este anexo se llevan a cabo los procesos de transformación de las imágenes para obtener otras con anomalías atenuadas, realzadas o defasadas, con el objeto de delimitar con precisión las estructuras geológicas del subsuelo. Los operadores o filtros para realizar tal proceso, son los mismos publicados por diversos autores en la literatura geofisica; algunos de estos procesos caen dentro de las siguientes familias:

a).- Las derivadas;

b).- Las continuaciones analíticas de campo;

c).- La reduccion al polo y;

d).- La separación Regional- Residual de anomalias.

Estas transformaciones se aplican a las imágenes por el operador de Convolución tanto en el dorninio del espacio corno en el de la frecuencia espacial (número de onda), este trabajo se apoyó en el último lipa de filtrado mediante el algoritmo de la Transformada Rápida de Fourier para hacer.el procesado, pero el proceso de transformación en tonos de gris e Iluminación artificial se hizo en el dominio espacial.

Corno primer paso de esta cadena de procesamientos se requiere la separación de la señal observada en las contribuciones regionales (bajos números de onda) y residuales (altos números de onda). Lo anterior se obtiene mediante varias técnicas (Dobrin, 1985; Mesko, 1987), entre las que citaremos solo dos: por promedios pesados usando la operación de convolución en el dominio espacial y por la Transfonnada de Fourier donde la separación se realiza en el dominio de los números de onda. Este procedimiento se le aplicó sólo a los datos geofísicos en donde se retuvo la componente residual para los tratamientos posteriores.

Después, se utilizó el cálculo de la Primera y Segunda Derivadas Verticales al conjunto de Imágenes digitales con el objetivo de separar las componentes de alto y bajo número de onda, es decir, suprimir el efecto del ruido y mejorar la resolución de las anomalías locales.

Una vez obtenido el resultado de la aplicación de este operador lfneal, se desplegó en forma de Imagen siguiendo todos los procedimientos requeridos: cálculo de histogramas de las Intensidades de las poblaciones de los estadísticos mas relevantes (máximo, mínimo, media, mediana, varianza, desviación estandar, número de clases, etc.), cuantificación de la Imagen, y creación de una paleta de colores.

A continuación se realiza un recordatorio de los principales tópicos de lo que consideramos tratamientos clásicos de fa Información geoflsica.

## A.1.- SEPARACION DE ANOMALIAS.

La transformación de un mapa gravimétrico o magnético para obtener otro con anomalías atenuadas, realzadas o defasadas, es comunmente aplicada en los trabajos de interpretación, con el objeto de delimitar con precisión en el mapa las estructuras geológicas del subsuelo.

Estas transformaciones se aplican a las Imágenes por convolución tanto en el dominio del espacio como en el dominio de la frecuencia espacial o número de onda.

Estando conscientes de las ventajas que proporciona la convolución en el dominio del número de onda en cuanto a precisión en el proceso de filtrado con respecto al realizado en el espacio, así como la Igualdad en el tiempo de proceso, este trabajo se apoyó principalmente en el primero mediante el algoritmo de la Transformada Rápida de Fourier para realizar el procesado de fas imágenes gravirnétrlcas y magnetométricas, pero para hacer los procesos correspondientes al desplegado en tonos de gris y de ilumlnación arllflclal, se utilizó el dominio del espacio.

#### A.2.- OPERACION DE CONVOLUCION.

La convolución es la operación matemática a que nos referimos comunmente corno una representación general del filtrado. La convolución se puede realizar como una operación en el dominio del espacio y/o en el de los números de onda, por medio de la Transforrnada-Z y por medio de la Transformada de Fourier. Aqui nos referiremos a las dos, ya que seran aplicadas frecuentemente en esla investigación.

Sean A(rn',n') y B(rn',n'), dos funciones discretas bidimensionales representadas por los arreglos matriciales de dimensiones MxN y KxL respeclivarnente, donde M y K indican el número de renglones y N y L el número de columnas. La convolución de A(m',n') con B(m',n') da el arreglo matricial C(rn,n) de M+K-1 renglones por N+L-1 lineas que puede ser escrita como:

$$
C(m,n) = \sum_{m'=0}^{n-1} \sum_{n'=0}^{n-1} A((m',n')B(m-m')(n-n')-\dots-(1)
$$

age of the companies of a

product a way and pressure that they

The case and care to the

donde:

 $\bar{a}$ 

 $m = 0, 1, 2, \ldots, M+K-2$  $y \quad n = 0, 1, 2, \ldots, N+L-2$  $y$  C(m,n) = 0

SI se calcula la transformada de Fourler de (1) se tiene:

$$
C(k, I) = A(k, I) B(k, I)
$$

donde: A(k,l) es la Transformada de Fourier de A(m',n') B(k,i) es la Transformada de Fourier de B(m',n')

y C(k,I) es la Transformada de Fourler de la convolución en el espacio A\*B.

De donde se deduce la importante propiedad que dice que la convolución de dos funciones discretas es equivalente a la multiplicación término a término de sus transformadas de Fourler.

> Explicitamente esta propiedad puede ser escrita como:  $A(m,n) * B(m,n) \Leftrightarrow A(k,l)$ .  $B(k,l)$ y  $A(m,n)$ . B $(m,n) \Leftrightarrow A(k,l) * B(k,l)$

Donde (A(k,l),y B(k,I) indica par transformado de Fourier y(') indica convolución.

Usando esta propiedad, la convolución de dos funciones en el dominio del espacio se puede realizar transformando cada función al dominio de la frecuencia, multiplicando término a término estas transformaciones y transformando al dominio del espacio el producto.

Para llevar a cabo así la convolución, A(k,l) y B(k,l) deben satisfacer ciertas condiciones:

Puesto que la convolución en frecuencias Involucra la multiplicación término a término de  $A(k,1)$  y  $B(k,1)$ , deben tener el mismo número de términos y los correspondientes términos deben representar las mismas componentes de frecuencia. Sea cual sea el tamaño de A(m,n) y **B(m,n);** A(o,o) y B(o,o) representan la misma componente de frecuencia, la frecuencia ceró.

SI se puede hacer que los Intervalos de muestreo en el dominio de la frecuencia  $\Delta u$  y  $\Delta v$  sean los mismos para A(k,l) y B(k,l), entonces los términos de A(k,l) y B(k,l), k =O, 1,2 ...... M-1, r =0,1,2 ..... N-1 representaran las mismas componentes de frecuencia.

> 4 A

Los intervalos de muestreo en frecuencia  $\Delta u$  y  $\Delta v$  dependen del tamaño del arreglo y del lnteivalo de muestreo en el dominio espacial. Entonces, las condiciones para que se lleve a cabo la convolución A(k,I) B(k,I), es:

$$
\Delta u = 1/M\Delta_x \quad y \quad \Delta v = 1/N\Delta_y
$$

Se satisfacen si A(x',y') y B(x',y') tienen el mismo intervalo de muestreo  $\Delta x$  y  $\Delta y$ son arreglos del mismo tamaño.

Comunmente los filtros tienen un tamaño menor que el arreglo de datos, por lo que el arreglo del filtro se le puede agregar ceros hasta tener el mismo tamaílo que el arreglo de datos. Esto equivale en frecuencia a Interpolar el espectro de frecuencia del filtro.

También se pueden especificar para ambos  $A(x',y')$  y  $B(x',y')$  los mismos intervalos de muestreo  $\Delta x$  y  $\Delta y$ .

Así A(k, $\Delta u$ , $\Delta v$ ) y B(k, $\Delta u$ , $\Delta v$  tendrán los mismos intervalos de muestreo  $\Delta u$  y  $\Delta v$  y seran de dimensiones MxN.

## A.3.- **SEPARACION REGIONAL-RESIDUAL.**

Partiendo del hecho de considerar los campos de fuerzas gravimétrlcos y magnéticos dependientes de Fg= $\wp$ (M1M)/r<sup>2</sup> y Fm= $(1/\mu)$ (P1P)/r<sup>2</sup> respectivamente, es claro que el efecto de un cuerpo se extiende hasta el Infinito, pero con una magnitud que decrece al aumentar la distancia. Esto provoca que la Intensidad medida en cada punto dependa teóricamente del conjunto Infinito de cuerpos que ocupan el espacio, no obstante, para fines prácticos, solo es necesario tomar en consideración la contribución correspondiente a los cuerpos que ocupan una zona de Interés para cierto objetivo y que consideramos suficientemente densos (polarizados) y cercanos. De cualquier modo sin importar el tamaño del cuerpo, siempre y cuando tenga

> 5 A

dimensiones finitas, su efecto disminuye en amplllud y se hace más ancho a medida que su distancia aumenta, por lo que simpllflcadamente se maneja el criterio de que los efectos más suaves (anchos y menos picudos) de un mapa, corresponden a cuerpos profundos. En conclusión, en gravimetrla y magnetometria, se considera que el campo medido en la superficie o cerca de ella, está determinado basicamente por dos conjuntos no bien diferenciados de cuerpos. Uno formado por cuerpos 'someros' con frecuencias poco extensas lateralmente y otros por cuerpos 'profundos' de mayor tamaño. Los efectos superpuestos de ambos, constituyen los planos de Anomalias de Bouguer, en los que con frecuencia son Indistinguibles las contribuciones aisladas de cada grupo.

Este problema es común para los dos métodos de exploración citados, pero no los afecta con la misma Intensidad, ya que es bien conocido que la separación de las componentes regional y residual (profunda y somera) es más dlflcil en la prospecclon gravimétrlca debido entre otras causas a que el campo gravitaclonal no es dipolar, como el magnético y los cambios de susceptibilidad son mayores que los de densidades, por otro lado se entiende que el efecto gravitacional de los cuerpos regionales tiende a ser más Importante que el de los someros, cosa que no ocurre en el efecto magnético (Telford, 1976).

La separación de las componentes regional-residual, guarda cierta similitud con el proceso de filtrado, pues existe la tendenéia de los cuerpos regionales a producir bajas frecuencias, en tanto que los someros y locales las producen altas. Sin embargo existen dificultades que Impiden que el proceso de separación sea tan simple como la aplicación de un filtro pasa-bandas, entre otras cosas debido a que existen traslapes de frecuencias entre ambos grupos, también la variabilidad de sus amplitudes espectrales y la elección de las frecuencias de corte.

Existen diversos métodos para separar la Información residual de la regional, pero en todos ellos implica la intervención en mayor o menor grado del intérprete, hecho que puede ser ventajoso siempre y cuando la experiencia sea aplicada, sin embargo, puede ser recomendable el uso de métodos de mayor grado de automatización para el tratamiento de grandes áreas, sobre todo si es dificil la aplicación de criterios geológicos.

> *G*  A

El filtrado de dalos puede hacerse por convolución en et dominio espacial o multiplicación en el dominio espectral. Aplicando esta técnica y usando el filtro adecuado, es posible realzar o eliminar parte de la Información presente en un plano.

Para obtener un plano residual, debe eliminarse la contribución de los rasgos regionales, lo que visto espectralmente significa la illmlnación de las bajas frecuencias. Esto puede realizarse mediante una gran variedad de filtros con diferentes amplitudes espectrales, que son a fin de cuentas, las que determinan la conveniencia o inconveniencia de usar un filtro en particular.

En principio bastaría con el uso de un filtro pasa-altas rectangular para alcanzar el objetivo deseado, sin embargo la presencia de ruido que predomina en las altas rrecuenclas, obliga a definir una adecuada frecuencia de corte y asl evitar fenómenos como el de Gibbs, que se produce en los cortes abruptos.

Uno de los avances más Importantes para decidir la rrecuencia de corte en la separación regional-residual, fué dado por Spector y Grant (1970), quienes analizando el logaritmo natural del espectro radial de potencias de un plano, demostraron bajo Ja hipótesis de que Jos efectos medidos son producto de conjuntos de cuerpos prismáticos, caracterizados por las propiedades promedio de los cuerpos que los constituyen, entre ellas la profundidad. En consecuencia el logaritmo del espectro radial de potencias presenta dos o más sectores de pendiente aproximadamente constante, cuyo valor se relaciona con la profundidad promedio del conjunto que predomina en esa parte del espectro.

Usualmente el especlro es dominado por sólo dos conjuntos de cuerpos, de modo que pueden observarse dos zonas de pendiente aproximadamente constante. El punto de Inflexión entre ambas recias puede considerarse como una frecuencia de corte razonable para la separación regional-residual.

> 7 A

Por lo que respecta a la frecuencia de corte superior del filtro residual, éste debe definirse de tal manera que se elimine el ruido, caracterizado porque su contribución al espectro de potencia es constante para todas las frecuencias. La frecuencia para la cual la potencia espectral (su logaritmo) se hace prácticamente constante, constituye una frecuencia de corte razonable.

Con respecto a la forma de corte Gupta y Ramanl (1980), proponen el uso de filtros óptimos de Winner, que multiplicados por el filtro pasabanda permite tener un corte adecuado en el extremo superior, con la propiedad de que la forma del filtro resultante se aproxima a la del original con un error cuadrático mínimo.

Basado en el espectro de potencias de la señal que desea fillrarse, la respuesta espectral del filtro óptimo es la siguiente:

# *Ho(f)* =  $Ps(f)/Ps(f) + Pn(f) = Ps(f)/Pf(f)$ --------------(2)

contractor and

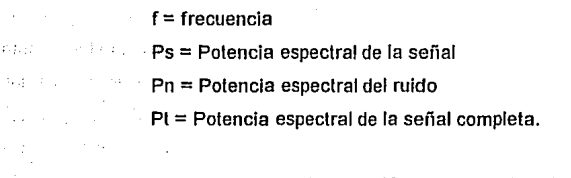

ruido es: Se encuentra que la ecuación espectral del nitro óptimo para la eliminación del

Ho = 1 - e-x(Q ----------------------------------(3)

decidida. Expresión que deberá multiplicarse por el filtro residual con la forma espectral

Existen diferentes técnicas para obtener la respuesta del filtro de separación en el dominio de las frecuencias, por lo que las siguientes son sólo algunas de las más utilizadas:

#### **A.3.1.- CONTINUACION DE CAMPO.**

El método de continuación de campo, permite realzar alguna porción del especlro a costa de disminuir otra. Se basa en calcular a partir de los dalos en el plano medido (anomalia de Bouguer) el erecto gravimétrico en otros planos paralelos más cerca o más lejos de los cuerpos causantes del campo.

Por la dependencia de la fuerza gravitaclonai con el Inverso del cuadrado de la distancia, un acercamiento tiene como consecuencia el aumento de la intensidad de las señales, pero además este electo es más notorio para las fuentes cercanas que para las alejadas. Como consecuencia, en el plano resultante, el efecto de los cuerpos someros, las altas frecuencias se hacen dominantes, semejando un verdadero plano residual.

En la continuación ascendente, el plano de medida se lleva matemáticamente a una mayor distancia, por lo que la selial de todos los cuerpos disminuye. Sin embargo, la disminución es más notoria para cuerpos cercanos, por lo que el resultado final es una disminución relativa en la amplitud de las altas frecuencias y la facilidad de observar las bajas que corresponden al regional.

En este caso, el residual puede obtenerse restando el efecto regional al plano de Bouguer. La ecuación espectral de estos filtros, es la siguiente:

Ha(f) = e2hf --------------------------------------(4)

<sup>h</sup>= altura de continuación, positiva es hacia abajo.

Dependiendo del valor y signo de **h,** se tendran diferentes filtros pasa-altas o pasabajas. en el caso de **la** continuación descendente **(h** positiva) se realzarán las altas frecuencias por lo que aumentará el parecido con un plano de segunda derivada vertical. Sin embargo, la

> 9 A

coincidencia no será completa por la razón de que· se trata de filtros con expresiones espectrales distintas.

Las continuaciones de campo, basan su funcionamiento en la validez de la ecuación de Laplace, por lo que en la continuación descendente se debe evitar acercarse demasiado a los cuerpos que originan el campo, pues se amplifica demasiado el ruido, y mucho menos rebasar la profundidad de su tapa superior, pues la ecuación de Laplace deja de ser válida.

SI bien el primer problema se elimina facllmente con la Introducción de una ventana espectral adecuada, el segundo es mucho más dificil de evitar, además de que con frecuencia se Ignora la profundidad de los cuerpos someros y las oscilaciones de campo continuado hacia abajo, son el único Indicio de que se está cerca de los cuerpos fuente. Los dos problemas se evitan si se trabaja unicamente con la continuación ascendente, para obtener asl un regional que restado al plano de Bouguer, proporcione la respuesta de los cuerpos someros. Sin embargo, en este caso la altura de continuación que debe usarse para obtener un regional más parecido al esperado es incierto, por lo que debe determinarse empíricamente con apoyo en la información geológica, las caracteristlcas del muestreo en el plano Inicial (tamaflo de la celda) y la experiencia del Intérprete.

Usando la misma técnica de los dos casos anteriores, el fillro óptimo para el cálculo del residual a partir de la continuación ascendente es:

 $Hr(f) = (1-Ha(f))(1-e^{-x(f)})$ -------------------------------(5)

### A.3.2.- **SEGUNDA DERIVADA VERTICAL.**

Tiene por objetivo realzar las fuentes someras a costa de las profundas, ya que se trata de una medida de la curvatura de la señal y ésta es mayor cuando corresponde al efecto de

> 10 A

los cuerpos cercanos a la superficie que cuando son lejanos, como el basamento. Espectralmente este comportamiento corresponde al de un filtro pasa-altas cuya ecuación es:

 $Hd(f) = (2\pi f)^2$  --------------------(6)

 $f = (u^2 + v^2)^{1/2}$ 

donde u y v son números de onda.

Sin embargo la respuesta no es satisfactoria para el diseño, pues realza en demasla el ruido de los datos. Para evitarlo, la respuesta a altas frecuencias debe disminuirse, usando para ello alguna ventana o la técnica de filtro óptimo. El filtro de separación en este caso (segunda derivada), es multiplicado por el filtro óptimo que corta las altas frecuencias.

 $Hder(f) = (2 \pi f)^2 (1-e^{-x(f)})$ -----------------------------------(7)

Los planos de segunda derivada se caracterizan por mostrar las frecuencias altas, además de que el contorno cero correspondiente a los puntos de Inflexión del plano original, tiende a delinear los bordes de los cuerpos que originan las anomallas. Sin embargo, la forma detallada del plano residual resullante no coincide con el obtenido por promediación, aunque los rasgos generales y la ubicación de las anomallas es aproximadamente igual.

A.3.3.- REDUCCION AL POLO (Tomado de l. CORREA, 1990).

## TRANSFORMACION DE UNA ANOMALIA A OTRA.

La distorsión de las anomallas magnéticas causada por los vectores de campo magnético total y de magnetización, comunmente Inclinados, no permile la asociación directa entre la distribución de magnetización en el subsuelo y la forma de la anomalía, de manera análoga como en gravimelrfa, lo que dificulta la lectura e interpretación de los mapas magnéticos.
Por lo tanto una de las apllcaciones de las transformaciones magnéticas, será eliminar la mencionada distorsión, las otras apllcaclones son: atenuar, realzar y separar las anomalfas y obtener otras componentes que ayuden en la Interpretación.

#### TRANSFORMACION DE LA COMPONENTE MEDIDA.

Para convertir una anomalfa magnética T(u,v) dada por la ecuación:

 $T(u,v) = 2$  ms  $Fm(u,v,d)$  Mo $(u,v)$  M $m(u,v)$  H $(u,v,d)$  R $(u,v)$ --------------(8)

Donde:

 $Fm(u,v,d) = Es$  la T.F. de la función de distribución de la magnetización.

F(x,y,d) en el espacio.

 $Mo(u, v) = [iul + ivm + (u + v) n]$ 

de observación. es el factor que depende del vector de campo geomagnétlco medido en la reglón

 $Mm(u,v) =$   $[iuL + ivM + (u + v)N]$ 

Depende de la orientación del vector de magnetización.

 $H(u,v,d) = EXPI-d(u + v)$ ]

Depende de la profundidad de la capa equivalente.

 $R(u, v) = (uu + vv)$ 

Es el radio vector de posición en coordenadas frecuenciales.

expresión es: En otra denominada T'(u,v) con una nueva componete de campo medida cuya

 $T'(u,v) = 2\pi m sFm(u,vd) M'o(u,v) Mm(u,v) R(u,v) H(u,v,d)$ ----------(9)

Donde M'o(u,v) es el nuevo factor de campo medido. Simplemente se multiplica T(u,v) por el filtro

M 'o(u, v)/Mo(u, v)--------------------------------------------(1 o)

and shape

Donde:

·.,·• L

ANDRE THIS HERE IN A

 $M_0(u, v) = iul + ivm + Ruvn$ 

 $M'o(u,v) = iul'+ivm'+Ruvn'$  y  $Ruv = R(u,v) = sat(uu+vv)$ .

(l,111,n) son los cosenos directores del vector de campo medido

(l',m',n') son los cosenos directores del nuevo vector de campo medido.

La nueva anornalla puede ser escrita corno:

 $T'(u,v) = [M'o(u,v)/Mo(u,v)]T(u,v)$ ---------------------------------(11)

## TRANSFORMACION DE LA DIRECCION DE MAGNETIZACION.

Para convertir una anomalla magnética T(u,v) en otra denominada T'(u,v) con nueva dirección de magnetización, definida por la expresión:

 $T'(u,v) = 2\pi m sFm(u,v,d)$  Mo(u,v) M'm(u,v) R(u,v) H(u,v,d)

Donde M'm(u,v) es el nuevo factor de magnetización.

Simplemente se multiplica T(u,v) por el filtro

M'm (u, v)/Mm (u, v)-----------------------------~-----~(12)

Donde:

anómalo.

 $Mm(u,v) = iuL + ivM + RuvN$ 

 $M'm(u,v) = iuL'+ivM'+RuvN'$ 

(L,M,N) son los cosenos directores del vector de magnetización del cuerpo

(L',M',N') son Jos cosenos directores del nuevo vector de magnetización del mismo cuerpo.

Así la nueva anomalía se puede escribir como:

 $T'(u,v) = [M'm(u,v)/Mm(u,v)]T(u,v)$ ----------------------------(13)

## TRANSFORMACION DE LA COMPONENTE MEDIDA Y DE LA DIRECCION DE LA MAGNETIZACION.

En el caso general, para convertir una anomalía magnética  $T(u, v)$ , en otra anomalia T'(u,v) con una nueva componente de campo medida y una nueva dirección de magnetización, definida por la expresión:

 $T'(u,v) = 2PmsFm(u,v,d)$  M'o $(u,v)$  M'm $(u,v)$  R  $(u,v)$  H $(u,v,d)$ 

Donde:

M'o(u,v) es el nuevo factor de campo medido.  $M'm(u,v)$  es el nuevo factor de magnetización Solo se multiplica  $T(u,v)$  por el filtro

[M'o(u,v)/Mo(u,v)][M'm(u,v)/Mm(u,v)]-------------------------(14)

En forma similar a los casos anteriores, la nueva anomalla se puede escribir como:

## $T'(u,v) = [M'o(u,v)/Mo(u,v)]IM'm(u,v)/Mm(u,v)][T(u,v)]$ -----------(15)

Se puede observar que el filtro está expresado por el producto del filtro M'o/Mo que transforma la componente del campo medido por el filtro M'm/Mrn que transforma la dirección de magnetización del cuerpo anómalo.

Visto de esta manera, el proceso de filtrado en el dominio de la frecuencia se convierte sencillamente en la sustitución de un factor por otro.

La reducción al polo es un concepto ingenioso creado por Baranov (1957) para minimizar la asimetría y el desplazamiento lateral, con respecto al cuerpo anórmilo, de la anomalla magnética de intensidad total causada por la desviación de la vertical del vector de magnetización.

En la región del polo magnético el vector de campo es vertical y la dirección de magnetización a menudo también lo es. Entonces una anornalla de intensidad total reducida al polo es equivalente a aquella anomalía que fuese producida por el mismo cuerpo anómalo, pero situado en el polo y magnetizado solamente por inducción.

El filtro de la reducción al polo en el dominio de la frecuencia, es un caso particular del filtro dado por la ecuación (14) donde M'o y M'm son los factores que dependen de las direcciones de campo medido y de magnetización en el polo respectivamente.

Así para obtener la expresión del filtro en cuestión, como primer paso, se encuentra la expresión del filtro que transforma la componente del campo medida a una componente vertical, entonces de la ecuación (10) Mo es el factor de campo medido y M'o es el factor de la componente vertical. Esta nueva componente, tiene una Inclinación 1 = 90. Sus cosenos directores son:

 $I' = \cos(\cos D) = 0$  m'= coslsenD = 0 n'=senl = 1

y M'o queda como

 $M'o(u,v) = Ruv$ 

Por lo tanto, el filtro para convertir la anomalia de componente total a una anomalla de componente vertical es:

 $RZ(u, v) = Ruv/(iul + ivm + Ruvn)$ --------------(16)

(l,m,n) son los cosenos directores del vector de campo medido.

Entonces de acuerdo con la ecuación (11) la expresión de la anomalia de componente vertical, es:

 $T'(u,v) = 2\pi m s F m(u,v,d) M m(u,v) H(u,v,d)$ ----------------(17)

La cual ya no depende de la dirección del campo medido, pero Mm tiene la Influencia de la dirección de magnetización del cuerpo anómalo.

Como segundo paso se obtiene la expresión del filtro que transforma la anomalla de componente vertical (17) a una anomalla reducida al polo, que por definición debe ser causada por una masa magnetizada por un vector vertical. De acuerdo a la ec. (12) M'm es el factor de magnetización real. Por lo que la Inclinación de este nuevo vector de magnetización vertical es:  $\text{Im} = 90^\circ$ .

Sus cosenos directores son también L'= M'=O y N'=1. Por lo que.

 $M'm(u,v) = Ruv$ 

Por lo tanto el filtro que convierte la anomalía de componente vertical a una anomalla reducida al polo es:

RM(u,v) = Ruv/(iuL + ivM + RuvN)------------------------(18)

16 A

(L,M,N) son los cosenos directores del vector de magnetización total del cuerpo anómalo. (La magnetización total es la suma vectorial de la magnetización inducida más la magnetización remanente).

De acuerdo con (15) el filtro para obtener la reducción al polo de una anomalla de intensidad total es:

RP(u,v) = Ruv2 /[iul +lvm+Ruvn][luL+ivM+RuvN]-----·-------(19)

Esta misma expresión fué dada por Gunn (1975).

Como un caso particular, si la anomalla que se desea reducir al polo se considera que es causado por un cuerpo magnetizado solo por Inducción, las ecuaciones (16) y (18) son Iguales y por lo tanto el filtro de reducción al polo es:

 $RP(u, v) = Ruv^{2}$ /[iul +ivm + Ruvn]<sup>2</sup> --------------------------------(20)

(l,m,n) son los cosenos directores del vector de campo geornagnético en la reglón donde se hizo la medición.

De otra manera la anomalía en el polo es:

 $T_0(u,v) = 2 \pi m s F m(u,v,d) R(u,v) H(u,v,d)$ -------------(21)

La cual es Independiente de los vectores de campo medido y de magnetización.

gravlmétrica. Se puede observar que esta úlllma expresión es equivalente a la anomalía

 $G(u,v) = 2\pi \left[ \frac{u+v}{v+u+v} \right]$  N $\left[ \frac{v}{v+u} \right]$  EXP(-(d-h)(u +v) )/(u +v) 1

17 A

## ANALISIS DE COMPONENTES PRINCIPALES.

En el desarrollo y/o adaptación de técnicas especiales del tratamiento digital de Imágenes, se ha establecido Implantar la transformación obtenida por la descomposición de Valores Singulares y de diversas técnicas del preprocesado y mejoramiento del tratamiento digital de Imágenes, asf como ef comparar la técnica del análisis de componentes principales.

## FUNDAMENTOS INVOLUCRADOS.

Desde el punto de vista del tratamiento de imágenes, la técnica de reconstrucción de Karhunen-Loeve o Transformación de Componentes Principales, puede ser descrita en el marco de la Transformación obtenida de la descomposición de Valores Singulares, y se establece la relación entre ellas.

La Transformación discreta de Karhunen-Loeve, aisla una o varias componentes espectrales que conforman un campo Geofísico observado. El proceso corresponde a una transformación lineal de caracter adaptlvo, cuyos vectores de base no son constantes como ocurre en otras transformaciones similares. Los vectores de base están determinados por las características estadísticas de los datos.

Una imagen dfgital o numérica, puede representarse corno una matriz (X] de orden (nxm) o por un vector de N = n *x* m elementos.

Sea  $[X_{(n \times m)}]$  una matriz ó  $[X_{(N \times n)}]$  un vector de caracter aleatorio de muestras espaciales o temporales. Para estimar  $[X^{\wedge}(\text{nxm})]$  de los datos  $[X_{(\text{nxm})}]$ , encontramos el sistema ortogonal de coordenadas determinado por los autovectores  $[U_{n\times n}]$  de la matriz varianza-covarianza [Cf<sub>(nxn)</sub>]. La matriz  $[Cf_{(n\times n)}]$  de los datos  $[X_{(n\times m)}]$  es estimada numericamente por:

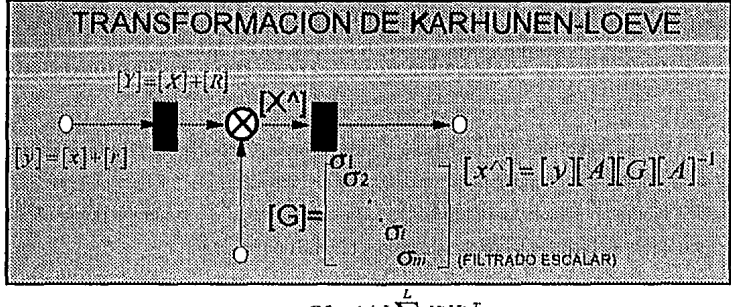

$$
Cf = 1/L \sum_{i=1}^{L} X i X i^{-T}
$$

Donde:

XI, son realizaciones de los datos [X(nxm)J. *Y* 

L, es un número finito de gran magnitud. Y está definida por:

$$
[Cf] = E [[X_{(n \times m)} || X_{(n \times m)}]^T]
$$

En la que:

E, es el operador de esperanza matemática, *y* 

T, Indica la operación de transposición matricial.

La reconstrucción  $[X^{\Lambda}(n_{X}m)]$  de  $[X(n_{X}m)]$  apropiadamente está expresada por:

$$
X^{\wedge}(M)=\sum_{i=1}^{M}U_{i}K_{i}
$$

Donde:

[Ui], la i-esima columna de la matriz de autovectores  $[U_{(n\times n)}]$ , de  $[Cf_{(n\times n)}]$ , [Ki] la 1-eslma columna de la matriz de Karhunen-Loeve, definida como:

$$
[\mathsf{K}_{(n \times m)}] = [\mathsf{U}_{(n \times n)}]^{\top} [\mathsf{X}_{(n \times m)}],
$$

M, es el número máximo de autovectores considerado en la reconstrucción  $[X^0_{(n \times m)}]$  de los datos [X(nxm)l• *y* 

n, es el número de muestras.

2 B Con M<n.

En resumen, la recuperación  $[X^{\wedge}_{(n \times m)}]$  de los datos registrados  $[X_{(n \times m)}]$ , especificamente requiere:

a).- La estimación de la matriz varianza-covarianza  $[C(f_{(NXI)})]$  de la matriz de datos  $[X_{(n \times m)}]$ 

$$
[\text{Cf}_{(n\times n)}\text{=} \text{E}[[X_{(n\times m)}][X_{(n\times m)}]^T]
$$

b).- La determinación de la matriz de autovectores  $[U_{(n\times n)}]$  de la matriz varianzacovarianza [Cf<sub>(nxn)</sub>]

c).- La proyección de los datos [X<sub>(nxm)</sub>] en el espacio determinados por los autovectores  $[U_{(n\times n)}]$  de  $[Cf_{(n\times n)}]$ .

$$
[K_{(n \times m)}] = [U_{(n \times n)}]^T [X_{(n \times m)}]
$$

Y finalmente,

d.- La reconstrucción  $[x^{\wedge}_{(n \times m)}]$  de  $[x_{(n \times m)}]$ , mediante:

 $[X^{\wedge}$ (nxm)] = [U<sub>(nxm)</sub>] [K<sub>(nxm)</sub>]

ó

$$
X^{^{\wedge}}(M)=\sum_{i=1}^M K_i U_i
$$

En donde [U<sub>1</sub>], [U<sub>2</sub>], [U<sub>3</sub>],....., [U<sub>n</sub>] son los autovectores (columnas) de la matriz [U<sub>(nxn)</sub>] de (Cf<sub>(nxn)</sub>).

Por otra parte, la matriz varianza-covarianza (Cf<sub>(nxn)</sub>], puede escribirse en términos de sus autovectores [U<sub>(nxn)</sub>] *y* de la matriz diagonal [λ <sub>(nxn)</sub>], como:

$$
[\mathrm{Cf}_{(n\times n)}] = [\mathrm{U}_{(n\times n)}]^{\mathrm{T}} [\lambda_{(n\times n)}] [\mathrm{U}_{(n\times n)}]
$$

En la que  $[\lambda_{(n:n)}]$  es una matriz cuyos elementos diagonales son los autovalores,  $\left[ \begin{array}{ccc} \lambda_1 \geq \lambda_2 \geq \ldots \ldots \lambda_{l+1}, \ldots \lambda_n \end{array} \right]$  de la matriz varianza-covarianza  $[\text{Cf}_{(n\times n)}].$ 

La matriz diagonal  $[\lambda_{(n\times n)}]$ , puede escribirse a su vez, en términos  $[Cf_{(n\times n)}]$  y  $[U_{(n\times n)}]$ ,

$$
\lambda[\lambda_{(nxn)}] = [U_{(nxn)}] [Cf_{(NXN)}] [U_{(nxn)}]
$$
<sup>T</sup>

Y con la matriz de Componentes Principales  $[K_{(n \times m)}]$ , de los datos  $[x_{(n \times m)}]$ , como:

 $[K_{(n \times m)}] = [U_{(n \times m)}]^T [X_{(n \times m)}]$ 

## DESCOMPOSICION DE VALORES SINGULARES.

Sea la matriz  $[X]$  de orden (nxm) correspondiente a datos de una imagen digital,  $[X_{(n \times m)}] = X$ ij ; i= 1,2,.....,n; j=1,2,.......,m

La matriz [X] puede factorizarse en términos de las matrices:

$$
[U_{(n \times n)}], [\wedge_{(n \times m)}] \vee [V_{(n \times m)}]
$$

pudiendo escribirse:

$$
[X] = \sum_{i=1}^{r} \sigma u_i v_i^{\mathsf{T}}
$$

En donde:

como:

s obra

singulares . Oi [ ^ ] es una matriz diagonal de orden (nxm) cuyos elementos son los valores

[Ui] Es el i-ésimo autovector de  $[Cf] = E [[X][X]^\top]$ 

[Vf], Es el i-ésimo autovector de [ Cf ] = E [[X]  $\bar{T}$  [X]]

r Es el rango de [X(nxm)l

 $\sigma_i = +\sqrt{\lambda_i}$  Es el i-ésimo valor singular.

 $\lambda_i$  Es el i-ésimo autovalor de matriz de varianza-covarianza [Cf(nxn)].

Siendo,

## $\sigma_i$ ) $\sigma_2$ ) $\sigma_3$ ......  $\sigma_i$ ) $\sigma_i$  + 1........  $\sigma_i$

El Producto ( *Clllil'1)* T corresponde a una matriz de orden (n,m) y rango unitario denominada autoirnagen. Dada la ortogonalidad de los autovectores las autoirnágenes forman una base ortogonal de la matriz [X(nxrn)l·

Una autolmagen asociada a un valor singular dado  $\sigma_i$ , contribuye a la reconstrucción de [X(nxrn)l proporcional a la magnitud del valor singular. La mayor contribución en la representación o reconstrucción de [X<sub>(nxm)</sub>], estará contenida por lo general en las primeras autoimágenes.

## ANALISIS DE COMPONENTES PRINCIPALES EN TERMINOS DE LA TRANSFORMACION DE LA DESCOMPOSICION DE VALORES SINGULARES.

La matriz de datos  $[X_{(n \times m)}]$ , de acuerdo a la transformación de descomposición de valores singulares, puede expresarse corno:

$$
[X_{(n \times m)}] = [U_{(n \times n)}] [^n_{(n \times m)}] [V_{(m \times m)}]^\top
$$

Que al considerar la matriz de Karhunen-Loeve o de Componentes Principales.

 $[K_{(n \times m)}] = [U_{(n \times m)}]^T [X_{(n \times m)}]$ Para [K<sub>(nxm)</sub>] obtenemos:

 $K_{(n\times m)}=[U_{(n\times n)}]^T$  [U<sub>(nxm</sub>)]  $N_{(n\times m)}$ [V<sub>(mxm</sub>)]<sup>T</sup>=[ $N_{(n\times m)}$ ] [V<sub>(mxm</sub>)]<sup>T</sup>

Las componentes principales pueden concebirse corno el producto de la matriz transpuesta  $[U_{(n\times n)}]^T$ , con la matriz de datos  $[X_{(n\times m)}]$ ; o como la matriz transpuesta  $[v_{(m\times m)}]^T$ , multiplicada o pesada con sus valores singulares [ $\gamma_{(n \times n)}$ ].

La reconstrucción  $[X^{\wedge}_{(n \times m)}]$  de  $[X_{(n \times m)}]$  a partir de las Componentes Principales o de la matriz de Karhunen-loeve [K<sub>(nxm)</sub>] puede obtenerse de:

 $[X^{\wedge}$ (nxm)] = [U<sub>(1Xn)</sub>] [K<sub>(nxm</sub>)] = [U<sub>(nxm</sub>)] [ $^{\wedge}$ <sub>(nxm</sub>)]<sup>T</sup>

# $[X^{\prime}(n \times m)] = [U(n \times n)] [U(n \times n)]^{T} [X(n \times m)]$

where  $\text{argmin}_{\mathbf{w} \in \mathbb{R}^n} \mathbb{E}[\mathbf{X}^{\Lambda}(\mathbf{n} \mathbf{x} \mathbf{m})] = [\mathbf{X}(\mathbf{n} \mathbf{x} \mathbf{m})] \cdot [\mathbf{V}(\mathbf{m} \mathbf{x} \mathbf{m})] \cdot [\mathbf{V}(\mathbf{m} \mathbf{x} \mathbf{m})]^{\mathsf{T}}$ 

#### Donde:

atik wasan ta d

[<sup>^</sup>(nxm)] Es una matriz diagonal cuyo i-ésimo elemento es el i-ésimo valor singular de la matriz de datos  $[X_{(n \times m)}]$ ; con  $\sigma = +\sqrt{\lambda}$  y  $\sigma_i$ ) $\sigma_{i+1}$  siendo  $\lambda$  el i-ésimo valor propio de la matriz varianza-covarianza [Cf<sub>(nxn)</sub>].

#### **METODOLOGIA.**

El análisis de la configuración o representación en formato vector del campo en estudio, permite una explicación e interpretación de caracter cualitativo de la información; análisis que a su vez permite la Identificación de áreas anómalas representativas que quedan determinadas en planta por una matriz de orden (n,m).

Para la aplicación de Análisis de componentes Principales, de los datos del área seleccionada, se estima la matriz varlanza-covarlanza de orden (n,n), en la que Implícitamente están Incorporadas las caracterlstlcas estadísticas propias de los datos. De la matriz varianza-covarlanza se calculan los autovectores y autovalores correspondientes, y se grafica la magnitud relativa de estos últimos, en función de su índice de posición.

a shekarar 1980) a shekarar 2003 a shekarar 2003 a ta 1980 a tsarar 2004.<br>Tarihin kasar 2004

<sup>de</sup> <sub>provin</sub>cia de mai com montre minor da a a<sub>pprov</sub>ina poboa por a la caractera de la <sub>c</sub>alización o populario

a sa mga bayang ng pagkalang ng mga kalalang ng mga kapapang

ได้ จะเป็นที่ คลุกเกี่ยวกับการต่อง และ เอาการเกี่ยวของเขาเขาเขาไป ได้มี

shinki da kan saya tin shekara katika musimba ya kusa a shekarata nchin kan na shi

ครั้งค่า ค.ศ. คิดสุน จังการ เรียกแบบ เกราะ การ์เรียก เชิญญาตกา<sub>ร์เรี</sub>่น หรือ เปรีย<sub>สเปีย</sub> ก็การ กลับ เรารับ 10 กรรมน

6 B

(1) 解释, particularly selected the selection of the compact to the

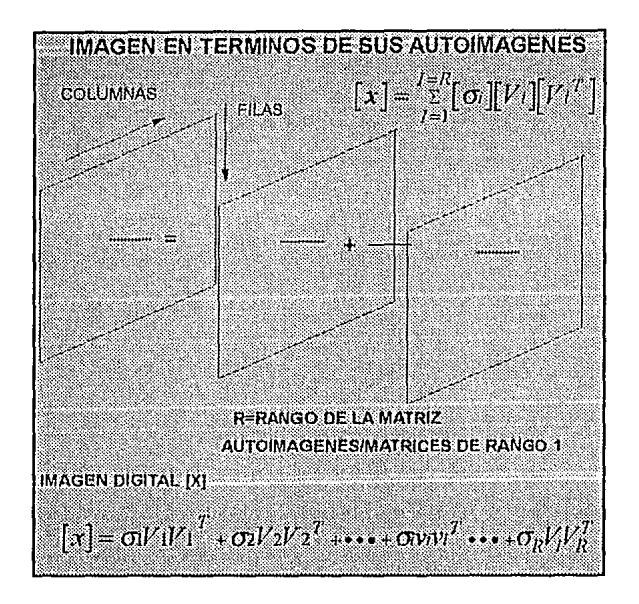

De la gráfica de la magnitud relativa de los autovalores, en función del índice de posíclón, se adopla el porcentaje que determinará el número de componentes principales que intervendrán en la reconstrucción.

Del número de autoimágenes estimadas necesarias y convenientes en Ja reconstrucción, posterior a Ja proyección de Jos datos en el sislema ortogonal, definido por los autovectores de Ja matriz varlanza-covarianza o matriz de Karhonen-Loeve, se efectúa la reconstrucción propiamente dicha.

A partir de Ja reconstrucción de Ja Imagen se procede a su vectorización o rasterizaclón y despliegue y/o configuración.

> 7 B

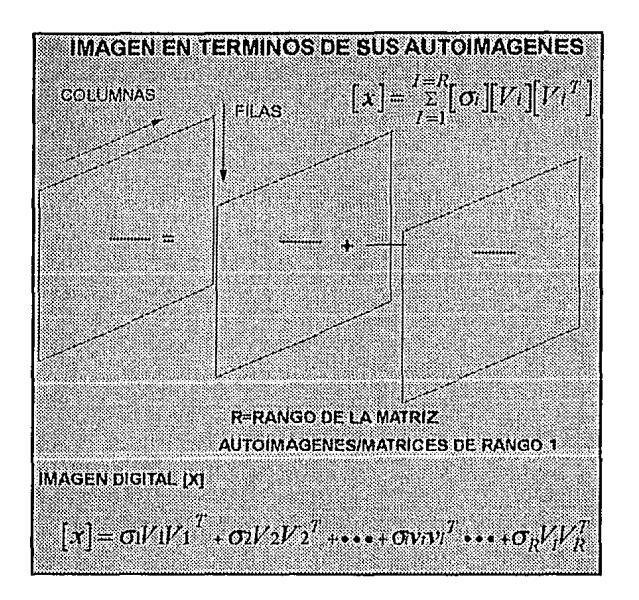

De la gráfica de la magnitud relativa de los aulovalores, en función del Indice de posición, se adopla el porcentaje que determinará el número de componentes principales que Intervendrán en la reconstrucción.

Del número de auloimágenes estimadas necesarias y convenientes en la reconstrucción, posterior a la proyección de Jos datos en el sistema ortogonal, definido por los autovectores de la matriz varianza-covarlanza o matriz de Karhonen-Loeve, se efectúa la reconstrucción propiamente dicha.

A partir de la reconstrucción de la imagen se procede a su vectorización o rasterización y despliegue y/o configuración.

> 7 B

#### FILTRADO

Los mapas obtenidos medianle métodos potenciales, en ocasiones es necesario aplicarles procesos de fillrado para realizar las inlerprelaciones lanlo cualitallvas como cuanlitalivas, ya que con ello podrán reconocerse alineamienlos estruclurales regionales o bien anomalías residuales asociadas a estrucluras someras de interés económico. Los procesos de fillrado digital pueden realizarse ·en el dominio espacial mediarile la convolución o bien, mediante el produclo Espectral en el dominio de la frecuencia (número de onda).

Filtrado Espacial.- Es realizado mediante la convolución de la runción espacial discrela con una función de peso denominada operador, y está definida por:

$$
C_{x, y} = \sum_{x'=0}^{M-1} \sum_{y'=0}^{N-1} a_{x', y'} b_{x-x', y-y'} = a_{x', y'} * b_{x', y'}
$$

Donde  $\ket{Cx,y}$  es la función discreta filtrada.

 $\overrightarrow{dx}$ ,  $y'$  es la función discreta de entrada

 $b$  $x$   $x$   $\cdot$  ,  $y$   $y$   $\cdot$  es la función de peso u operador y  $\ast$  denola la

convolución.

Filtrado Frecuencial.- Es realizado mediante la aplicación del Teorema de la Convolución, el cual establece que la convolución de dos señales en el dominio espacial es equivalente al produclo espectral de sus transformadas de Fourier y esla definido por:

> 1 e

 $C_{x, y} = a_{x, y} * b_{x, y} \Leftrightarrow C(u, v) = A(u, v)B(u, v)$ 

Donde A(u,v) es la Transformada de Fourier de la matriz de datos. B(u,v) es la Transformada de Fourier del operador. C(u,v) es la matriz resultante del producto puntual de A(u,v) por B(u,v) El símbolo  $\Longleftrightarrow$ representa la Transformada de Fourier.

**Función de Transferencia.-** Un filtro puede verse como un sistema lineal, en donde la señal de salida está en función de la señal de entrada.

 $S(u, v) = B(u, v)E(u, v)$ 

La ecuación queda ilustrada en la figura siguiente:

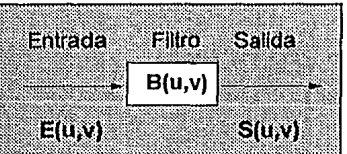

De esta ecuación se tiene:

 $B(u, v) = S(u, v) / E(u, v)$ 

A la relación anterior se le conoce como Función de Transferencia o Respuesta en Frecuencia y representa el comportamiento del filtro en el dominio de la frecuencia.

## BREVE DESCRIPCION DE LAS FORMACIONES GEOLOGICAS DEL AREA GUAXCAMA (PLATAFORMA SAN LUIS POTOSI-VALLES)

#### FORMACION TAMAULIPAS INFERIOR.

Se encuentra un sólo afloramiento de escasa proporción en la parte Nor-Oriental en la hoja San Luis Potosí. (F-14-A-85) al Norte del poblado San José de Gomez y sobre el flanco Occidental de la Sierra de Alvarez y con dimensiones de 600 m de largo por 500 rn de ancho. En el subsuelo el Pozo Xoconoxile-1 corto 1156 m. de esta Formación, sin embargo, este espesor esta afectado por una falla de empuje mostrando que su columna está aumentada. El depósito de esta Formación se efectuó durante el Berriasiano al Barremiano. Cronológicamente se puede correlacionar con parte de la Formación Guaxcama, Calizas sin nombre fonnacional, Santuario y Taraises.

El contacto inferior no se observó se inriere por información del Pozo Xoconoxtle-1 que descansa concordantemente en sedimentos de la Formación Pimienta e infrayace de igual manera a la Formación La Peña en la parte Occidental del Anticlinal de Alvarez mientras que al Oriente el afloramiento se encuentra montado por fallamiento inverso a la Formación Tarnabra.

El ambiente de depósito se describe considerando la rnicrita que es su principal componente ortoquirnico de las rocas que componen esla Formación, ésto indica un medio sedimenlario marino de baja energía mecánica, afectado por un clima cálido a templado que favoreció la precipitación quimica de los carbonatos, éstos al depositarse conjuntamente con los microfósiles planctónicos observados en los estudios ópticos revelan un medio de depósito de aguas profundas. La presencia de escasos fragmentos de organismos bentónicos comunes de plataforma, corno los moluscos, equinodermos y briozoarios en un medio de baja energía mecánica, deben considerarse de mayor aloctonia que los organismos planctónicos. La presencia de los nodulos y lentes dolomíticos es una evidencia que también se ha considerado como indice de que estas rocas se formaron fuera de los medios de plataforma. La dolomitización debió ser penecontemporanea más que post-depositacional.

 $22\%$ 

Aflora en el exlremo Nor-Orlenlal hoja Sta. Calarlna (INEGI F-14-A-85) en la Rancheria Laguna de Sto. Domingo, también se encuentra expuesla en menor dimension en los poblados La Salidila *y* Paralso de la misma hoja.

En esta área de trabajo, la Formación se encuentra sumamente deformada *y* plegada, sólo se pudo observar su cima, la cual se encuentra cubierta en forma concordante por las calizas de la Formación El Abra.

El Pozo Guaxcama-1 corló 3009 m. de evaporitas, aunque se piensa que está aumentado por fallarniento.

La edad de la Formación se ha considerado Barremiano-Apliano. Cronológicamente se puede correlacionar con parle de las Formaciones Tamaulipas Inferior, Cupido, Santuario, Taraises, La Peña *y* con las Calizas Ahuacallán.

Subyace concordanlemenle a las rocas de la Formación El Abra, su conlacto inferior no se observó pero por información antecedente (l.ES.22) sobreyace a sedimentos del Jurásico Superior, (Pozo Agua Nueva-1), a lechos rojos (Pozo Guaxcama-1) y a sedimentos de cuenca (Pozo Colmena-1) Formación Tamaulipas Inferior.

La Formación Guaxcama se depositó en una extensa plataforma somera separada de mar abierto, donde la circulación de agua debió ser restringida *y* la evaporación muy fuerte para dar lugar a las altas concenlraclones del sulfalo de calcio *y* su posterior precipitación formando en sus bordes barreras de llpo orgánico. La presencia de calizas de mar abierto, marca un cambio brusco en las condiciones sedlmentológicas, dando origen a rocas de cuenca representadas por depósitos de lodo calcáreo sobre una plataforma marina sumergida a profundidades ballales, con una buena oxigenación *y*  circulación de agua; donde el área posiblemente se encontraba sufriendo inestabilidad tectónica.

## **FORMACION LA PEÑA.**

Se encuentra aflorando en el flanco Occidental del Anllcllnal de Alvarez, al Norte del poblado El Capulin, con dimensiones de 100 m de ancho por 800 m de largo, en el extremo Nor-Oriental de la hoja San Luis Potosi, F-14-A-84.

No se midió su espesor por estar erosionada la cima, sin embargo, el Pozo Xoconoxtle-1 cortó 182 m.; en base a su contenido faunislico se le considera una edad Apliano. Se correlaciona cronoestrallgráficamente con las Formaciones Horizonte Olates, parte de Calizas Ahuacallán, Tamabra y Guaxcama.

En el área de estudio, esta unidad se encuentra lnfrayaciendo concordanlemente a la Formación Cuesta del Cura y descansa de Igual manera sobre la Formación Tamaulipas Inferior en fa parte Occidental del área, mientras que en el extremo Oriental se encuentra montada por fallamiento inverso en la Formación Tamabra.

Su contenido faunislico y caracteres litológicos permiten suponer que se depósito bajo aguas nerilicas profundas con aporte de terrigenos, ocasionados quizá por un ligero aumento en la velocidad de hundimiento.

## **FORMACION TAMABRA.**

Esta unidad aflora en la porción Occidental de la Sierra de Alvarez formando una larga franja con una longitud aproximada dentro del área de estudio de 24 Kms. hacia el margen Occidental de la hoja S.L.P. (F-14-A-84), extendiéndose hacia el Norte y hacia el Sur fuera del prospecto con una amplltud de 1 a 4 Kms., desaparece al Oriente del Anllclinal de Alvarez por estar cubierta de sedimentos de cuenca sobrepuestos del Cretácico Superior, hacia el Occidente del mismo anticlinal se trunca por fallamiento Inverso; predominando rocas de cuenca, sin poder observar con precisión sus cambios de facies.

Por el contenido orgánico, se le asigna una edad del Aptlano al Cenomaniano. Es isocrona con parle de las Formaciones La Peña, El Abra, Cuesta del Cura, Tamaulipas Superior y con las Calizas Ahuacatlán.

su contacto inferior no se observó, pero en el subsuelo, dentro de los bordes de la plataforma de San Luis Potosí-Valles y en los del Atolón de la Faja de Oro, se le ha encontrado descansando concordantemente sobre la Formación Tamaulipas Inferior; en tanlo la cima de esta unidad se encuentra sobreyacida discordantemente por sedimentos de la Formación Soyatal.

El ambiente de esta unidad está representado fundamentalmente por una mezcla de sedimentos autóctonos *y* alóclonos, el tarnario y forma del sedimento alóctono es variable, siendo desde liloclastos con tamaños diferentes, generalmente transportados en forma de corrientes, corno depósitos lurbidilicos alrededor de una pendiente o talud arrecifa!, a profundidades neríticas en áreas de plataforma continental.

## **FORMACION EL ABRA.**

Las calizas de plataforma de esta Formación se encuentran dentro del prospecto enmascaradas respecto a su distribución por las rocas terrigenas de cuenca, que por tectónica de sobrecorrimiento se hallan encima de esta unidad

Esta unidad se encuentra aflorando en la porción Occidental (Hoja Sta. Catarina F-14-A-85 INEGI) formando franjas alargadas con orientación NW-SE, también se tienen pequerios afloramientos en forma de ventanas tectónicas al Norte de la Ranchería San Jerónimo y en el extremo Oriental del área de trabajo, al Sur-Este del poblado de Sta. Gerlrudis, se tienen otros afloramientos de menor dimensión al Norte del mismo poblado.

No se midió su espesor ya que no se encuentra totalmente expuesto en el área de trabajo, pero es bien sabido que tiene variaciones en dicho espesor debido a las irregularidades que debió tener el fondo marino durante su depositación. Se le asigna una edad Albiano-Cenomaniano. Esta

unidad se correlaciona con las Formaciones Cuesta del Cura, Tarnabra, Tamaulipas Superior y las Calizas Ahuacatlán.

Los sedimentos de la Formación El Abra fueron depositados en extensas zonas de plataforma estable de aguas someras en dos ambientes mayores: arrecifa!, caracterizado por una gran diversidad de fauna y lagunoso, distinguido por rnicrofauna principalmente bentónica.

Se definen una gran variedad de subamblentes que varían de talud externo, arrecifa!, borde arrecifa!, post-arrecifal-lagunoso, de planicie de mareas y lagunoso.

El hundimiento en estas plataformas fue lento pero continuo, lo que propició su gran espesor, Aguayo (1978) hace notar que el medio arrecifa! de El Abra contiene fábricas diagenéticas que reflejan ciclos repetitivos tanto de sumersión corno de emersión de la Plataforma S.L P.-Valles.

## FORMACION CUESTA DEL CURA.

Se encuentra aflorando al Norte de los poblados Cuesta de Campo y Monte Calera en el extremo Nororiental de la hoja S.L.P. (F-14-A-84) con una longitud de 6 Kms. de ancho, extendiéndose hacia el Sur del prospecto, hasta el extremo Suroccidentat, hoja Sta. Catarina F-14-A-85.

Los afloramientos observados en el área de estudio no permitieron medir el espesor por estar fallada y plegada; la fauna encontrada permitió establecer una edad Albiano-Cenomaniano. Se correlaciona lsocronarnente con las Formaciones Tarnabra, El Abra *y* Tamaulipas Superior.

La Formación Cuesta del Cura descansa concordanternente en la Formación La Peria *y*  en forma normal está cubierta por los sedimentos de la Formación lndidura.

TV. Esta Formación se depositó en ambientes nerítlcos profundos, de pendientes inclinadas e irregulares, en mares abiertos con facies transgresivas, donde la fuente de suministro de silice pudo provenir de la disolución continental de silicatos.

#### **FORMACION INDIDURA.**

Se encuentra aflorando en el extremo Nor-Oriental, hoja S.L.P. F-14-A-64 formando valles principalmente. Por su contenido faunistlco y posición estratigráfica, se le asigna una edad del Turoniano. Se correlaciona con las Formaciones Agua Nueva, Soyatal y en el miembro Inferior de Tamasopo.

Dentro del área descansa concordantemente a la Formación Cuesta del Cura y en partes se encuentra abrigada por rocas ígneas extrusivas ácidas.

Se depositó en ambientes muy variados, desde profundos hasta litorales. Tardy y Maury (1973) suponen que se depositó a consecuencia de una fase pretectónica que dio como producto una sedimentación tipo "Flysh Precoz" que tuvo corno fuente de suministro una área emergida dando lugar a una depositación progresiva de sedimentos areno-arcillosos sobre la paleogeografía que existía durante 'el cénomaniano.

## **FORMACION SOYATAL.**

se encuentra aflorando en el extremo Nor-Oricntal, hoja INEGI F-14-A-64 y se continúa hacia la parte Sur-Occidental (hoja Sta. Catarina F-14-A-65) formando franjas alargadas con orientación NW-SE. También se presentan otros afloramientos de menor magnitud al Occidente del poblado Sta. Catarina, S.L.P. Esta Formación presenta un corrimiento, debido a fallas por empujes tangenciales, cubriendo parte de las rocas aulóctonas de la Platafonna Valles-S.L.P., en ocasiones se encuentran separadas por erosión y rodeando la superficie desgastada de la Formación El Abra, formando Klippes.

Varios autores consideran que esta Formación tiene una edad Turonlano, pero la fauna .que se encontró permitió establecer una edad del Turonlano-Coniaciano.

Se depositó en una secuencia marina pre-flysh, en ambientes variados con un mar transgreslvo de la parte Occidental hacia la parte Oriental de la Cuenca Mesozoica del Centro de México.

## **FORMACION TAMASOPO (MIEMBRO SUPERIOR).**

Se tiene un sólo afloramiento en el área y se localiza en la porción Norte, hoja Sta. Calarina, al Oriente del poblado Morenos y al Norte del Rancho La Presa, de forma alargada con dirección NW-SE con amplitud de 3.5 Kms. *y* longitud 7 Kms. prolongándose hacia el Norte fuera del área de trabajo.

En base a su posición estratigráfica y al contenido microfaunístico observado, se estima Iuna edad del Coniaciano - Santoniano. Se correlaciona con las Formaciones San Felipe y Soyatal.

Esta unidad se depositó sobre una plataforma de aguas someras, en áreas cercanas a zonas arreclfales con alta energía.

#### **FORMACION CARDENAS.**

Se encuentra aflorando en el flanco Occidental del Anticlinal San Nicolas, en el extremo Nor-Central, hoja ENEGI F-14-A-85, al Oriente del poblado Morenos, con una longitud de 3 Kms. por 800 m. de ancho con dirección NW-SE, también se tienen otras dos ventanas de rorma irregular y de menor tamaño al Norte *y* al Sur del mismo poblado.

> 7 o

Por su contenido de microfósiles que se encontraron *y* su posición estratigráfica, se determinó una edad del Campaniano- Maestrichllano. La Formación Cardenas es Isócrona con Mezcala ; Méndez. En el área abriga concordantemente a sedimentos de la Formación Tamasopo *y* sólo se · observaron sedimentos recientes sobre estas rocas.

Su depósito fue en ambienles deltaicos o transicionales, donde el área se encontraba sometida a un contínuo levantamiento y fuertes erosiones dando lugar a frecuentes aportes de ~edimentos terrígenos.

#### FORMACION MEZCALA.

Se encuentra distribuida a lo largo del flanco oriental de la Sierra de Alvarez (hoja S.L.P. F-14-A-84), también se localizan pequerios núcleos sobre una parte del borde Occidental de la plataforma Valles-S.L.P. (hoja Sta. Catarina F-14-A-85), hacia la parte central del área de trabajo.

Por su posición eslratigráfica *y* conlenido microfauníslico, se le ha designado una edad del Santoniano-Maastrichtiano. Es isócrona con las formaciones Cardenas, Tamasopo (miembro Sup.) *y*  Méndez.

Descansa concordanlemente en la Formación Soyatal, en partes abriga en forma discordante a la Formación El Abra; su contacto superior se encuentra erosionado *y* sólo se observó en forma discordante con sedimentos recientes.

Esta Formación al igual que la Soyatal se encuentra afectada por fallas de empujes tangenciales, resbalandose sobre los sedimentos autóctonos de una parte en la plataforma, al irse erosionando van quedando afloramientos rodeados por la Formación El Abra formando klippes.

Se depositó en un ambienle marino de aguas someras *y* baja energía, formando una sedimentación tipo Flysch, con frecuentes aportes de sedimentos terrígenos.

#### DEPOSITOS RECIENTES.

CONGLOMERADOS.- Sobreyacen discordantemente a rocas sedimentarias del Cretáclco e lnfrayace de Igual manera a rocas volcánicas del Terciario. Esta unidad se originó durante los eventos de deposltación aluvial Pleistoceno y Reciente que provocaron depósitos gravosos, sobre todo en las fajas de Piamonte.

ta ke a masa sa

ALUVION.- Se distribuye en las partes topográficas más bajas de los valles, asi corno a lo largo de los ríos *y* arroyos.

#### ROCAS IGNEAS Y METAMORFICAS.

El vulcanismo *y* magrnalisrno presentes en el área de estudio *y* regiones aledmias. pertenecen a la provincia alcalina del Oriente de México *y* han sido datadas de edad Oligoceno Superior, Mioceno Inferior por el l.M.P.; producto de la subducclón del Pacífico considerado como evidencia de un plutonismo sinorogénico (De Csema, 1952).

#### ROCAS INTRUSIVAS ACIDAS.

Se Infiere un pequeño dique diorítico no mapeable al SW del poblado de Sta. Catarina, S.L.P., afectando rocas extruslvas andesilicas *y* calizas de plataforma; además supone la existencia de un cuerpo lntruslvo que lo colocan en el Oligoceno-Mioceno (Del Prospecto Sta. Catarina l.G.-618).

INTRUSIVO PALO VERDE.- Es un pequeño afloramiento que se localiza en la parte Centro-Sur de la hoja F-14-C-15. Está clasiricado mineralógicamente como un granito alcalino, en el cual es típico encontrar internperismo esferoidal y abundantes inclusiones de rocas pertenecientes a la ignimbrila Sanla María.

se encuentran aflorando en la porción Nor-Oriental de la hoja F-14-A-65, rellenando fracturas en forma de dos diques que se intersectan en su porción Sur, dando la apariencia de una herradura, de dimensiones de 1 a 1.2 Kms. de longitud por 100 m. de ancho. Existe otro aflorarniento de este tipo de rocas en el poblado de Sta. Calarina con dimensiones de 6 Kms. de largo por 2.5 de ancho.

Estas rocas estan formadas principalmente por andesitas, aglomerados y tobas andesílicas. Presentan textura porfidílica de color café grisáceo que sobreyacen a cuerpos ígneos tntrusivos de probable composición granítica. G.Baillot, (1964) sugiere que para originar este tipo de vulcanismo, se necesitan las siguientes condiciones dentro de un marco teclónico de subducción de placas.

Primero: La fusión parcial y progresiva de la corteza oceánica de la placa busante que libera el potado resultante de los minerales presentes en ella.

Segundo: La diferenciación de magmas bajo el arco volcánico por cristalización fraccionada.

De acuerdo a lo anterior para que exista un vulcanismo intermedio, se necesita inferir la existencia de un sistema de Islas volcánicas allneadas en tomo al margen Occidental de la Placa Americana, que resultaron de la colisión de ésta con la Farallon en la zona de subducclón, donde ta fusión de ambas placas (conlinental de composición ácida y oceánica de un agregado básico) originaron la formación de los magmas de mezcla Intermedia.

#### **ROCAS EXTRUSIVAS ACIDAS.**

Los diferentes derrames riolíticos, ignimbríticos y tobáceos, configuran la mayor parte de rocas volcánicas del área han sido datados por el lnsliluto de Geología U.A.S.L.P. (follelo técnico 107), y

por la Comisión Federal de Electricidad (Folleto GH-S de Julio de 1990). A continuación se describen de acuerdo a los resultados oblenldos.

1.- RIOLITA PANALILLO.- Oligoceno Temprano (Chatiano).- Fue descrita formalmente por Labarthe, Trislan *y* Aranda (1982), dando esle nombre a un grupo de flujo de cenizas soldadas (Trp) *y* tobas depositadas por aire (Tap), lomando el nombre de su localidad tipo, localizada al Orienle de la Ciudad de San Luis Potosí, en el poblado de Panalillo. Esla riolita se encuenlra en la hoja F-14-A-84 sobre el entronque a Zaragoza y al Oriente de San Luis Potosí. Sobreyace discordantemente a los sedimentos marinos de la Sierra de Guanajuato, a las formaciones lndldura *y* Caracol en localidades esporádicas y a todas las rocas volcánicas terciarias en fugares dispersos.

2.- IGNIMBRITA STA. MARIA.- Fue propuesla formalmenle con este nombre por Labarthe, Trislan *y* Aranda, (1962) considerando su localidad lipa en los cerros inrnediatamenle al Norte de fa Ciudad de Sla. Maria del Río, S.L.P., los afloramientos se encuenlran dispersos en la hoja F-14-A-84 al Orienle de esta, la mayoría de estos. Sobreyace discordantemente a la parte transicional de las formaciones lndidura *y* Caracol. Esle paquete de rocas conslituye la base de la secuencia volcánica del Oligoceno de San Luis Potosi.

3.- LATITA PORTEZUELO (OLIGOCENO TEMPRANO). Fue descrita por Labarthe, Trislan y Aranda (1982), considerando su localidad tipo en los cerros al Oriente del poblado Cerro de San Pedro, S.L.P. hoja F-14-A-64.

La Lalita Portezuelo sobreyace dlscordantemente a las formaciones lndldura *y* Cuesta del Cura.

## ROCAS EXTRUSIVAS BASICAS.

Se sitúan al S-SW del poblado de Sta. Calarina, S.L.P., donde se localizan derrames basállicos que cubren un área aproximada de 16 Km , dentro del prospecto presenta una forma amaña *y*  se continúa hacia el Sur formando amplias mesetas que pueden correlacionarse en origen *y* en edad a la

> lt D

localidad estudiada por el l.M.P. (Proyecto C-2010) al Norte del área datada de edad Mioceno; se considera de un evento volcánico más jóven a los anteriores y es atribuido a un fenómeno distensivo.

## **ROCAS METAMORFICAS.**

Son aquellas generadas por Ja tectónica superpuesta que afectó el área durante el Cretácico Superior-Paleoceno. Se encuentra aflorando en zonas de corrimientos, en los planos de fallas principalmente, están fonnadas por milonilas, fililas *y* calizas mannorizadas en pequeños afloramientos que por su forma y espesor son Imposibles de mapear.

#### **111.1.3.- GEOLOGIA ESTRUCTURAL.**

#### **ANTICLINALES.**

**ANTICLINAL DE ALVAREZ.** 

Se encuentra ubicado en la porción Nor-Oriental (hoja F-14-A-84) *y* se continúa al Sur-Este (hoja F-14-A-85) con una longitud dentro del área de 30 Kms. y una amplitud de 2 a 3 Kms. prolongandose hacia el Sur y hacia el Norte a las hojas vecinas, formando parte de la Sierra de Alvarez.

Se encuentra representando a la Sierra de Alvarez, de forma alargada, con una elevación máxima de 800 m. sobre el nivel del terreno del valle de San Luis Potosí, con una allura promedio de 2600 m. s.n.m. Las rocas afloranles en Ja parte culminante del núcleo de la estructura es la Formación Tamabra y en el flanco Occidental del anticlinal se tiene expuesta la Formación Tamaulipas Inferior, montada por una falla de empuje sobre sedimentos de la Formación Tamabra, en Ja porción Nor-Occidenlal de la hoja F-14-A-84.

> t2 D

Se encuenlra situado en la parte Sur-Occidental de la hoja Santa Catarina F-14-A-85, continuándose hacia el Sur, presenta una longitud de 14 Km. *y* una amplitud de 4 a 7 Kms. aproximadamente.

Se encuentra representando el Valle de los Fantasmas. con una elevación de 500 m. sobre el nivel del terreno adyascente, presentando una altura máxima de 2300 m. sobre el nivel del mar. Las rocas que se encuentran aflorando son de la Formación El Abra del Cretáclco Medio.

#### **ANTICLINAL LA COLMENA.**

Se sitúa en la parte Sur-Occidental de la hoja F-14-A-85, con una amplitud de 3 a 4 Kms. *y* una longitud de 11 Kms. enmascarándose al Norte con sedimentos de la Formación Mezcala.

Está representando al puerto de la Descubridora, con una elevación de 500 m. sobre el Valle de Santa Catarina, alcanzando una altura promedio de 2200 m. sobre el nivel del mar. Las rocas aflorantes pertenecen a la Formación El Abra del Cretáclco Medio *y* hacia la parte Norte de la estructura en ambos flancos lo forman sedimentos de la Formación Soyatal.

## **ANTICLINAL EL AGUACATAL.**

Se situa en la parte Centro-Occidental de la hoja F-14-A-85, alcanza una longitud aproximada de 17 Kms. *y* una amplitud de 3 a 5 Kms. busando hacia el Sur ·en el Valle de Santa Catarina.

Está representando un conjunlo de Sierras alargadas, con una elevación promedio de 400 m. sobre el Valle de .santa Catarina *y* Morenos, alcanzando una altura de 1900 m. sobre el nivel del mar. Las rocas que afloran pertenecen a la Formación EL Abra y en su flanco Oriental rocas ígneas extruslvas ácidas.

> an<br>Andrew Sterling and Allen and Contract Le  $\mathcal{L}(\mathcal{A}_1)$  , and  $\mathcal{L}(\mathcal{A}_1)$  and

## ANTICLINAL DE TREJO.

Se encuentra formando la Sierra de Trejo, localizándose hacia la parte central, Hoja F-14-A-85, presenta una longitud de 13 km. y una amplitud de 8 km. dentro del prospecto, desconociéndose su prolongación hacia el Norte y Sur, buzando en sus dos extremos en sedimentos Recientes del valle de Santa Catarina.

Topográficamente se comporta como una Sierra de forma irregular, alcanzando una altura máxima de 1850 m. sobre el nivel del mar y una mínima de 1200 m .. produciendo un desnivel de 650 rn. con respecto a los valles adyacentes.

A lo largo de la porción axial de esta estructura se encuentran aflorando rocas del Cretácico Medio de la Formación El Abra, limitada en sus extremos por rocas igneas extrusivas y sedimentos Recientes.

#### ANTICLINAL SAN NIGOLAS.

Se encuentra ubicado en la porción Nor-central, Hoja F-14-A-85 alcanzando una longitud de 6.5 km. y una amplitud de 1 a 3 km. dentro del área de trabajo, se continúa hacia el Norte fuera del prospecto y hacia el Sur desaparece en sedimentos Recientes.

Topográficamente se encuestra formado por una sierra angosta y alargada, alcanzando una altura máxima de 1800 m. sobre el nivel del mar, y mínima de 1400 m. produciendo un desnivel de 400 m. con respecto al valle de Morenos.

Las rocas que afloran en el núcleo de la estructura pertenecen a la Formación Tamasopo (Miembro Superior), en su flanco Occidental se encuentran rocas de la Formación Cárdenas *y* hacia el Oriente lo limitan sedimentos Recientes.

#### **SINCLINALES.**

#### **SINCLINAL DE ALVAREZ.**

Se encuentra ubicado en la parte Nor-Oriental, (Hoja San Luis Potosí F-14-A-64), continuándose hacia el estremo Sur-Occidental (Hoja Santa Catalina F-14-A-65), presenta una longitud de 28 km. *y* una amplitud de 1 a 5 km. dentro del área de trabajo, desapareciendo hacia el Norte en sedimentos Recientes *y* al Sur se prolonga a la hoja vecina.

Topográficamente está representando el flanco Oriental de la Sierra de Aivarez, con una elevación que fluctúa entre 1700 *y* 2100 m. sobre el nivel del mar.

Las rocas que se encuentran expuestas en su núcleo, pertenecen a sedimentos de la Formación Soyatal *y* hacia el extremo Norte se encuentran aflorando rocas más jóvenes de· la Formación Mexcala.

#### **SINCLINAL LOS LLANITOS.**

Se encuentra situado en la parte Sur-Occidental Hoja F-14-A-85 presenta una longitud de 15 km. *y* una amplitud de 2 a 3 km. dentro del área de trabajo, hacia el Norte se pierde en sedimentos de la Formación Mexcala *y* al Sur se continúa fuera de la hoja de estudio.

Topográficamente está representando el valle del poblado Los Llanitos, está formado por pequenos lomeríos con elevaciones que fluctúan entre 1600 m. y 1600 m. sobre el nivel del mar.

Las rocas que se encuentran aflorando en su parte axial pertenecen a sedimentos de la Formación **El** Abra *y* en menor proporción se encuentran remanentes de la Formación Soyatal, presenles en las partes más bajas.

#### **FALLAS.**

Denlro del prospeclo se observaron fallas inversas y de corrimientos de carácler regional, que modifican *y* enmascaran la eslruclura de las rocas aulóclonas del Crelácico Medio, por efectos de la Orogenia Laramide, provocando que los sedimentos de cuenca cabalguen *y* cubran parte de la Plataforma San Luis Potosi-Valles, dando lugar a una tectónica superpuesta.

#### **FALLA XOCONOXTLE.**

Se encuenlra ubicada en la porción Nor-Orientai (Hoja San Luis Potosí F-14-a-84), continuándose hacia la Hoja Santa Calarina F-14-A-85, en el extremo Sur-Occidental, sobre el flanco Occidental de la Sierra de Alvarez.

El tipo de esta ralla es inverso, cabalgando hacia el Nor-Esle, con una longitud de 22 km. aproximadamente dentro del área de trabajo. Tiene un rumbo de NW-SE 22, con un flechado aparente de 36 aproximadamente. Se tiene un salto de 800 m., en donde el bloque Occidental se movió hacia arriba con respeclo al bloque del piso, poniendo en contaclo anormal rocas de la Formación La Peria sobre sedimenlos de la Formación Tamabra.

## **FALLA LA CALERA.**

Se localiza en la porción Nor-Orienlai de la Hoja San Luis Polosí F-14-A-84 y se conlinúa hacia la parte Sur-Occidental de la Hoja Santa Calarina F-14-A-85. Es de tipo Inverso con traslape hacia el Occidente, con una longitud de 29 km.El rumbo general que presenta es de NW\_SE 25, con un

16

echado aparente de 50 . que los sedimentos arcillo-calcáreos se encuentran desplazados sobre el bloque de piso, poniendo en contacto anormal rocas de la Formación Soyatal sobre la Formación Tamabra.

#### **FALLA ARMADILLO DE LOS INFANTES.**

Se localiza en el extremo Nor-Occidental de la Hoja Santa Catarina F-14-A-85 en el flanco Oriental de la Sierra de Alvarez.

Es de tipo inverso con traslape al Oriente, con una longitud de 12 krn. aproximadarnenle. Presenta un rumbo general de NW-SE 5 con un echado aparente de 30°. Tiene un salto de 500 m., el bloque del techo se desplazó hacia lo alto con respecto al bloque del piso, poniendo en contacto anormal sedimienlos de la Formación Soyatal sobre rocas de la Formación Mexcala.

## **CABALGADURA VALLE DE LOS FANTASMAS.**

Esta cabalgadura envuelve el flanco Oriental de la Sierra de Alvarez, sobre el margen Occidental de la Plataforma Valles-San Luis Potosí, formado por rocas de tipo Flysch de las Formaciones Soyatal y Mexcala del Cretácico Superior, sobre et complejo calcáreo arrecifa! de edad Albiano-Cenomaniano.

El sobrecorrimiento cubre de forma parcial las rocas calcáreas autóctonas y en ocasiones se encuentra separado por erosión, rodeando la superficie clesgaslacla de la Formación El Abra, formando Kilppes.

**FALLA SAN NICOLAS.** 

Se tiene la presencia de una falla de desplazamiento a rumbo, la cual es de tipo destral, localizada en la parte Norte-Centro, Hoja F-14-A-85, y se Infiere para explicar la brusca terminación del Anticlinal de Trejo al Norte, se orienta de una manera general WSW-ENE.

## IMAGENES COMPUESTAS

## IMAGEN DE SATELITE

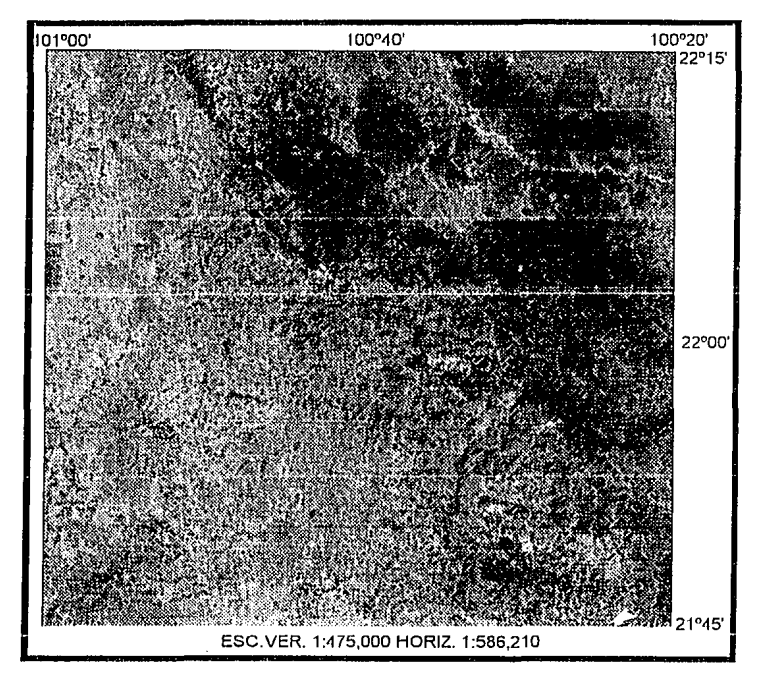

IMAGEN DE SATELITE

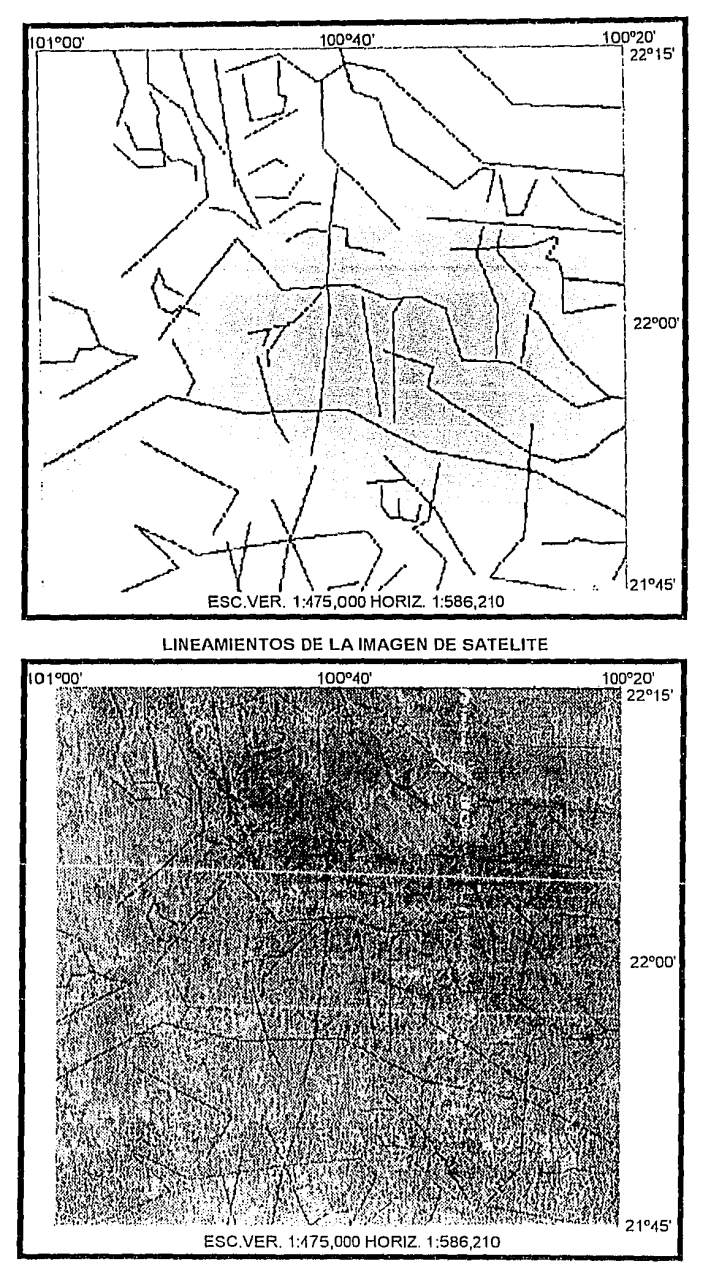

LINEAMIENTOS DE LA l. DE SATELITE-IMAGEN DE SATELITE

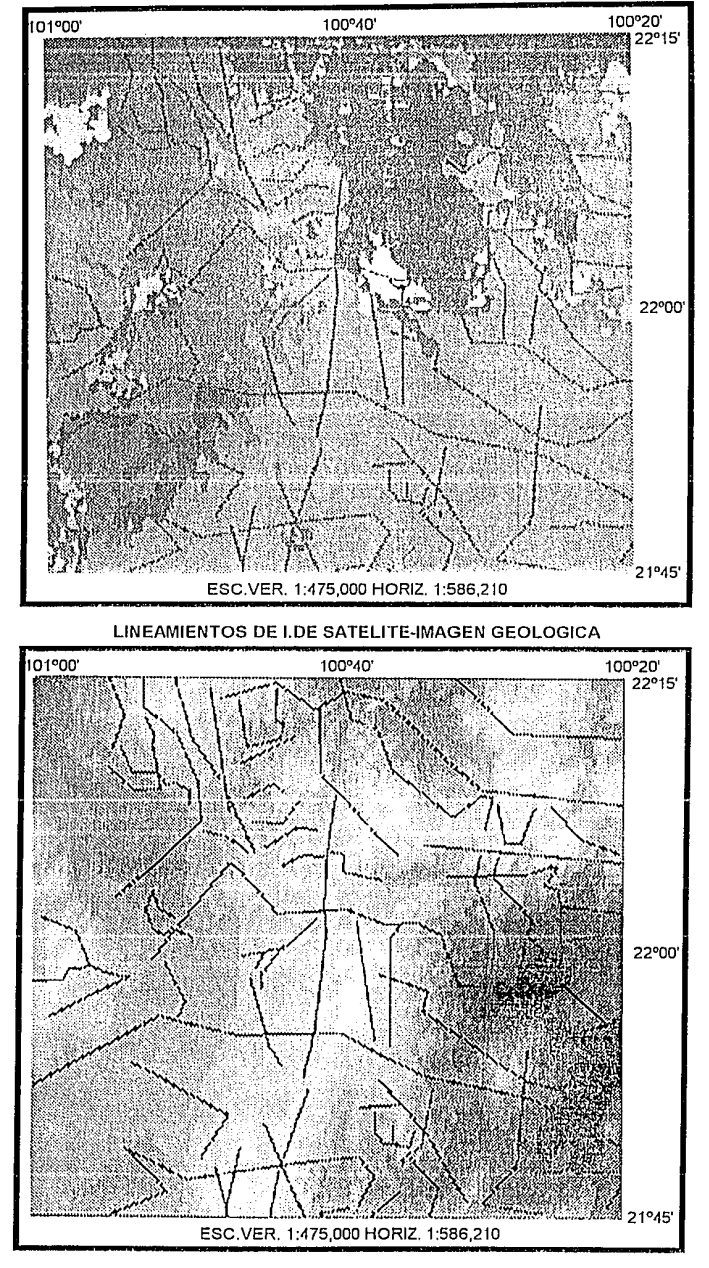

LINE/\MIENTOS DE LA I.DE SATELITE-IMAGEN TOPOGRAFICA
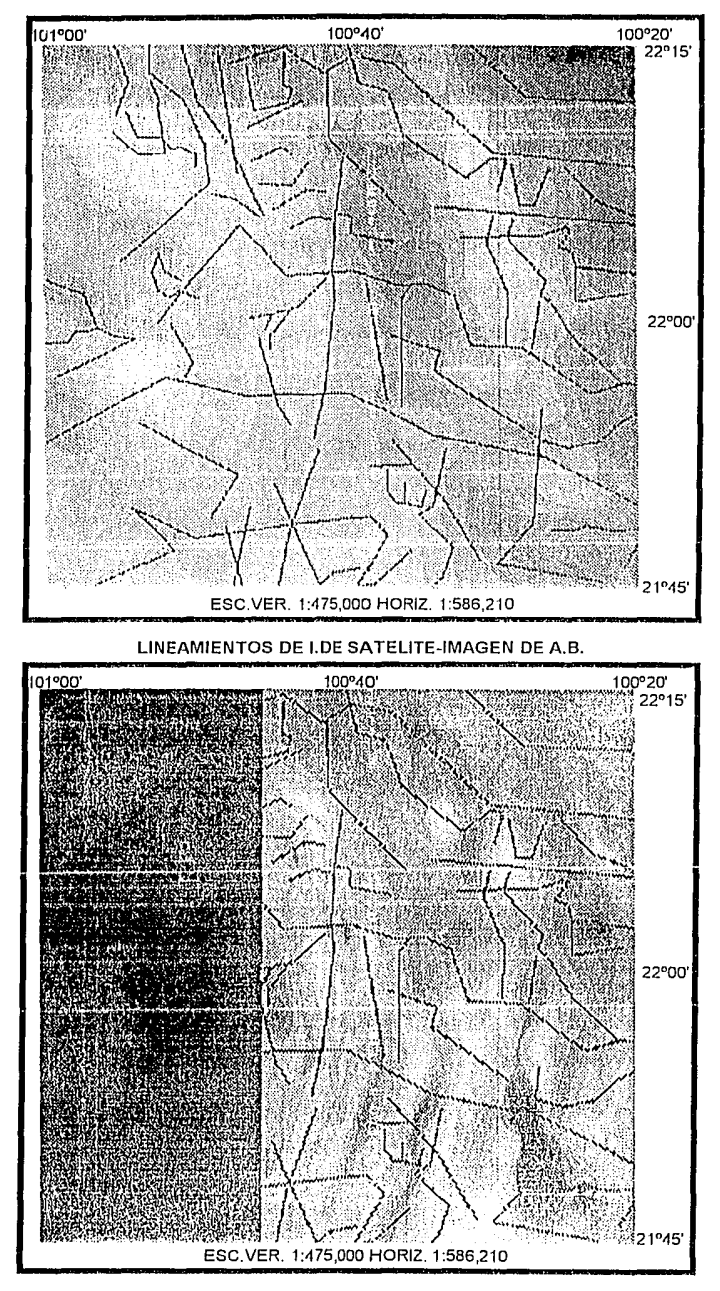

LINEAMIENTOS DE LA 1.DE SATELITE-IMAGEN DE 1.M.T.

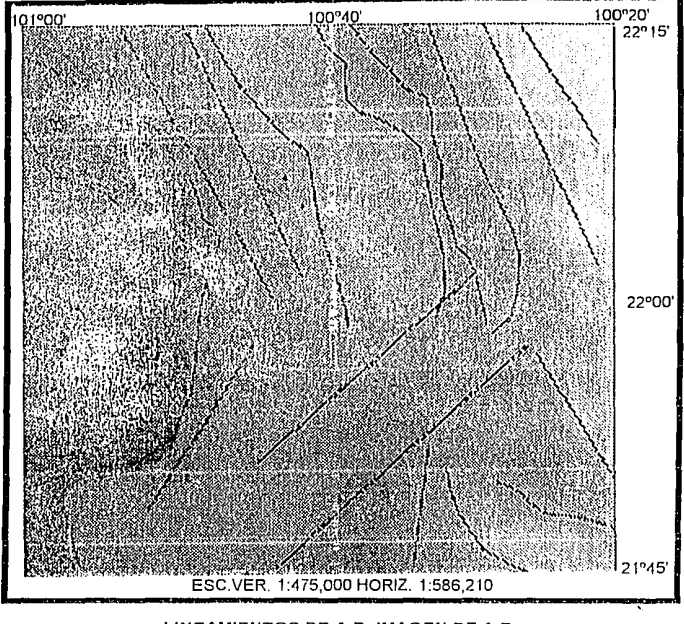

LINEAMIENTOS DE A.B.-IMAGEN DE A.B.

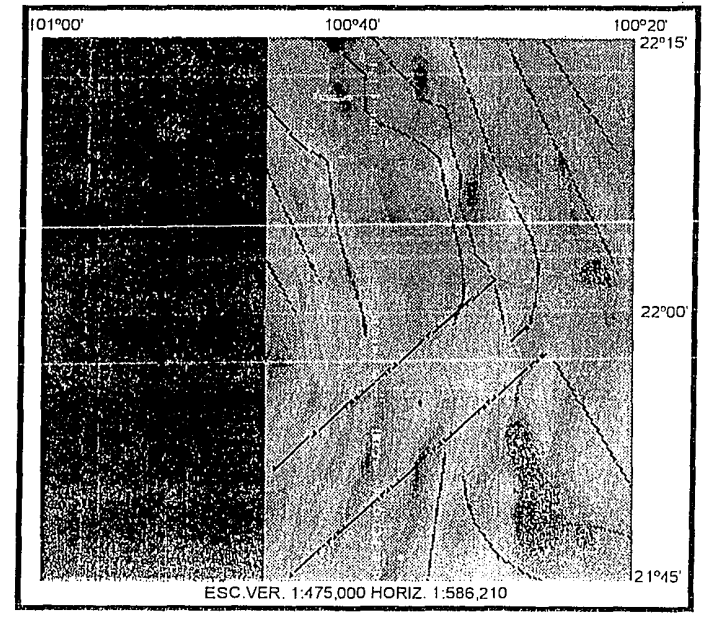

LINEAMIENTOS DE A.B.-IMAGEN DE l.M.T.

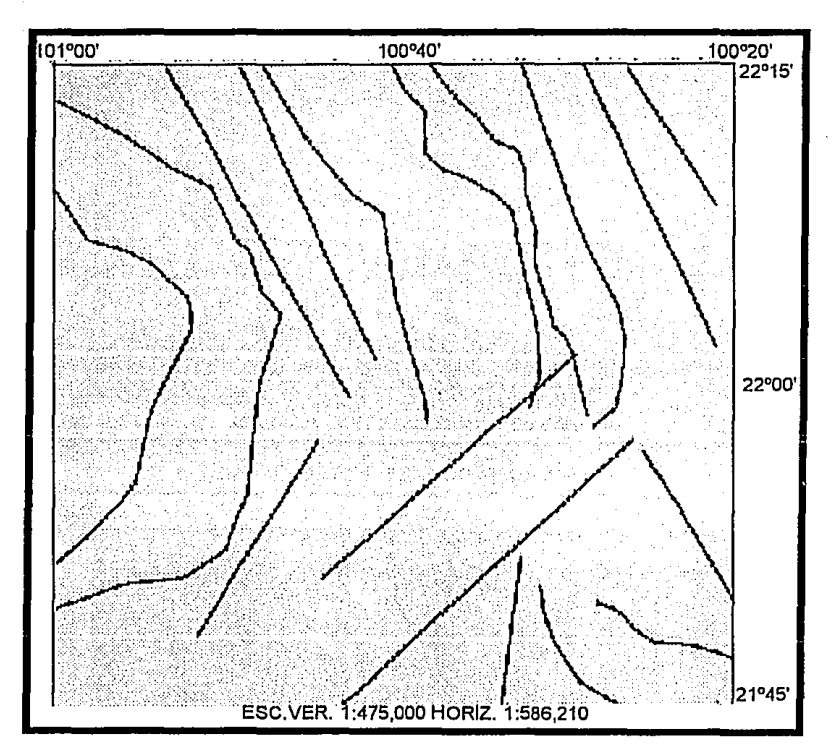

LINEAMIENTOS DE.A.B.

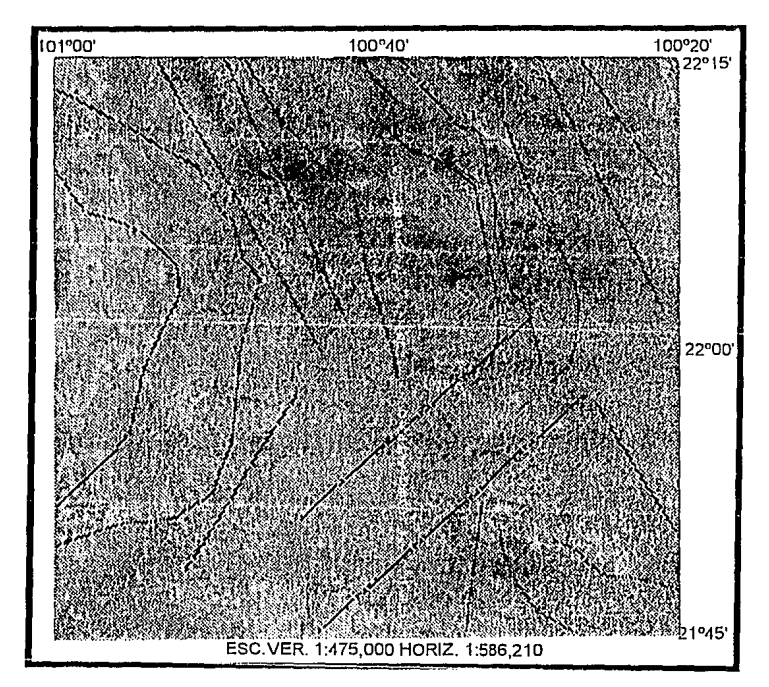

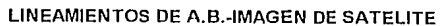

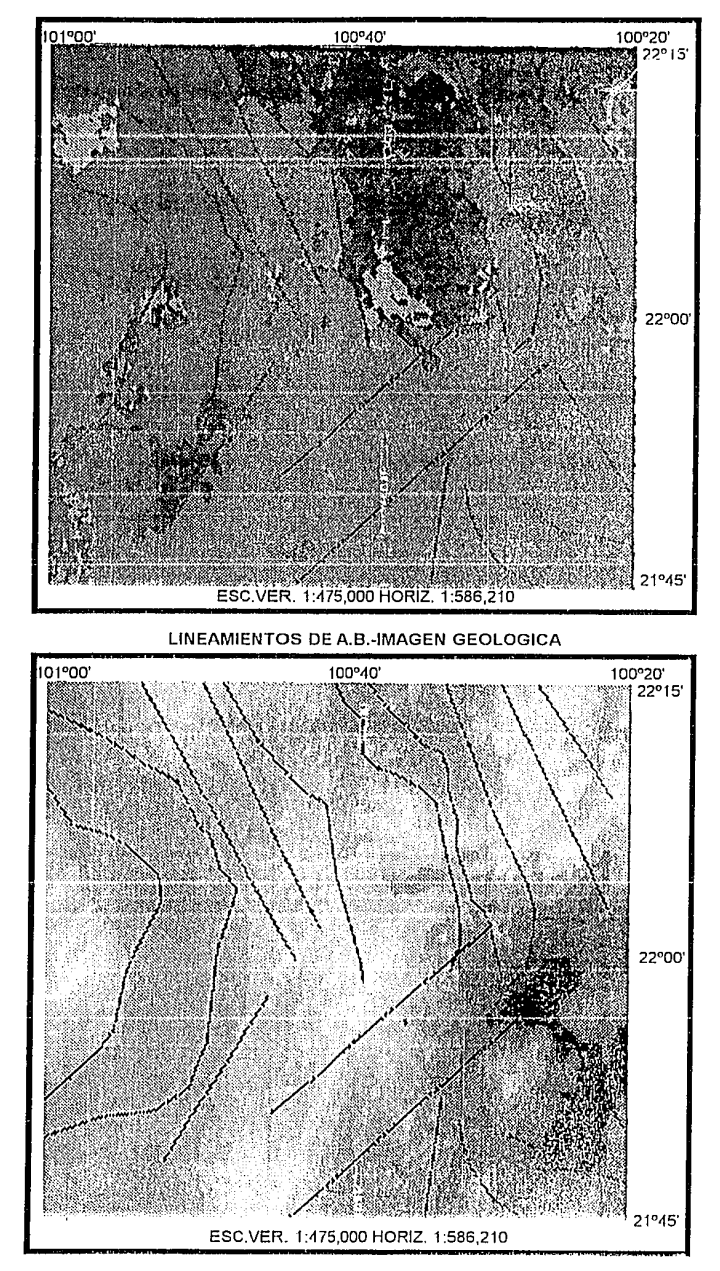

LINEAMIENTOS DE A.B.-IMAGEN TOPOGRAFICA

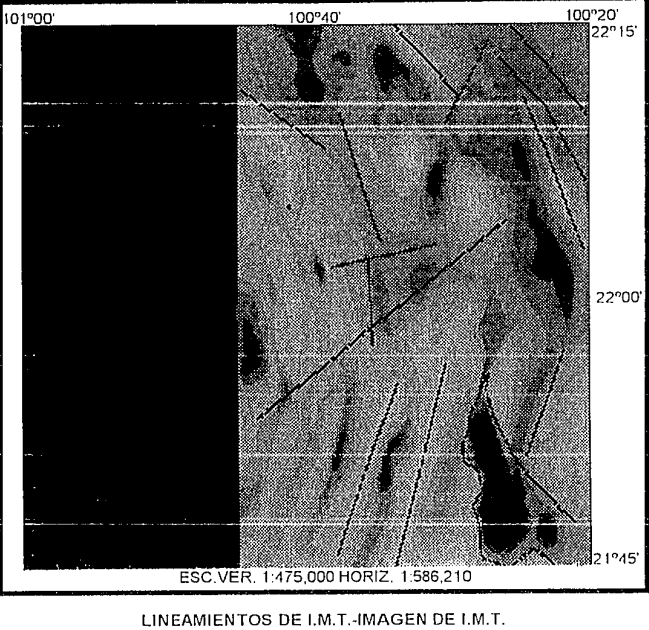

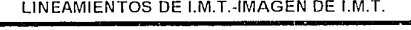

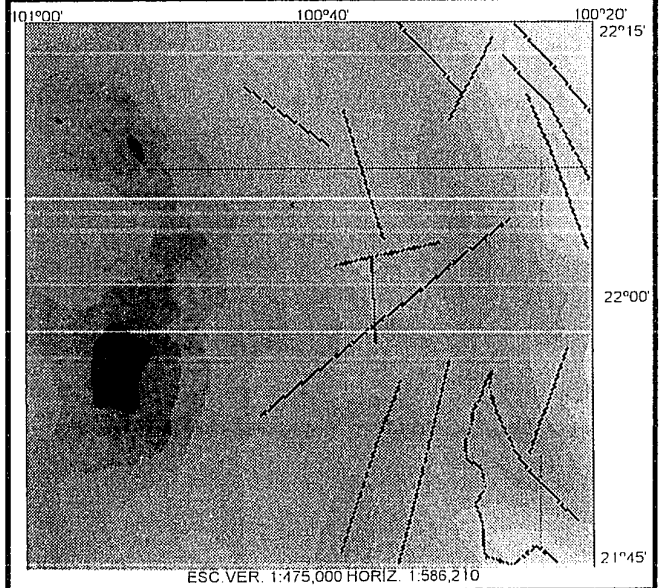

LINEAMIENTOS DE LM.T.-IMAGEN DE A.B.

## LINEAMIENTOS DE INTENSIDAD MAGNETICA TOTAL (l.M.T.)

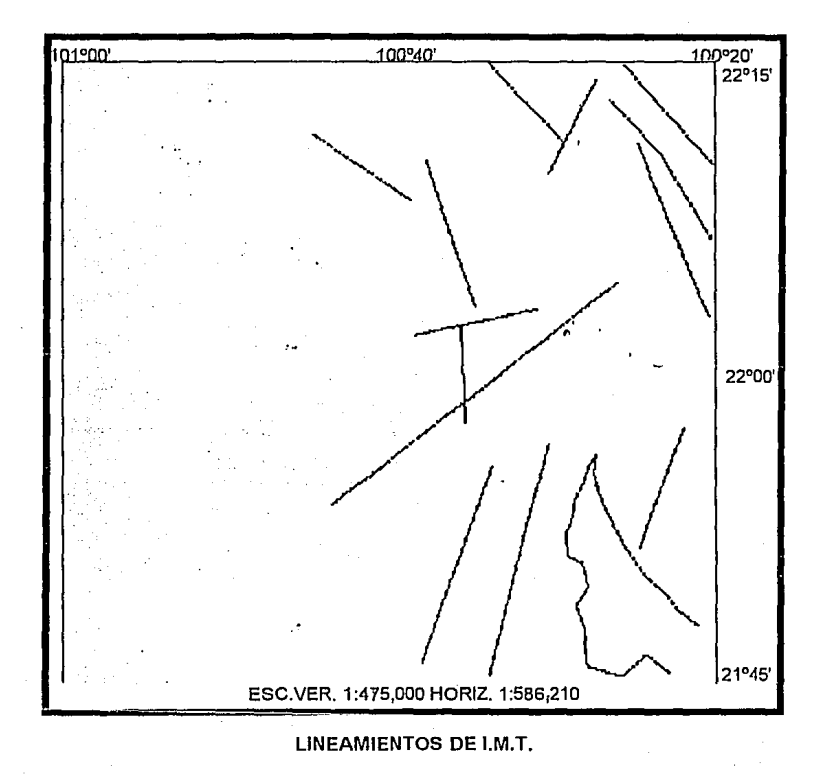

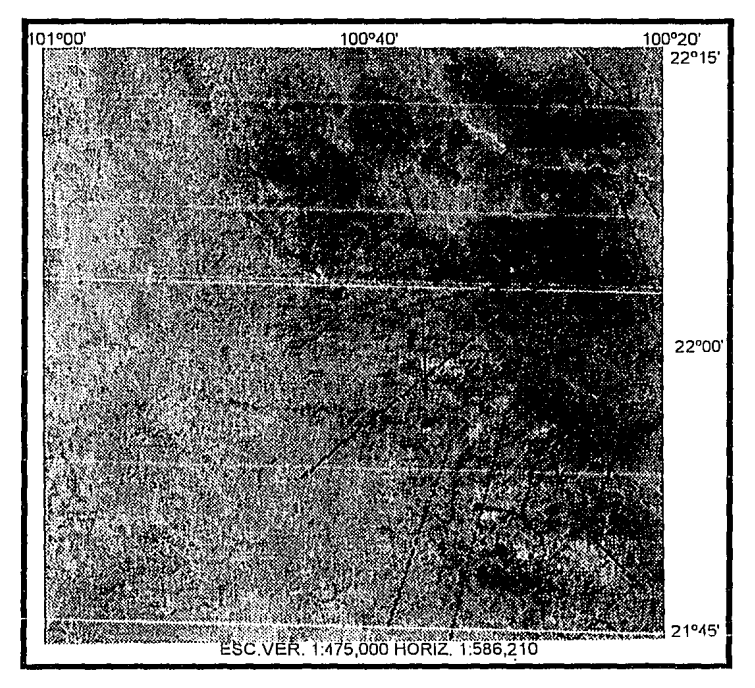

LINEAMIENTOS DE 1.M.T.-IMAGEN DE SATELITE

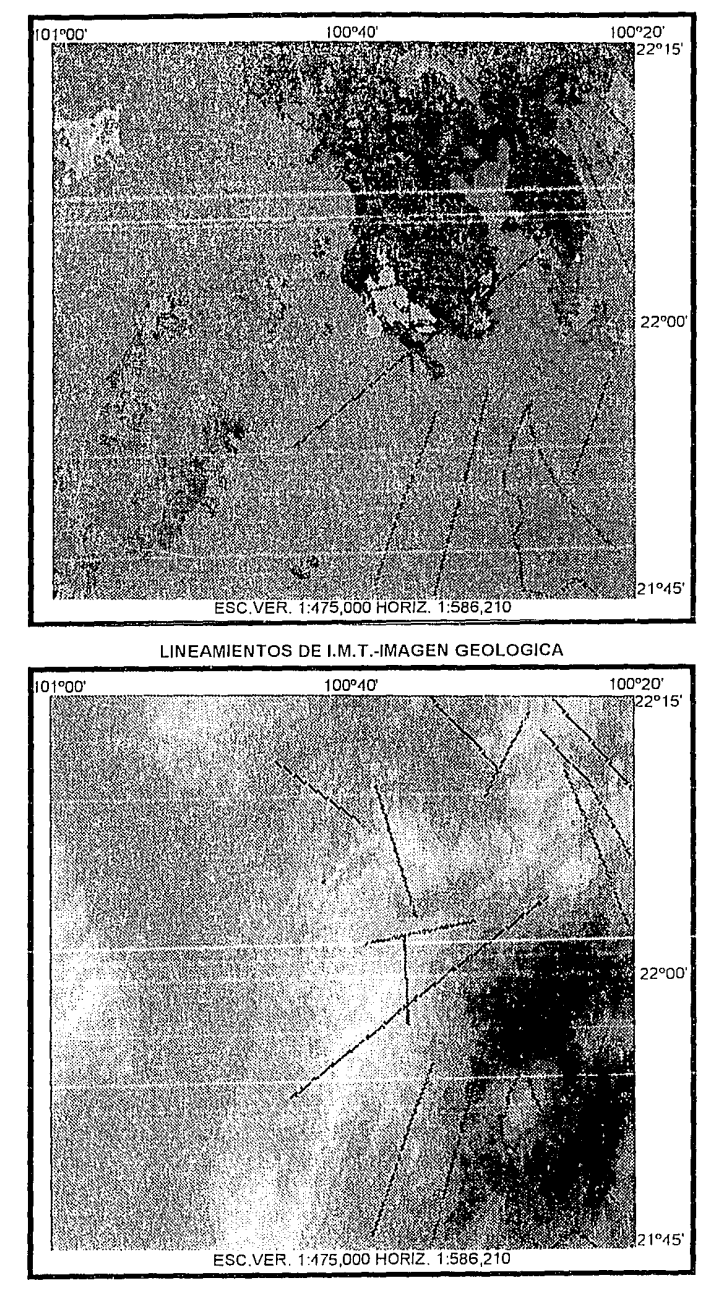

LINEAMIENTOS DE l.M.T.-IMAGEN TOPOGRAFICA

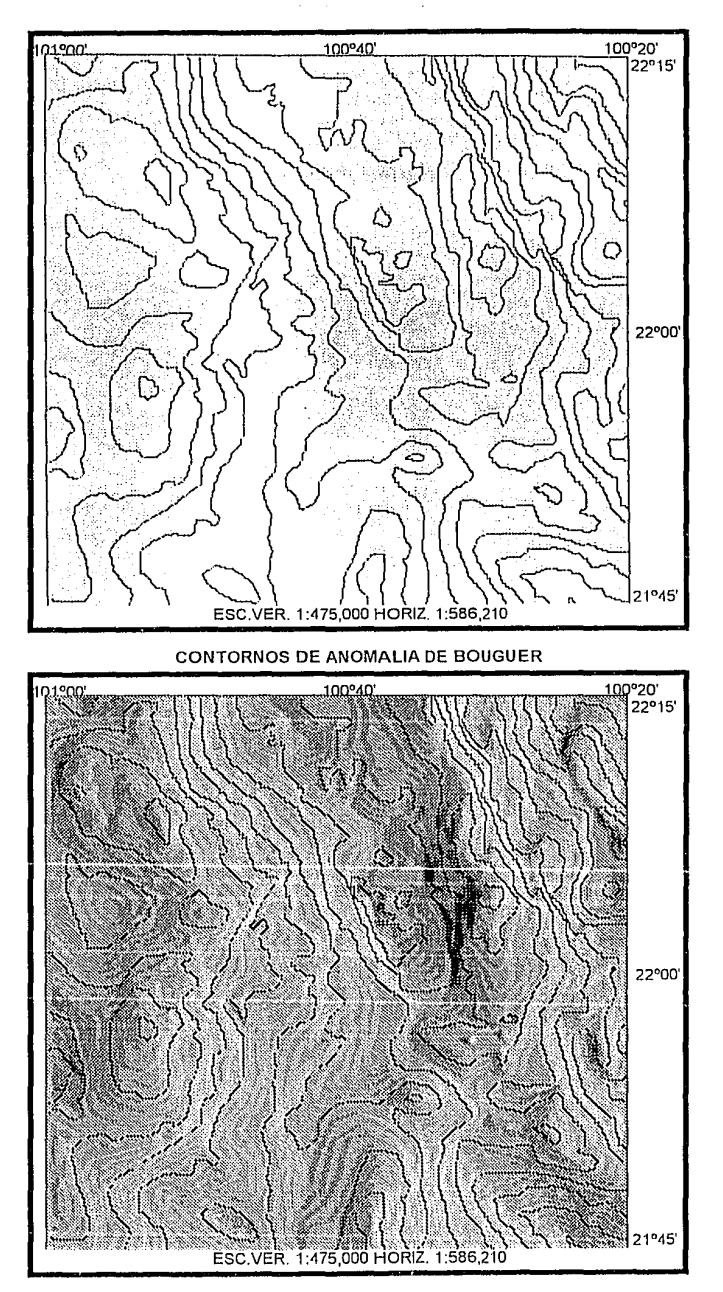

CONTORNOS DE A.B.-GRADIENTE HORIZONTAL DE A.8.

IMAGEN GRAVIMETRICA

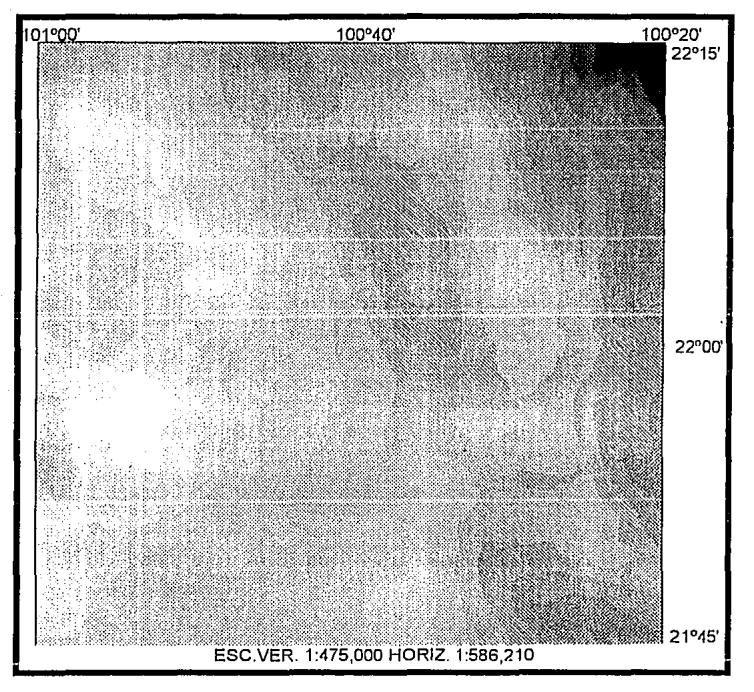

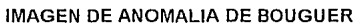

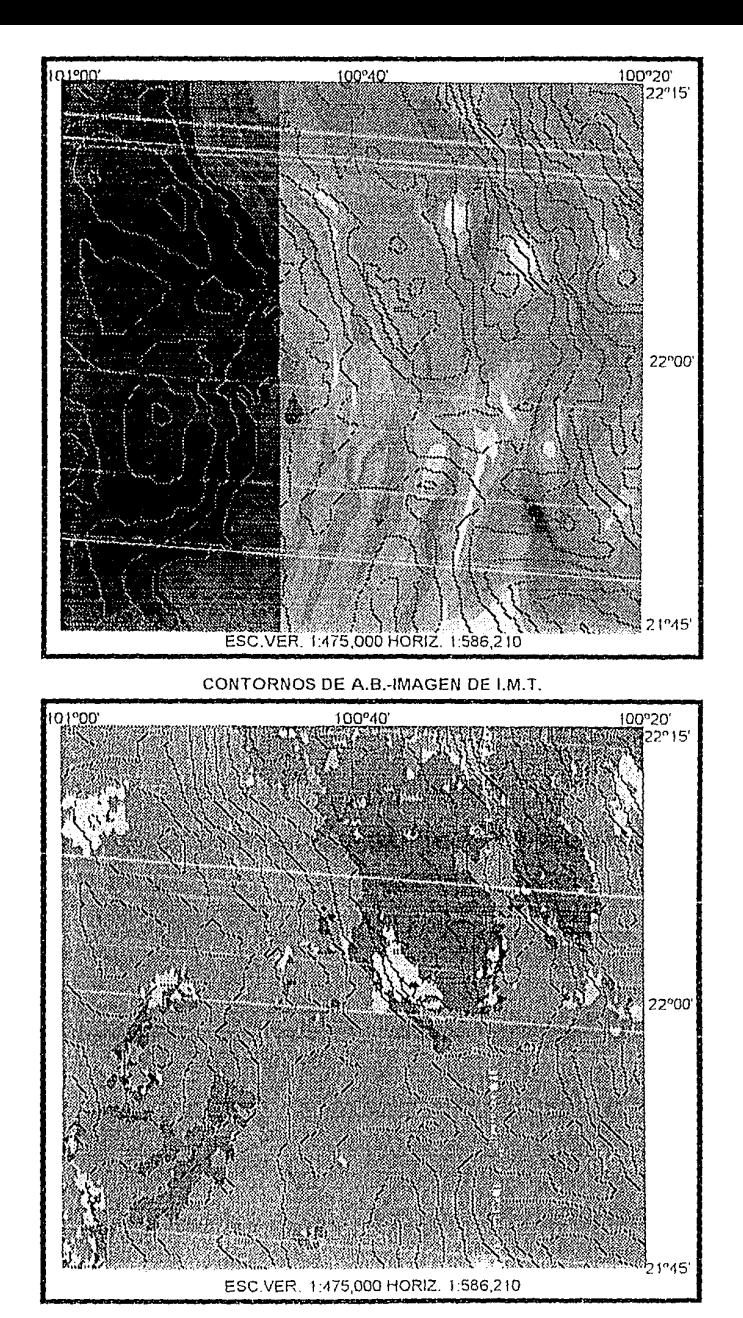

CONTORNOS DE A.B.-IMAGEN GEOLOGICA

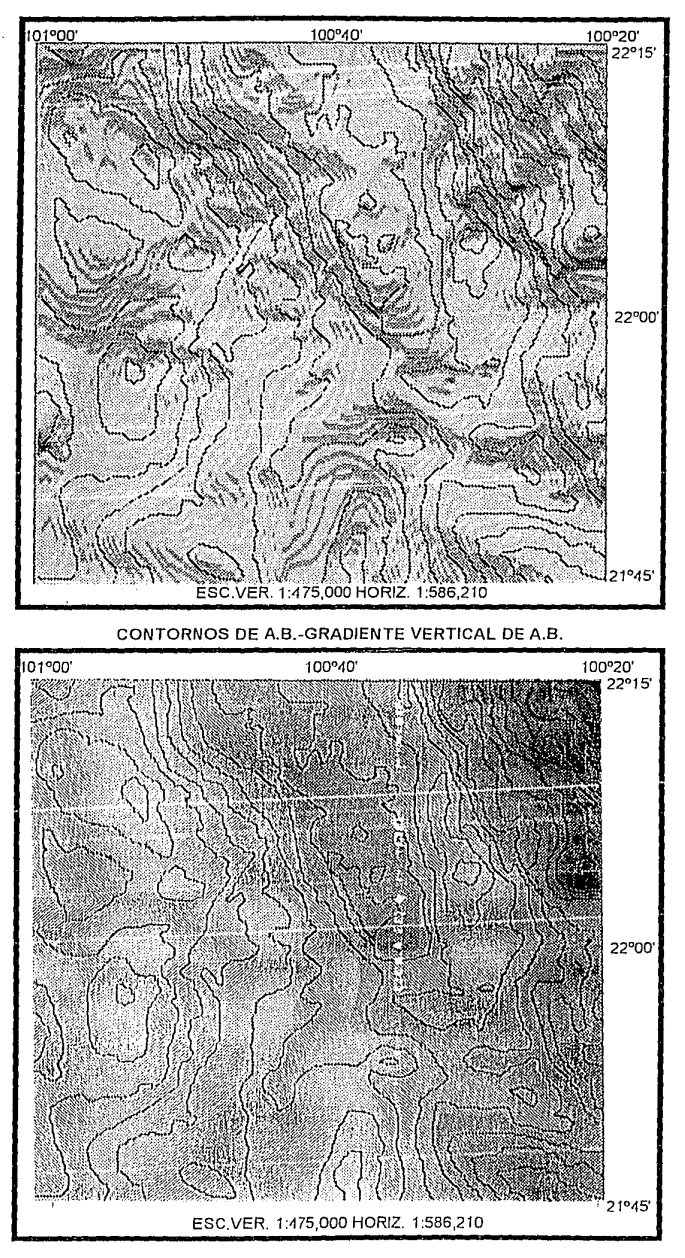

CONTORNOS DE A.B.-IMAGEN DE DE A.B.

 $\blacksquare$  IMAGEN DE INTENSIDAD MAGNETICA TOTAL (I.M.T.)

 $\sigma \sim 1$ 

 $\label{eq:2} \mathcal{F}_\pi(\mathbf{x}) = \mathbb{E}[\mathbf{x} \times \mathbf{y} \times \mathbf{y} \text{ and } \mathbf{y} \text{ and } \math$ 

 $\sim 5\,g\,g\,f\sim 1.1$  $\sigma$  ,  $\tau$ 

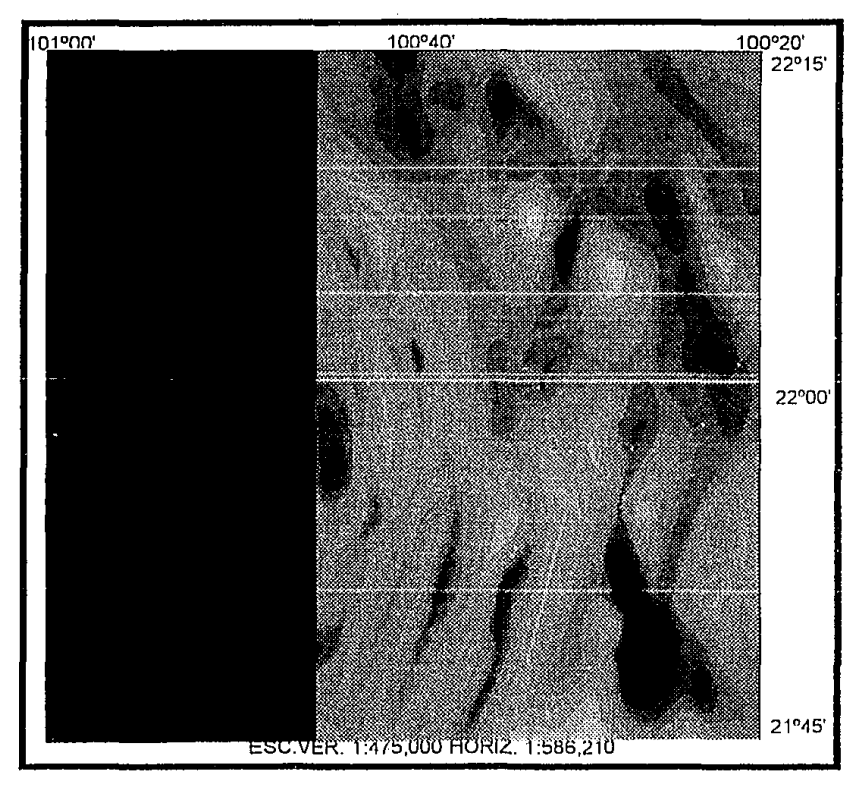

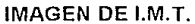

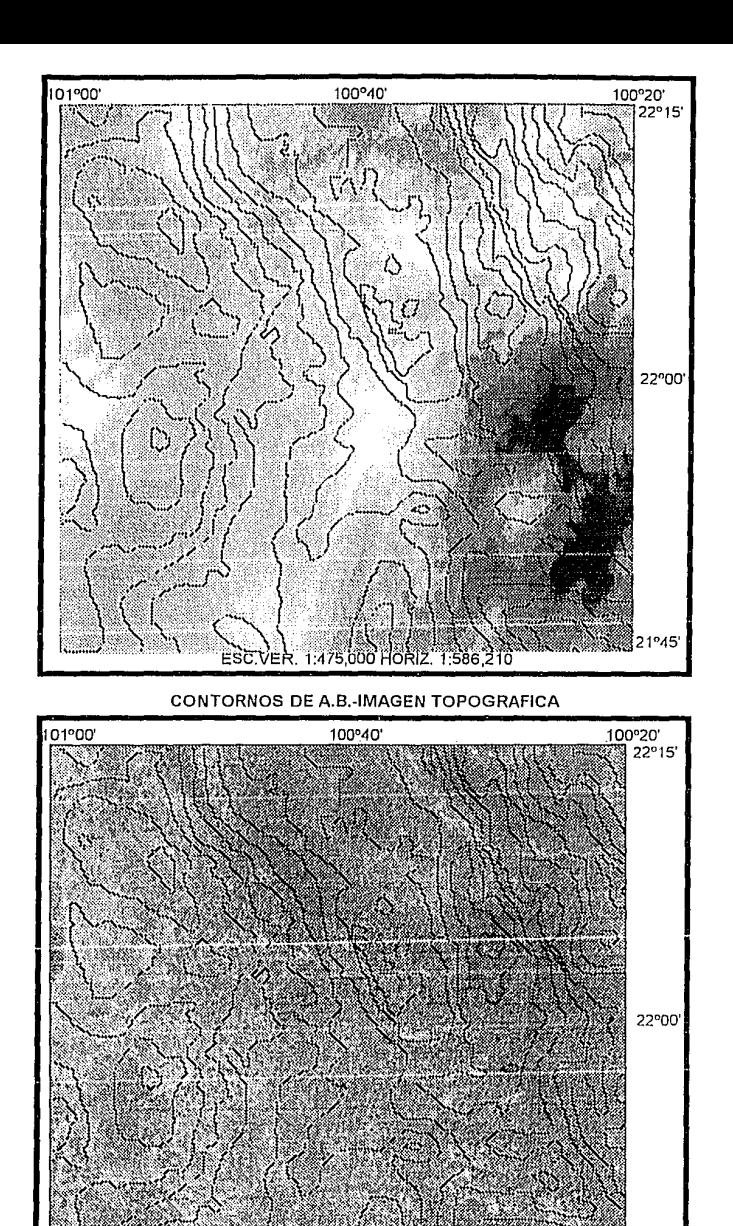

CONTORNOS DE A.8.- IMAGEN DE SATELITE

HORIZ. Ŧ 586 97

1:475.000

FSC VFR 21°45'

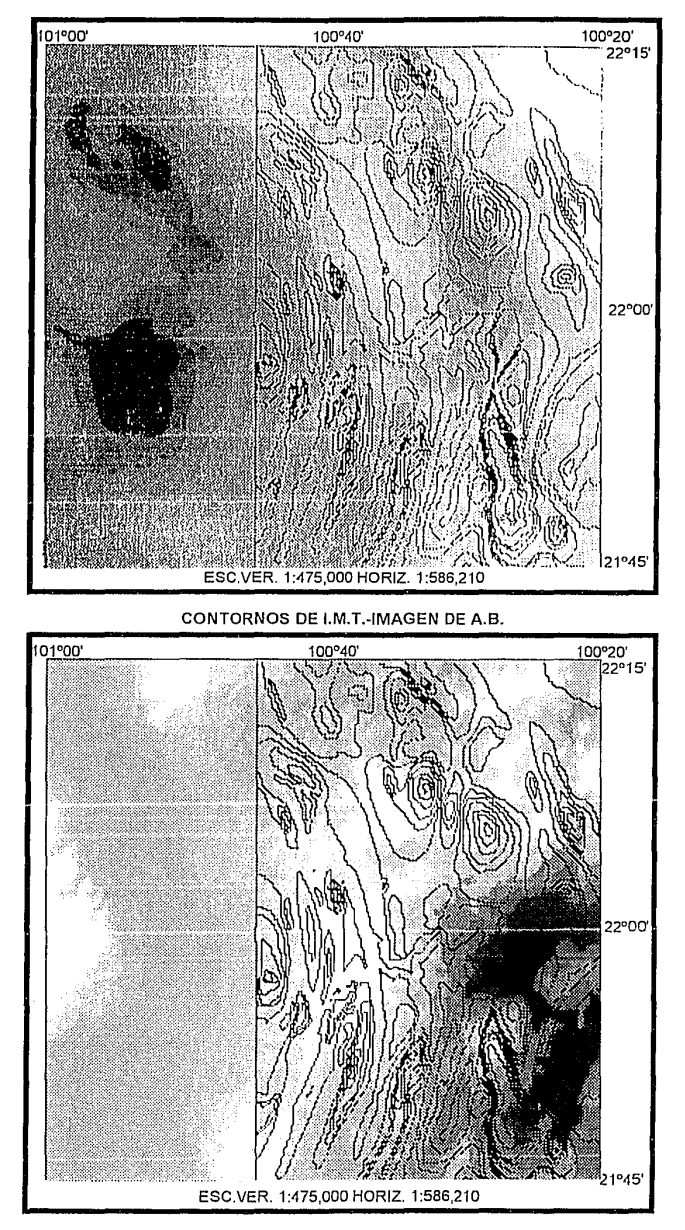

CONTORNOS DE I.M.T.-IMAGEN TOPOGRAFICA

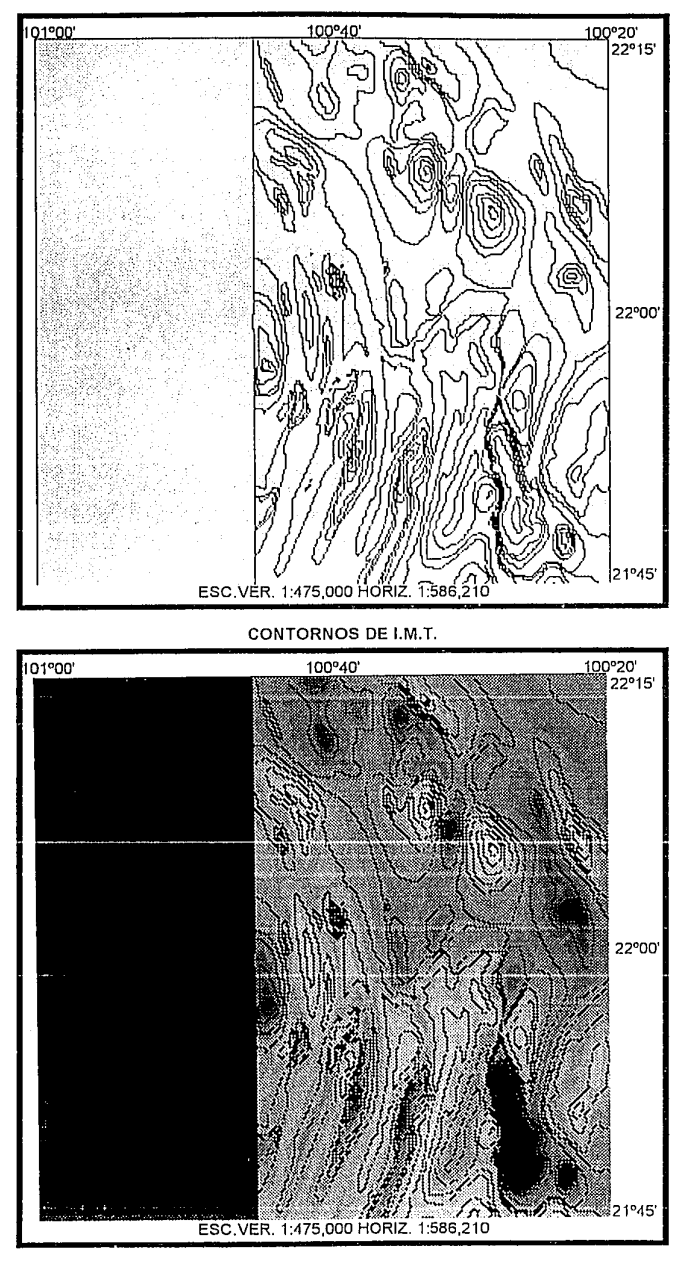

CONTORNOS DE EM TUIMAGEN DE LM.T.

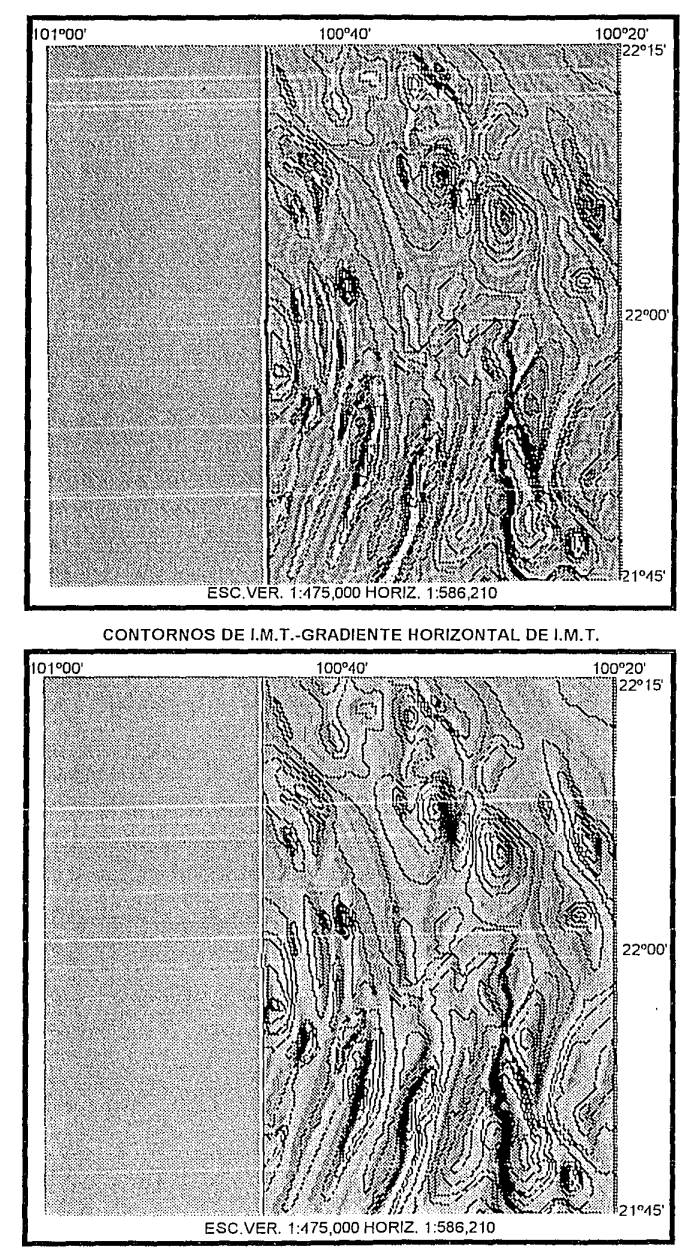

CONTORNON DE LM.T.-GPS PENTE VERTICAL DE LM

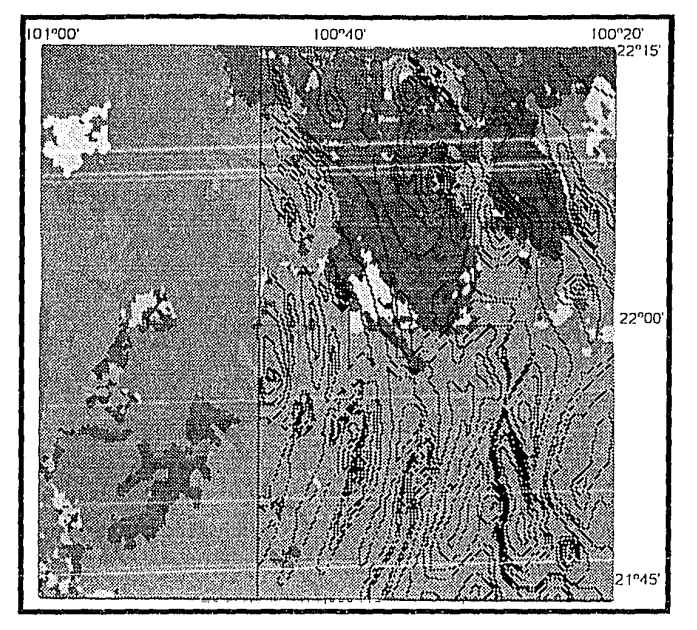

CONTORNOS DE I.M.T.-IMAGEN GEOLOGICA

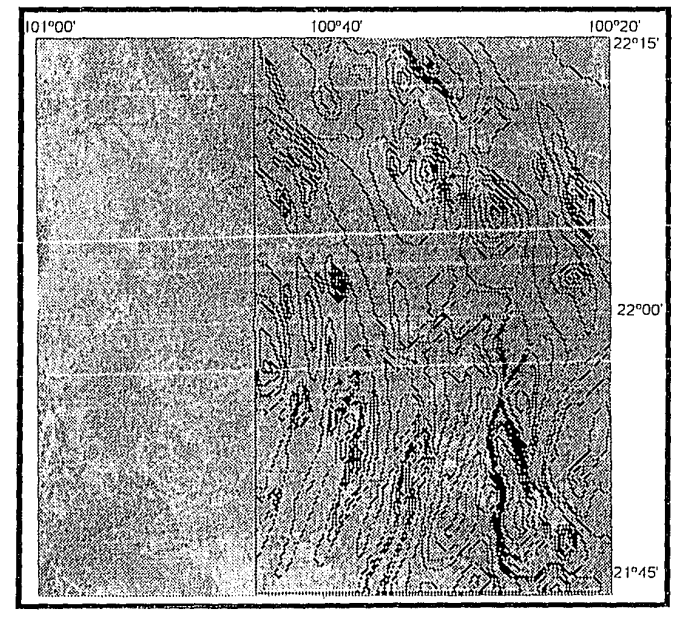

CONTORNOS DE I.M.T.-IMAGEN DE SATELITE

## IMAGEN GEOLOGICA

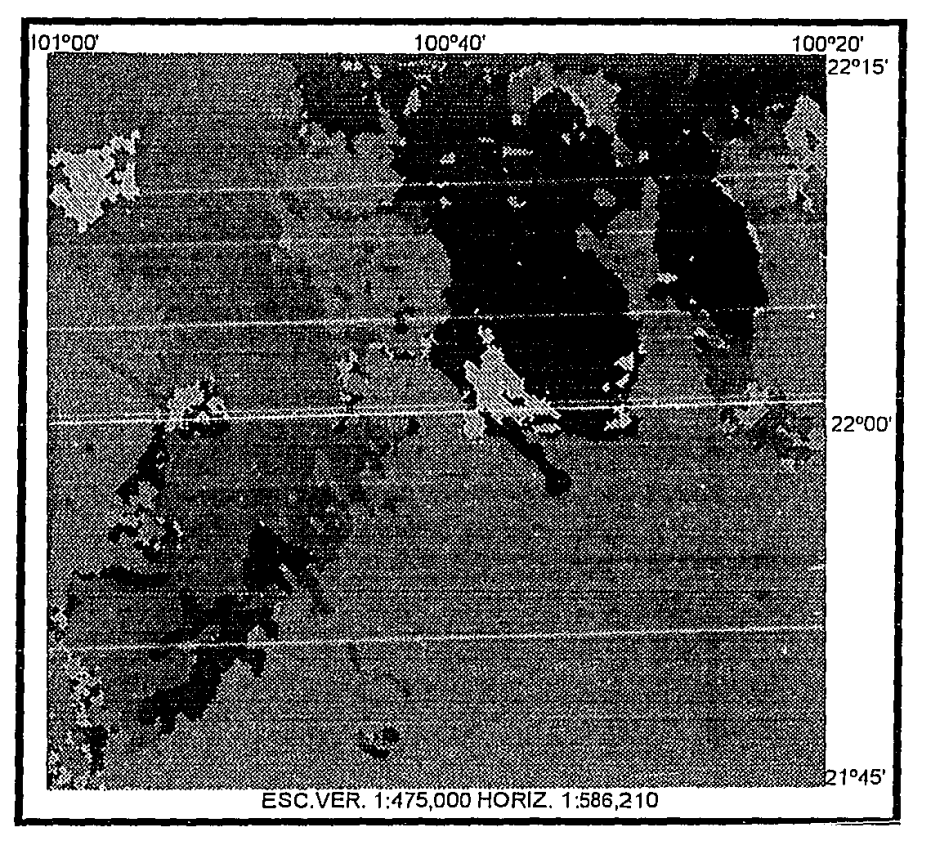

IMAGEN GEOLOGICA

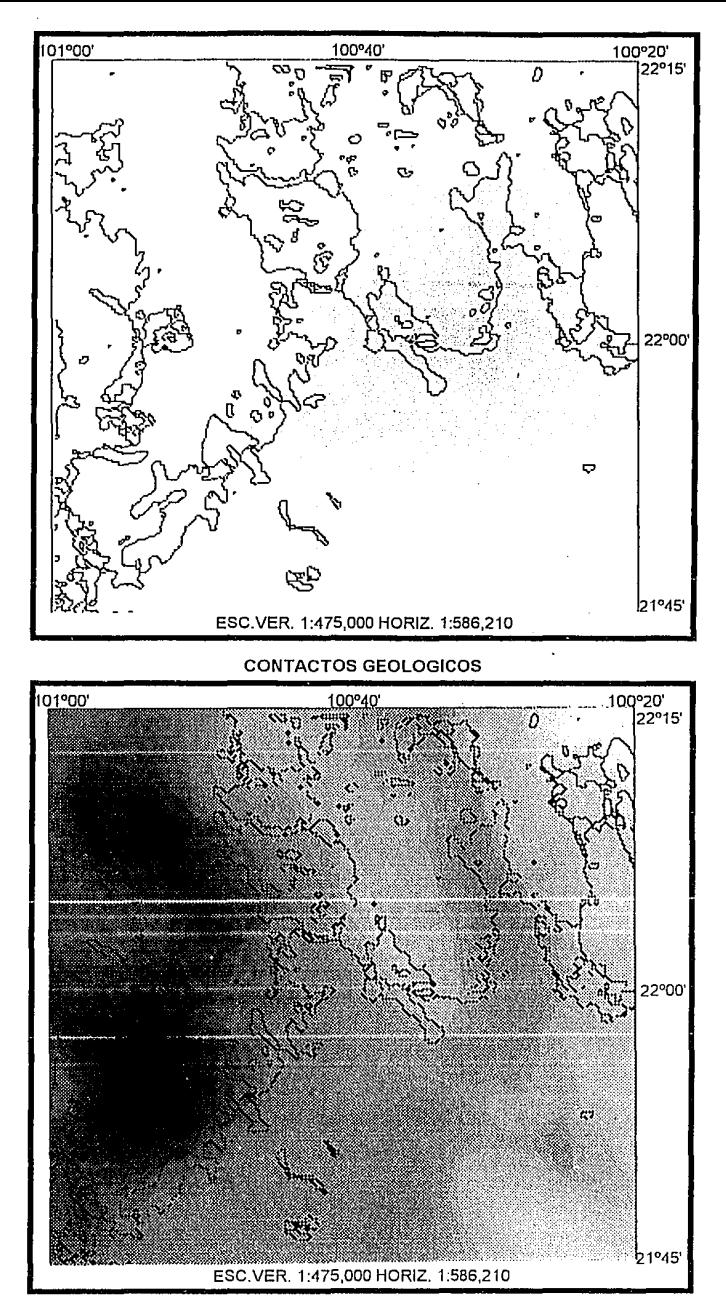

CONTACTOS GEOLOGICOS-IMAGEN DE A.B.

 $\{ \{ 1574, 4, 56, 34, 63 \}, \{ 4, 4, 4, 6, 7 \},$ 

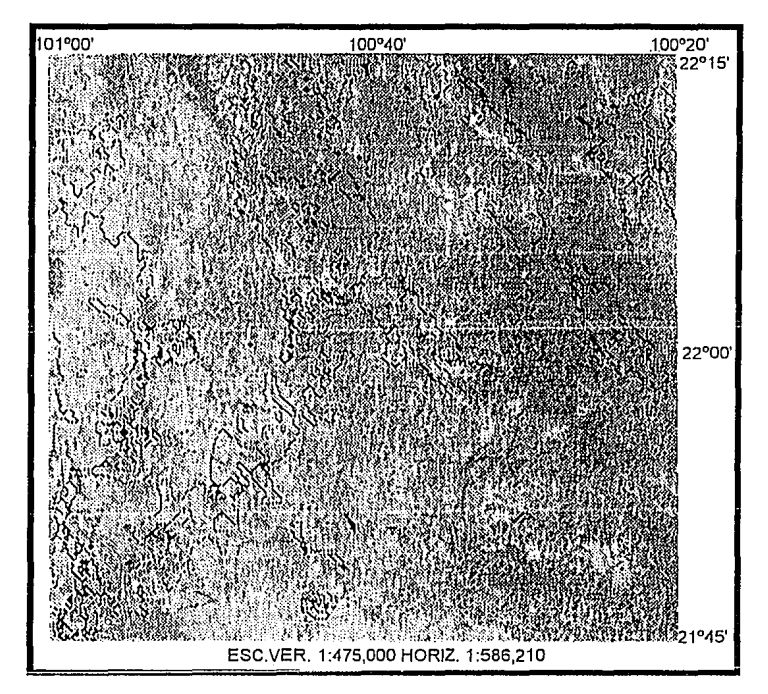

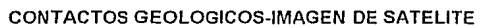

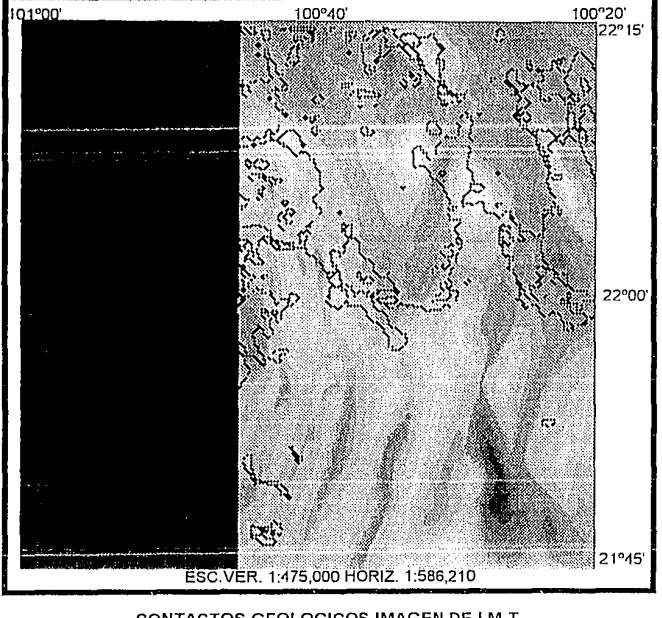

CONTACTOS GEOLOGICOS-IMAGEN DE l.M.T.

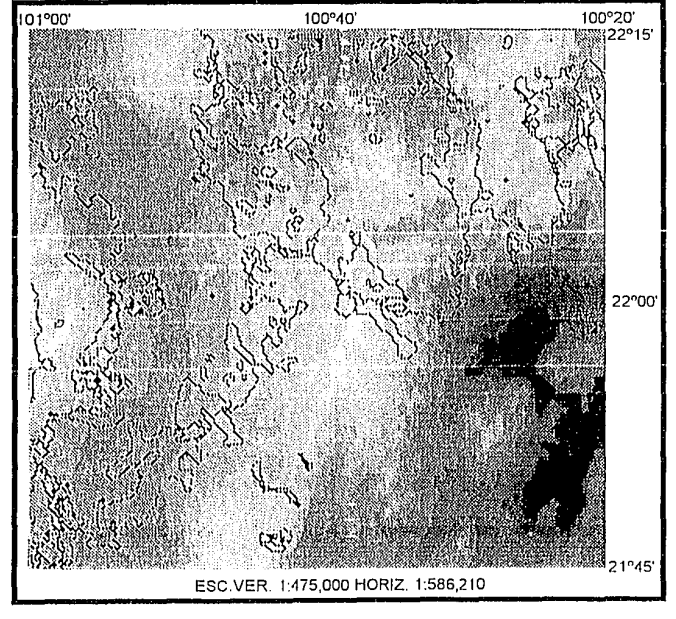

CONTACTOS GEOLOGICOS-IMAGEN TOPOGRAFICA

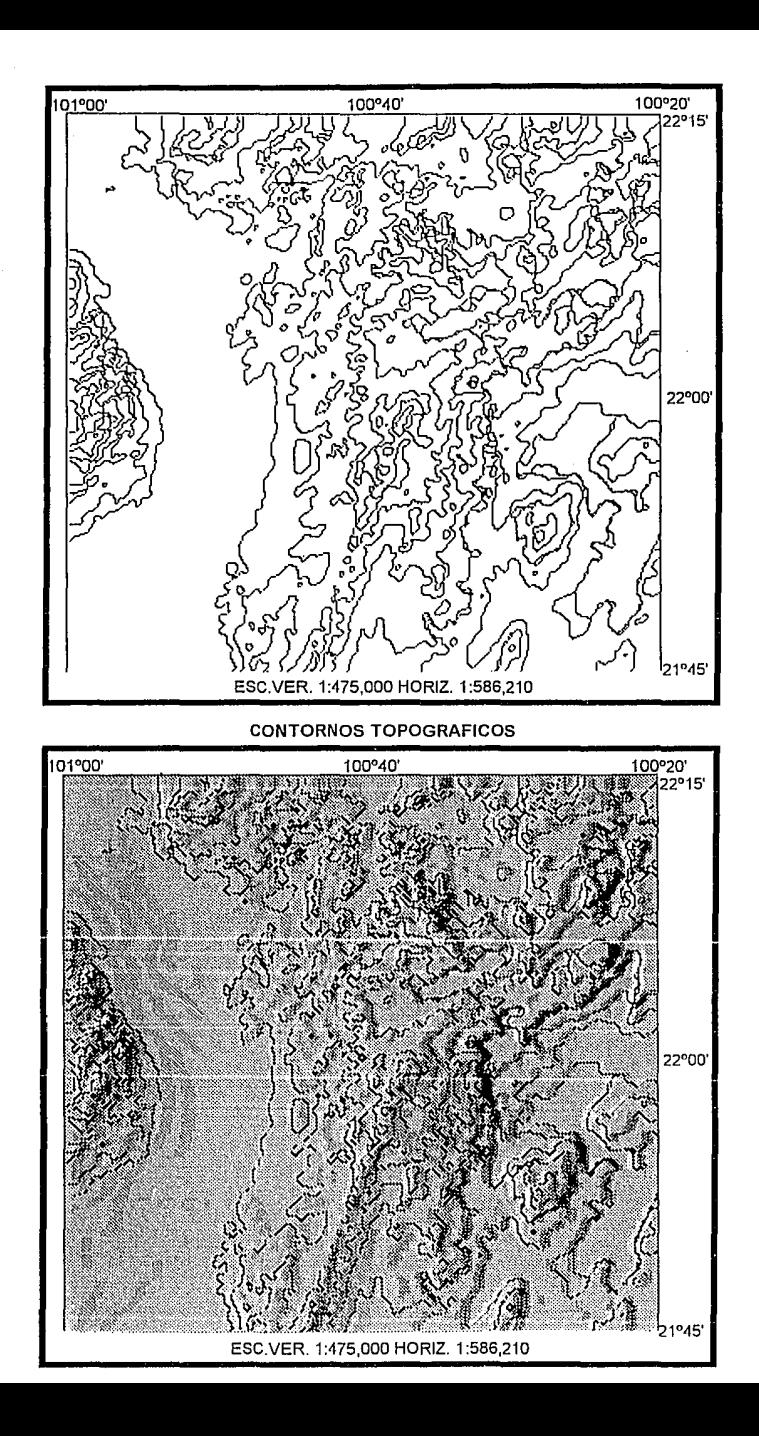

IMAGEN TOPOGRAFICA

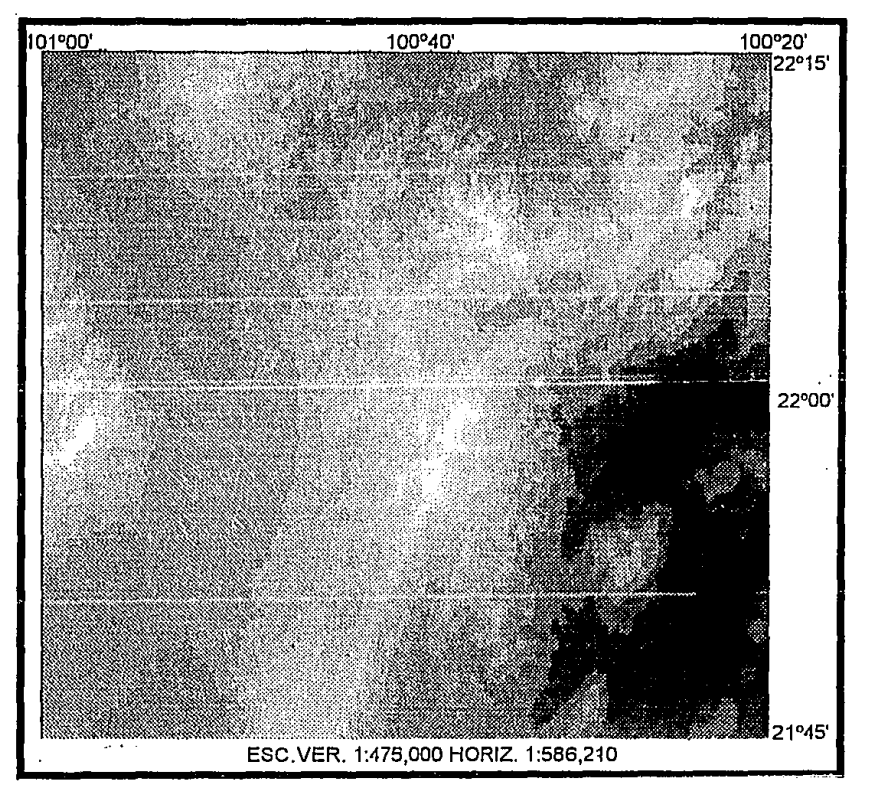

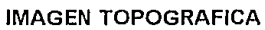

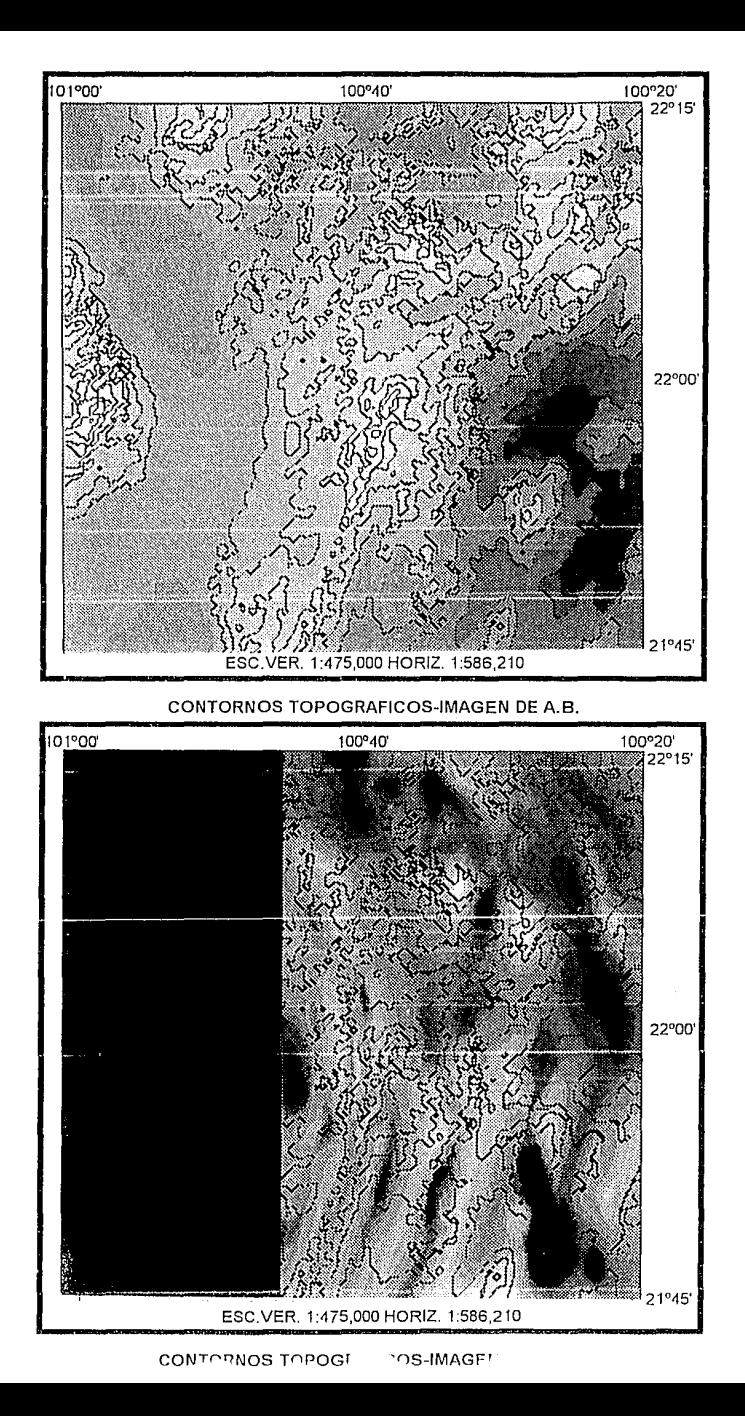

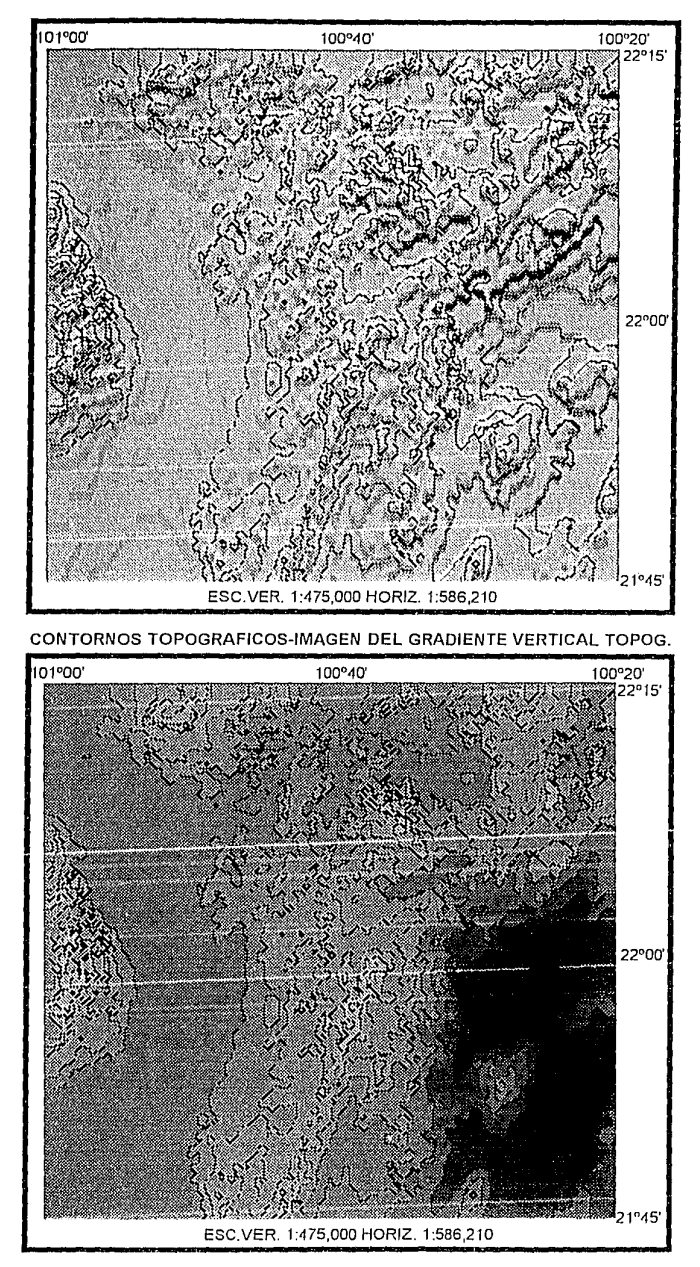

CONTORNOS TOPOGRAFICOS-IMAGEN TOPOGRAFICA

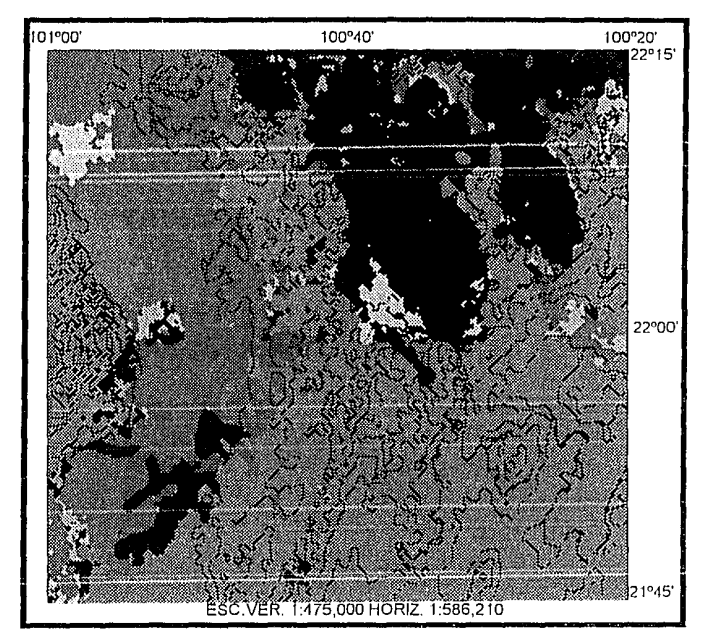

CONTORNOS TOPOGRAFICOS-IMAGEN GEOLOGICA

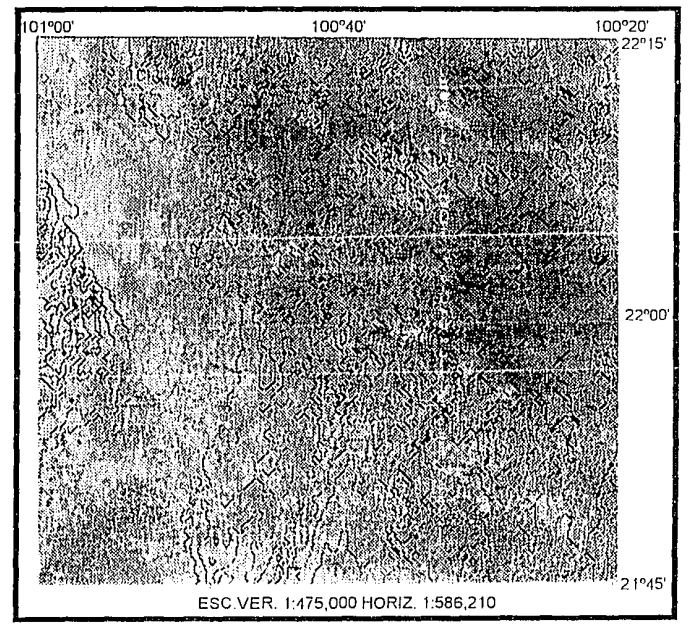

CONTORNOS TOPOGRAFICOS-IMAGEN DE SATELITE